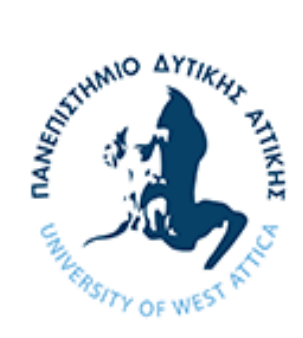

# ΤΜΗΜΑ ΗΛΕΚΤΡΟΛΟΓΩΝ & ΗΛΕΚΤΡΟΝΙΚΩΝ ΜΗΧΑΝΙΚΩΝ

ΣΧΟΛΗ ΜΗΧΑΝΙΚΩΝ ΠΑΝΕΠΙΣΤΗΜΙΟ ΔΥΤΙΚΗΣ ΑΤΤΙΚΗΣ

# **ΔΙΠΛΩΜΑΤΙΚΗ ΕΡΓΑΣΙΑ**

# **ΤΙΤΛΟΣ: «Σύστημα GPS - Λογισμική Υλοποίηση»**

**Σαλή-Ογλού Οκάν (ΑΜ: 50106918)**

**Επιβλέπων Καθηγητής: Τσακιρίδης Οδυσσέας**

**ΑΘΗΝΑ, 2023**

Η Διπλωματική Εργασία έγινε αποδεκτή και βαθμολογήθηκε από την εξής τριμελή επιτροπή:

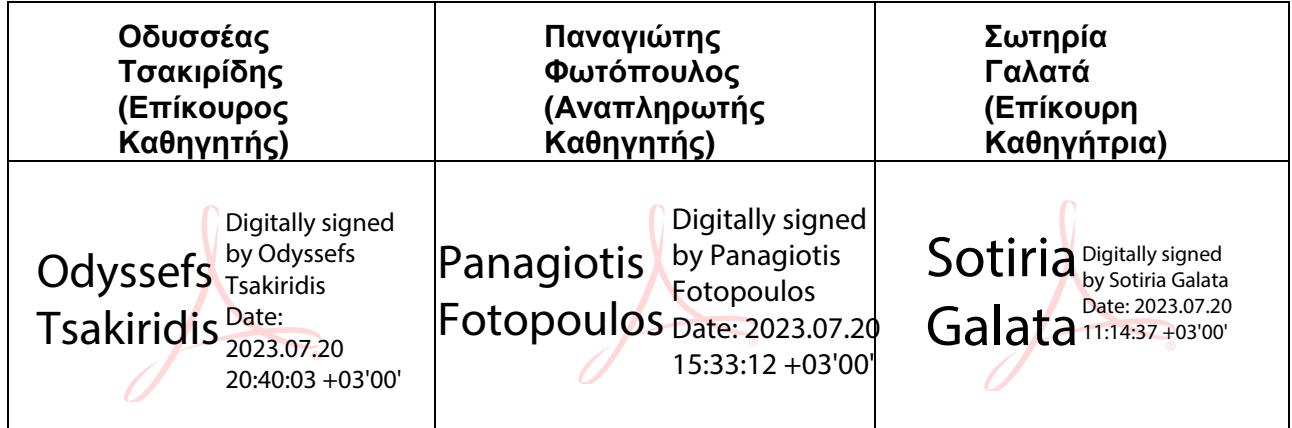

**Copyright © Με επιφύλαξη παντός δικαιώματος.** All rights reserved.

#### **ΠΑΝΕΠΙΣΤΗΜΙΟ ΔΥΤΙΚΗΣ ΑΤΤΙΚΗΣ**

#### **Σαλή-Ογλού Οκάν Ιούλιος, 2023**

Απαγορεύεται η αντιγραφή, αποθήκευση και διανομή της παρούσας εργασίας, εξ ολοκλήρου ή τμήματος αυτής, για εμπορικό σκοπό. Επιτρέπεται η ανατύπωση, αποθήκευση και διανομή για σκοπό μη κερδοσκοπικό, εκπαιδευτικής ή ερευνητικής φύσης, υπό την προϋπόθεση να αναφέρεται η πηγή προέλευσης και να διατηρείται το παρόν μήνυμα. Ερωτήματα που αφορούν τη χρήση της εργασίας για κερδοσκοπικό σκοπό πρέπει να απευθύνονται προς τους συγγραφείς.

Οι απόψεις και τα συμπεράσματα που περιέχονται σε αυτό το έγγραφο εκφράζουν τον/την συγγραφέα του και δεν πρέπει να ερμηνευθεί ότι αντιπροσωπεύουν τις θέσεις του επιβλέποντος, της επιτροπής εξέτασης ή τις επίσημες θέσεις του Τμήματος και του Ιδρύματος.

#### **ΔΗΛΩΣΗ ΣΥΓΓΡΑΦΕΑ ΠΤΥΧΙΑΚΗΣ/ΔΙΠΛΩΜΑΤΙΚΗΣ ΕΡΓΑΣΙΑΣ**

Ο κάτωθι υπογεγραμμένος **Σαλή-Ογλού Οκάν** του **Χασάν**, με αριθμό μητρώου **50106918**  φοιτητής του Πανεπιστημίου Δυτικής Αττικής της Σχολής ΜΗΧΑΝΙΚΩΝ του Τμήματος ΗΛΕΚΤΡΟΛΟΓΩΝ & ΗΛΕΚΤΡΟΝΙΚΩΝ ΜΗΧΑΝΙΚΩΝ**,**

#### **δηλώνω υπεύθυνα ότι:**

«Είμαι συγγραφέας αυτής της διπλωματικής εργασίας και ότι κάθε βοήθεια την οποία είχα για την προετοιμασία της είναι πλήρως αναγνωρισμένη και αναφέρεται στην εργασία. Επίσης, οι όποιες πηγές από τις οποίες έκανα χρήση δεδομένων, ιδεών ή λέξεων, είτε ακριβώς είτε παραφρασμένες, αναφέρονται στο σύνολό τους, με πλήρη αναφορά στους συγγραφείς, τον εκδοτικό οίκο ή το περιοδικό, συμπεριλαμβανομένων και των πηγών που ενδεχομένως χρησιμοποιήθηκαν από το διαδίκτυο. Επίσης, βεβαιώνω ότι αυτή η εργασία έχει συγγραφεί από μένα αποκλειστικά και αποτελεί προϊόν πνευματικής ιδιοκτησίας τόσο δικής μου, όσο και του Ιδρύματος.

Παράβαση της ανωτέρω ακαδημαϊκής μου ευθύνης αποτελεί ουσιώδη λόγο για την ανάκληση του πτυχίου μου».

Ο Δηλών

**Σαλή-Ογλού Οκάν**

### <span id="page-3-0"></span>**Ευχαριστίες**

Με την ολοκλήρωση της παρούσας διπλωματικής εργασίας ολοκληρώνονται οι σπουδές μου στο προπτυχιακό πρόγραμμα σπουδών του Τμήματος Ηλεκτρολόγων & Ηλεκτρονικών Μηχανικών της σχολής Μηχανικών του Πανεπιστημίου Δυτικής Αττικής.

Θα ήθελα να εκφράσω τις ευχαριστίες μου προς τον επιβλέποντα καθηγητή της διπλωματικής εργασίας, κο Τσακιρίδη Οδυσσέα, για την καθοδήγηση και τις βοήθειες που μου πρόσφερε για την εκπόνηση της εργασίας.

Τέλος, οφείλω να ευχαριστήσω από τα βάθη της καρδιάς μου την οικογένεια μου και την κοπέλα μου, τόσο για την παρούσα εργασία, όσο για την ολοκλήρωση των σπουδών μου.

### **Περίληψη**

Το Global Positioning System (GPS) είναι μια ευρέως χρησιμοποιούμενη τεχνολογία που παρέχει πληροφορίες τοποθεσίας και χρόνου σε όλες τις καιρικές συνθήκες, οπουδήποτε πάνω ή κοντά στη Γη. Η ανάπτυξη των σημάτων GPS έχει επηρεάσει σημαντικά διάφορους τομείς όπως η πλοήγηση, η τοπογραφία, η γεωδαισία και η χαρτογράφηση. Σκοπός της παρούσας διπλωματικής εργασίας είναι να διερευνήσει τις δυνατότητες του συστήματος GPS αναπτύσσοντας έναν κώδικα Matlab που μπορεί να επεξεργάζεται σήματα GPS και να εκτελεί διάφορες εργασίες όπως δορυφορική παρακολούθηση, πλοήγηση και ανάλυση σφαλμάτων. Σε αυτή τη διπλωματική εργασία παρουσιάζεται το θεωρητικό υπόβαθρο των σημάτων GPS και η δομή τους, συμπεριλαμβανομένων των συχνοτήτων φέροντος L1 και L2, των τεχνικών πολλαπλής πρόσβασης διαίρεσης κώδικα (CDMA) και της δομής των μηνυμάτων πλοήγησης. Η εφαρμογή του κώδικα Matlab, συμπεριλαμβανομένων των αλγορίθμων για δορυφορική παρακολούθηση, λύσεις πλοήγησης και ανάλυση σφαλμάτων, συζητείται επίσης λεπτομερώς. Τα αποτελέσματα του κώδικα επικυρώνονται χρησιμοποιώντας πραγματικά δεδομένα σήματος GPS και αξιολογείται η ακρίβεια της λύσης πλοήγησης. Η ανάπτυξη αυτού του κώδικα Matlab θα χρησιμεύσει ως πολύτιμο εργαλείο για ερευνητές και επαγγελματίες στον τομέα του GPS και της πλοήγησης, παρέχοντας μια πλατφόρμα για περαιτέρω έρευνα και ανάπτυξη. Αυτή η εργασία συμβάλλει στην υπάρχουσα βιβλιογραφία παρέχοντας έναν ολοκληρωμένο και ενημερωμένο οδηγό για την επεξεργασία σημάτων GPS με χρήση Matlab.

**Λέξεις Κλειδιά:** Global Positioning System (GPS), συχνότητες φέροντος L1 και L2, τεχνικές πολλαπλής πρόσβασης διαίρεσης κώδικα (CDMA)

### <span id="page-5-0"></span>**Αbstract**

The Global Positioning System (GPS) is a widely used technology that provides location and time information in all weather conditions, anywhere on or near the Earth. The development of GPS signals has significantly affected various fields such as navigation, surveying, geodesy and mapping. The purpose of this thesis is to explore the capabilities of the GPS system by developing a Matlab code that can process GPS signals and perform various tasks such as satellite tracking, navigation and error analysis. This thesis presents the theoretical background of GPS signals and their structure, including L1 and L2 carrier frequencies, Code Division Multiple Access (CDMA) techniques and the structure of navigation messages. The implementation of the Matlab code, including algorithms for satellite tracking, navigation solutions, and error analysis, is also discussed in detail. The code results are validated using real GPS signal data and the accuracy of the navigation solution is evaluated. The development of this Matlab code will serve as a valuable tool for researchers and practitioners in the field of GPS and navigation, providing a platform for further research and development. This paper contributes to the existing literature by providing a comprehensive and up-to-date guide to GPS signal processing using Matlab.

**Keywords:** Global Positioning System (GPS), L1 and L2 carrier frequencies, Code Division Multiple Access (CDMA) techniques

<span id="page-6-0"></span>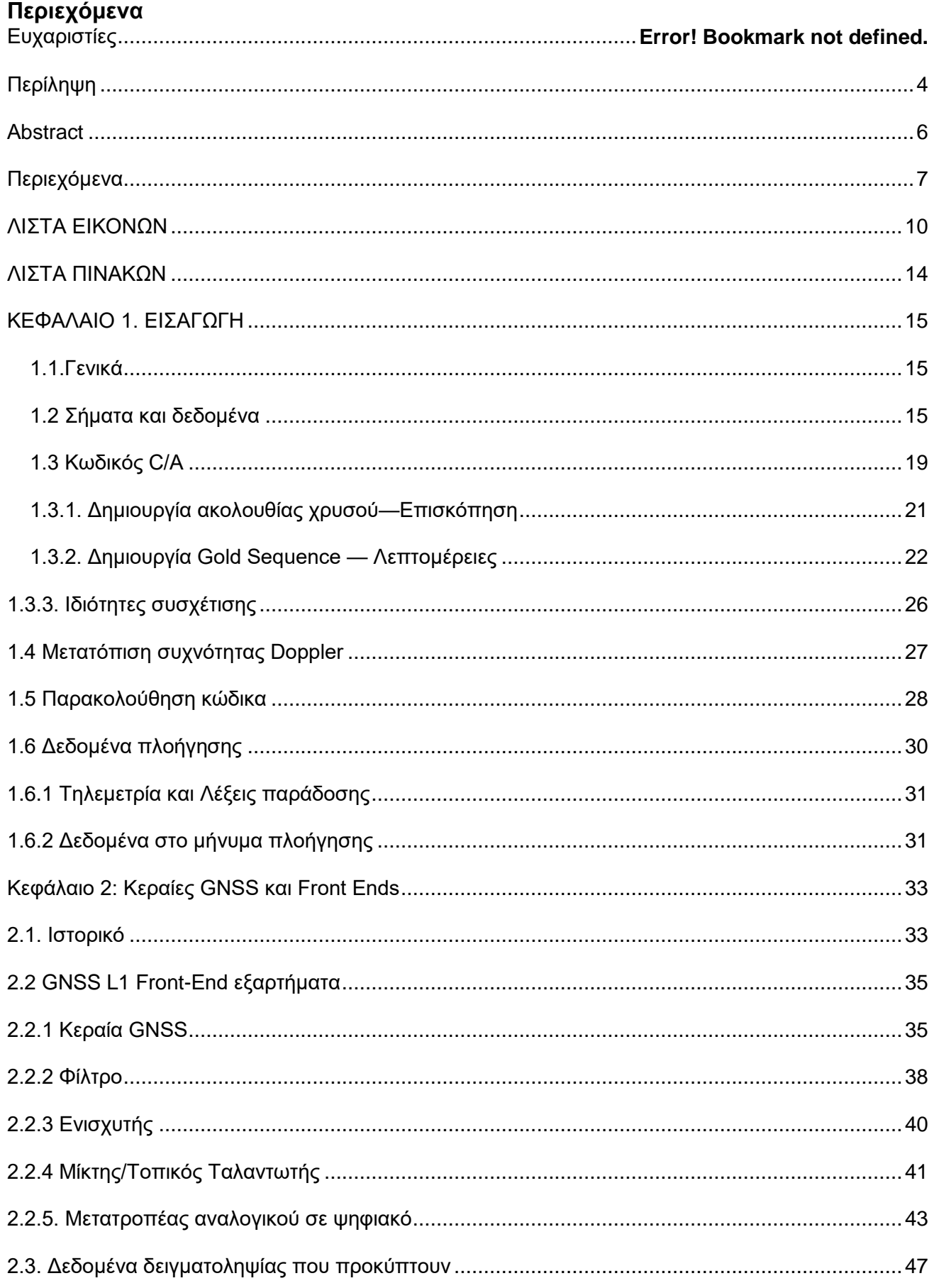

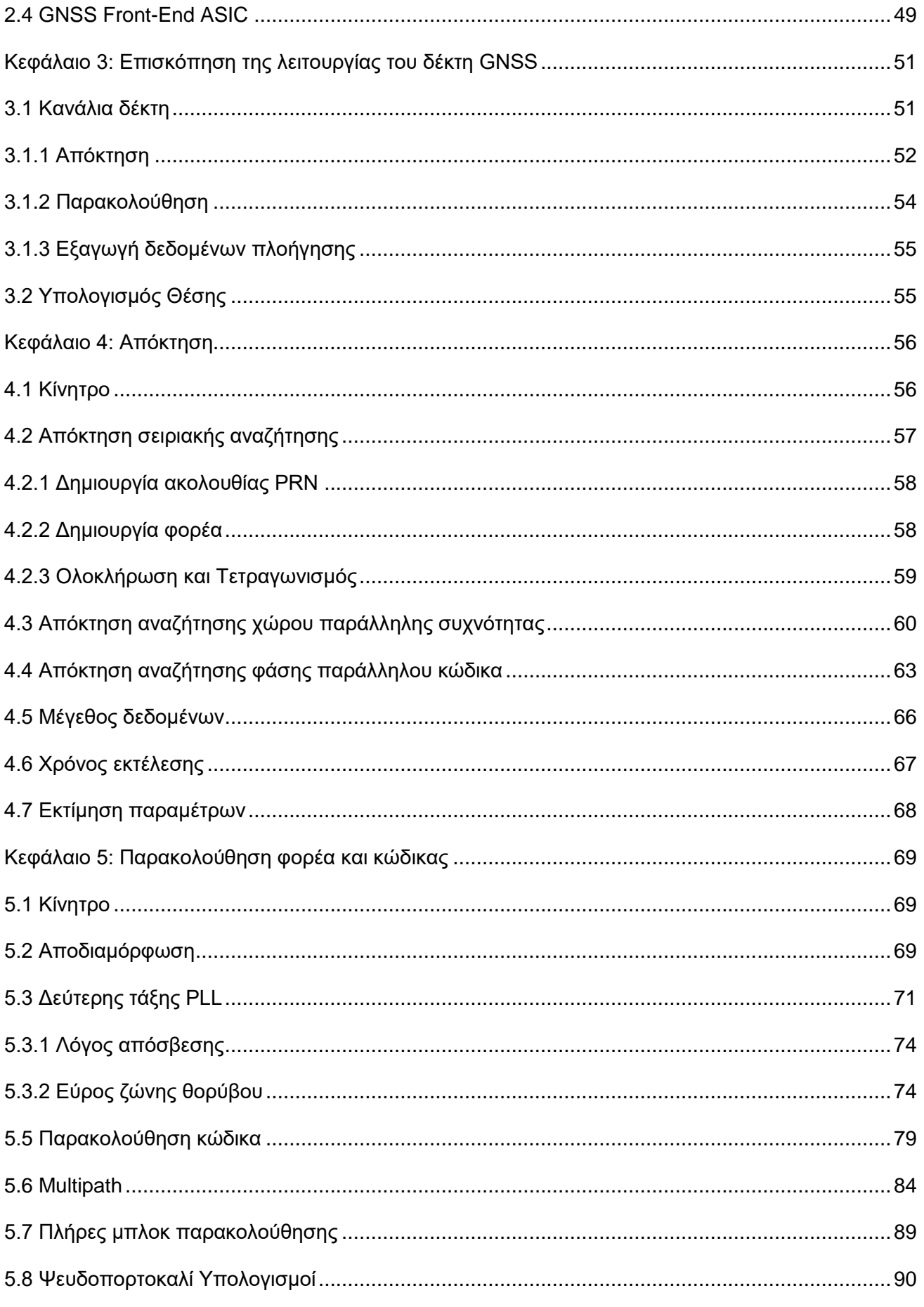

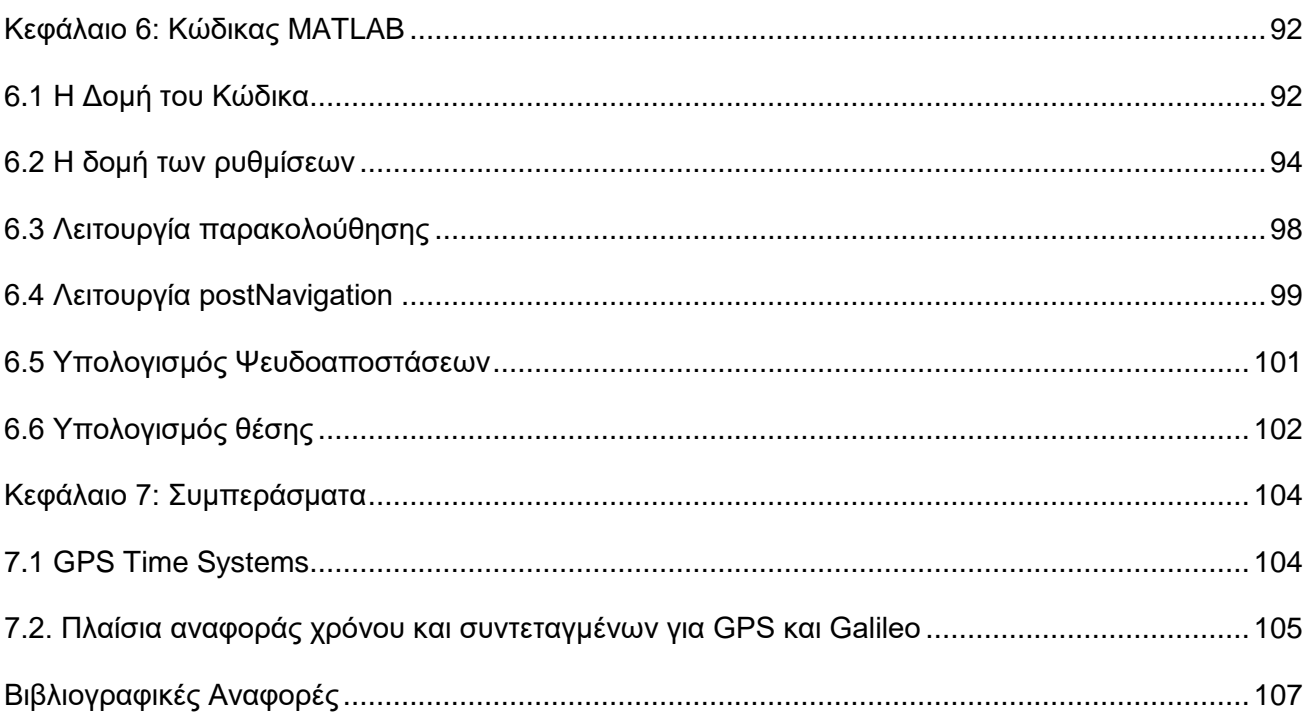

### <span id="page-9-0"></span>**ΛΙΣΤΑ ΣΧΗΜΑΤΩΝ**

[Σχήμα 1 Παραγωγή σημάτων GPS στους δορυφόρους, \(Borre, K., Akos, D. M., & Bertelsen, N.](#page-15-0)  [\(2007\). A software-defined GPS and Galileo receiver: A single-frequency approach. Birkhäuser.\)](#page-15-0) .16 Σχήμα 2 Δομή σήματος L1: f [\(t\) είναι το φέρον κύμα και C\(t\) είναι η διακριτή ακολουθία κώδικα C/A.](#page-18-1)  [Όπως φαίνεται, αυτό το σήμα επαναλαμβάνεται κάθε ms. Το D\(t\) είναι η διακριτή ροή bit](#page-18-1) δεδομένων πλοήγησης. Ένα bit [πλοήγησης διαρκεί 20 ms. Τα τρία μέρη του σήματος L1 πολλαπλασιάζονται](#page-18-1)  [για να σχηματίσουν το σήμα που προκύπτει. Αυτό το σχήμα δεν είναι για κλίμακα, αλλά](#page-18-1)  [χρησιμοποιείται μόνο για επεξηγηματικούς σκοπούς.](#page-18-1) .....................................................................19 [Σχήμα 3 Η επίδραση της διαμόρφωσης BPSK του φέροντος κύματος L1 με τον κωδικό C/A και τα](#page-19-0)  [δεδομένα πλοήγησης για έναν δορυφόρο. Το προκύπτον σήμα L1 είναι το γινόμενο των G, N και](#page-19-0)  [των σημάτων φορέα. Η πλοκή περιέχει τις πρώτες 25 μάρκες του κωδικού Gold για το PRN 1......20](#page-19-0) Σχήμα 4 Διάγραμμα στελέχους ενός ACF [για μια Χρυσή ακολουθία. Το αριστερό στέλεχος έχει τιμή](#page-20-1)  [συσχέτισης rp\(0\) = 1; όλες οι άλλες τιμές συσχέτισης είναι](#page-20-1) 631023, −11023 , Η − 651023. [Εμφανίζονται μόνο οι πρώτες 50 καθυστερήσεις από 1023.](#page-20-1) ...........................................................21 [Σχήμα 5 Γεννήτρια κωδικών C/A. Η γεννήτρια κωδικών περιέχει δύο καταχωρητές μετατόπισης, G](#page-23-0)<sup>1</sup> και G2. Η έξοδος από το G<sup>2</sup> [εξαρτάται από τον επιλογέα φάσης. Οι διαφορετικές διαμορφώσεις του](#page-23-0)  [επιλογέα φάσης κάνουν τους διαφορετικούς κωδικούς C/A.](#page-23-0) ...........................................................24 [Σχήμα 6 Ιδιότητες συσχέτισης των κωδικών C/A. Αριστερά: Αυτοσυσχέτιση rkk\(n\) του κώδικα C/A](#page-26-1)  [για PRN 1. Δεξιά: Διασταυρούμενη συσχέτιση rik \(n\) των κωδικών C/A για τα PRN 1 και 2.](#page-26-1) ...........27 [Σχήμα 7 Τα δύο τρίγωνα υποδηλώνουν την πρώιμη και την όψιμη ACF. Στο αριστερό μέρος τα δύο](#page-27-1)  τρίγωνα χωρίζονται με τσιπ d [1 \(κλασικός πλατύς συσχετιστής\), και το δεξί μέρος δείχνει](#page-27-1)  διαχωρισμό τσιπ d [0,5 \(στενός συσχετιστής\). Και οι δύο διακρίσεις έχουν την ίδια κλίση κοντά στην](#page-27-1)  [προέλευση......................................................................................................................................28](#page-27-1) [Σχήμα 8 Συναρτήσεις διαχωρισμού συνεκτικής \(πλήρης γραμμής\) και μη συνεκτικής \(διακεκομμένης](#page-28-0)  [γραμμής\).........................................................................................................................................29](#page-28-0) [Σχήμα 9 Δομή δεδομένων πλοήγησης GPS. Κάθε υποπλαίσιο που περιέχει 300 bit διαρκεί 6](#page-30-2)  [δευτερόλεπτα. Τα υποπλαίσια 1, 2 και 3 επαναλαμβάνονται κάθε 30 δευτερόλεπτα, ενώ τα](#page-30-2)  υποπλαίσια 4 [και 5 έχουν 25 εκδόσεις πριν επαναληφθούν. Δηλαδή, ολόκληρο το μήνυμα](#page-30-2)  [πλοήγησης επαναλαμβάνεται μετά από 12,5 λεπτά. Ευγενική παραχώρηση: Frank van Diggelen.](#page-30-2) 31 [Σχήμα 10 Απεικόνιση τομέα συχνότητας του σήματος GPS και της ισχύος θερμικού θορύβου.](#page-33-0)  [Θυμηθείτε ότι 30 dBm = 1 dBW. Κεντρική συχνότητα 1575,42 MHz](#page-33-0) ...............................................34 Σχήμα 11 GNSS L1 front end. [........................................................................................................35](#page-34-2) [Σχήμα 12 Σύγκριση φίλτρων διέλευσης ζώνης...............................................................................40](#page-39-1) [Σχήμα 13 Τομέας χρόνου. Αναπαράσταση 1000 δειγμάτων.](#page-44-0) ..........................................................45 [Σχήμα 14 Ιστόγραμμα 1.048.576 δειγμάτων δεδομένων.................................................................46](#page-45-0) [Σχήμα 15 Τομέας συχνότητας. Αναπαράσταση 1.048.576 δειγμάτων δεδομένων GPS L1............48](#page-47-0)

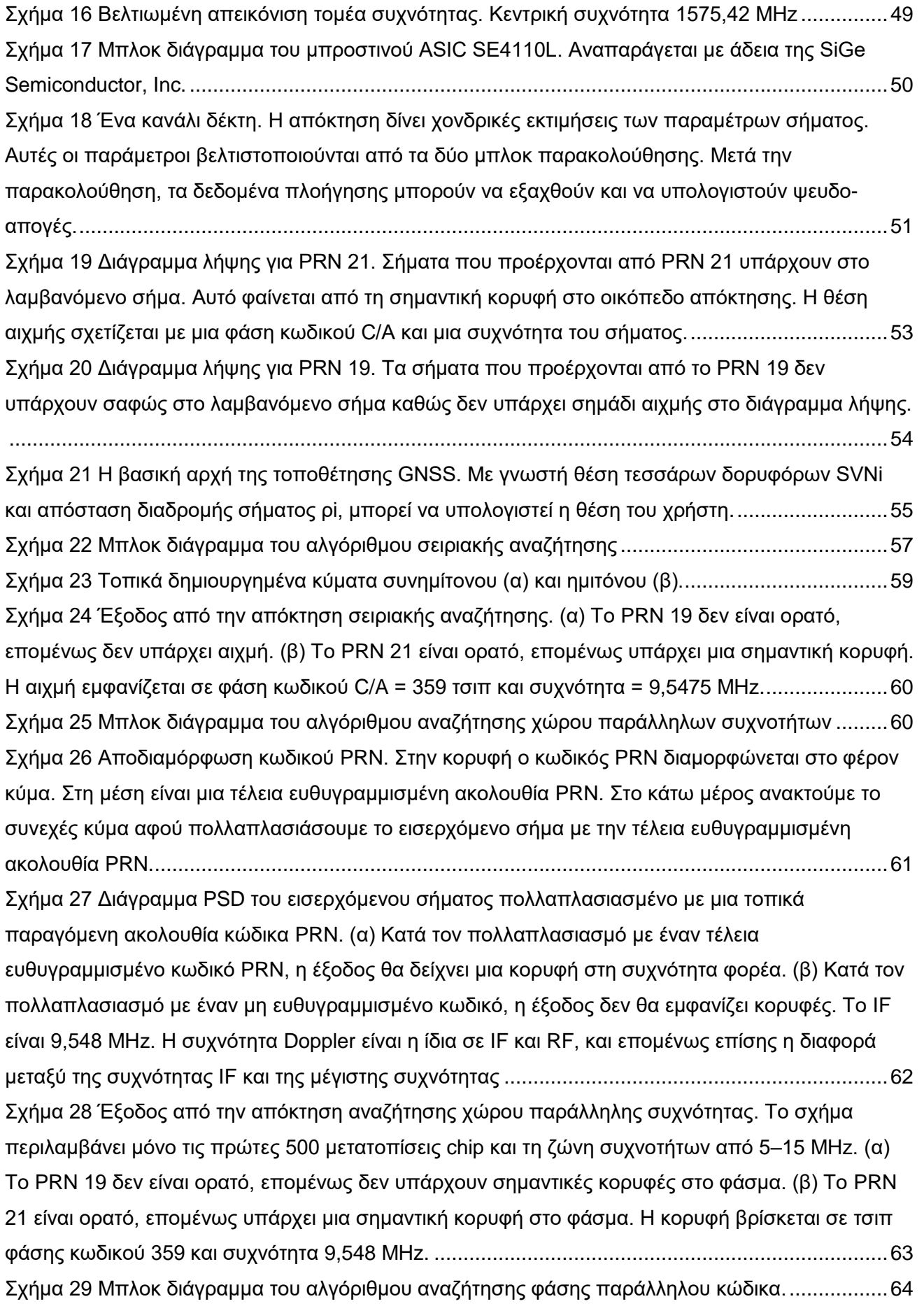

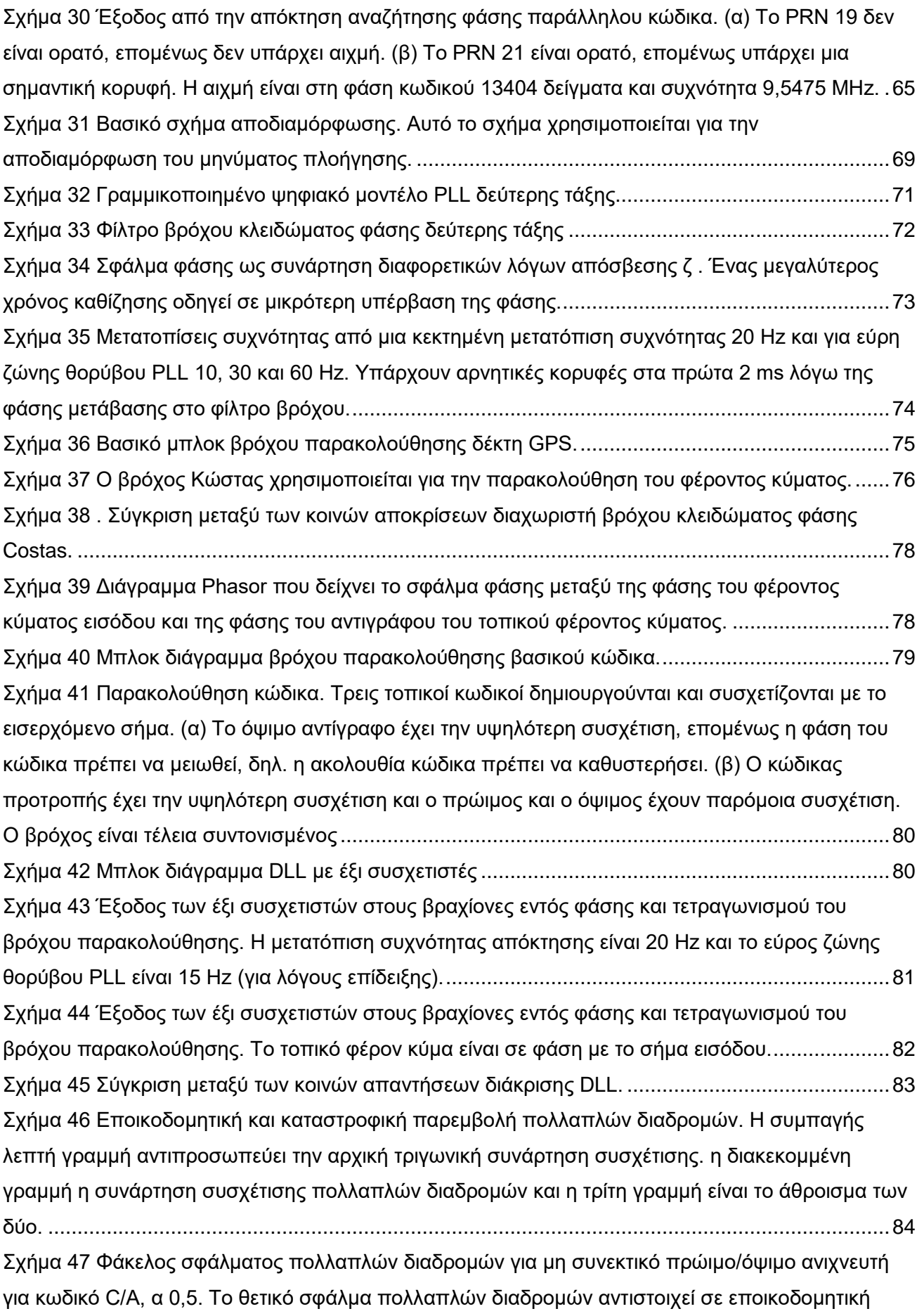

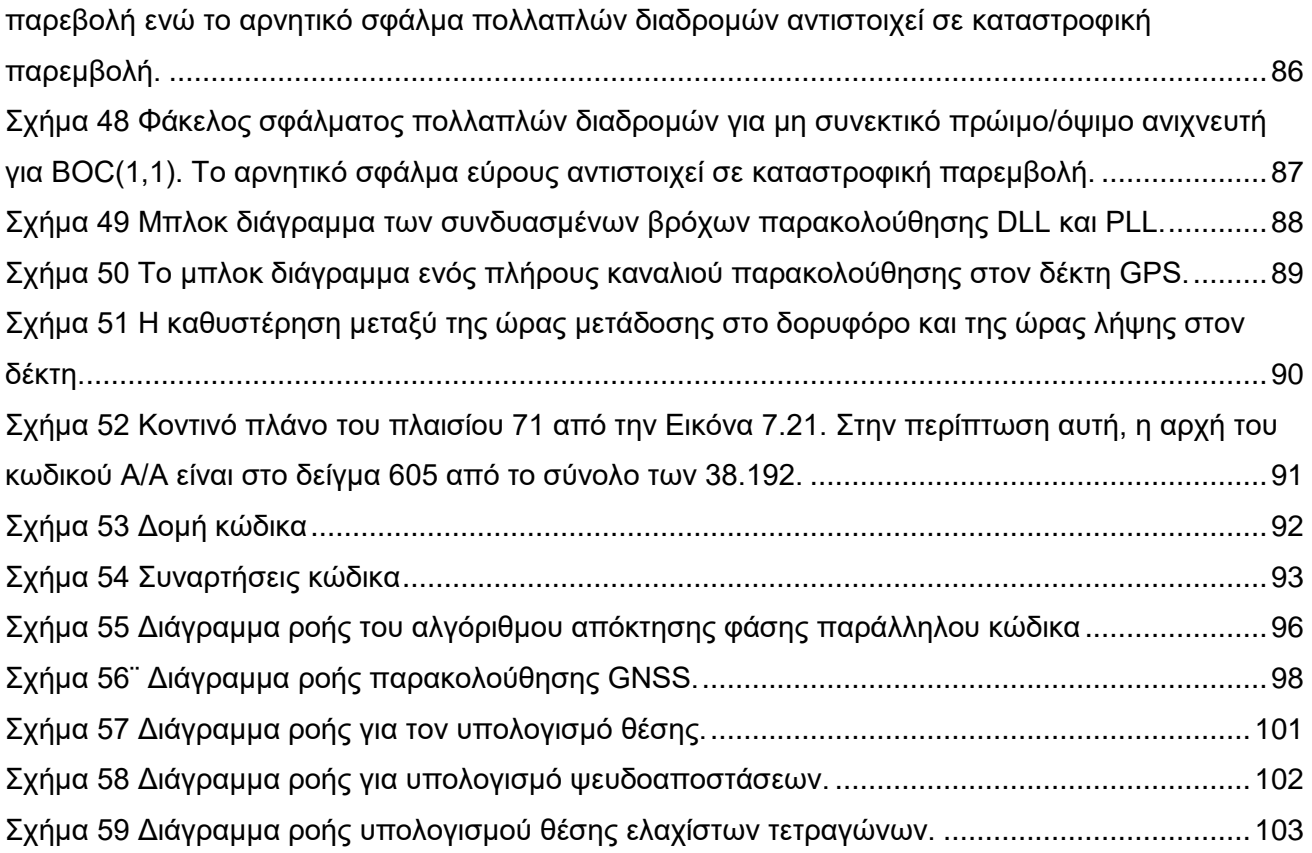

## <span id="page-13-0"></span>**ΛΙΣΤΑ ΠΙΝΑΚΩΝ**

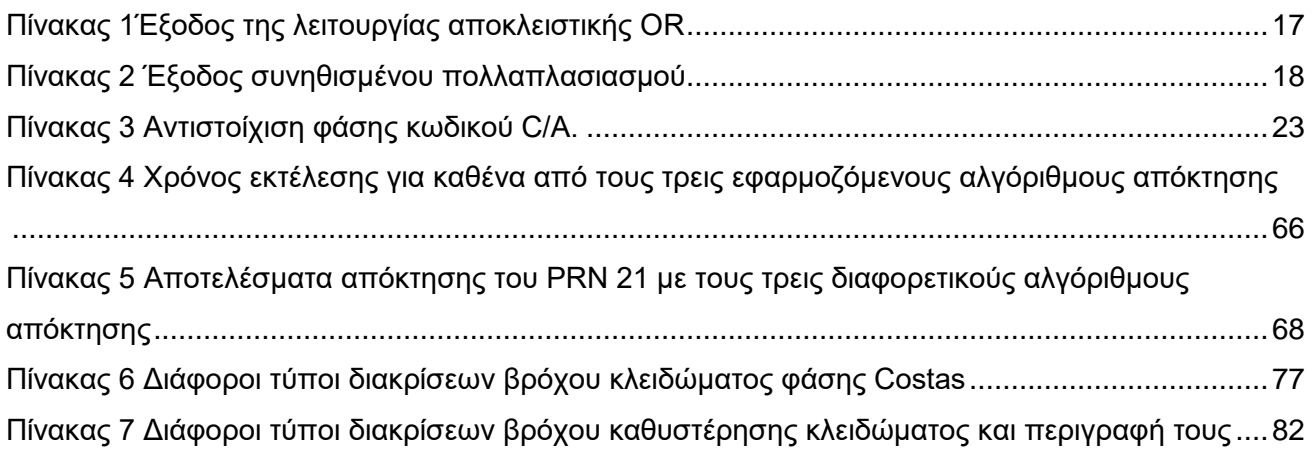

# <span id="page-14-0"></span>**ΚΕΦΑΛΑΙΟ 1. EΙΣΑΓΩΓΗ**

#### <span id="page-14-1"></span>**1.1.Γενικά**

Προκειμένου να σχεδιαστεί ένας δέκτης GPS μονής συχνότητας που ορίζεται από λογισμικό, είναι απαραίτητο να γνωρίζουμε τα χαρακτηριστικά του σήματος και των δεδομένων που μεταδίδονται από τους δορυφόρους GPS και λαμβάνονται από την κεραία δέκτη GPS. Σε αυτό το κεφάλαιο παρουσιάζεται μια επισκόπηση του σχήματος παραγωγής σήματος GPS, όπως επίσης και οι πιο σημαντικές ιδιότητες των διαφόρων σημάτων και δεδομένων.

#### <span id="page-14-2"></span>**1.2 Σήματα και δεδομένα**

Τα σήματα GPS μεταδίδονται σε δύο ραδιοσυχνότητες στη ζώνη UHF. Η ζώνη UHF καλύπτει τη ζώνη συχνοτήτων από 500 MHz έως 3 GHz. Αυτές οι συχνότητες αναφέρονται ως L1 και L2 και προέρχονται από μια κοινή συχνότητα,  $f_0$ =10.23 ΜΗz:

 $f_{L1} = 154f_0 = 1575.42 \text{MHz}$  $f_{L2} = 120f_0 = 1227.60$ MHz (1.1)

Τα σήματα αποτελούνται από τα ακόλουθα τρία μέρη:

#### **Φορέας**

Το φέρον κύμα με συχνότητα f<sub>L1</sub> h f<sub>L2,</sub>

#### **Δεδομένα πλοήγησης**

Τα δεδομένα πλοήγησης περιέχουν πληροφορίες σχετικά με δορυφορικές τροχιές. Αυτές οι πληροφορίες μεταφορτώνονται σε όλους τους δορυφόρους από τους επίγειους σταθμούς στο τμήμα ελέγχου GPS. Τα δεδομένα πλοήγησης έχουν ρυθμό μετάδοσης bit 50 bps.

#### **Μέρη GPS**

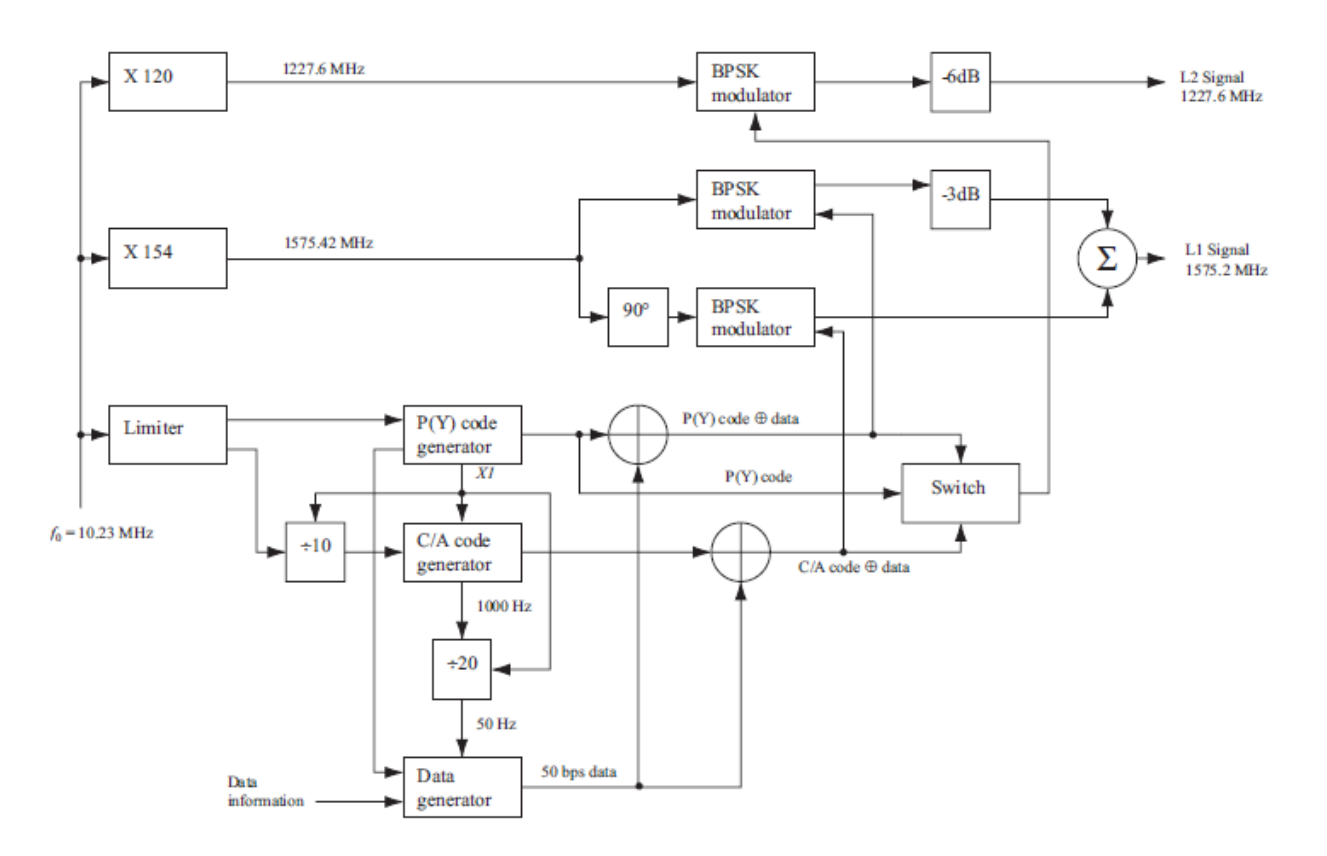

<span id="page-15-0"></span>*Σχήμα 1 Παραγωγή σημάτων GPS στους δορυφόρους, (Borre, K., Akos, D. M., & Bertelsen, N. (2007). A software-defined GPS and Galileo receiver: A single-frequency approach. Birkhäuser.)*

#### **Αλληλουχία διασποράς**

Κάθε δορυφόρος είναι εξοπλισμένος με δύο διακριτές ακολουθίες ή κωδικούς διασποράς. Ο αρχικός κωδικός αναφέρεται ως ο χονδροειδής κωδικός λήψης (C/A), ενώ ο άλλος είναι γνωστός ως ο κρυπτογραφημένος κωδικός ακριβείας (P(Y)). Ο κώδικας C/A αποτελείται από μια ακολουθία που περιλαμβάνει 1023 μάρκες, με κάθε τσιπ να αντιστοιχεί σε ένα μόνο bit. Ο όρος "τσιπ" χρησιμοποιείται για να τονίσει ότι δεν φέρει καμία πληροφορία. Αυτός ο κωδικός επαναλαμβάνεται κάθε χιλιοστό του δευτερολέπτου, με αποτέλεσμα ρυθμό τσιπ 1,023 MHz. Από την άλλη πλευρά, ο κωδικός P είναι ένας μεγαλύτερος κωδικός που αποτελείται από τσιπ 2,35 × 10^4 και λειτουργεί με ρυθμό τσιπ 10,23 MHz. Ο κωδικός P επαναλαμβάνεται κάθε εβδομάδα, ξεκινώντας από την έναρξη της εβδομάδας GPS, η οποία ξεκινά τα μεσάνυχτα του Σαββάτου/Κυριακής. Ενώ ο κωδικός C/A διαμορφώνεται αποκλειστικά στον φορέα L1, ο κωδικός P(Y) διαμορφώνεται και στους δύο φορείς L1 και L2.

#### **Σχέδιο σήματος GPS**

Στη συνέχεια δίνεται μια λεπτομερής περιγραφή της παραγωγής σήματος. Το Σχήμα 1 είναι ένα μπλοκ διάγραμμα που περιγράφει τη δημιουργία σήματος. βλέπε Kaplan & Hegarty (2006), σελίδα 124.

Για να ερμηνεύσετε σωστά το μπλοκ διάγραμμα, θα πρέπει να διαβαστεί από αριστερά προς τα δεξιά. Το κύριο σήμα λαμβάνεται αρχικά στην αριστερή πλευρά και χρησιμεύει ως είσοδος στα επόμενα μπλοκ. Αυτό το σήμα λειτουργεί σε συχνότητα 10,23 MHz. Ωστόσο, για να ληφθούν υπόψη οι σχετικιστικές επιδράσεις, η ακριβής συχνότητα προσαρμόζεται στα 10,22999999543 MHz, με αποτέλεσμα μια παρατηρούμενη συχνότητα 10,23 MHz για τον χρήστη στη Γη. Το κύριο σήμα πολλαπλασιάζεται επί 154 και 120, παράγοντας τα σήματα φέροντος L1 και L2, αντίστοιχα. Στην κάτω αριστερή γωνία, χρησιμοποιείται ένας περιοριστής για τη σταθεροποίηση του σήματος ρολογιού προτού τροφοδοτηθεί στις γεννήτριες κωδικών P(Y) και C/A. Στο κάτω μέρος του διαγράμματος, η γεννήτρια δεδομένων παράγει τα δεδομένα πλοήγησης. Ο συγχρονισμός μεταξύ των παραγωγών κώδικα και της γεννήτριας δεδομένων πραγματοποιείται μέσω του σήματος X1 που προέρχεται από τη γεννήτρια κώδικα P(Y).

Μετά τη δημιουργία κώδικα, οι κωδικοί συνδυάζονται με τα δεδομένα πλοήγησης χρησιμοποιώντας αθροιστές modulo-2. Ο Πίνακας 1 απεικονίζει τις ιδιότητες της λειτουργίας αποκλειστικής OR, η οποία χρησιμοποιείται σε δυαδικές ακολουθίες που αντιπροσωπεύονται από το 0 και το 1. Εάν οι δυαδικές ακολουθίες αναπαραστάθηκαν χρησιμοποιώντας πολική αναπαράσταση χωρίς επιστροφή στο μηδέν (δηλαδή, 1 και 1), ο συνηθισμένος πολλαπλασιασμός θα μπορούσε να χρησιμοποιηθεί. Οι ιδιότητες του πολλαπλασιασμού με δύο δυαδικές ακολουθίες χωρίς επιστροφή στο μηδέν παρουσιάζονται στον Πίνακα 2.

Τα δεδομένα κωδικού C/A και τα σήματα δεδομένων κωδικού P(Y) μεταδίδονται στους δύο διαμορφωτές που είναι υπεύθυνοι για τη συχνότητα L1. Αυτά τα σήματα διαμορφώνονται στο φέρον σήμα χρησιμοποιώντας την τεχνική δυαδικής μετατόπισης φάσης (BPSK). Είναι σημαντικό να σημειωθεί ότι οι δύο κωδικοί διαμορφώνονται σε φάση και τετραγωνισμό μεταξύ τους στο L1, με αποτέλεσμα μια μετατόπιση φάσης 90° μεταξύ των δύο κωδικών. Περισσότερες λεπτομέρειες για το θέμα αυτό θα δοθεί σύντομα. Αφού το τμήμα P(Y) υποστεί εξασθένηση 3 dB, τα δύο σήματα L1 συνδυάζονται για να σχηματίσουν το προκύπτον σήμα L1. Η Standard Positioning Service (SPS) βασίζεται αποκλειστικά σε σήματα κωδικού C/A.

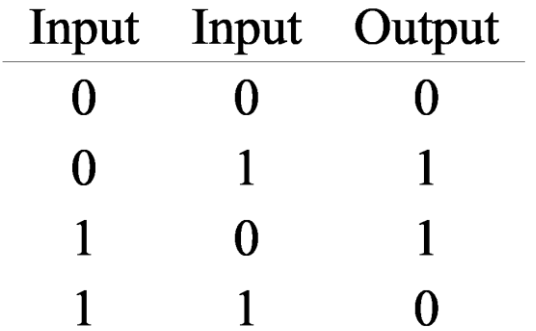

<span id="page-16-0"></span>*Πίνακας 1Έξοδος της λειτουργίας αποκλειστικής OR*

|  | <b>Input Input Output</b> |
|--|---------------------------|
|  |                           |
|  |                           |
|  |                           |
|  |                           |

<span id="page-17-0"></span>*Πίνακας 2 Έξοδος συνηθισμένου πολλαπλασιασμού*

Επομένως, το σήμα που εκπέμπεται από τον δορυφόρο k μπορεί να περιγραφεί ως

 $s^{k}(t) = \sqrt{2P_{C}}(C^{k}(t) \oplus D^{k}(t))\cos(2\pi f_{L1}t)$  $+\sqrt{2P_{\text{PL1}}}\left(P^k(t) \oplus D^k(t)\right) \sin(2\pi f_{\text{L1}}t)$  $+\sqrt{2P_{\text{PL2}}}(P^k(t) \oplus D^k(t))\sin(2\pi f_{\text{L2}}t)$  $(1.2)$ 

Τα PC, PPL1 και PPL2 αντιπροσωπεύουν τις δυνάμεις των κωδικοποιημένων σημάτων C/A ή P, ενώ το Ck υποδηλώνει την ακολουθία κωδικών C/A που έχει εκχωρηθεί στον αριθμό δορυφόρου k, το Pk αντιπροσωπεύει την ακολουθία κωδικών P(Y) που έχει εκχωρηθεί στον αριθμό δορυφόρου k και Το Dk αντιπροσωπεύει την ακολουθία δεδομένων πλοήγησης. Επιπλέον, τα fL1 και fL2 υποδεικνύουν τις φέρουσες συχνότητες των L1 και L2, αντίστοιχα.

Στο Σχήμα 2, το σήμα στη συχνότητα L1 αποτελείται από τρία στοιχεία. Ο κωδικός C/A επαναλαμβάνεται κάθε χιλιοστό του δευτερολέπτου και κάθε bit πλοήγησης εκτείνεται σε διάρκεια 20 χιλιοστών του δευτερολέπτου. Κατά συνέπεια, μέσα σε κάθε bit πλοήγησης, υπάρχουν 20 πλήρεις κωδικοί C/A.

Το σχήμα 3 παρουσιάζει τον Gold κωδικό C, τα δεδομένα πλοήγησης D, το σήμα που λαμβάνεται με την εκτέλεση προσθήκης modulo-2 στα C και D (C ⊕ D) και τον φορέα. Το τελικό σήμα παράγεται χρησιμοποιώντας δυαδικό πληκτρολόγιο μετατόπισης φάσης (BPSK), όπου ο φορέας βιώνει μια στιγμιαία μετατόπιση φάσης 180 μοιρών κατά την εναλλαγή τσιπ. Όταν συμβαίνει μια μετάβαση στο bit δεδομένων πλοήγησης (περίπου το ένα τρίτο από τη δεξιά άκρη), η φάση του σήματος που προκύπτει υφίσταται επίσης μια μετατόπιση 180 μοιρών.

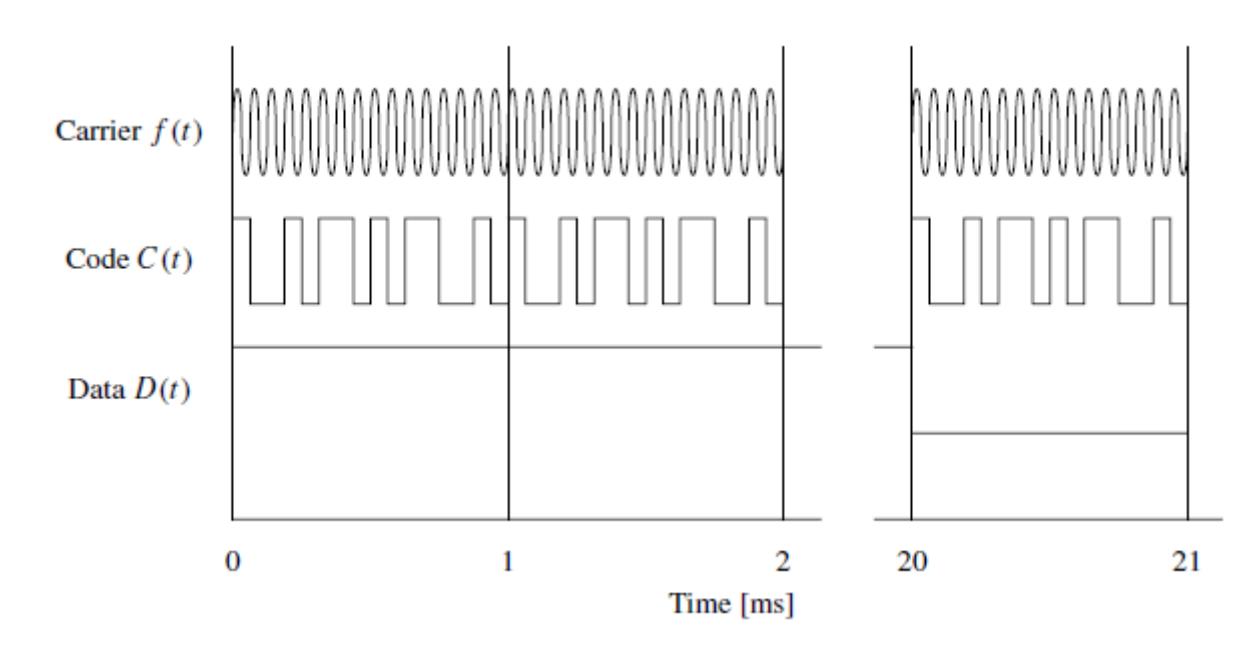

<span id="page-18-1"></span>*Σχήμα 2 Δομή σήματος L1: f (t) είναι το φέρον κύμα και C(t) είναι η διακριτή ακολουθία κώδικα C/A. Όπως φαίνεται, αυτό το σήμα επαναλαμβάνεται κάθε ms. Το D(t) είναι η διακριτή ροή bit δεδομένων πλοήγησης. Ένα bit πλοήγησης διαρκεί 20 ms. Τα τρία μέρη του σήματος L1 πολλαπλασιάζονται για να σχηματίσουν το σήμα που προκύπτει. Αυτό το σχήμα δεν είναι για κλίμακα, αλλά χρησιμοποιείται μόνο για επεξηγηματικούς σκοπούς.*

#### <span id="page-18-0"></span>**1.3 Κωδικός C/A**

Αυτή η ενότητα παρέχει μια επισκόπηση των ακολουθιών διασποράς που χρησιμοποιούνται στο GPS. Λόγω της εστίασης αυτού του βιβλίου στα σήματα L1, η συζήτησή μας περιορίζεται σε ακολουθίες κώδικα C/A. Οι κωδικοί C/A που χρησιμοποιούνται στο GPS, που χρησιμεύουν ως αλληλουχίες εξάπλωσης, ανήκουν σε μια ξεχωριστή οικογένεια γνωστή ως Gold Codes. Ο Robert Gold εισήγαγε αυτές τις ακολουθίες το 1967, γι' αυτό και αναφέρονται συνήθως ως Gold Codes (βλ. Gold, 1967). Επιπλέον, συχνά ονομάζονται ακολουθίες ψευδοτυχαίου θορύβου (PRN) λόγω των εγγενών χαρακτηριστικών τους.

Οι κώδικες PRN που μεταδίδονται από δορυφόρους GPS είναι ντετερμινιστικές ακολουθίες που έχουν σχεδιαστεί για να παρουσιάζουν ιδιότητες που μοιάζουν με θόρυβο. Κάθε κωδικός C/A δημιουργείται χρησιμοποιώντας έναν καταχωρητή μετατόπισης γραμμικής ανάδρασης (LFSR) όπως περιγράφεται στο Strang & Borre (1997), Ενότητα 14.1. Δημιουργεί μια ακολουθία μέγιστου μήκους με μήκος στοιχείου N = 2" - 1. Ένας Χρυσός κωδικός σχηματίζεται συνδυάζοντας δύο ακολουθίες μέγιστου μήκους. Για τον κωδικό C/A GPS, η τιμή n ορίζεται στο 10. Η προκύπτουσα ακολουθία, που συμβολίζεται ως p(t), επαναλαμβάνεται κάθε χιλιοστό του δευτερολέπτου, αποδίδοντας μήκος τσιπ 1 χιλιοστού του δευτερολέπτου διαιρούμενο με 1023, το οποίο ισούται με 977,5 νανοδευτερόλεπτα (περίπου 1 μικροδευτερόλεπτο). Όταν διαδίδεται μέσω κενού ή αέρα, αυτό αντιστοιχεί σε μετρικό μήκος 300 μέτρα Η συνάρτηση αυτοσυσχέτισης (ACF) για τον κωδικό C/A είναι...

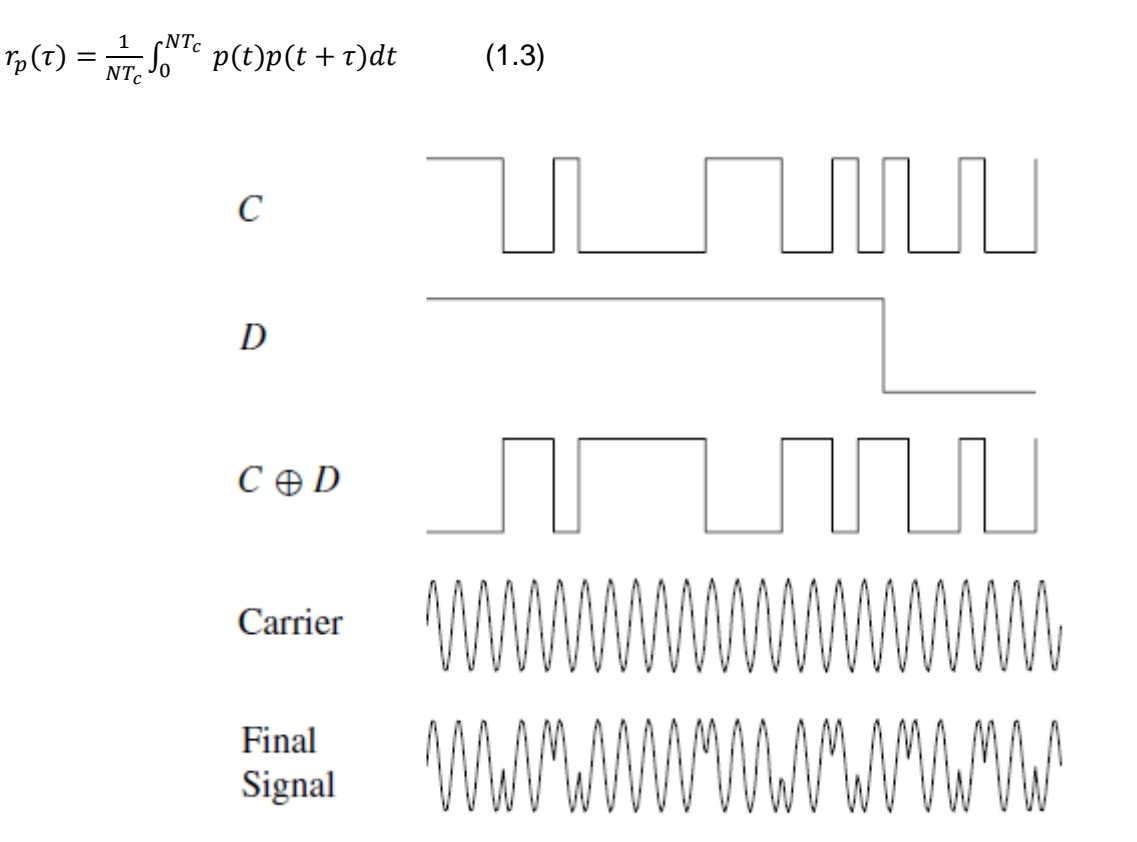

<span id="page-19-0"></span>*Σχήμα 3 Η επίδραση της διαμόρφωσης BPSK του φέροντος κύματος L1 με τον κωδικό C/A και τα δεδομένα πλοήγησης για έναν δορυφόρο. Το προκύπτον σήμα L1 είναι το γινόμενο των G, N και των σημάτων φορέα. Η πλοκή περιέχει τις πρώτες 25 μάρκες του κωδικού Gold για το PRN 1.*

Η ακολουθία θα έχει 512 μονάδες και 511 μηδενικά, και αυτά θα φαίνονται να κατανέμονται τυχαία. Ωστόσο, η σειρά των τσιπ που δημιουργείται είναι εντελώς ντετερμινιστική. Η ακολουθία είναι ψευδοτυχαία και όχι τυχαία. Έξω από το διάστημα συσχέτισης το ACF του p(t) είναι -1/N. Για τον κωδικό C/A ο σταθερός όρος είναι -1/N=- 1/1023, ο οποίος φαίνεται στο Σχήμα 4.

Το ACF μπορεί να εκφραστεί ως το άθροισμα αυτού του σταθερού όρου και μιας άπειρης σειράς της συνάρτησης τριγώνου rX (τ). Αυτή η άπειρη σειρά προκύπτει από τη συνέλιξη του rX (τ) με μια άπειρη σειρά παλμικών συναρτήσεων που μετατοπίζονται φάση κατά mNT<sub>c</sub>:

$$
r_{P}(\tau) = -\frac{1}{N} + \frac{N+1}{N} r_{X}(\tau) * \sum_{m=-\infty}^{\infty} \delta(\tau + mNT_{C}), \qquad (1.4)
$$

όπου \* δηλώνει συνέλιξη. Το φάσμα ισχύος (γραμμή) αυτής της περιοδικής ακολουθίας PRN προέρχεται από τον μετασχηματισμό Fourier του (1.4):

$$
S_P(\omega) = \frac{1}{N^2} \left( \delta(\omega) + \sum_{\substack{m=-\infty\\ m \neq 0}}^{\infty} (N+1) \mathrm{sinc}^2 \left( \frac{m\pi}{N} \right) \delta \left( \omega + \frac{m2\pi}{NT_c} \right) \right) \tag{1.5}
$$

Για  $m = \pm 1, \pm 2, \pm 3, ...;$  βλέπε Kaplan & Hegarty (2006), sel. 119.

#### <span id="page-20-0"></span>**1.3.1. Δημιουργία ακολουθίας χρυσού—Επισκόπηση**

Το Σχήμα 5 παρέχει μια απεικόνιση της διαδικασίας που εμπλέκεται στη δημιουργία κωδικών Gold. Η γεννήτρια κωδικών C/A περιλαμβάνει δύο καταχωρητές μετατόπισης που ονομάζονται G1 και G2. Κάθε καταχωρητής αντισταθμίζεται από 10 κελιά, με αποτέλεσμα αλληλουχίες με μήκος 1023. Αυτές οι δύο ακολουθίες, η καθεμία με μήκος τσιπ 1023, συνδυάζονται χρησιμοποιώντας την προσθήκη modulo-2 για να παραχθεί ένας κωδικός C/A με μήκος τσιπ 1023. Ωστόσο, είναι σημαντικό να σημειωθεί ότι αυτή η δημιουργία ενός κωδικού μέγιστου μήκους εξαρτάται από το πολυώνυμο που χρησιμοποιείται.

Σε κάθε 1023η περίοδο, οι καταχωρητές μετατόπισης υποβάλλονται σε λειτουργία επαναφοράς, αρχικοποιώντας τους πίσω στην αρχική τους κατάσταση και αναγκάζοντας τη διαδικασία δημιουργίας κώδικα να ξεκινήσει εκ νέου. Ο καταχωρητής G1 διατηρεί σταθερά μια διαμόρφωση ανάδρασης με το πολυώνυμο.

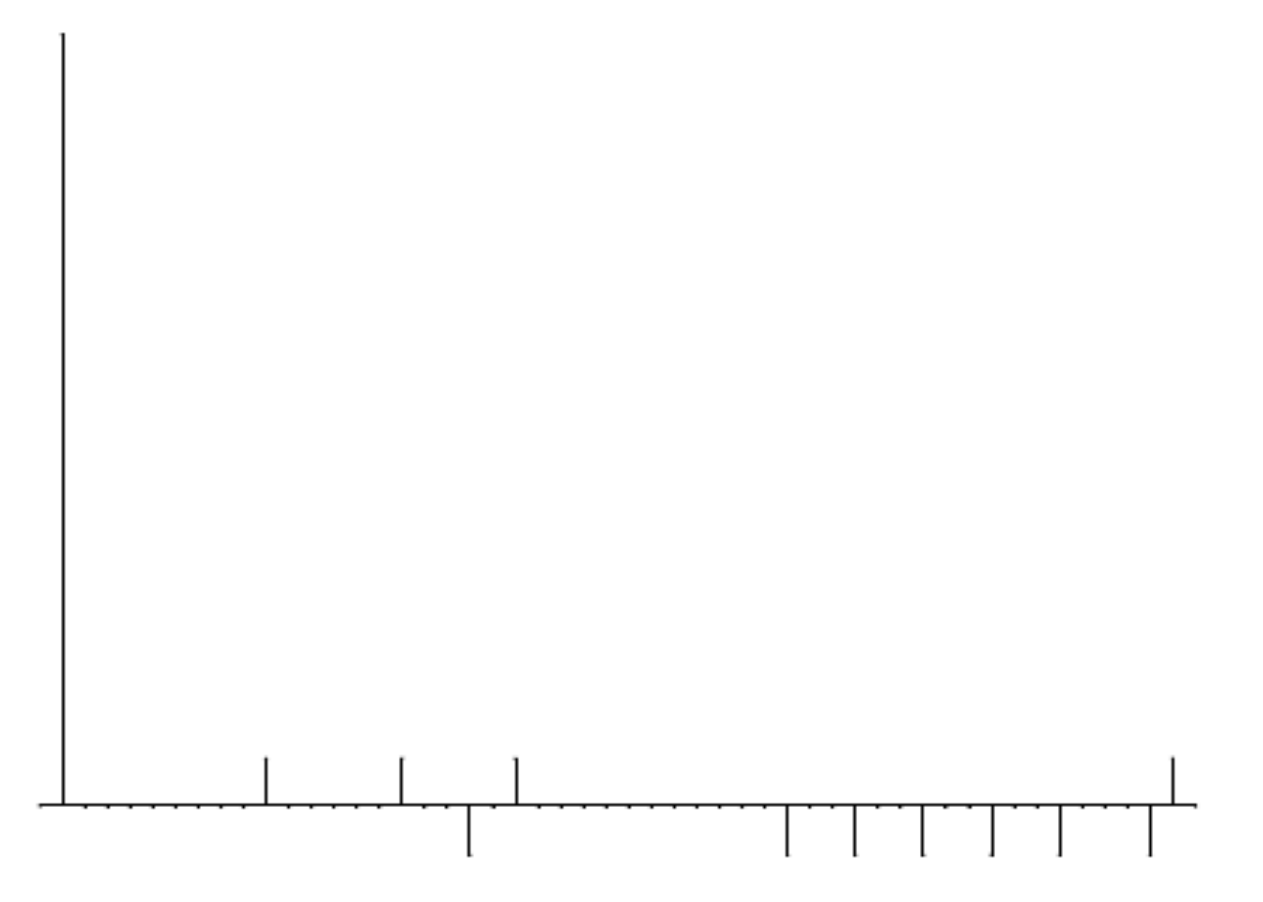

<span id="page-20-1"></span>*Σχήμα 4 Διάγραμμα στελέχους ενός ACF για μια Χρυσή ακολουθία. Το αριστερό στέλεχος έχει τιμή*  συσχέτισης rp(0) = 1; όλες οι άλλες τιμές συσχέτισης είναι *\_*63  $\frac{63}{1023}, \frac{-1}{102}$ 1023 *, Η* −65 1023 *. Εμφανίζονται μόνο οι πρώτες 50 καθυστερήσεις από 1023.*

#### $f(x) = 1 + x^3 + x^{10}$  (1.6)

που σημαίνει ότι η κατάσταση 3 και η κατάσταση 10 ανατροφοδοτούνται στην είσοδο. Με τον ίδιο τρόπο, ο καταχωρητής G2 έχει το πολυώνυμο

$$
f(x) = 1 + x^2 + x^3 + x^6 + x^8 + x^9 + x^{10}.
$$
 (1.7)

Για να δημιουργηθούν διαφορετικοί κωδικοί C/A για τους δορυφόρους, η έξοδος των δύο καταχωρητών μετατόπισης συνδυάζεται με πολύ ιδιαίτερο τρόπο. Ο καταχωρητής  $G_1$  παρέχει πάντα την έξοδό του, αλλά ο καταχωρητής G<sub>2</sub> παρέχει δύο από τις καταστάσεις του σε έναν αθροιστή modulo-2 για τη δημιουργία της εξόδου του. Η επιλογή των καταστάσεων για τον αθροιστή modulo-2 ονομάζεται επιλογή φάσης. Ο Πίνακας 3 δείχνει τον συνδυασμό των επιλογών φάσης για κάθε κωδικό C/A. Δείχνει επίσης τις πρώτες 10 μάρκες κάθε κώδικα σε οκταδική αναπαράσταση.

Καθώς η δημιουργία των κωδικών C/A είναι τεράστιας σημασίας, περιγράφουμε λεπτομερώς την αρχή λειτουργίας της γεννήτριας κωδικών C/A στην επόμενη ενότητα.

#### <span id="page-21-0"></span>**1.3.2. Δημιουργία Gold Sequence — Λεπτομέρειες**

Ένας καταχωρητής μετατόπισης περιλαμβάνει μεμονωμένα κελιά αποθήκευσης ή μονάδες μνήμης, καθεμία ικανή να αποθηκεύσει ένα bit. Με την εφαρμογή ενός παλμού ρολογιού, τα περιεχόμενα κάθε κελιού μετατοπίζονται κατά ένα bit προς τα δεξιά. Ο Πίνακας 3 παρέχει τη Χαρτογράφηση Φάσης Κώδικα C/A, η οποία δείχνει πώς η επιλογή διαφορετικών καταστάσεων για τη φάση του κώδικα οδηγεί στη δημιουργία διακριτών κωδικών C/A για τους δορυφόρους GPS.

<span id="page-22-0"></span>

| <b>Satellite</b><br>ID<br>number | <b>GPS PRN</b><br>signal<br>number | <b>Code phase</b><br>selection<br>$G_2$ | Code<br>delay<br>chips | First<br>10 chips<br>octal |
|----------------------------------|------------------------------------|-----------------------------------------|------------------------|----------------------------|
| 1                                | 1                                  | $2 \oplus 6$                            | 5                      | 1440                       |
| 2                                | 2                                  | 3<br>7<br>$\oplus$                      | 6                      | 1620                       |
| 3                                | 3                                  | 4<br>$\oplus$ 8                         | 7                      | 1710                       |
| 4                                | 4                                  | 5<br>9<br>$\oplus$                      | 8                      | 1744                       |
| 5                                | 5                                  | 9<br>1<br>⊕                             | 17                     | 1133                       |
| 6                                | 6                                  | 2<br>10<br>⊕                            | 18                     | 1455                       |
| 7                                | 7                                  | 1<br>8<br>⊕                             | 139                    | 1131                       |
| 8                                | 8                                  | 2<br>9<br>$\oplus$                      | 140                    | 1454                       |
| 9                                | 9                                  | 3<br>10<br>$\oplus$                     | 141                    | 1626                       |
| 10                               | 10                                 | 2<br>3<br>$\oplus$                      | 251                    | 1504                       |
| 11                               | 11                                 | 3<br>$\oplus$ 4                         | 252                    | 1642                       |
| 12                               | 12                                 | 5<br>$\oplus$ 6                         | 254                    | 1750                       |
| 13                               | 13                                 | 7<br>6<br>$\oplus$                      | 255                    | 1764                       |
| 14                               | 14                                 | 7<br>$\oplus$ 8                         | 256                    | 1772                       |
| 15                               | 15                                 | 8<br>$\oplus$ 9                         | 257                    | 1775                       |
| 16                               | 16                                 | 10<br>9<br>⊕                            | 258                    | 1776                       |
| 17                               | 17                                 | 1<br>4<br>⊕                             | 469                    | 1156                       |
| 18                               | 18                                 | 5<br>2<br>⊕                             | 470                    | 1467                       |
| 19                               | 19                                 | 3<br>$\oplus$ 6                         | 471                    | 1633                       |
| 20                               | 20                                 | 4<br>7<br>$\oplus$                      | 472                    | 1715                       |
| 21                               | 21                                 | 5<br>8<br>$\oplus$                      | 473                    | 1746                       |
| 22                               | 22                                 | 6<br>9<br>$\oplus$                      | 474                    | 1763                       |
| 23                               | 23                                 | 1<br>3<br>$\oplus$                      | 509                    | 1063                       |
| 24                               | 24                                 | 4<br>6<br>⊕                             | 512                    | 1706                       |
| 25                               | 25                                 | 5<br>7<br>$\oplus$                      | 513                    | 1743                       |
| 26                               | 26                                 | 6<br>8<br>$\oplus$                      | 514                    | 1761                       |
| 27                               | 27                                 | 9<br>7<br>⊕                             | 515                    | 1770                       |
| 28                               | 28                                 | 10<br>8<br>⊕                            | 516                    | 1774                       |
| 29                               | 29                                 | 6<br>1<br>⊕                             | 859                    | 1127                       |
| 30                               | 30                                 | $2 \oplus 7$                            | 860                    | 1453                       |
| 31                               | 31                                 | $3 \oplus 8$                            | 861                    | 1625                       |
| 32                               | 32                                 | 4⊕9                                     | 862                    | 1712                       |
|                                  | 33                                 | $5 \oplus 10$                           | 863                    | 1745                       |
|                                  | 34                                 | 10<br>$4 \oplus$                        | 950                    | 1713                       |
|                                  | 35                                 | $oplus$ 7<br>1                          | 947                    | 1134                       |
|                                  | 36                                 | $2 \oplus 8$                            | 948                    | 1456                       |
|                                  | 37                                 | $4 \oplus 10$                           | 950                    | 1713                       |

*Πίνακας 3 Αντιστοίχιση φάσης κωδικού C/A.*

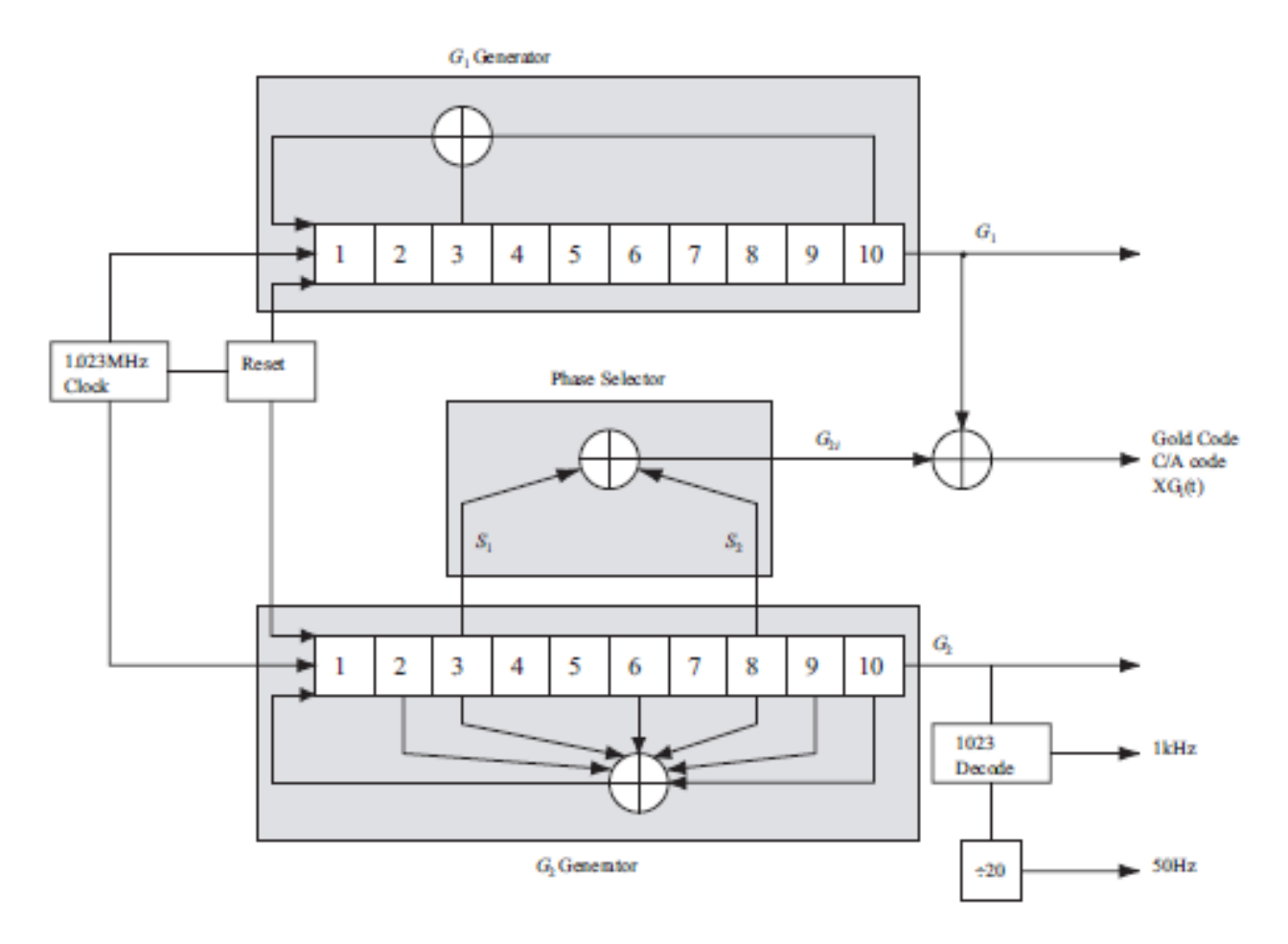

<span id="page-23-0"></span>*Σχήμα 5 Γεννήτρια κωδικών C/A. Η γεννήτρια κωδικών περιέχει δύο καταχωρητές μετατόπισης, G<sup>1</sup> και G2. Η έξοδος από το G<sup>2</sup> εξαρτάται από τον επιλογέα φάσης. Οι διαφορετικές διαμορφώσεις του επιλογέα φάσης κάνουν τους διαφορετικούς κωδικούς C/A.*

Το περιεχόμενο του τελευταίου κελιού "διαβάζεται" ως έξοδος. Οι ειδικές ιδιότητες τέτοιων καταχωρητών μετατόπισης εξαρτώνται από τον τρόπο με τον οποίο οι πληροφορίες «διαβάζονται» στο κελί 1.

Στην περίπτωση ενός καταχωρητή μετατόπισης γραμμικής ανάδρασης, η τιμή που εισάγεται στο κελί 1 καθορίζεται από τις καταστάσεις των άλλων κελιών. Για παράδειγμα, η είσοδος θα μπορούσε να είναι το δυαδικό άθροισμα που λαμβάνεται από τα κελιά 3 και 10 σε έναν καταχωρητή που περιλαμβάνει 10 κελιά. Εάν τα κελιά 3 και 10 έχουν διαφορετικές καταστάσεις (το ένα είναι 1 και το άλλο 0), το κελί 1 θα λάβει μια τιμή 1 στον επόμενο παλμό ρολογιού. Αντίθετα, εάν τα κελιά 3 και 10 μοιράζονται την ίδια κατάσταση, το κελί 1 θα λάβει μια τιμή 0. Υποθέτοντας μια αρχική κατάσταση 1 σε κάθε κελί, μετά από 12 παλμούς ρολογιού, το περιεχόμενο του καταχωρητή θα γίνει 0010001110. Στον επόμενο παλμό ρολογιού, κελί Το 3 θα λάβει μια τιμή 1 και το κελί 10 θα περιέχει 0. Το άθροισμά τους (1) θα τοποθετηθεί στη συνέχεια στο κελί 1. Ταυτόχρονα, όλα τα άλλα bit εντός του καταχωρητή θα μετατοπιστούν μία θέση προς τα δεξιά, με το 0 στο κελί 10 γίνεται το επόμενο bit στην ακολουθία εξόδου.

Ένας σύντομος τρόπος για να δηλώσετε αυτό το συγκεκριμένο σχέδιο είναι με το modulo-2 πολυώνυμο f (x) = 1 + x <sup>3</sup>+ x <sup>10</sup>. Μια τέτοια πολυωνυμική αναπαράσταση είναι ιδιαίτερα χρήσιμη γιατί αν 1/ f (x) = h0 + h1x + h2x <sup>2</sup> + h3x <sup>3</sup> + ...., τότε οι συντελεστές h0, h1, h2, ... σχηματίζουν τη δυαδική ακολουθία εξόδου.

Ο κωδικός C/A δημιουργείται από δύο 10-bit LFSR με μέγιστο μήκος 2<sup>10</sup>-1. Ο ένας είναι ο καταχωρητής 1 + x <sup>3</sup> + x <sup>10</sup> που έχει ήδη περιγραφεί και αναφέρεται ως G1. Το άλλο έχει  $f(x) = 1 +$  $x^2 + x^3 + x^6 + x^8 + x^9 + x^{10}$ .

Για να προσδιοριστεί η νέα είσοδος στο κελί 1, εκτελείται μια λειτουργία δυαδικής προσθήκης στα κελιά 2, 3, 6, 8, 9 και 10. Είναι σημαντικό να σημειωθεί ότι η έξοδος δεν προέρχεται από το κελί 10 αλλά από ένα δευτερεύον σύνολο κρουνών . Συνδυάζοντας διάφορα ζεύγη αυτών των δεύτερων κρουνών μέσω δυαδικής προσθήκης, η ίδια ακολουθία μπορεί να ληφθεί με διαφορετικές καθυστερήσεις ή μετατοπίσεις, όπως χαρακτηρίζεται από την ιδιότητα "μετατόπιση και προσθήκη" ή "κύκλος και προσθήκη". Συγκεκριμένα, το άθροισμα από τσιπ σε τσιπ μιας ακολουθίας καταχωρητών μέγιστου μήκους και κάθε μεμονωμένη μετατόπιση από μόνη της καταλήγει στην ίδια ακολουθία, αν και με μετατόπιση. Η καθυστερημένη έκδοση της ακολουθίας G2 προστίθεται δυαδικά στην έξοδο του G1, σχηματίζοντας τον κωδικό C/A.

Οι καταχωρητές Shift G1 και G2 ρυθμίζονται αρχικά στην κατάσταση όλων των μονάδων σε συγχρονισμό με την εποχή του κώδικα X1 που χρησιμοποιείται για τη δημιουργία του κωδικού P (εξηγείται παρακάτω). Τα διαφορετικά εναλλακτικά ζεύγη κρουνών G2 (καθυστερήσεις) χρησιμοποιούνται για την παραγωγή του πλήρους συνόλου των 36 μοναδικών κωδικών PRN C/A, όπως Gold, Gold (1967) και Dixon (1984). Αξίζει να σημειωθεί ότι οποιοιδήποτε δύο κώδικες παρουσιάζουν ελάχιστη διασταυρούμενη συσχέτιση, καθιστώντας τους σχεδόν ορθογώνιους.

Στην πραγματικότητα, υπάρχουν συνολικά 37 κωδικοί PRN C/A. Ωστόσο, οι κωδικοί 34 και 37 είναι πανομοιότυποι. Ένα υποσύνολο των πρώτων 32 κωδικών εκχωρείται σε περίπου 24 δορυφόρους, οι οποίοι ανακυκλώνονται όταν οι παλιοί δορυφόροι γίνονται ανενεργοί και εκτοξεύονται νέοι. Οι κωδικοί 33 έως 37 εξυπηρετούν άλλους σκοπούς, συμπεριλαμβανομένης της χρήσης σε επίγειους πομπούς.

Η δημιουργία κωδικών P ακολουθεί τις ίδιες αρχές με τους κωδικούς C/A, με τη διαφορά ότι χρησιμοποιούνται τέσσερις καταχωρητές μετατόπισης 12 κελιών. Δύο καταχωρητές συνδυάζονται για να παράγουν τον κωδικό X1, ο οποίος εκτείνεται σε 15.345.000 μάρκες και επαναλαμβάνεται κάθε 1,5 δευτερόλεπτο. Επιπλέον, δύο καταχωρητές συνδυάζονται για να δημιουργήσουν τον κωδικό X2, ο οποίος έχει μήκος 15.345.037 μάρκες. Συνδυάζοντας τους κωδικούς X1 και X2 με 37 διαφορετικές καθυστερήσεις στον κώδικα X2, καθίσταται δυνατή η δημιουργία 37 διακριτών τμημάτων μιας εβδομάδας του κώδικα P. Κάθε ένα από τα αρχικά 32 τμήματα αντιστοιχεί σε διαφορετικό δορυφόρο.

### <span id="page-25-0"></span>**1.3.3. Ιδιότητες συσχέτισης**

Οι Gold κωδικοί επιλέγονται ως ακολουθίες διασποράς για τα σήματα GPS λόγω των χαρακτηριστικών τους. Τα πιο σημαντικά χαρακτηριστικά των κωδικών C/A είναι οι ιδιότητες συσχέτισής τους. Αυτές οι ιδιότητες περιγράφονται τώρα.

Οι δύο σημαντικές ιδιότητες συσχέτισης των κωδικών C/A μπορούν να δηλωθούν ως εξής:

Σχεδόν καμία διασταυρούμενη συσχέτιση Όλοι οι κωδικοί C/A είναι σχεδόν ασύνδετοι μεταξύ τους. Δηλαδή, για δύο κωδικούς Ci και Ck για τους δορυφόρους i και k, η διασταυρούμενη συσχέτιση μπορεί να γραφτεί ως

 $r_{ik}(m) = \sum_{l=0}^{1022} C^i(l) C^k(l+m) \approx 0$  for all  $m$  (1.8)

Σχεδόν καμία συσχέτιση εκτός από μηδενική καθυστέρηση Όλα τα C/A είναι σχεδόν ασύνδετα με τον εαυτό τους, εκτός από τη μηδενική καθυστέρηση. Αυτή η ιδιότητα διευκολύνει τον εντοπισμό πότε δύο παρόμοιοι κωδικοί είναι τέλεια ευθυγραμμισμένοι. Η ιδιότητα αυτοσυσχέτισης για τον δορυφόρο k μπορεί να γραφτεί ως

$$
r_{kk}(m) = \sum_{l=0}^{1022} C^k(l) C^k(l+m) \approx 0 \text{ for } |m| \ge 1. \tag{1.9}
$$

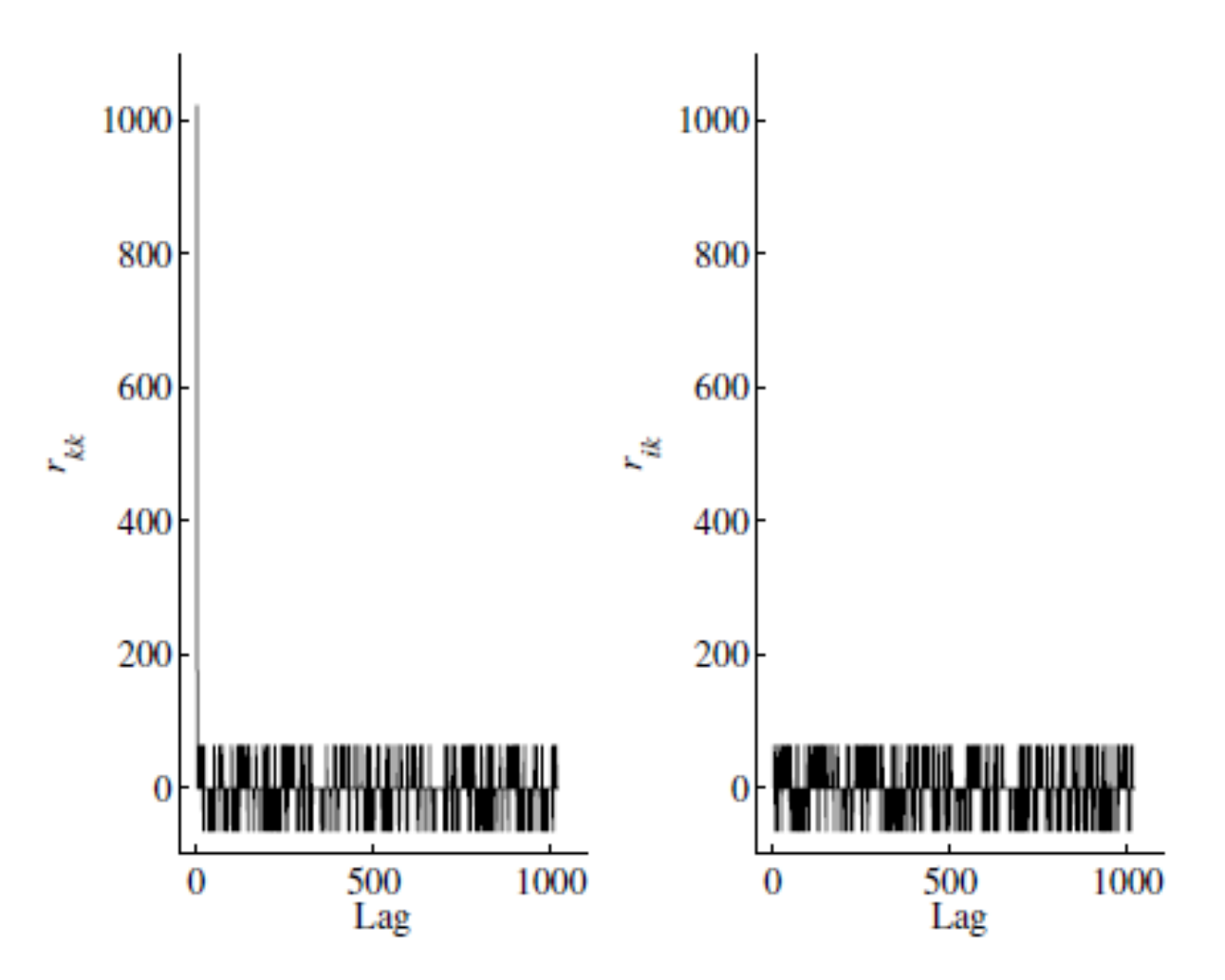

<span id="page-26-1"></span>*Σχήμα 6 Ιδιότητες συσχέτισης των κωδικών C/A. Αριστερά: Αυτοσυσχέτιση rkk(n) του κώδικα C/A για PRN 1. Δεξιά: Διασταυρούμενη συσχέτιση rik (n) των κωδικών C/A για τα PRN 1 και 2.*

Η αυτοσυσχέτιση που φαίνεται στο αριστερό μέρος του Σχήματος 6 έχει μια κορυφή μεγέθους  $r_{kk, peak} = 2^n - 1 = 1023$  (1.10)

όπου n είναι ο αριθμός των καταστάσεων στους καταχωρητές μετατόπισης. Σε αυτήν την περίπτωση, το n ισούται με 10. Οι υπόλοιπες τιμές ικανοποιούν την ακόλουθη ανισότητα, Gold (1967):  $|r_{kk}| \leq 2^{(n+2)/2} + 1$  (1.11)

Για n=10 ;έχουμε΅

 $|r_{kk}| \leq 65$  (1.12)

Η διασταυρούμενη συσχέτιση στο δεξιό μέρος του 6 ικανοποιεί επίσης την ανισότητα στο (1.11).

# <span id="page-26-0"></span>**1.4 Μετατόπιση συχνότητας Doppler**

Στο GPS βρισκόμαστε αντιμέτωποι με μια μετατόπιση συχνότητας Doppler που προκαλείται από την κίνηση του πομπού (δορυφόρου) σε σχέση με τον δέκτη GPS. Η μετατόπιση συχνότητας Doppler επηρεάζει τόσο την απόκτηση όσο και την παρακολούθηση του σήματος GPS. Για έναν σταθερό δέκτη GPS, η μέγιστη μετατόπιση συχνότητας Doppler για τη συχνότητα L1 είναι περίπου

±5 kHz και για έναν δέκτη GPS που κινείται με υψηλή ταχύτητα είναι λογικό να υποθέσουμε ότι η μέγιστη μετατόπιση Doppler είναι ±10 kHz.

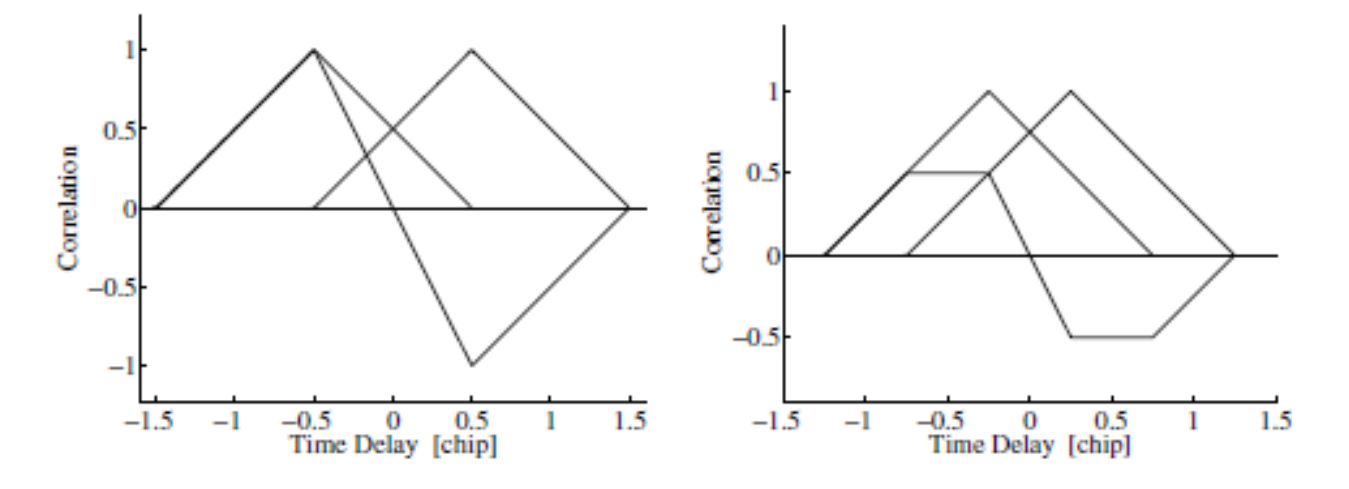

<span id="page-27-1"></span>*Σχήμα 7 Τα δύο τρίγωνα υποδηλώνουν την πρώιμη και την όψιμη ACF. Στο αριστερό μέρος τα δύο τρίγωνα χωρίζονται με τσιπ d 1 (κλασικός πλατύς συσχετιστής), και το δεξί μέρος δείχνει διαχωρισμό τσιπ d 0,5 (στενός συσχετιστής). Και οι δύο διακρίσεις έχουν την ίδια κλίση κοντά στην προέλευση.*

Η μετατόπιση συχνότητας Doppler στον κώδικα C/A παραμένει μικρή λόγω του σχετικά χαμηλού ρυθμού τσιπ που λειτουργεί. Συγκεκριμένα, ο κωδικός C/A έχει ρυθμό τσιπ 1,023 MHz, που είναι περίπου 1540 φορές χαμηλότερος από τη συχνότητα φέροντος L1 των 1575,42 MHz. Κατά συνέπεια, η συχνότητα Doppler στον κωδικό C/A ανέρχεται σε 3,2 Hz για σταθερούς δέκτες GPS και 6,4 Hz για δέκτες GPS υψηλής ταχύτητας.

Η παρουσία της συχνότητας Doppler στον κωδικό C/A μπορεί να οδηγήσει σε κακή ευθυγράμμιση μεταξύ του λαμβανόμενου κωδικού και του τοπικά παραγόμενου κώδικα. Ως εκ τούτου, ο ακριβής προσδιορισμός των τιμών συχνότητας Doppler καθίσταται κρίσιμος στη διαδικασία παρακολούθησης.

### <span id="page-27-0"></span>**1.5 Παρακολούθηση κώδικα**

Η διαδικασία απόκτησης σημάτων GPS περιλαμβάνει μια πολύ γνωστή πρόκληση, γνωστή ως παρακολούθηση κώδικα, η οποία μπορεί να αντιμετωπιστεί αποτελεσματικά μέσω της εφαρμογής ενός σχήματος καθυστερημένου κλειδωμένου βρόχου (DLL) που χρησιμοποιεί έναν διαχωριστή πρώιμης καθυστέρησης. Το σχήμα DLL χρησιμοποιεί έναν διαχωριστή βρόχου ή έναν ανιχνευτή σφαλμάτων, ο οποίος, στη βασική του μορφή, χρησιμοποιεί μια διαμόρφωση δύο συσχετιστών. Κάθε συσχετιστής σε αυτή τη δομή ρυθμίζεται με μια μικρή χρονική μετατόπιση σε σχέση με τη φάση χρονισμού του λαμβανόμενου κωδικού σήματος, δημιουργώντας πρώιμα και καθυστερημένα σήματα. Με το συνδυασμό αυτών των πρώιμων και όψιμων σημάτων, λαμβάνεται ένα σήμα σφάλματος, οδηγώντας τον βρόχο να μετριάσει και να εξαλείψει τυχόν σφάλματα παρακολούθησης που προκαλούνται από καθυστερήσεις.

Ο βρόχος παρακολούθησης κώδικα μπορεί να σχεδιαστεί ως

– συνεκτικός βρόχος κλειδώματος καθυστέρησης (DLL) ή α

– μη συνεκτικό DLL.

Το συνεκτικό DLL απαιτεί ο βρόχος κλειδώματος φάσης να είναι κλειδωμένος, δηλ. παρακολουθεί τη φάση του φορέα και τα bit δεδομένων πλοήγησης έχουν αφαιρεθεί από το σήμα. Το μη συνεκτικό DLL μπορεί να παρακολουθεί τον κώδικα με το bit δεδομένων πλοήγησης παρόν και το PLL δεν είναι απαραίτητα κλειδωμένο. Ο μη συνεκτικός σχεδιασμός είναι ο προτιμώμενος. βλέπε Winkel (2000).

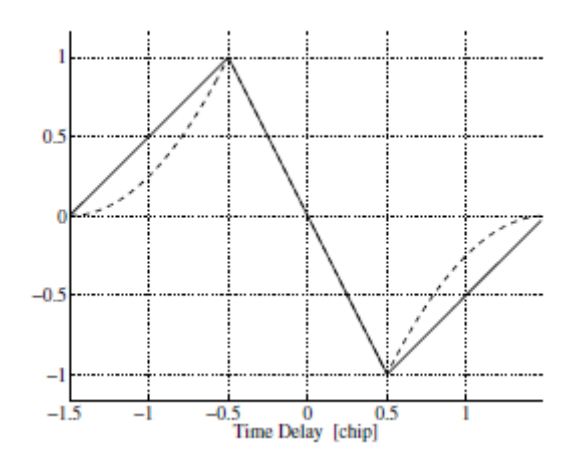

<span id="page-28-0"></span>*Σχήμα 8 Συναρτήσεις διαχωρισμού συνεκτικής (πλήρης γραμμής) και μη συνεκτικής (διακεκομμένης γραμμής).*

Το σήμα εισόδου χωρίζεται σε δύο διαδρομές και συσχετίζεται με δύο εκδόσεις, μια πρώιμη και μια όψιμη, ενός τοπικά παραγόμενου κώδικα PRN. Οι δύο εκδόσεις έχουν ίση απόσταση, συνήθως τσιπ ±0,5, σχετικά με τον κωδικό PRN. Αυτό γίνεται τόσο για τον κλάδο της φάσης Ι όσο και για τον κλάδο Q τετράγωνο. Η εκτίμηση του ACF και στα έξι

σήματα I<sup>E</sup> , I<sup>L</sup> , IP , QE , Q<sup>L</sup> , Q<sup>P</sup> , όπου το E υποδηλώνει νωρίς, το L δηλώνει αργά και το P

 υποδηλώνει αμεσότητα και βασίζεται σε ένα άθροισμα των αντίστοιχων σημάτων σε ένα διάστημα χρόνου T . Συχνά το T ισούται με 1/50 s που αντιστοιχεί στη διάρκεια bit των bit πλοήγησης. Σε αυτό το χρονικό διάστημα το bit δεδομένων είναι σταθερό. Η δομή του σήματος GPS υποδηλώνει ότι η διάρκεια ενός bit δεδομένων πλοήγησης διαιρούμενη με τη διάρκεια ενός chip είναι ένας ακέραιος αριθμός (20.460).

Το ACF για τα σήματα που συζητήθηκαν παραπάνω μπορεί να χρησιμοποιηθεί για τη ρύθμιση των αντίστοιχων διακριτικών κωδικών. Ο αρχικός μείον όψιμος διαχωριστής προκύπτει αφαιρώντας ένα όψιμο αντίγραφο της συνάρτησης συσχέτισης από ένα πρώιμο αντίγραφο. Το διάστημα συσχετιστή d μεταξύ του πρώιμου και του όψιμου κώδικα έχει οριστεί σε 0,5 τσιπ. βλέπε Εικόνα 7.

Ο βρόχος παρακολούθησης κώδικα χρησιμεύει ως μηχανισμός για την εκτίμηση της υπογεγραμμένης χρονικής διαφοράς μεταξύ του ληφθέντος κωδικού και του κωδικού αναφοράς. Η ανίχνευση της ψευδοπροτροπής ή του κωδικού φάσης χρησιμεύει ως σημείο αναφοράς για αυτόν τον βρόχο παρακολούθησης. Η επίτευξη μηδενικής παρακολούθησης επιτυγχάνεται αφαιρώντας τη συσχέτιση με καθυστέρηση από την αρχική συσχέτιση. Αυτή η διαφορά αναφέρεται ως συνάρτηση κατάτμησης. Στην περίπτωση ενός συνεκτικού καθυστερημένου κλειδωμένου βρόχου (DLL), η ακόλουθη εξίσωση αντιπροσωπεύει τη λειτουργία:

$$
D(t) = R\left(t + \frac{d}{2}\right) - R\left(t - \frac{d}{2}\right)
$$

Για ένα μη συνεκτικό DLL, η συνάρτηση διαχωρισμού είναι

$$
D(t) = R^2 \left( t + \frac{d}{2} \right) - R^2 \left( t - \frac{d}{2} \right)
$$

### <span id="page-29-0"></span>**1.6 Δεδομένα πλοήγησης**

Η μετάδοση των δεδομένων πλοήγησης πραγματοποιείται στη συχνότητα L1, χρησιμοποιώντας έναν καθορισμένο ρυθμό μετάδοσης bit 50 bps. Αυτή η ενότητα παρέχει μια επισκόπηση της δομής και των περιεχομένων των δεδομένων πλοήγησης, όπως απεικονίζεται στην Εικόνα 9, η οποία δείχνει τη συνολική διαμόρφωση ενός πλήρους μηνύματος πλοήγησης.

Η θεμελιώδης δομή των δεδομένων πλοήγησης περιλαμβάνει ένα πλαίσιο 1500-bit, που αποτελείται από 5 υποπλαίσια, το καθένα εκτείνεται σε 300 bit. Κάθε υποπλαίσιο αποτελείται από 10 λέξεις, με κάθε λέξη να έχει μήκος 30 bit. Τα υποπλαίσια 1, 2 και 3 επαναλαμβάνονται σε κάθε πλαίσιο για να διασφαλιστεί η σταθερή παρουσία τους κατά τη μετάδοση. Αντίθετα, τα υποπλαίσια 4 και 5 περιλαμβάνουν 25 εκδόσεις που αναφέρονται ως σελίδες 1 έως 25. Αν και αυτές οι εκδόσεις διατηρούν την ίδια δομή, περιέχουν διαφορετικά σύνολα δεδομένων. Λαμβάνοντας υπόψη τον ρυθμό μετάδοσης bit των 50 bps, χρειάζονται περίπου 6 δευτερόλεπτα για τη μετάδοση ενός υποπλαισίου, 30 δευτερόλεπτα για ένα πλήρες καρέ και η μετάδοση ολόκληρου του μηνύματος πλοήγησης απαιτεί 12,5 λεπτά.

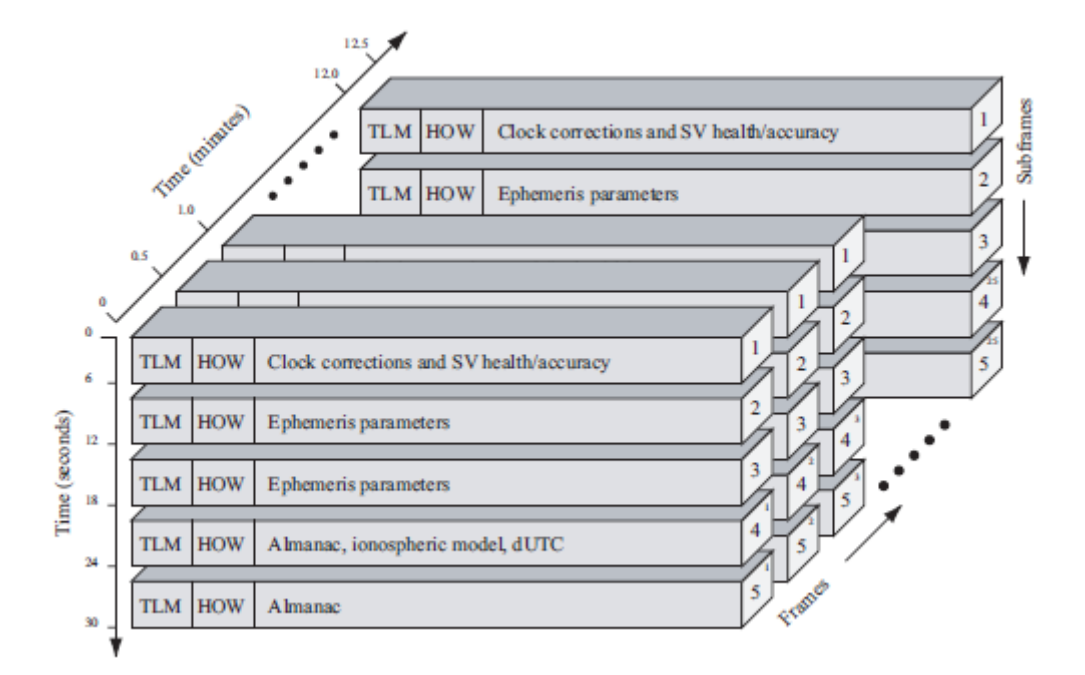

<span id="page-30-2"></span>*Σχήμα 9 Δομή δεδομένων πλοήγησης GPS. Κάθε υποπλαίσιο που περιέχει 300 bit διαρκεί 6 δευτερόλεπτα. Τα υποπλαίσια 1, 2 και 3 επαναλαμβάνονται κάθε 30 δευτερόλεπτα, ενώ τα υποπλαίσια 4 και 5 έχουν 25 εκδόσεις πριν επαναληφθούν. Δηλαδή, ολόκληρο το μήνυμα πλοήγησης επαναλαμβάνεται μετά από 12,5 λεπτά. Ευγενική παραχώρηση: Frank van Diggelen.*

# <span id="page-30-0"></span>**1.6.1 Τηλεμετρία και Λέξεις παράδοσης**

Τα υποπλαίσια των 10 λέξεων ξεκινούν πάντα με δύο ειδικές λέξεις, το ζευγάρι τηλεμετρία (TLM) και λέξη παράδοσης (HOW).

Το TLM είναι η πρώτη λέξη κάθε υποπλαισίου και έτσι επαναλαμβάνεται κάθε 6 δευτερόλεπτα. Περιέχει ένα προοίμιο 8 bit ακολουθούμενο από 16 δεσμευμένα bit και ισοτιμία. Το προοίμιο πρέπει να χρησιμοποιείται για συγχρονισμό πλαισίων.

Το HOW περιέχει μια περικομμένη έκδοση 17-bit της ώρας της εβδομάδας (TOW), ακολουθούμενη από δύο σημαίες που παρέχουν πληροφορίες στον χρήστη του antispoofing, κ.λπ. Τα επόμενα τρία bit υποδεικνύουν το αναγνωριστικό υποπλαισίου για να δείξουν σε ποιο από τα πέντε υποπλαίσια στο τρέχον πλαισιώστε αυτό το ΠΩΣ βρίσκεται.

# <span id="page-30-1"></span>**1.6.2 Δεδομένα στο μήνυμα πλοήγησης**

Εκτός από τις λέξεις TLM και HOW, κάθε υποπλαίσιο περιέχει οκτώ λέξεις δεδομένων. Αυτή θα είναι μόνο μια πρόχειρη περιγραφή των δεδομένων στις διάφορες λέξεις και όχι μια πλήρης περιγραφή όλων των bits.

Υποπλαίσιο 1 – Δορυφορικό ρολόι και δεδομένα υγείας Το πρώτο υποπλαίσιο περιέχει πρώτα από όλα πληροφορίες ρολογιού. Πρόκειται για πληροφορίες που απαιτούνται για τον υπολογισμό της ώρας που μεταδίδεται το μήνυμα πλοήγησης από τον δορυφόρο. Επιπλέον, το υποπλαίσιο 1 περιέχει δεδομένα υγείας που υποδεικνύουν εάν τα δεδομένα πρέπει να είναι αξιόπιστα ή όχι.

Υποπλαίσια 2 και 3 – Δεδομένα Satellite Ephemeris Τα υποπλαίσια 2 και 3 περιέχουν τα δεδομένα ephemeris του δορυφόρου. Τα δεδομένα ephemeris σχετίζονται με την τροχιά του δορυφόρου και χρειάζονται για τον υπολογισμό μιας θέσης δορυφόρου.

Υποπλαίσια 4 και 5 – Δεδομένα υποστήριξης Όπως αναφέρθηκε, τα δύο τελευταία υποπλαίσια επαναλαμβάνονται κάθε 12,5 λεπτά, δίνοντας συνολικά 50 υποπλαίσια. Τα υποπλαίσια 4 και 5 περιέχουν δεδομένα αλμανάκ. Τα δεδομένα ημερολογίου είναι οι εφημερίδες και τα δεδομένα ρολογιού με μειωμένη ακρίβεια. Επιπλέον, κάθε δορυφόρος μεταδίδει δεδομένα ημερολογίου για όλους τους δορυφόρους GPS, ενώ μεταδίδει μόνο εφημερίς δεδομένα για τον εαυτό του. Τα υπόλοιπα υποπλαίσια 4 και 5 περιέχουν διάφορα δεδομένα, π.χ. παραμέτρους UTC, δείκτες υγείας και ιονόσφαιρες παραμέτρους.

# <span id="page-32-1"></span><span id="page-32-0"></span>**Κεφάλαιο 2: Κεραίες GNSS και Front Ends 2.1. Ιστορικό**

Ενώ παρούσα διατριβή εστιάζει κυρίως σε αλγόριθμους για την επεξεργασία σημάτων λογισμικού των σημάτων του Παγκόσμιου Δορυφορικού Συστήματος Πλοήγησης (GNSS), είναι σημαντικό να αναγνωρίζεται η πηγή της ροής δεδομένων που απαιτεί επεξεργασία. Δίνοντας έμφαση στην επεξεργασία σήματος «λογισμικού», σημαίνει τη χρήση μιας ψηφιακής ροής δεδομένων εισόδου. Ως εκ τούτου, ο στόχος αυτού του κεφαλαίου είναι να ρίξει φως στο πώς τα δορυφορικά σήματα, που διασχίζουν το διάστημα, εμφανίζονται τελικά ως αυτή η ροή ψηφιακών δεδομένων. Αυτή η διαδικασία διευκολύνεται μέσω μιας κεραίας/μπροστινού άκρου GNSS. Υπάρχουν πολυάριθμα αφιερωμένα βιβλία αποκλειστικά για θέματα κεραίας και σχεδιασμού μπροστινής πλευράς, όπως το Balanis (1996) και το Tsui (2000). Στόχος αυτού του κεφαλαίου είναι να επιδείξει λειτουργικούς σχεδιασμούς για το GNSS, να διερευνήσει τις ανταλλαγές που σχετίζονται με διαφορετικούς σχεδιασμούς και να ενισχύσει τη θεμελιώδη κατανόηση της πηγής δεδομένων που πρόκειται να επεξεργαστεί. Η κύρια εστίαση έγκειται στα σήματα στενής ζώνης GNSS L1, συγκεκριμένα στον κώδικα χονδροειδούς/απόκτησης (C/A) του Παγκόσμιου Συστήματος Εντοπισμού Θέσης (GPS), με περιστασιακές αναφορές στον κώδικα BOC(1,1) του Galileo, όταν χρειάζεται. Επιπλέον, οι μπροστινές πλευρές GNSS πολλαπλών ζωνών συζητούνται προς το τέλος του κεφαλαίου.

Η διαδικασία ξεκινά με το σήμα GNSS, που μεταδίδεται μέσω του χώρου, προσκρούοντας στην κεραία GNSS ενός χρήστη. Ως αποτέλεσμα, προκαλείται τάση εντός του στοιχείου της κεραίας. Είναι σημαντικό να σημειωθεί ότι αυτή η επαγόμενη τάση είναι εξαιρετικά ασθενής, που αντιστοιχεί σε ισχύ σήματος 160 dBW για το Παγκόσμιο Σύστημα Εντοπισμού Θέσης (GPS) [ανατρέξτε στο ICD-GPS-200 (1991)]. Η φέρουσα συχνότητα είναι 1575,42 MHz και λαμβάνοντας υπόψη ένα εύρος ζώνης 2 MHz (προσεγγίζοντας το εύρος ζώνης null-to-null του κωδικού C/A του σήματος GPS), η ισχύς του λαμβανόμενου σήματος GPS στην πραγματικότητα πέφτει κάτω από το επίπεδο του ορόφου θερμικού θορύβου. Το Σχήμα 10 παρέχει μια απλοποιημένη απεικόνιση αυτού του σεναρίου.

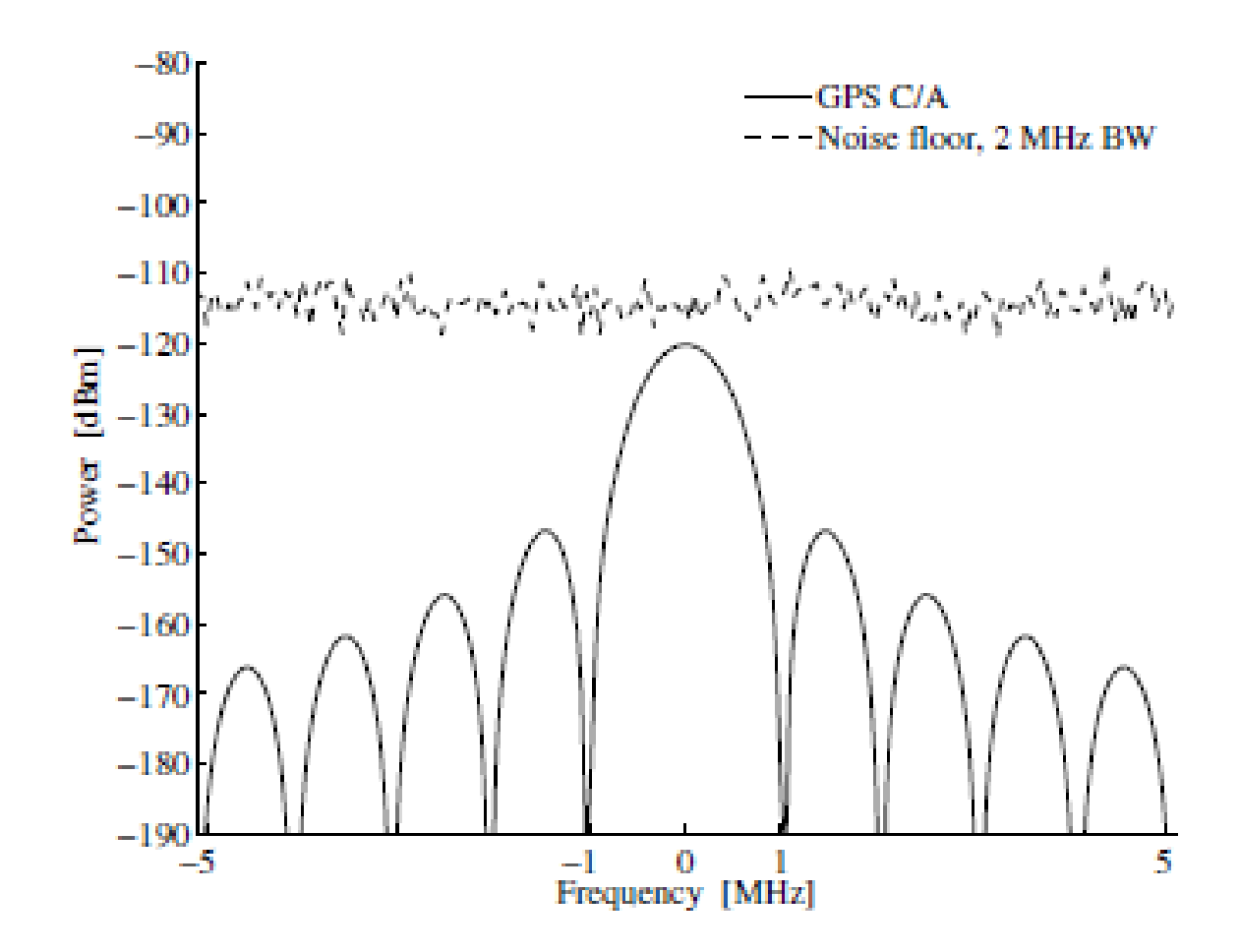

<span id="page-33-0"></span>*Σχήμα 10 Απεικόνιση τομέα συχνότητας του σήματος GPS και της ισχύος θερμικού θορύβου. Θυμηθείτε ότι 30 dBm = 1 dBW. Κεντρική συχνότητα 1575,42 MHz*

Έστω η σταθερά του Boltzmann συμβολίζεται με k=1,38 10−23 J/◦K, η απόλυτη θερμοκρασία με t σε ◦ K και το ισοδύναμο εύρος ζώνης θορύβου με B σε Hz, τότε

PThermal Noise =  $kt B$ . (2.1)

Για το σήμα κωδικού C/A GPS Ο θερμικός θόρυβος (PThermal Noise) μπορεί να προσεγγιστεί κατά 1,38 10<sup>-23</sup> Χ 290 Χ 2 10<sup>6</sup> 8.004 10<sup>-15</sup> ή πιο βολικά εκφρασμένο σε dB ως 10 Χ log<sub>10</sub>(8.004 10<sup>-15</sup>) =-140.97 dBW =-110.97 dBm.

Αυτό είναι αρκετά μοναδικό στον τομέα της ραδιομετάδοσης. Για παράδειγμα, εάν συνδέαμε μια παραδοσιακή κεραία GPS σε έναν αναλυτή φάσματος και έψαξε για την παρουσία του σήματος GPS, τότε τυχόν τέτοια χαρακτηριστικά του σήματος θα κρυβόταν καθώς η παρατήρηση θα κυριαρχείται από τον θερμικό θόρυβο. Αυτό είναι ένα χαρακτηριστικό του σήματος ευρέος φάσματος πολλαπλής πρόσβασης διαίρεσης κώδικα (CDMA) και απαιτεί την κατάλληλη επεξεργασία σήματος για την απόκτηση και επεξεργασία του σήματος. Αυτό σημαίνει επίσης ότι η σχεδίαση του μπροστινού άκρου βασίζεται περισσότερο στο επίπεδο του θερμικού θορύβου παρά στο λαμβανόμενο σήμα πλοήγησης της ζώνης L1. Έτσι, η τάση που προκαλείται στο στοιχείο κεραίας GNSS προκύπτει από τον θερμικό θόρυβο, που κυριαρχεί, καθώς και από τα σήματα GNSS από τους δορυφόρους που βλέπουμε. Δεδομένου ότι αυτή η ζώνη L1 GNSS είναι μια καθορισμένη ζώνη συχνοτήτων Υπηρεσίας Αεροναυτικής Ραδιοπλοήγησης, δεν θα πρέπει να υπάρχουν άλλα σήματα εντός του εύρους συχνοτήτων.

Η αναλογική τάση που προκύπτει από το προσπίπτον σήμα GPS και τον θερμικό θόρυβο παραμένει πολύ ασθενής και σε πολύ υψηλή συχνότητα για να λειτουργήσουν οι περισσότεροι μετατροπείς αναλογικού σε ψηφιακό (ADC). Για να ξεπεραστεί αυτό, το μπροστινό μέρος θα χρησιμοποιήσει έναν συνδυασμό ενισχυτή(ων), μίκτη(ων), φίλτρο(ων) και δικό του ταλαντωτή για να ρυθμίσει την προσπίπτουσα τάση στην κεραία στα ψηφιακά δείγματα που προκύπτουν.

Ένα πλήρως λειτουργικό μπροστινό άκρο GNSS L1 απεικονίζεται στο Σχήμα 11. Στις επόμενες ενότητες, η λειτουργία καθενός από τα στοιχεία μέσα στο σχήμα θα συζητηθεί χρησιμοποιώντας αυτήν την υλοποίηση ως μελέτη περίπτωσης, οι Gromov et al. (2000), σελίδες 447–457.

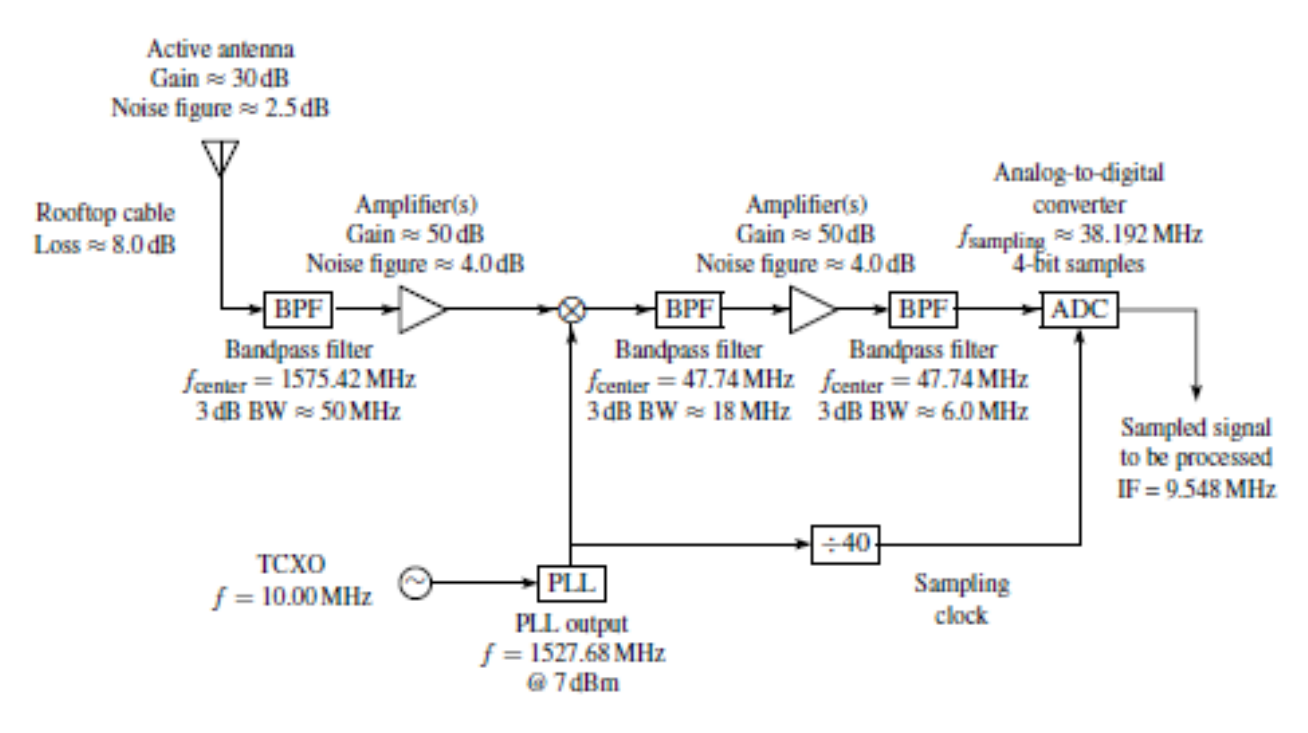

<span id="page-34-2"></span>*Σχήμα 11 GNSS L1 front end.*

### <span id="page-34-0"></span>**2.2 GNSS L1 Front-End εξαρτήματα**

#### <span id="page-34-1"></span>**2.2.1 Κεραία GNSS**

Αν και η κεραία δεν θεωρείται συνήθως ως μέρος του σχεδιασμού του μπροστινού άκρου, έχει σημαντική σημασία αφού χρησιμεύει ως το αρχικό στοιχείο στη διαδρομή του σήματος και επηρεάζει τα επόμενα εξαρτήματα. Επομένως, είναι απαραίτητο να παρέχετε μια περίληψη της κεραίας όταν συζητάτε το μπροστινό μέρος του GNSS. Αρκετά κείμενα, όπως ο Balanis (1996) και το Straw (2003), εμβαθύνουν στη θεωρία και το σχεδιασμό της κεραίας και μπορούν να χρησιμεύσουν ως πολύτιμες αναφορές. Επιπλέον, το GPS World, μια εμπορική δημοσίευση, δημοσιεύει μια Έρευνα Κεραίας GPS τα τελευταία τέσσερα χρόνια, προσφέροντας μια ολοκληρωμένη λίστα κεραιών GPS μαζί με τα χαρακτηριστικά τους, καθιστώντας την άλλη μια εξαιρετική πηγή για περαιτέρω πληροφορίες σχετικά με τις κεραίες GNSS.

Παρόμοια με άλλα εξαρτήματα ρύθμισης αναλογικού σήματος, οι κεραίες διαθέτουν ένα ευρύ φάσμα παραμέτρων που περιγράφουν την απόδοσή τους. Σε αυτό το πλαίσιο, τρεις θεμελιώδεις παράμετροι που πρέπει να ληφθούν υπόψη είναι η συχνότητα/εύρος ζώνης, η πόλωση και το μοτίβο απολαβής. Η κεραία πρέπει να είναι σχεδιασμένη ώστε να συλλαμβάνει την τάση από ραδιοκύματα που διαδίδονται στη συχνότητα GNSS L1, συγκεκριμένα 1575,42 MHz. Επιπλέον, η σχεδίαση θα πρέπει να καλύπτει το κατάλληλο εύρος ζώνης που απαιτείται για το επιθυμητό σήμα. Συνήθως, αυτός ο προσδιορισμός περιλαμβάνει την αξιολόγηση δύο πρόσθετων παραμέτρων κεραίας: αναλογία στάσιμου κύματος τάσης (VSWR) και σύνθετη αντίσταση. Τα περισσότερα μπροστινά άκρα GNSS χρησιμοποιούν σύνθετη αντίσταση 50 Ω, η οποία είναι μια τυπική τιμή για σχέδια RF. Το VSWR, από την άλλη πλευρά, μετρά τον βαθμό αναντιστοιχίας σύνθετης αντίστασης και ποσοτικοποιεί το ποσοστό της προσπίπτουσας ισχύος που απορροφάται έναντι της ανακλώμενης. Αξίζει να σημειωθεί ότι το VSWR εξαρτάται από τη συχνότητα. Συνήθως, οι τιμές VSWR κυμαίνονται γύρω στο 2,0:1, που αντιστοιχεί σε περίπου 90% απορρόφηση ισχύος σε ολόκληρο το εύρος ζώνης των επιθυμητών συχνοτήτων.

Η πόλωση αναφέρεται στον προσανατολισμό του ηλεκτρικού πεδίου από τη μετάδοση ραδιοσυχνοτήτων. Τα λαμβανόμενα σήματα GNSS είναι κυκλικά πολωμένα δεξιά (RHCP) και η κεραία θα πρέπει να σχεδιαστεί ως τέτοια. Η απόφαση για χρήση του RHCP για το GNSS δεν ήταν σίγουρα αυθαίρετη. Ένα από τα πιο δύσκολα λάθη

Οι πηγές για μετριασμό για το GNSS είναι πολλαπλών διαδρομών. Όταν το σήμα GNSS ανακλάται από ένα αντικείμενο, μια ανεπιθύμητη κατάσταση για ένα σύστημα που προσπαθεί να μετρήσει το χρόνο πτήσης, η πόλωση θα μετατραπεί στην αριστερή κυκλική πόλωση (LHCP). Μια κεραία RHCP είναι αρκετά αποτελεσματική στην καταστολή της ανάκλασης LHCP και στην ελαχιστοποίηση αυτής της πηγής σφάλματος. Φυσικά, μια δεύτερη ανάκλαση θα αποκαταστήσει την πόλωση RHCP, αλλά η ισχύς του σήματος είναι επίσης πιθανό να μειωθεί ως αποτέλεσμα των πολλαπλών αντανακλάσεων. Έτσι, η πόλωση της κεραίας GNSS παρέχει ένα σημαντικό επίπεδο καταστολής από εσφαλμένη ανάκλαση πολλαπλών διαδρομών.

Το μοτίβο κεραίας περιγράφει την κατευθυντικότητα της κεραίας. Η πιο απλοποιημένη ή αλλιώς βασική ιδέα για το μοτίβο της κεραίας θα ήταν αυτή που λαμβάνει σήματα εξίσου από όλες τις κατευθύνσεις - αυτό είναι γνωστό ως ισότροπη κεραία. Ωστόσο, ένα τέτοιο ομοιόμορφο μοτίβο δεν έχει νόημα για το GNSS. Δεδομένου ότι η πηγή σήματος, ήτοι οι δορυφόροι GNSS, βρίσκονται επάνω από την επιφάνεια εφαρμογής, το προτιμώμενο σχέδιο κεραίας θα ήταν ημισφαιρικό, σχεδιασμένο να λαμβάνει σήμα μόνο από θετικές γωνίες ανύψωσης από όλες τις κατευθύνσεις του αζιμουθίου.
Δεδομένου του προβλήματος της πολλαπλής διαδρομής και του ότι οι περισσότερες ακτίνες πολλαπλών διαδρομών φτάνουν από γωνίες χαμηλού υψομέτρου, το σχέδιο της κεραίας θα μπορούσε να κατασκευαστεί έτσι ώστε να λαμβάνει σήματα μόνο πάνω από υψόμετρο 10◦–20◦. Μια τέτοια προσέγγιση είναι βέβαιο ότι θα μειώσει περαιτέρω τις αντανακλάσεις πολλαπλών διαδρομών, αλλά ως άμεση συνέπεια, τα δορυφορικά σήματα χαμηλού υψομέτρου θα παρεμποδίζονταν, μειώνοντας τη διαθεσιμότητα δορυφορικών μετρήσεων. Ένας πολλά υποσχόμενος ερευνητικός τομέας στις κεραίες GNSS είναι αυτός των συστοιχιών κεραιών ή του συνδυασμού μεμονωμένων στοιχείων κεραίας τα οποία συνδυάζονται με τέτοιο τρόπο ώστε να διαμορφώνουν διακριτές δέσμες και μηδενικά μοτίβα κεραίας. Μια τέτοια υλοποίηση θα πρέπει να παρέχει σημαντική βελτίωση της απόδοσης για το GNSS. Πιθανώς δύο από τις πιο δημοφιλείς εφαρμογές κεραίας GNSS L1 είναι οι προσεγγίσεις patch και helix, αλλά υπάρχουν και άλλες. Αυτά αναφέρονται στην πραγματική κατασκευή του ίδιου του στοιχείου της κεραίας. Ωστόσο, οι παραπάνω παράμετροι θα πρέπει να παρέχουν μέτρο συγκρίσιμης απόδοσης μεταξύ κεραιών.

Το τελευταίο θέμα σχετικά με τις κεραίες αναφέρεται στην επιλογή ενεργητικής ή παθητικής κεραίας. Μια κεραία θα ενσωματώνεται συχνά με άλλα μπροστινά εξαρτήματα που βελτιώνουν την απόδοσή τους ή είναι απαραίτητα από το περιβάλλον στο οποίο θα λειτουργούν οι κεραίες.

Μια σημαντική παράμετρος στη σχεδίαση του μπροστινού άκρου είναι η συνολική εικόνα θορύβου Fn του συστήματος. Αυτή η παράμετρος ποσοτικοποιεί τον θόρυβο που προστίθεται ως αποτέλεσμα της ρύθμισης του αναλογικού σήματος. Φυσικά, οποιοσδήποτε πρόσθετος θόρυβος ή μείωση του λόγου σήματος προς θόρυβο (SNR) είναι ανεπιθύμητος και θα πρέπει να ελαχιστοποιηθεί.

Υποδηλώνοντας το σχήµα θορύβου του συστήµατος που προκύπτει από το Fsystem, το σχήµα θορύβου Fn του nου στοιχείου σε καταρράκτη και το κέρδος του nου στοιχείου στον καταρράκτη Gn ο τύπος για το σχήµα θορύβου είναι

$$
F_{\text{system}} = F_1 + \frac{F_2 - 1}{G_1} + \frac{F_3 - 1}{G_1 G_2} + \frac{F_4 - 1}{G_1 G_2 G_3} + \dots + \frac{F_n - 1}{G_1 G_2 G_3 \cdots G_{n-1}} \tag{2.2}
$$

Αυτό που δείχνει αυτή η εξίσωση είναι ότι το πρώτο στοιχείο στον καταρράκτη ραδιοσυχνοτήτων κυριαρχεί στο ψηφίο θορύβου που προκύπτει για το σύστημα. Αυτό δείχνει ότι όλα τα παθητικά εξαρτήματα (καλώδια και φίλτρα) πριν από τον πρώτο ενισχυτή θα έχουν αρνητικό αντίκτυπο στο μέγεθος του θορύβου. Ομοίως, τα εξαρτήματα που ακολουθούν έναν ενισχυτή υψηλού κέρδους στον καταρράκτη θα έχουν ελάχιστη επίδραση στο συνολικό μέγεθος του θορύβου.

Ας εξετάσουμε το σενάριο της εργασίας με δέκτη GNSS σε εργαστηριακό περιβάλλον. Σε τέτοιες περιπτώσεις, η βέλτιστη τοποθέτηση για την κεραία GNSS θα ήταν στην ανεμπόδιστη ταράτσα. Ωστόσο, αυτό θα απαιτούσε ένα μακρύ καλώδιο RF που θα συνδέει την κεραία με την αυτόνομη πρόσοψη του δέκτη GNSS. Αυτό το καλώδιο ραδιοσυχνοτήτων, που είναι το αρχικό εξάρτημα της σειράς εξαρτημάτων, εισάγει εγγενώς κάποιο επίπεδο εξασθένησης ή θορύβου χωρίς να παρέχει κανένα κέρδος. Ως αποτέλεσμα, το ποσοστό θορύβου του συστήματος υποβαθμίζεται σημαντικά. Για να μετριαστεί αυτό το πρόβλημα, μια εναλλακτική προσέγγιση περιλαμβάνει την ενσωμάτωση ενός ενισχυτή μέσα στην ίδια την κεραία πριν από το μακρύ καλώδιο. Αυτός ο τύπος σχεδίασης, κοινώς γνωστός ως ενεργή κεραία, εφαρμόζεται συχνά σε πολλές κεραίες GNSS και χαρακτηρίζεται από το κέρδος του ενισχυτή.

Αυτή η προσέγγιση ενεργής κεραίας εισάγει μια μικρή περιπλοκή, καθώς η κεραία θεωρείται πλέον ενεργό στοιχείο, που απαιτεί μια πηγή ισχύος για τον εσωτερικό ενισχυτή. Αυτό το τροφοδοτικό επιτυγχάνεται τυπικά με τη χρήση ενός εξαρτήματος μεροληψίας. Το εξάρτημα bias-tee διαθέτει τρεις θύρες: RF, RF+DC και DC. Ο σκοπός του είναι να παρέχει ρεύμα συνεχούς ρεύματος μέσω του καλωδίου της κεραίας από το μπροστινό άκρο, τροφοδοτώντας έτσι τον ενισχυτή που βρίσκεται μέσα στην κεραία. Κατά συνέπεια, το καλώδιο κεραίας εξυπηρετεί διπλή λειτουργία μεταδίδοντας το σήμα GNSS από την κεραία στο μεγαλύτερο μέρος της εγκατάστασης αναλογικού σήματος, ενώ παρέχει επίσης μια τάση DC από τη ρύθμιση αναλογικού σήματος στον ενισχυτή μέσα στην κεραία. Το Σχήμα 11 απεικονίζει αυτήν την προσέγγιση.

Από την άλλη πλευρά, μια παθητική κεραία είναι μια πρακτική επιλογή όταν η κεραία μπορεί να τοποθετηθεί σε κοντινή απόσταση από τη ρύθμιση αναλογικού σήματος, ιδιαίτερα τον πρώτο ενισχυτή. Αυτή η διαμόρφωση συναντάται συνήθως σε φορητούς δέκτες ή ρυθμίσεις GNSS που χρησιμοποιούν καλώδια RF υψηλής ποιότητας με ελάχιστη απώλεια σήματος.

#### **2.2.2 Φίλτρο**

Το πρώτο στοιχείο στη διαδρομή RF είναι ένα φίλτρο. Ένα φίλτρο είναι μια συσκευή επιλογής συχνότητας που επιτρέπει τη διέλευση μόνο συγκεκριμένων συχνοτήτων και εξασθενεί άλλες.

Η επεξεργασία του φίλτρου καθώς και των ακόλουθων μεμονωμένων εξαρτημάτων θα διατηρηθεί συνοπτική. Αναμένεται ότι ο αναγνώστης έχει ένα βασικό υπόβαθρο στην επεξεργασία σήματος. Αυτό θα επιτρέψει την εστίαση στη συνολική σχεδίαση του μπροστινού τμήματος του GNSS.

Αυτό το πρώτο φίλτρο στο Σχήμα 12 είναι ένα φίλτρο ζώνης, σε αντίθεση με ένα φίλτρο χαμηλής ή υψηλής διέλευσης, και σκοπός του είναι να παρέχει πρόσθετη επιλεκτικότητα συχνότητας. Στην ιδανική περίπτωση, η κεραία θα επάγει μόνο τάσεις για ακριβώς τη ζώνη συχνοτήτων που ενδιαφέρει. Ωστόσο, η κεραία, όπως και τα πρακτικά φίλτρα, δεν είναι ιδανική. Το ιδανικό εξάρτημα θα περνούσε ένα εύρος συχνοτήτων και θα εξαλείφει τελείως αυτά τα στοιχεία συχνότητας εκτός αυτού του εύρους. Δυστυχώς, ένα τέτοιο φίλτρο δεν υπάρχει και η μετάβαση μεταξύ εκείνων των συχνοτήτων που περνούν και αφαιρούνται είναι μια σταδιακή μετάβαση. Επιπλέον, ακόμη και τα σήματα σε συχνότητες εντός της ζώνης διέλευσης τυπικά παρουσιάζουν κάποιο επίπεδο εξασθένησης.

Οι τυπικές κεραίες έχουν αρκετά χαμηλή επιλεκτικότητα συχνότητας. Όταν λαμβάνεται υπόψη αυτό, μαζί με τα επίπεδα ισχύος του ληφθέντος σήματος (και την ενίσχυση που θα απαιτηθεί), είναι σημαντικό να προσπαθήσετε να εξαλείψετε οποιοδήποτε σήμα υψηλής ισχύος, εκτός ζώνης.

πηγές που θα μπορούσαν να εισέλθουν στο μπροστινό μέρος και να κορεστούν εξαρτήματα μεταγενέστερου σταδίου. Για το λόγο αυτό, ένα φίλτρο ζώνης είναι συνήθως το πρώτο εξάρτημα μετά την κεραία. Τα άλλα φίλτρα στο Σχήμα 11 εξυπηρετούν συγκεκριμένους ρόλους, όπως θα συζητηθεί στις επόμενες ενότητες, αλλά όλα χρησιμοποιούνται για την εκτέλεση του πρωταρχικού ρόλου ενός φίλτρου: περνούν επιλεκτικές συχνότητες και εξασθενούν άλλες.

Τα φίλτρα μπορούν να χαρακτηριστούν από την απώλεια εισαγωγής τους ή την εξασθένηση των επιθυμητών στοιχείων συχνότητας. Στην ιδανική περίπτωση, δεν θα υπήρχε απώλεια εισαγωγής, αλλά δυστυχώς αυτό δεν ισχύει για τα πρακτικά εξαρτήματα και όσο χαμηλότερη είναι αυτή η τιμή τόσο το καλύτερο. Λάβετε υπόψη ότι αυτή η απώλεια εισαγωγής φίλτρου θα έχει ως αποτέλεσμα ποινή θορύβου συστήματος όταν τοποθετηθεί πριν από τον πρώτο ενισχυτή. Ωστόσο, αυτό εξακολουθεί να συμβαίνει πολύ συχνά για την ελαχιστοποίηση τυχόν προβλημάτων από γειτονικές ζώνες συχνοτήτων, δεδομένης της περιορισμένης επιλεκτικότητας της ίδιας της κεραίας. Εάν ο δέκτης θα λειτουργεί σε περιβάλλον που δεν θα έχει πομπούς γειτονικής ζώνης συχνοτήτων υψηλής ισχύος σε κοντινή απόσταση, τότε αυτό το φίλτρο μπορεί να μην είναι απαραίτητο και η θέση του πρώτου ενισχυτή και του φίλτρου μπορεί να αλλάξει. Εναλλακτικά, ο αντίκτυπος στο μέγεθος του θορύβου μπορεί να ελαχιστοποιηθεί επιλέγοντας ένα φίλτρο με χαμηλή απώλεια εισαγωγής.

Η δεύτερη παράμετρος φίλτρου είναι το εύρος ζώνης. Και πάλι, δεδομένου ότι κανένα φίλτρο δεν είναι ιδανικό, τυπικά καθορίζεται ένα εύρος ζώνης 3 dB. Αυτό υποδεικνύει σε ποια συχνότητα(εις) η εξασθένηση θα είναι 3 dB (ή 50% της ισχύος του σήματος). Ωστόσο, αυτές οι δύο παράμετροι δεν μπορούν να περιγράψουν πλήρως τα περισσότερα φίλτρα, αλλά παρέχουν μόνο κάποια εικόνα για την απόδοσή τους, όπως φαίνεται στο Σχήμα 12.

Ένας στόχος στη σχεδίαση του φίλτρου είναι να παρέχει απότομες μεταβάσεις μεταξύ της επιθυμητής (ζώνης διέλευσης) και της ανεπιθύμητης (περικοπής) συχνοτήτων διατηρώντας παράλληλα μια ελάχιστη απώλεια εισαγωγής. Ανάλογα με την πρακτική εφαρμογή των φίλτρων [οι επιλογές περιλαμβάνουν κοιλότητα, επιφανειακό ακουστικό κύμα (SAW), κεραμικά ή σβώλους στοιχεία (αντιστάσεις, πυκνωτές και φίλτρα)], αυτό μπορεί να γίνει αυξάνοντας τον αριθμό των τμημάτων/επιλογών μέσα στο σχέδιο.

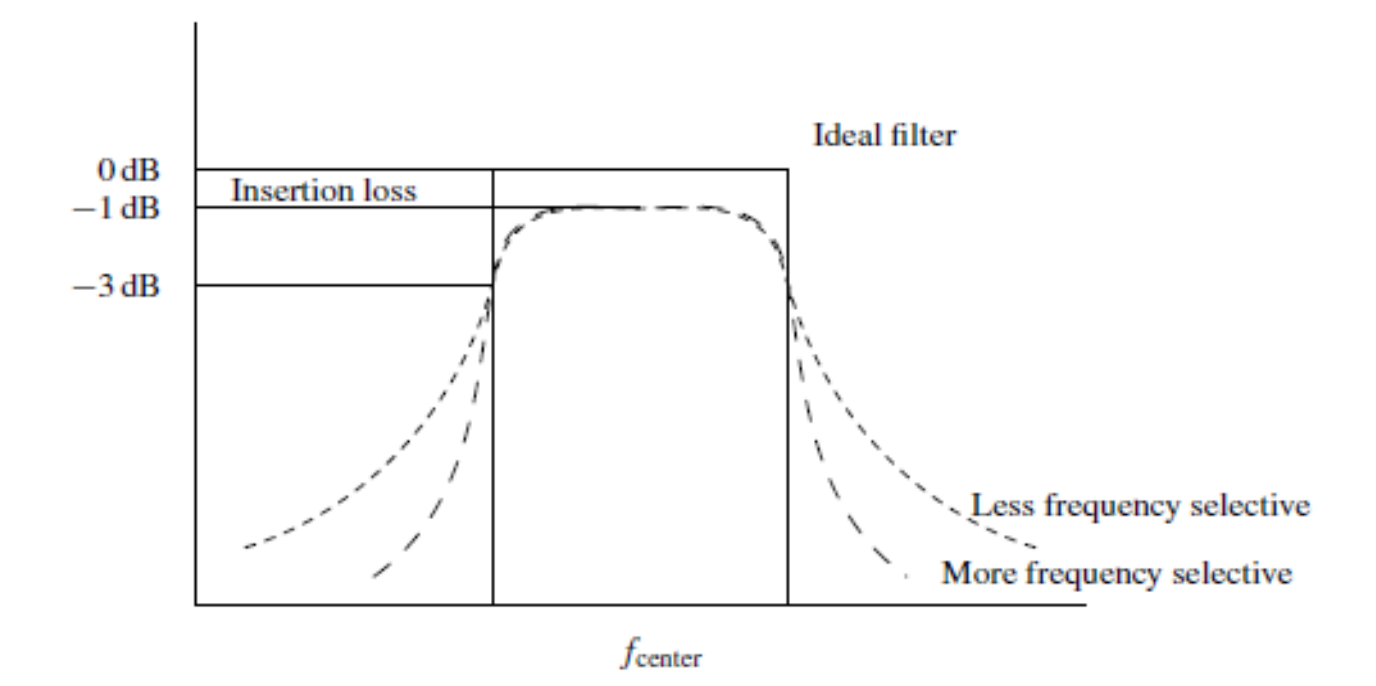

*Σχήμα 12 Σύγκριση φίλτρων διέλευσης ζώνης.*

### **2.2.3 Ενισχυτής**

Η ενίσχυση είναι η διαδικασία που αυξάνει το μέγεθος του σήματος. Έτσι, ένας ενισχυτής είναι ένα εξάρτημα που κάνει ακριβώς αυτό. Σε αντίθεση με τα περισσότερα φίλτρα, ένας ενισχυτής είναι ένα ενεργό στοιχείο και απαιτεί ισχύ για να ολοκληρώσει τη λειτουργία του. Σημειώστε ότι ο ιδανικός ενισχυτής θα αύξανε μόνο το πλάτος του σήματος. Ωστόσο, οποιοσδήποτε εμπορικός ενισχυτής όχι μόνο θα αυξήσει το πλάτος αλλά θα προσθέσει και θόρυβο στο σήμα που προκύπτει. Ο στόχος, φυσικά, είναι να υπάρχει ένα εξάρτημα που να ενισχύει το σήμα και να προσθέτει ελάχιστο θόρυβο.

Οι θεμελιώδεις παράμετροι που χρησιμοποιούνται για την περιγραφή ενός ενισχυτή είναι:

1. κέρδος, που συνήθως εκφράζεται σε dB, και συχνά θεωρείται σταθερό πάνω από a

2. καθορισμένο εύρος συχνοτήτων. και ένα

3. αριθμός θορύβου, και πάλι συνήθως εκφρασμένος σε dB, και ενδεικτικό της ποσότητας θορύβου που θα προστεθεί στο σήμα που θα ενισχυθεί.

Σημειώστε ότι αυτή η συζήτηση απλοποιεί τον πρακτικό ενισχυτή. Υποθέτουμε ότι ο ενισχυτής είναι μια συσκευασμένη συσκευή, αγνοώντας την πραγματική κατασκευή. Επιπλέον, παράμετροι όπως το σημείο τομής τρίτης τάξης, οι απαιτήσεις ισχύος και ο χειρισμός μέγιστης ισχύος είναι όλοι πρόσθετοι παράγοντες που θα μπορούσαν να ληφθούν υπόψη, αλλά παραμελούνται για να απλοποιήσουν τη συζήτηση.

Επίσης, η ενίσχυση που φαίνεται στο Σχήμα 11 δείχνει έναν μόνο ενισχυτή ικανό για κέρδος 50 dB. Θα ήταν ασυνήθιστο να υπάρχει ένας μόνο ενισχυτής ικανός για τέτοιο κέρδος. Αυτό που αναπαρίσταται ως ένας μόνος ενισχυτής στο Σχήμα 11 μπορεί να κατασκευαστεί από ενισχυτές πολλαπλών σταδίων σε καταρράκτη.

Ο στόχος του ενισχυτή είναι να αυξήσει το εξαιρετικά αδύναμο σήμα πρόσπτωσης σε ένα επίπεδο πρακτικό για μετατροπή αναλογικού σε ψηφιακό. Έτσι, το ποσό της ενίσχυσης βασίζεται στο συγκεκριμένο ADC και θα συζητηθεί σε αυτήν την ενότητα. Επιπλέον, υπάρχει συνήθως μια κατανομή ενίσχυσης ή κέρδους σε διαφορετικές συχνότητες για λόγους που θα γίνουν προφανείς στην επόμενη υποενότητα.

### **2.2.4 Μίκτης/Τοπικός Ταλαντωτής**

Η βασική λειτουργία του συνδυασμού μίκτη/τοπικού ταλαντωτή είναι να μεταφράσει τον φορέα RF εισόδου 1575,42 MHz σε χαμηλότερη ενδιάμεση συχνότητα (IF) και να διατηρήσει τη διαμορφωμένη δομή του σήματος. Ο πιο προφανής λόγος για αυτό είναι να φέρουμε τη συχνότητα σε χρησιμοποιήσιμα εύρη στα οποία μπορεί να λειτουργήσει το σήμα, ιδίως να πραγματοποιηθεί η μετατροπή από αναλογικό σε ψηφιακό. Ωστόσο, υπάρχουν λιγότεροι προφανείς λόγοι για τη μετάφραση συχνότητας, όπως συζητείται σε αυτήν την υποενότητα.

Ο σχεδιασμός που απεικονίζεται στο Σχήμα 11 χρησιμοποιεί ένα μόνο στάδιο μετάφρασης αναλογικής συχνότητας. Ωστόσο, είναι δυνατό να χρησιμοποιηθούν πολλαπλά στάδια μετάφρασης αναλογικής συχνότητας σε ένα ενιαίο σχέδιο μπροστινής πλευράς. Η επιλογή είναι μια συμφωνία σχεδιασμού με βάση τα διαθέσιμα εξαρτήματα και τις επιμέρους προδιαγραφές τους. Η εστίαση αυτής της ενότητας είναι να επεξηγήσει τη λειτουργικότητα της προσέγγισης ενός σταδίου που φαίνεται στο Σχήμα 11.

Πρώτον, είναι σημαντικό να συζητήσουμε τα επιμέρους στοιχεία. Ο τοπικός ταλαντωτής για σχέδια πρόσοψης GNSS είναι συνήθως ένας συνδυασμός στοιχείων. Οι περισσότεροι κρυσταλλικοί ταλαντωτές, είτε αυτόνομοι είτε με αντιστάθμιση/φούρνισμα θερμοκρασίας για μεγαλύτερη σταθερότητα, δεν είναι ικανοί να παράγουν την επιθυμητή τοπική συχνότητα ταλαντωτή για το σήμα L1 GNSS. Έτσι, ένας βρόχος κλειδώματος φάσης (PLL) συνδυάζεται με τον κρύσταλλο για να επιτευχθεί η επιθυμητή υψηλότερη συχνότητα του τοπικού ταλαντωτή. Επιπλέον, είναι κοινή πρακτική ο τοπικός ταλαντωτής να διαιρείται για να χρησιμεύσει ως ρολόι δειγματοληψίας, όπως φαίνεται στο Σχήμα 11. Αυτή είναι μια σημαντική πτυχή καθώς μια πηγή ενιαίας συχνότητας και οποιοδήποτε σχετικό σφάλμα/μετακίνηση συχνότητας θα χρησιμεύσει ως βάση για τον δέκτη.

Ο μείκτης λειτουργεί μέσω της τριγωνομετρικής ταυτότητας που εκφράζεται ως

 $\cos(\omega_1 t) \cos(\omega_2 t) = \frac{1}{2}$  $\frac{1}{2}$ cos $((\omega_1 - \omega_2)t) + \frac{1}{2}$  $\frac{1}{2}$ cos $((\omega_1 + \omega_2)t)$  (2.3) Είναι δυνατό να χρησιμοποιηθεί ο σχεδιασμός του μπροστινού άκρου στο Σχήμα 11 ως παράδειγμα της διαδικασίας ανάμειξης. Σε αυτήν την περίπτωση το ω1 ισούται με την κεντρική συχνότητα GNSS L1 1575,42 MHz και το επιθυμητό IF είναι 47,74 MHz, τότε η επιθυμητή συχνότητα τοπικού ταλαντωτή ω2 θα είναι (1575,42 47,74) MHz 1527,68 MHz. Οποιαδήποτε διαμόρφωση, όπως οι κωδικοί διασποράς GNSS και τα δεδομένα πλοήγησης, μπορεί απλά να εκφραστεί ως χρονικά μεταβαλλόμενος πολλαπλασιαστής:

$$
d(t)\cos(\omega_1 t)\cos(\omega_2 t) = \frac{d(t)}{2}\cos((\omega_1 - \omega_2)t) + \frac{d(t)}{2}\cos((\omega_1 + \omega_2)t)(2.4)
$$

Σε αυτή την περίπτωση είναι προφανές ότι η έξοδος του μίκτη θα είναι οι συχνότητες αθροίσματος και διαφοράς. Ενδιαφέρον εδώ είναι η συχνότητα διαφοράς, η οποία είναι στο επιθυμητό IF. Η αθροιστική συχνότητα είναι απλώς μια συνέπεια σε αυτή την περίπτωση, και το δεύτερο φίλτρο που απεικονίζεται στον καταρράκτη του Σχήματος 11, που ακολουθεί τον μείκτη, χρησιμοποιείται για την επιλογή μόνο της επιθυμητής συχνότητας διαφοράς.

Σημειώστε ότι στο Σχήμα 11 χρησιμοποιείται ένα ζωνοπερατό φίλτρο για αυτή τη διαδικασία. Ωστόσο, δεδομένου του γεγονότος ότι ο στόχος είναι απλώς να αφαιρεθεί η συνιστώσα αθροίσματος, ένα χαμηλοπερατό φίλτρο θα πρέπει να είναι περισσότερο από επαρκές. Σε πολλές περιπτώσεις αυτό ισχύει. Ωστόσο, οι εξισώσεις (12) και (13) παρουσιάζουν ένα απλουστευμένο μοντέλο ενός μίκτη, το οποίο στην πραγματικότητα είναι πιο περίπλοκο. Οι παράμετροι του μείκτη περιλαμβάνουν απώλεια μετατροπής, απομόνωση, δυναμικό εύρος και ενδοδιαμόρφωση. Σε αυτήν την περίπτωση, το φίλτρο ζώνης επιλέγεται για να ελαχιστοποιήσει τυχόν επιπλοκές από προϊόντα ενδοδιαμόρφωσης που προκύπτουν από την ανάμειξη. Για αυτήν την απλοποιημένη συζήτηση, παρουσιάζεται μόνο το απλό μοντέλο του μίκτη.

Με τον συνδυασμό τοπικού ταλαντωτή/μίκτη είναι πλέον δυνατή η μετάφραση του φορέα RF σε χαμηλότερο IF. Έχει ξεφύγει παραπάνω ότι αυτό απαιτείται για τη διαδικασία μετατροπής αναλογικού σε ψηφιακό, αλλά είναι αυτός ο μόνος λόγος; Υπάρχουν άλλοι λόγοι για τους οποίους η μετάφραση συχνότητας είναι σημαντική στους δέκτες GNSS; Η απάντηση είναι «ναι» με δύο άμεσες πρόσθετες δικαιολογίες για τη μετάφραση συχνότητας.

Το πρώτο είναι η ποιότητα και το κόστος του εξαρτήματος. Ο στόχος αυτού του κειμένου είναι η ανάπτυξη λογισμικού δεκτών GNSS για τα σήματα στενής ζώνης L1, με τον ορισμό της στενής ζώνης 2–8 MHz. Είναι σημαντικό να αναγνωρίσουμε ότι μπορεί να είναι αρκετά δύσκολο να κατασκευαστούν φίλτρα στενής ζώνης σε υψηλή συχνότητα

Προσδιορισμός του παράγοντα ποιότητας του φίλτρου με Q, την κεντρική συχνότητα του φίλτρου (1575,42 MHz για το GNSS L1) με fcenter και το εύρος ζώνης αυτού του φίλτρου με BW. Στη συνέχεια, η ποιότητα ενός φίλτρου ορίζεται από

$$
Q = \frac{f_{\text{center}}}{BW} \qquad (2.5)
$$

Εάν υποθέσουμε ένα εύρος ζώνης 3 dB και επιθυμούμε ένα φίλτρο για να συλλάβει τον κύριο λοβό του φάσματος GPS (πλάτος 2.046 MHz), ο παράγοντας Q για ένα τέτοιο φίλτρο είναι 770—μια εξαιρετικά υψηλή τιμή. Για να βάλουμε τα πράγματα στη θέση τους, η κατασκευή των περισσότερων εμπορικών φίλτρων (αν και εξαρτάται από την τεχνολογία) ορίζει ένα ελάχιστο εύρος ζώνης 2% της κεντρικής συχνότητας. Αυτό αντιστοιχεί σε τιμή Q 50, σημαντικά μικρότερη από το 770 που υπολογίστηκε παραπάνω.

Ωστόσο, εκτελείται ο ίδιος υπολογισμός στα προκύπτοντα 47,74 MHz IF από τη σχεδίαση στο Σχήμα 11. Αυτός ο παράγοντας Q είναι 47,74/2,046 ή 23,33, που είναι ένα πολύ πιο υλοποιήσιμο φίλτρο. Έτσι, η μετάφραση συχνότητας σε IF επιτρέπει υψηλότερη επιλεκτικότητα συχνότητας με λιγότερο δαπανηρά/σύνθετα εξαρτήματα.

Ο δεύτερος πρόσθετος παράγοντας που παρακινεί τη μετάφραση συχνότητας είναι η ανατροφοδότηση. Το μέγεθος της ενίσχυσης στην αλυσίδα RF είναι τεράστιο. εφαρμόζεται κέρδος άνω των 100 dB. Εάν όλα αυτά επιχειρηθούν σε μια ενιαία συχνότητα, τότε είναι πολύ πιθανό ότι η ανάδραση θα γίνει ζήτημα, εκτός εάν εφαρμοστεί σχολαστική θωράκιση και χωρικός διαχωρισμός σε όλη την αλυσίδα RF. Διαφορετικά, εάν τα 100 dB του κέρδους εφαρμόστηκαν όλα στη ζώνη των 1575,42 MHz, ακόμη και με ποιοτική καλωδίωση RF μεταξύ των εξαρτημάτων, είναι απίθανο να αποτραπεί η ανάδραση στα στάδια ενίσχυσης στην αλυσίδα RF. Η χρήση πολλαπλών σταδίων σε μια σχεδίαση front-end επιτρέπει την κατανομή του κέρδους σε όλη τη συχνότητα. Για παράδειγμα, στην καθοδική μετατροπή ενός σταδίου που απεικονίζεται στο Σχήμα 11, το κέρδος εντός της αλυσίδας RF χωρίζεται μεταξύ των διαδρομών RF και IF. Έτσι, το επίπεδο θωράκισης και η δυνατότητα για ανάδραση μειώνονται καθώς η έξοδος των ενισχυτών χαμηλότερης συχνότητας δεν μπορεί να ανατροφοδοτήσει την είσοδο των ενισχυτών υψηλότερης συχνότητας.

#### **2.2.5. Μετατροπέας αναλογικού σε ψηφιακό**

Το τελευταίο εξάρτημα στη μπροστινή διαδρομή είναι ο μετατροπέας αναλογικού σε ψηφιακό. Αυτή η συσκευή είναι υπεύθυνη για τη μετατροπή του αναλογικού σήματος σε ψηφιακά δείγματα. Υπάρχει μια μεγάλη ποικιλία από ADC διαθέσιμα στην αγορά, με ένα συγκλονιστικό σύνολο παραμέτρων για το καθένα. Για παράδειγμα, το Texas Instruments ADS830 ADC, βλ. focus.ti.com/lit/ds/symlink/ads830.pdf. Ένα τέτοιο ADC διατηρεί έναν σημαντικό αριθμό παραμέτρων, η πλειοψηφία των οποίων δεν εξετάζεται στη παρούσα διατριβή.

Οι βασικές παράμετροι που πρέπει να ληφθούν υπόψη για αυτήν τη συζήτηση είναι ο αριθμός των bit, η μέγιστη συχνότητα δειγματοληψίας, το εύρος ζώνης αναλογικής εισόδου και το εύρος αναλογικής εισόδου.

Η φύση CDMA του σήματος GNSS απαιτεί πολύ μικρό δυναμικό εύρος από το δείγμα του σήματος. Έχει αποδειχθεί ότι όταν χρησιμοποιείται δειγματοληψία ενός bit, τότε η υποβάθμιση στην προκύπτουσα επεξεργασία είναι μικρότερη από 2 dB. βλέπε Bastide et al. (2003). Περαιτέρω, εάν χρησιμοποιείται συντηρητική δειγματοληψία 2 ή περισσότερων bit με τον κατάλληλο ποσοτικό προσδιορισμό, η υποβάθμιση είναι μικρότερη από 1 dB. Ο ελάχιστος αριθμός bit στα περισσότερα εμπορικά ADC είναι 8, όπως συμβαίνει με το ADS830. Έτσι, κατά το σχεδιασμό ενός μπροστινού άκρου GNSS, είναι πιο βολικό είτε να χρησιμοποιηθεί ένας σκληρός περιοριστής για να ληφθεί ένα μόνο bit είτε να χρησιμοποιηθεί ένα εμπορικό ADC που λαμβάνει όλα ή μόνο ένα υποσύνολο των προκύπτοντων δυαδικών ψηφίων κάθε δείγματος. Είναι επίσης σημαντικό να αναγνωρίσουμε ότι εάν χρησιμοποιείται δειγματοληψία πολλαπλών δυαδικών ψηφίων, τότε πρέπει να εφαρμοστεί κάποια μορφή ελέγχου απολαβής για την παροχή κατάλληλης κβαντοποίησης.

Θα μπορούσε κανείς να αναρωτηθεί εάν η απώλεια για τη χρήση δειγματοληψίας ενός bit είναι μικρότερη από 2 dB, γιατί, οποιοδήποτε μπροστινό μέρος θα χρησιμοποιούσε δειγματοληψία πολλαπλών bit και στη συνέχεια θα ενσωματώσει την επιβάρυνση που σχετίζεται με τον αυτόματο έλεγχο απολαβής; Το βασικό σημείο που πρέπει να μ είναην λησμονείται είναι πως η απώλεια μικρότερη από 2 dB αποτελεί την ιδανική περίπτωση. Εάν, για παράδειγμα, υπάρχει παρεμβολή στενής ζώνης εντός του GNSS L1, τότε η δειγματοληψία ενός bit θα καταγραφεί από την πηγή παρεμβολής και θα αποτρέψει την επεξεργασία GNSS. Έτσι, αν και η θεωρητική ποινή για τη δειγματοληψία ενός bit είναι μικρότερη από 2 dB, η φύση του λειτουργικού περιβάλλοντος μπορεί να υπαγορεύσει την ανάγκη για δειγματοληψία πολλαπλών bit.

Η μέγιστη συχνότητα δειγματοληψίας είναι μια ενδιαφέρουσα παράμετρος. Αυτή η συχνότητα πρέπει να προσαρμόζεται στο εύρος ζώνης του επιθυμητού σήματος. Συνεχίζοντας τη χρήση του ADS830 για τις ανάγκες του παραδείγματός μας, η μέγιστη συχνότητα δειγματοληψίας είναι 60 MHz και έτσι μπορεί να παρέχει ένα προκύπτον εύρος ζώνης δειγματοληψίας 30 MHz, περισσότερο από επαρκές για τα σήματα πλοήγησης L1 στενής ζώνης. Ωστόσο, αναγνωρίζεται ότι το IF στο Σχήμα 11 είναι στα 47,74 MHz, το οποίο είναι μεγαλύτερο από το προκύπτον εύρος ζώνης πληροφοριών δειγματοληψίας [0–30] MHz. Σε αυτή την περίπτωση, η διαδικασία δειγματοληψίας λειτουργεί ως δεύτερο στάδιο μετάφρασης συχνότητας.

Αν και το ADC έχει μια συχνότητα δειγματοληψίας που παρέχει ένα ανώτερο όριο 30 MHz στο εύρος ζώνης δειγματοληψίας που προκύπτει, τότε το εύρος ζώνης αναλογικής εισόδου αυτού του ADC καθορίζει πραγματικά ποια σήματα θα ληφθούν. Για το ADS830, αυτή η τιμή είναι εντυπωσιακά 300 MHz. Αυτό σημαίνει ότι οποιαδήποτε είσοδος συνιστώσας συχνότητας στο ADC έως 300 MHz θα ονομαστεί ψευδώνυμο σύμφωνα με το θεώρημα της δειγματοληψίας.

Εάν το εύρος ζώνης αναλογικής εισόδου ήταν τόσο υψηλό όσο 1,6 GHz, κάτι που δεν είναι δυνατό (βλ. pdfserv.maxim-ic.com/en/ds/MAX104.pdf), τότε θα ήταν δυνατό να γίνει απευθείας δειγματοληψία και το ψευδώνυμο του αρχικού σήματος RF. Μια τέτοια εφαρμογή έχει αποδειχθεί [Akos (1997) και Akos et al. (1999)] ωστόσο παραμένουν πολλά τεχνικά εμπόδια που πρέπει να ξεπεραστούν σε μια τέτοια προσέγγιση. Η προσέγγιση που περιγράφεται παρέχει τα μέσα για τον υπολογισμό μιας κατάλληλης συχνότητας δειγματοληψίας και της προκύπτουσας δειγματοληψίας IF.

Ο ρόλος του τελικού φίλτρου στην αλυσίδα RF γίνεται σαφής. Πρέπει να λειτουργεί ως φίλτρο ζώνης διέλευσης και να περιορίζει τη ζώνη μόνο σε εκείνες τις συχνότητες που πρέπει να διατηρηθούν κατά τη διαδικασία δειγματοληψίας. Αναγνωρίστε ότι το ψευδώνυμο δεν συμβαίνει μόνο για το επιθυμητό IF, αλλά για όλες τις συχνότητες εντός του εύρους ζώνης αναλογικής εισόδου του ADC. Επομένως, είναι κρίσιμο για ελάχιστο θόρυβο το τελευταίο φίλτρο πριν από το ADC να επιτρέπει μόνο αυτές τις συχνότητες που μας ενδιαφέρουν και να μειώνει όλες τις άλλες εντός του εύρους ζώνης αναλογικής εισόδου.

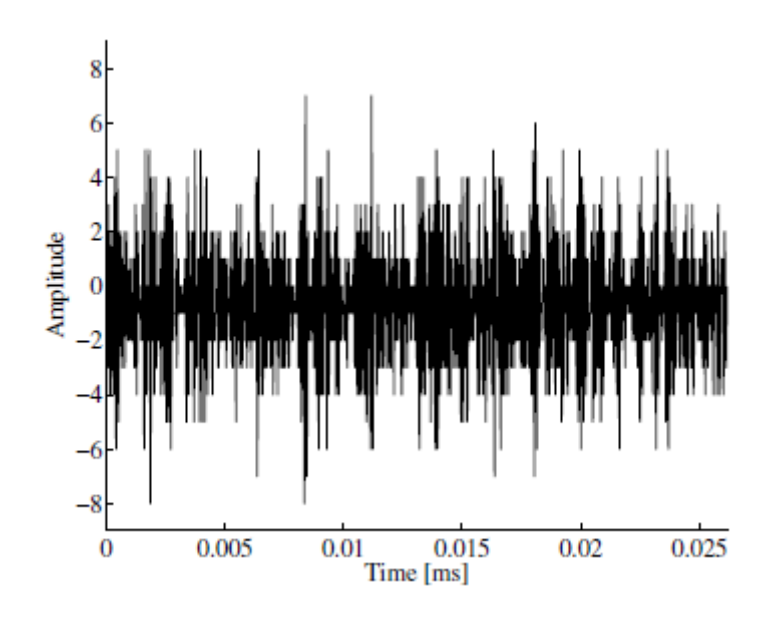

*Σχήμα 13 Τομέας χρόνου. Αναπαράσταση 1000 δειγμάτων.*

Αναφορικά με τη σχεδίαση στο Σχήμα 11, μια συχνότητα δειγματοληψίας 38,192 MHz χρησιμοποιείται για το IF των 47,74 MHz, και αυτό παρέχει μια τελική μετάφραση ψηφιακής συχνότητας σε IF των 9,548 MHz. Το προκύπτον εύρος ζώνης πληροφοριών δειγματοληψίας των [0–38,192/2] MHz παρέχει περισσότερα.

Η τελική παράμετρος ADC που θα συζητηθεί είναι το εύρος αναλογικής εισόδου. Αυτό το εύρος ορίζει το εύρος τάσης για το οποίο θα κατανεμηθεί η κβαντοποίηση. Στην περίπτωση του εξαρτήματος ADS830, το ελάχιστο εύρος αναλογικής εισόδου είναι 1 V από κορυφή σε κορυφή. Υποθέτοντας ένα φορτίο 50, το οποίο είναι παραδοσιακό στο σχεδιασμό ραδιοσυχνοτήτων, ένα σήμα 1 V αντιστοιχεί σε 17 dBW. Έτσι, θα πρέπει τώρα να είναι ξεκάθαρο γιατί χρειάζεται η ενίσχυση εντός της αλυσίδας RF. Είχε αναφερθεί ότι επρόκειτο να παρέχει τα κατάλληλα επίπεδα σήματος. Ο συνδυασμός θερμικού θορύβου και λαμβανόμενου σήματος θα είναι απλώς πολύ αδύναμος για να ασκήσει τα bit σε αυτό ή σε οποιοδήποτε ADC. Έτσι, ένας στόχος των ενισχυτών είναι να αυξήσουν τη στάθμη του

λαμβανόμενου σήματος, στο οποίο κυριαρχεί πάλι ο θερμικός θόρυβος, για να ασκήσουν όλο το εύρος του ADC.

Παρόλο που δεν απεικονίζεται στο Σχήμα 11, ο τελικός ενισχυτής σε πολλά σχέδια μπροστινής πλευράς GNSS θα είναι ένα μεταβλητό κέρδος με ένα σήμα ανάδρασης που προκύπτει από την επεξεργασία που εφαρμόζεται μετά το ADC. Αυτό εφαρμόζεται και είναι γνωστό στους περισσότερους δέκτες GNSS ως αυτόματος έλεγχος απολαβής (AGC). Ο στόχος του μπροστινού άκρου είναι να εξασκηθούν όλα τα διαθέσιμα bit με το ADC. Έτσι, εάν το κέρδος είναι ανεπαρκές για να γίνει αυτό και αυτό προσδιορίζεται με την παρακολούθηση της ροής δεδομένων του δείγματος, το κέρδος μπορεί να αυξηθεί. Εναλλακτικά, εάν το κέρδος είναι πολύ υψηλό έτσι ώστε οι εξωτερικοί κάδοι ADC να έχουν έναν συντριπτικό αριθμό δειγμάτων, τότε το κέρδος μπορεί να μειωθεί. Τέλος, όπως θα συζητηθεί όταν παρουσιαστούν τα δεδομένα του δείγματος, το AGC μπορεί να καθοδηγηθεί από την αναμενόμενη κατανομή των κάδων δειγμάτων. Με αυτόν τον τρόπο, το μπροστινό μέρος μπορεί να προσπαθήσει να ελαχιστοποιήσει τον αντίκτυπο της παρεμβολής στενής ζώνης.

Συνοπτικά, το αντικείμενο του μεγαλύτερου μέρους των εξαρτημάτων στο μπροστινό άκρο είναι να ρυθμίσει την τάση που προσπίπτει στην κεραία για δειγματοληψία από το ADC. Για να επιτευχθεί αυτό για τα περισσότερα ADC, υπάρχουν τρεις βασικές λειτουργίες που πρέπει να εκπληρωθούν. Αυτά είναι η ενίσχυση, η μετάφραση/καθοδική μετατροπή συχνότητας και το φιλτράρισμα. Αυτά προετοιμάζουν το σήμα για μετατροπή αναλογικού σε ψηφιακό, η οποία έχει ως αποτέλεσμα την επεξεργασία των δειγμάτων εντός του δέκτη λογισμικού.

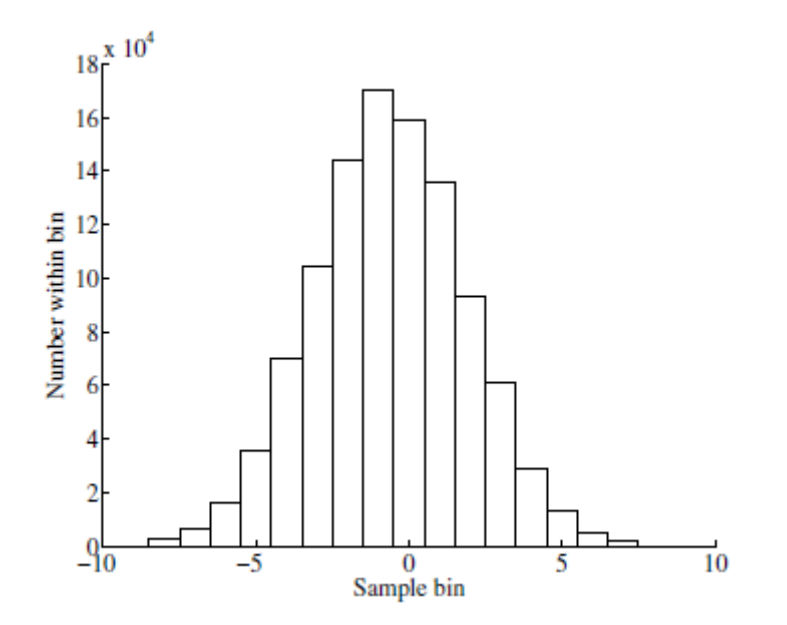

*Σχήμα 14 Ιστόγραμμα 1.048.576 δειγμάτων δεδομένων.*

## **2.3. Δεδομένα δειγματοληψίας που προκύπτουν**

Έχοντας περιγράψει τη λειτουργία/λειτουργικότητα του front-end GNSS, οφείλεται να επισημανθούν τα δεδομένα που προκύπτουν που έχουν συλλεχθεί από τη σχεδίαση που απεικονίζεται στο Σχήμα 11 και έχουν συμπεριληφθεί στα μέσα με το βιβλίο.

Και πάλι, οι σημαντικές παράμετροι για την επεξεργασία του σήματος είναι:

- Συχνότητα δειγματοληψίας: 38,192 MHz
- Ενδιάμεση συχνότητα: 9,548 MHz, και
- Δείγματα τεσσάρων bit.

Οι παραπάνω παράμετροι παρέχουν όλες τις απαραίτητες πληροφορίες για τη λειτουργία των αλγορίθμων επεξεργασίας σήματος. Ορισμένα άλλα στοιχεία, όπως η ώρα και η ημερομηνία και η κατά προσέγγιση τοποθεσία της συλλογής δεδομένων, μπορούν να επιταχύνουν την απόκτηση όπως θα συζητηθεί, αλλά δεν είναι απαραίτητα.

Αυτό που μπορεί να γίνει είναι να εμφανιστούν τα ψηφιακά δείγματα που προκύπτουν σε τυπικές αναπαραστάσεις. Έτσι, στα Σχήματα 13, 14 και 15, απεικονίζεται ένα πεδίο χρόνου, ιστόγραμμα και τομέας συχνότητας των συλλεγόμενων δεδομένων, αντίστοιχα.

Στην απεικόνιση του τομέα χρόνου, δεν είναι ορατή καμία δομή που να διακρίνεται παρά τα 9,548 MHz IF για τα δεδομένα GPS που συλλέγονται. Στο ιστόγραμμα, είναι προφανές ότι και τα τέσσερα bit του ADC ενεργοποιούνται με βάση τα 16 επίπεδα που υπάρχουν μέσα στο ιστόγραμμα. Επίσης, το ιστόγραμμα έχει μια ισχυρή ομοιότητα με τη συνάρτηση πυκνότητας πιθανότητας για μια τυχαία μεταβλητή Gauss, η οποία θα ήταν αναμενόμενη για λευκό θερμικό θόρυβο. Αυτά τα διαγράμματα ακολουθούν αυτό που θα αναμενόταν με βάση την απεικόνιση του τομέα συχνότητας στο Σχήμα 10 όπου ο θερμικός θόρυβος θα κυριαρχούσε στα δείγματα που προέκυψαν.

Ωστόσο, η απεικόνιση του τομέα συχνότητας δεν μοιάζει με την Εικόνα 11. μάλλον κάποια προφανής δομή είναι παρούσα. Αυτή η δομή εξηγείται καλύτερα με βάση το Σχήμα 10, όπως φαίνεται στο Σχήμα 16.

Σε αυτό το σχήμα, έχουν γίνει εμφανείς αλλαγές για να αντιστοιχούν καλύτερα στην απεικόνιση του τομέα συχνότητας του συλλεγόμενου αρχείου δεδομένων.

Πρώτον, το «στάθμη θορύβου» δεν είναι λευκό, ή επίπεδο και ομοιόμορφο ως συνάρτηση της συχνότητας, αλλά έχει κάποια συγκεκριμένη δομή. Αυτό είναι αποτέλεσμα του τελικού φίλτρου ζώνης πριν από τη δειγματοληψία. Αυτό το φίλτρο ζώνης πλάτους 6 MHz διαμορφώνει το φάσμα του αναλογικού σήματος προς δειγματοληψία. Έτσι, το σχήμα του φίλτρου προστέθηκε στο Σχήμα 16.

Δεύτερον, υπάρχει μια προφανής «διόγκωση» στο κέντρο της ζώνης διέλευσης ακριβώς στο IF που προκύπτει του μεταφρασμένου σήματος GPS. Με το καθορισμένο επίπεδο ισχύος του ληφθέντος σήματος τόσο πολύ χαμηλότερο από τον αναμενόμενο θερμικό θόρυβο, προκύπτει το ακόλουθο ερώτημα. Πώς μπορεί να υπάρχει κάποια διακριτή δομή από το δορυφορικό σήμα από ένα σύνολο δεδομένων που συλλέγεται με μια παραδοσιακή ημισφαιρική κεραία; Η εξήγηση εδράζεται σε δύο στοιχεία:

– η μεμονωμένη ισχύς δορυφορικού σήματος που λαμβάνει είναι επί του παρόντος υψηλότερη από την ελάχιστη καθορισμένη (όπως φαίνεται στην Σχήμα 16).

– η φύση CDMA του συστήματος GPS έχει όλη την ισχύ του δορυφορικού σήματος που επικαλύπτεται στο IF που προκύπτει. Έτσι, το φάσμα δείχνει το άθροισμα όλης της ισχύος του ορατού δορυφορικού σήματος.

Αυτοί οι δύο παράγοντες επιφέρουν κάποια, αν και ελάχιστη, δομή από το φάσμα του δορυφορικού σήματος στην αναπαράσταση του τομέα συχνότητας των συλλεγόμενων δεδομένων.

Ως επί το πλείστον, τα δεδομένα μοιάζουν πράγματι με θερμικό θόρυβο και απαιτείται όλη η παραδοσιακή επεξεργασία σήματος GNSS για την απόκτηση, την παρακολούθηση και τη χρήση της μετάδοσης πλοήγησης.

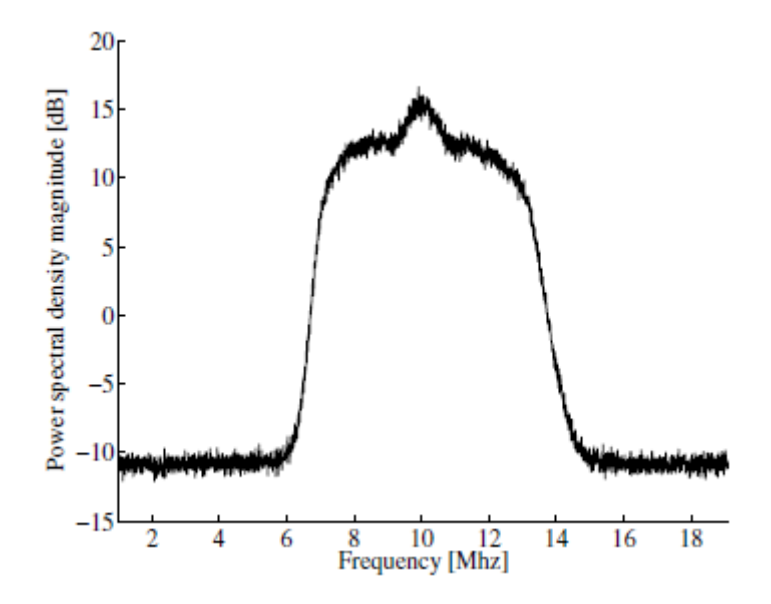

*Σχήμα 15 Τομέας συχνότητας. Αναπαράσταση 1.048.576 δειγμάτων δεδομένων GPS L1.*

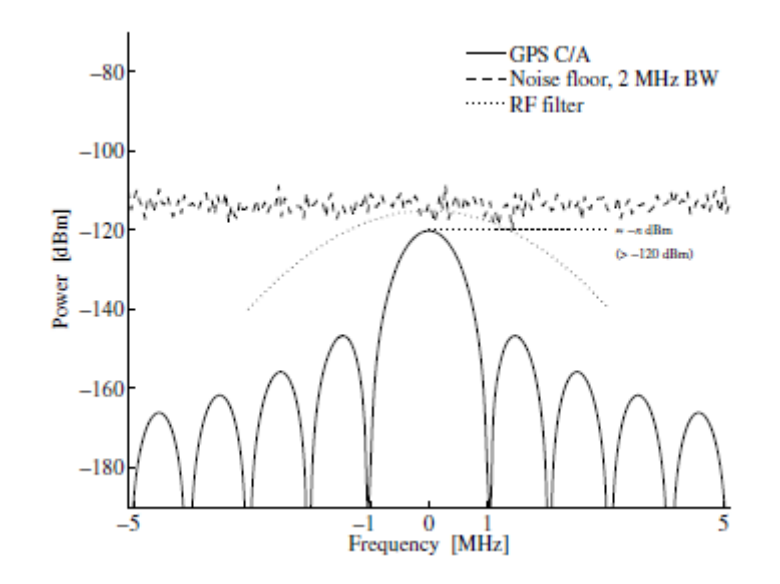

*Σχήμα 16 Βελτιωμένη απεικόνιση τομέα συχνότητας. Κεντρική συχνότητα 1575,42 MHz*

### **2.4 GNSS Front-End ASIC**

Η τελευταία ενότητα αυτού του κεφαλαίου παρουσιάζει την τρέχουσα κατάσταση της τεχνολογίας για τα σχέδια μπροστινής πλευράς GNSS. Η υλοποίηση στο Σχήμα 11 έχει κατασκευαστεί από ακριβά διακριτά εξαρτήματα. Αν και αυτό παρέχει ένα υψηλής ποιότητας front-end κατάλληλο για εργαστηριακό όργανο ή περιβάλλον, το κόστος για μια τέτοια υλοποίηση μπορεί να αναδειχθεί μεγάλο. Η σταθερή απομείωση του κόστους των φορητών δεκτών GPS, πλέον υπάρχει μια εναλλακτική λύση σε ένα τέτοιο σχέδιο.

Η λύση έρχεται με τη μορφή ολοκληρωμένου κυκλώματος. Το μεγαλύτερο μέρος της λειτουργικότητας του Σχήματος 11 έχει ενσωματωθεί από πολλούς προμηθευτές σε ένα ASIC που είναι συνήθως μικρότερο από 5 συσκευασίες των 5 mm και χρησιμοποιεί λιγότερο από 50 mW. δείτε τα φύλλα δεδομένων SiGe SE4110L, Nemerix NJ1006 και Texas Instruments TRF5101. Τέτοια εξαρτήματα προσπαθούν να είναι όσο το δυνατόν πιο αυτοτελή, απαιτώντας μόνο έναν ελάχιστο αριθμό εξωτερικών εξαρτημάτων.

Για παράδειγμα, εξετάστε το μπλοκ διάγραμμα για το στοιχείο SiGe SE4110L που φαίνεται στην Σχήμα 17. Αυτό είναι ένα εξαιρετικό παράδειγμα εξαρτήματος ASIC front-end GPS. Το πλήρες φύλλο δεδομένων για το SE4110L περιλαμβάνεται στο πακέτο DVD.

Με βάση τη συζήτηση εντός του κεφαλαίου, ο υποκείμενος σχεδιασμός του εξαρτήματος θα πρέπει να είναι κάπως οικείος. Ένα στάδιο μετάφρασης μίας συχνότητας χρησιμοποιείται κατά μήκος της λειτουργίας αυτόματου ελέγχου απολαβής για την υποστήριξη δειγματοληψίας πολλαπλών bit.

Είναι πολύ εντυπωσιακό να βλέπεις το επίπεδο ολοκλήρωσης σε ένα τέτοιο στοιχείο. Χρησιμοποιεί μια παραδοσιακή είσοδο κεραίας (αν και μια παθητική κεραία μπορεί να χρησιμοποιηθεί με εσωτερικό LNA με ψηφίο θορύβου μικρότερο από 2,5 dB) και παρέχει ψηφιακά δείγματα 2 bit που υποστηρίζουν έναν αριθμό διαφορετικών συχνοτήτων ρολογιού για μια ποικιλία εφαρμογών. Αυτό το συγκεκριμένο εξάρτημα είναι μόνο 4 4 mm και αντλεί λιγότερο από 10 mA από μια ονομαστική παροχή 2,7–3,3 V. Αυτή η ενσωμάτωση είναι ακόμη πιο εντυπωσιακή όταν λάβουμε υπόψη το κέρδος που απαιτείται για την επεξεργασία της λαμβανόμενης ισχύος σήματος του GPS και πιθανά προβλήματα ανάδρασης.

Μια τέτοια εξέλιξη διευκολύνει ακόμη περισσότερο την ευρεία ανάπτυξη της τεχνολογίας δορυφορικής πλοήγησης με σχετικά χαμηλό κόστος.

Η πρόσοψη που βασίζεται σε ASIC είναι μόνο μία από τις πολλαπλές επιλογές για τη μετατροπή του σήματος στο διάστημα σε ψηφιακή μορφή κατάλληλη για την επεξεργασία σήματος που βασίζεται στο λογισμικό. Ο στόχος αυτού του κεφαλαίου είναι να παρέχει κάποια εικόνα για την πηγή αυτών των δεδομένων.

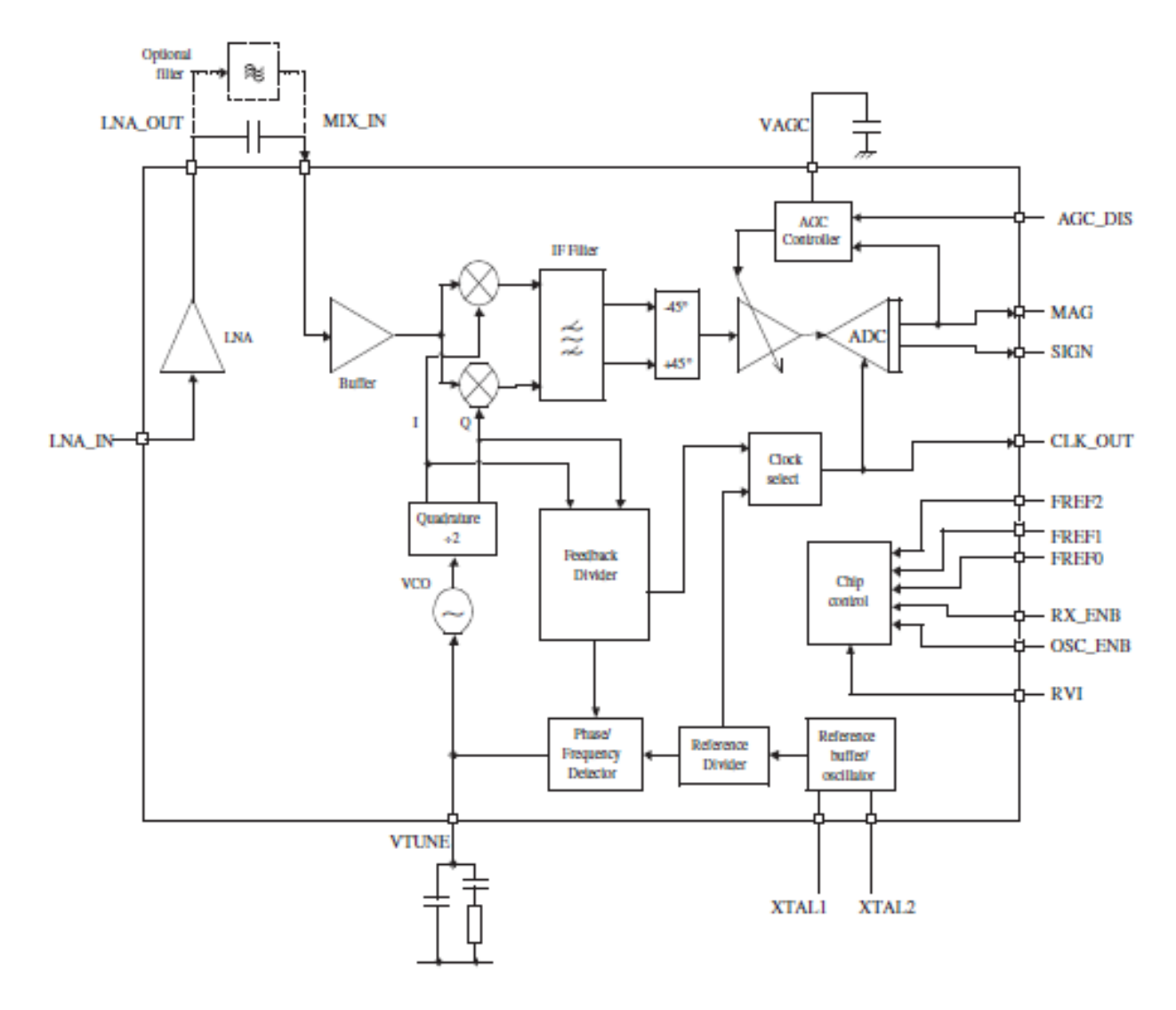

*Σχήμα 17 Μπλοκ διάγραμμα του μπροστινού ASIC SE4110L. Αναπαράγεται με άδεια της SiGe Semiconductor, Inc.*

# **Κεφάλαιο 3: Επισκόπηση της λειτουργίας του δέκτη GNSS 3.1 Κανάλια δέκτη**

Η επεξεργασία σήματος για τα συστήματα δορυφορικής πλοήγησης βασίζεται σε μια καναλοποιημένη δομή. Αυτό ισχύει τόσο για το GPS όσο και για το Galileo. Αυτό το κεφάλαιο παρέχει μια επισκόπηση της έννοιας ενός καναλιού δέκτη και της επεξεργασίας που λαμβάνει χώρα.

Το Σχήμα 18 αποτυπώνει μια επισκόπηση ενός καναλιού. Πριν εκχωρήσετε ένα κανάλι σε έναν δορυφόρο, ο δέκτης πρέπει να γνωρίζει ποιοι δορυφόροι είναι ορατοί αυτήν τη στιγμή. Υπάρχουν δύο συνήθεις τρόποι εύρεσης των αρχικά ορατών δορυφόρων. Το ένα αναφέρεται ως θερμή εκκίνηση και το άλλο αναφέρεται ως ψυχρή εκκίνηση.

Θερμή εκκίνηση Σε μια θερμή εκκίνηση, ο δέκτης συνδυάζει πληροφορίες στα αποθηκευμένα δεδομένα αλμανάκ και την τελευταία θέση που υπολογίστηκε από τον δέκτη. Τα δεδομένα ημερολογίου χρησιμοποιούνται για τον υπολογισμό των χονδροειδών θέσεων όλων των δορυφόρων στον πραγματικό χρόνο. Αυτές οι θέσεις στη συνέχεια συνδυάζονται με τη θέση του δέκτη σε έναν αλγόριθμο που υπολογίζει ποιοι δορυφόροι πρέπει να είναι ορατοί. Το ζεστό ξεκίνημα έχει τουλάχιστον δύο μειονεκτήματα. Εάν ο δέκτης έχει μετακινηθεί πολύ μακριά από τότε που απενεργοποιήθηκε (π.χ. σε άλλη ήπειρο), η θέση του δέκτη δεν είναι αξιόπιστη και οι δορυφόροι που βρέθηκαν δεν ταιριάζουν με τους πραγματικούς ορατούς δορυφόρους. Μια άλλη περίπτωση είναι ότι τα δεδομένα ημερολογίου μπορεί να είναι ξεπερασμένα, επομένως δεν μπορούν να παρέχουν καλές θέσεις δορυφόρων. Και στις δύο περιπτώσεις, ο δέκτης πρέπει να κάνει ψυχρή εκκίνηση.

Ψυχρή εκκίνηση Σε ψυχρή εκκίνηση, ο δέκτης δεν βασίζεται σε καμία αποθηκευμένη πληροφορία. Αντίθετα, ξεκινά από την αρχή την αναζήτηση για δορυφόρους. Η μέθοδος αναζήτησης αναφέρεται ως απόκτηση και περιγράφεται στην επόμενη ενότητα.

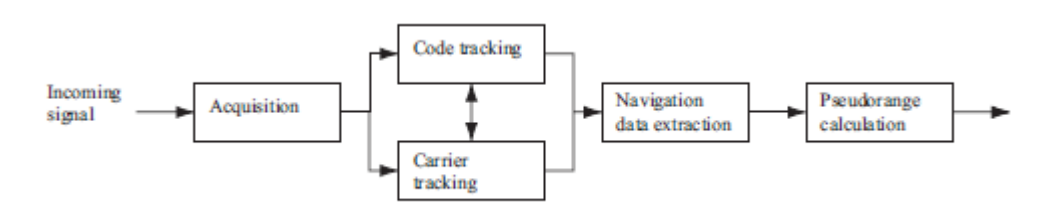

*Σχήμα 18 Ένα κανάλι δέκτη. Η απόκτηση δίνει χονδρικές εκτιμήσεις των παραμέτρων σήματος. Αυτές οι παράμετροι βελτιστοποιούνται από τα δύο μπλοκ παρακολούθησης. Μετά την παρακολούθηση, τα δεδομένα πλοήγησης μπορούν να εξαχθούν και να υπολογιστούν ψευδο-απογές.*

Μια αναζήτηση απόκτησης μέσω όλων των πιθανών δορυφόρων είναι αρκετά χρονοβόρα. Αυτός είναι, στην πραγματικότητα, ο λόγος που προτιμάται ένα ζεστό ξεκίνημα αν είναι δυνατόν.

# **3.1.1 Απόκτηση**

Ο σκοπός της απόκτησης είναι η αναγνώριση όλων των δορυφόρων που είναι ορατοί στον χρήστη. Εάν ένας δορυφόρος είναι ορατός, η απόκτηση πρέπει να καθορίσει τις ακόλουθες δύο ιδιότητες του σήματος:

Συχνότητα Η συχνότητα του σήματος από έναν συγκεκριμένο δορυφόρο μπορεί να διαφέρει από την ονομαστική του τιμή. Σε περίπτωση καθοδικής μετατροπής, η ονομαστική συχνότητα του σήματος GPS στο L1 αντιστοιχεί στο IF. Ωστόσο, τα σήματα επηρεάζονται από τη σχετική κίνηση του δορυφόρου, προκαλώντας φαινόμενο Doppler. Η μετατόπιση συχνότητας Doppler μπορεί —στην περίπτωση της μέγιστης ταχύτητας του δορυφόρου σε συνδυασμό με πολύ υψηλή ταχύτητα χρήστη να προσεγγίσει τιμές έως και 10 kHz. βλέπε Tsui (2000), σελίδα 39. Για έναν σταθερό δέκτη στη Γη, η μετατόπιση συχνότητας Doppler δεν θα υπερβαίνει ποτέ τα 5 kHz.

Κώδικας Φάση Η φάση κωδικού υποδηλώνει το σημείο στο τρέχον μπλοκ δεδομένων όπου ξεκινά ο κωδικός C/A. Εάν εξεταστεί ένα μπλοκ δεδομένων 1 ms, τα δεδομένα περιλαμβάνουν έναν ολόκληρο κωδικό C/A και επομένως μια αρχή ενός κωδικού C/A.

Έχουν χρησιμοποιηθεί πολλές διαφορετικές μέθοδοι: όλες βασίζονται με τον ένα ή τον άλλο τρόπο στις ιδιότητες του σήματος GPS. Οι ιδιότητες συσχέτισης κώδικα C/A είναι ιδιαίτερα σημαντικές.

Το λαμβανόμενο σήμα s είναι ένας συνδυασμός σημάτων από όλους τους ορατούς δορυφόρους

$$
s(t) = s^{1}(t) + s^{2}(t) + \cdots + s^{n}(t). (3.1)
$$

Κατά την απόκτηση δορυφόρου k, το εισερχόμενο σήμα s πολλαπλασιάζεται με τον τοπικό παραγόμενο κωδικό C/A που αντιστοιχεί στον δορυφόρο k. Η διασταυρούμενη συσχέτιση μεταξύ των κωδικών C/A για διαφορετικούς δορυφόρους υποδηλώνει ότι τα σήματα από άλλους δορυφόρους σχεδόν αφαιρούνται με αυτή τη διαδικασία. Για να αποφευχθεί η αφαίρεση του επιθυμητού στοιχείου σήματος, ο τοπικά παραγόμενος κωδικός C/A πρέπει να ευθυγραμμιστεί σωστά εγκαίρως, δηλαδή να έχει τη σωστή φάση κωδικού.

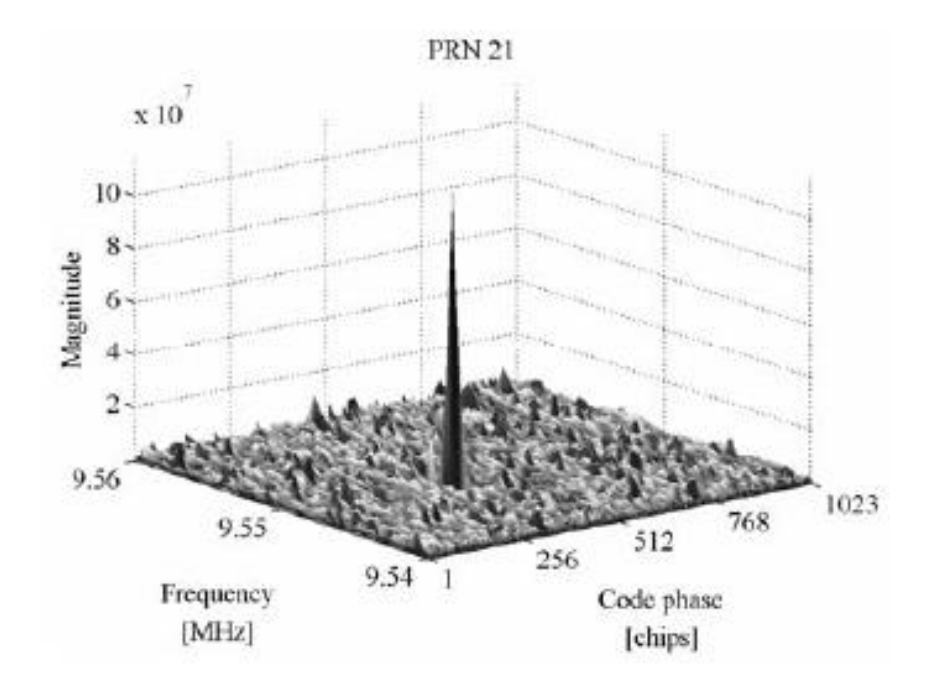

*Σχήμα 19 Διάγραμμα λήψης για PRN 21. Σήματα που προέρχονται από PRN 21 υπάρχουν στο λαμβανόμενο σήμα. Αυτό φαίνεται από τη σημαντική κορυφή στο οικόπεδο απόκτησης. Η θέση αιχμής σχετίζεται με μια φάση κωδικού C/A και μια συχνότητα του σήματος.*

Μετά τον πολλαπλασιασμό με τον τοπικά παραγόμενο κώδικα, το σήμα πρέπει να αναμιχθεί με ένα τοπικά παραγόμενο κύμα φορέα. Αυτό γίνεται για να αφαιρεθεί το φέρον κύμα του λαμβανόμενου σήματος. Προκειμένου να αφαιρεθεί το φέρον κύμα από το σήμα, η συχνότητα του τοπικά παραγόμενου σήματος πρέπει να είναι κοντά στη συχνότητα του φέροντος σήματος. Όπως αναφέρθηκε προηγουμένως, η συχνότητα μπορεί να αλλάξει έως και 10 kHz από την ονομαστική συχνότητα, επομένως πρέπει να ελέγχονται διαφορετικές συχνότητες σε αυτήν την περιοχή. Για να προσδιοριστεί εάν ένας δορυφόρος είναι ορατός ή όχι, αρκεί η αναζήτηση της συχνότητας σε βήματα των 500 Hz με αποτέλεσμα 41 διαφορετικές συχνότητες σε περίπτωση δέκτη που κινείται γρήγορα και 21 σε περίπτωση στατικού δέκτη (βλέπε Άκος (1997), σελίδα 85).

Μετά την ανάμειξη με το τοπικά παραγόμενο κύμα φορέα, όλα τα στοιχεία του σήματος τετραγωνίζονται και αθροίζονται παρέχοντας μια αριθμητική τιμή.

Η διαδικασία απόκτησης λειτουργεί ως διαδικασία αναζήτησης. Για κάθε μία από τις διαφορετικές συχνότητες δοκιμάζονται 1023 διαφορετικές φάσεις κώδικα. Όταν δοκιμάζονται όλες οι δυνατότητες για τη φάση του κώδικα και τη συχνότητα, πραγματοποιείται αναζήτηση για τη μέγιστη τιμή. Εάν η μέγιστη τιμή υπερβαίνει ένα καθορισμένο όριο, ο δορυφόρος αποκτάται με την αντίστοιχη συχνότητα και μετατόπιση φάσης. Το Σχήμα 19 δείχνει μια τυπική γραφική παράσταση απόκτησης που εκτελείται για έναν ορατό δορυφόρο. Η γραφική παράσταση δείχνει μια σημαντική κορυφή, η οποία υποδηλώνει υψηλή συσχέτιση.

Το Σχήμα 20 δείχνει ένα τυπικό διάγραμμα λήψης, που εκτελείται για έναν δορυφόρο που δεν είναι ορατός αυτήν τη στιγμή στον δέκτη GPS. Σε αυτό το διάγραμμα, όλες οι τιμές είναι σχεδόν ίδιες, υποδεικνύοντας χαμηλή συσχέτιση.

#### **3.1.2 Παρακολούθηση**

Ο κύριος σκοπός της παρακολούθησης είναι να βελτιώσει τις χονδρές τιμές της φάσης και της συχνότητας του κώδικα και να παρακολουθεί αυτές καθώς οι ιδιότητες του σήματος αλλάζουν με την πάροδο του χρόνου.

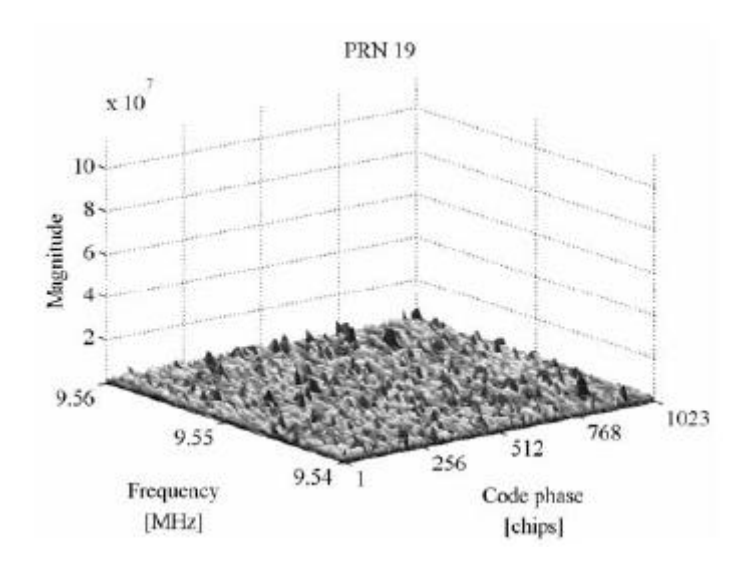

*Σχήμα 20 Διάγραμμα λήψης για PRN 19. Τα σήματα που προέρχονται από το PRN 19 δεν υπάρχουν σαφώς στο λαμβανόμενο σήμα καθώς δεν υπάρχει σημάδι αιχμής στο διάγραμμα λήψης.*

Η ακρίβεια της τελικής τιμής της φάσης του κώδικα συνδέεται με την ακρίβεια της ψευδοαπόστασης που υπολογίζεται αργότερα. Η παρακολούθηση περιλαμβάνει δύο μέρη, την παρακολούθηση κώδικα και την παρακολούθηση συχνότητας/φάσης φορέα:

Παρακολούθηση κώδικα Η παρακολούθηση κώδικα υλοποιείται πιο συχνά ως βρόχος κλειδώματος καθυστέρησης (DLL) όπου παράγονται τρεις τοπικοί κώδικες (αντίγραφα) και συσχετίζονται με το εισερχόμενο σήμα. Αυτά τα τρία αντίγραφα αναφέρονται ως πρώιμο, άμεσο και όψιμο αντίγραφο, αντίστοιχα. Οι τρεις κωδικοί συχνά χωρίζονται από ένα μήκος μισού τσιπ.

Παρακολούθηση συχνότητας/φάσης φορέα Το άλλο μέρος της παρακολούθησης είναι η παρακολούθηση κυμάτων φορέα. Αυτή η παρακολούθηση μπορεί να γίνει με δύο τρόπους: είτε παρακολουθώντας τη φάση του σήματος είτε παρακολουθώντας τη συχνότητα.

Η παρακολούθηση εκτελείται συνεχώς για να ακολουθεί τις αλλαγές στη συχνότητα σε συνάρτηση με το χρόνο. Εάν ο δέκτης χάσει το ίχνος ενός δορυφόρου, πρέπει να πραγματοποιηθεί νέα απόκτηση για τον συγκεκριμένο δορυφόρο.

# **3.1.3 Εξαγωγή δεδομένων πλοήγησης**

Όταν τα σήματα παρακολουθούνται σωστά, ο κωδικός C/A και το κύμα φορέα μπορούν να αφαιρεθούν από το σήμα, αφήνοντας μόνο τα bit δεδομένων πλοήγησης. Η τιμή ενός bit δεδομένων βρίσκεται με την ενσωμάτωση σε μια περίοδο bit πλοήγησης 20 ms. Μετά την ανάγνωση περίπου 30 δευτερολέπτων δεδομένων, πρέπει να βρεθεί η αρχή ενός υποπλαισίου για να βρεθεί η ώρα που μεταδόθηκαν τα δεδομένα από τον δορυφόρο.

Όταν βρεθεί ο χρόνος μετάδοσης, πρέπει να αποκωδικοποιηθούν τα δεδομένα για τον δορυφόρο. Αυτό χρησιμοποιείται αργότερα για τον υπολογισμό της θέσης του δορυφόρου τη στιγμή της μετάδοσης.

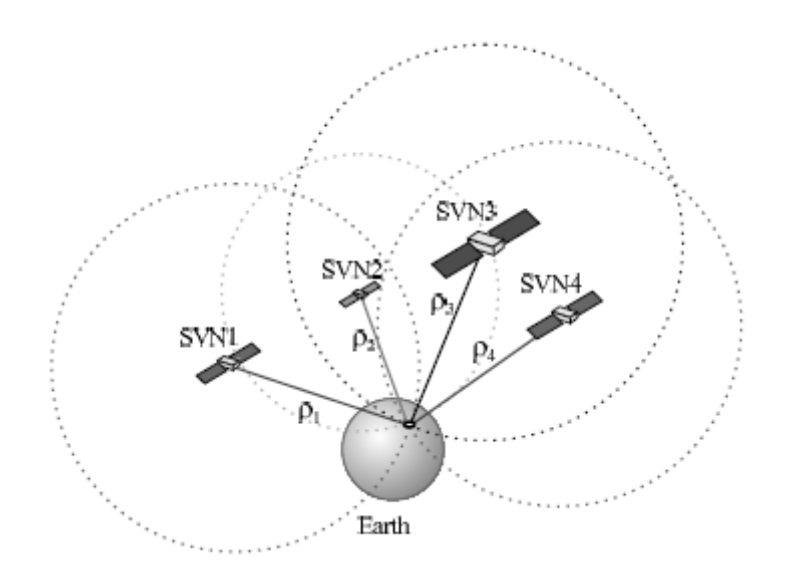

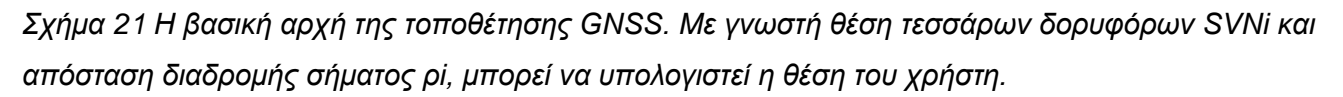

Το τελευταίο πράγμα που πρέπει να κάνετε πριν κάνετε υπολογισμούς θέσης είναι να υπολογίσετε ψευδοπεριοχές. Οι ψευδοπεριοχές υπολογίζονται με βάση το χρόνο μετάδοσης από τον δορυφόρο και την ώρα άφιξης στον δέκτη. Η ώρα άφιξης βασίζεται στην αρχή του υποπλαισίου.

## **3.2 Υπολογισμός Θέσης**

Το τελευταίο καθήκον του δέκτη είναι να υπολογίσει μια θέση χρήστη. Η θέση υπολογίζεται από ψευδοαπόσταση και θέσεις δορυφόρου που βρέθηκαν από δεδομένα. Το Σχήμα 21 δίνει μια εντύπωση της μεθόδου υπολογισμού θέσης με χρήση GPS.

### **Κεφάλαιο 4: Απόκτηση**

Το παρόν και το επόμενο κεφάλαιο βασίζονται σε σήματα που καταγράφονται σύμφωνα με τις παραμέτρους. Η θεωρία μπορεί να εφαρμοστεί παρόμοια σε εγγραφές με διαφορετική επιλογή παραμέτρων.

#### **4.1 Κίνητρο**

Σκοπός της απόκτησης είναι ο προσδιορισμός ορατών δορυφόρων και χονδροειδών τιμών της φέρουσας συχνότητας και της φάσης κωδικού των δορυφορικών σημάτων.

Οι δορυφόροι διαφοροποιούνται από τις 32 διαφορετικές ακολουθίες PRN. Η δεύτερη παράμετρος, η φάση του κώδικα, είναι η χρονική ευθυγράμμιση του κώδικα PRN στο τρέχον μπλοκ δεδομένων. Είναι απαραίτητο να γνωρίζετε τη φάση του κώδικα για να δημιουργήσετε έναν τοπικό κώδικα PRN που να είναι απόλυτα ευθυγραμμισμένος με τον εισερχόμενο κωδικό. Μόνο όταν συμβαίνει αυτό, ο εισερχόμενος κωδικός μπορεί να αφαιρεθεί από το σήμα. Οι κωδικοί PRN έχουν υψηλή συσχέτιση μόνο για μηδενική καθυστέρηση. Δηλαδή, τα δύο σήματα πρέπει να είναι τέλεια ευθυγραμμισμένα για να αφαιρέσετε τον εισερχόμενο κωδικό. Η τρίτη παράμετρος είναι η φέρουσα συχνότητα, η οποία σε περίπτωση καθοδικής μετατροπής αντιστοιχεί στο IF. Το IF θα πρέπει να είναι γνωστό από τη συχνότητα φέροντος L1 των 1575,42 MHz και από τους μίκτες στον κατώτερο μετατροπέα. Ωστόσο, η συχνότητα μπορεί να αποκλίνει από την αναμενόμενη τιμή. Η οπτική ταχύτητα του δορυφόρου (σε σχέση με τον δέκτη) προκαλεί φαινόμενο Doppler με αποτέλεσμα υψηλότερη ή χαμηλότερη συχνότητα. Στη χειρότερη περίπτωση, η συχνότητα μπορεί να αποκλίνει έως και 10 kHz. Είναι σημαντικό να γνωρίζετε τη συχνότητα του σήματος για να μπορείτε να δημιουργήσετε ένα τοπικό σήμα φορέα. Αυτό το σήμα χρησιμοποιείται για την αφαίρεση του εισερχόμενου φορέα από το σήμα. Στις περισσότερες περιπτώσεις αρκεί η αναζήτηση των συχνοτήτων έτσι ώστε το μέγιστο σφάλμα να είναι μικρότερο ή ίσο με 500 Hz. βλέπε Άκος (1997).

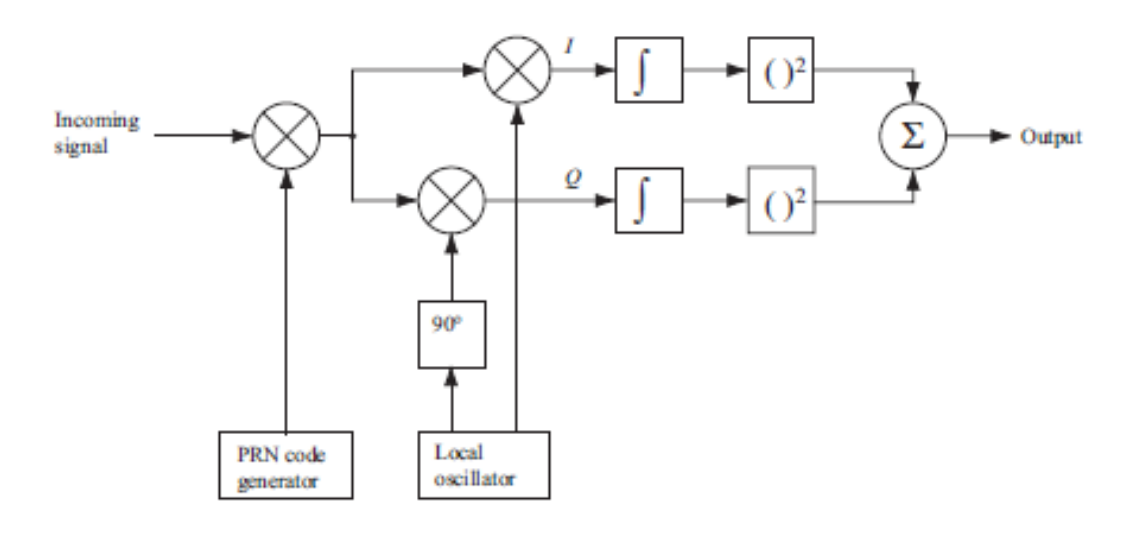

#### *Σχήμα 22 Μπλοκ διάγραμμα του αλγόριθμου σειριακής αναζήτησης*

Σε έναν συνηθισμένο δέκτη, η απόκτηση πραγματοποιείται συνήθως σε ένα ολοκληρωμένο κύκλωμα ειδικής εφαρμογής (ASIC). Σε έναν δέκτη λογισμικού, υλοποιείται σε λογισμικό. Οι ακόλουθες ενότητες περιγράφουν τη θεωρία πίσω από τρεις τυπικές μεθόδους απόκτησης για να καταδειχθεί η δυνατότητα εφαρμογής μιας αποτελεσματικής μεθόδου σε έναν δέκτη λογισμικού.

### **4.2 Απόκτηση σειριακής αναζήτησης**

Η απόκτηση σειριακής αναζήτησης είναι μια συχνά χρησιμοποιούμενη μέθοδος για την απόκτηση σε συστήματα πολλαπλής πρόσβασης με διαίρεση κώδικα (CDMA). Το GPS είναι ένα σύστημα CDMA. Το σχήμα 22 είναι ένα μπλοκ διάγραμμα του αλγορίθμου σειριακής αναζήτησης.

Όπως φαίνεται στο Σχήμα 22, ο αλγόριθμος βασίζεται στον πολλαπλασιασμό των τοπικά δημιουργούμενων αλληλουχιών κώδικα PRN και των τοπικά παραγόμενων σημάτων φορέα. Η γεννήτρια PRN δημιουργεί μια ακολουθία PRN που αντιστοιχεί σε έναν συγκεκριμένο δορυφόρο. Η παραγόμενη ακολουθία έχει μια ορισμένη φάση κώδικα, από 0 έως 1022 μάρκες. Το εισερχόμενο σήμα πολλαπλασιάζεται αρχικά με αυτήν την τοπικά παραγόμενη ακολουθία PRN. Μετά τον πολλαπλασιασμό με την ακολουθία PRN, το σήμα πολλαπλασιάζεται με έναν τοπικά παραγόμενο φορέα σήματος. Ο πολλαπλασιασμός με το τοπικά παραγόμενο σήμα δημιουργεί το σήμα εντός φάσης I και ο πολλαπλασιασμός με μια έκδοση μετατόπισης φάσης 90◦ του τοπικά παραγόμενου σήματος φορέα δημιουργεί το σήμα τετραγωνισμού Q.

Τα σήματα I και Q ενσωματώνονται σε 1 ms, που αντιστοιχεί στο μήκος ενός κωδικού C/A, και τελικά τετραγωνίζονται και προστίθενται. Στην ιδανική περίπτωση, η ισχύς του σήματος θα πρέπει να βρίσκεται στο τμήμα I του σήματος, καθώς ο κωδικός C/A διαμορφώνεται μόνο σε αυτό. Ωστόσο, σε αυτή την περίπτωση το σήμα I που παράγεται στον δορυφόρο δεν αντιστοιχεί απαραίτητα στο αποδιαμορφωμένο I . Αυτό συμβαίνει επειδή η φάση του λαμβανόμενου σήματος είναι άγνωστη. Έτσι, για να βεβαιωθείτε ότι το σήμα ανιχνεύεται, είναι απαραίτητο να διερευνήσετε τόσο το σήμα I όσο και το σήμα Q. Η έξοδος είναι μια τιμή συσχέτισης μεταξύ του εισερχόμενου σήματος και του τοπικά παραγόμενου σήματος. Εάν ξεπεραστεί ένα προκαθορισμένο όριο, οι παράμετροι συχνότητας και φάσης κωδικού είναι σωστές και οι παράμετροι μπορούν να μεταβιβαστούν στους αλγόριθμους παρακολούθησης.

Ο αλγόριθμος σειριακής αναζήτησης εκτελεί δύο διαφορετικές σαρώσεις: μια σάρωση συχνότητας σε όλες τις πιθανές φέρουσες συχνότητες IF±10 kHz σε βήματα των 500 Hz και μια σάρωση φάσης κωδικού σε όλες τις 1023 διαφορετικές φάσεις κώδικα. Συνολικά, αυτό συνοψίζει σε ένα σύνολο

1023 code phases  $(2\frac{10,000}{500} + 1) = 1023 \cdot 41 = 41,943$  combinations. (4.1) frequencies

Προφανώς, πρόκειται για έναν πολύ μεγάλο αριθμό συνδυασμών. Αυτή η εξαντλητική ρουτίνα αναζήτησης τείνει επίσης να είναι η κύρια αδυναμία της απόκτησης σειριακής αναζήτησης.

Η εφαρμογή της μεθόδου απόκτησης σειριακής αναζήτησης είναι πολύ απλή. Ο αλγόριθμος μπορεί να υλοποιηθεί απευθείας με βάση το μπλοκ διάγραμμα της μεθόδου όπως φαίνεται στο Σχήμα 22.

### **4.2.1 Δημιουργία ακολουθίας PRN**

Το Σχήμα 22 δείχνει ότι η πρώτη εργασία στη μέθοδο απόκτησης σειριακής αναζήτησης είναι ο πολλαπλασιασμός του εισερχόμενου σήματος με την τοπικά παραγόμενη ακολουθία PRN. Αυτό φυσικά περιλαμβάνει τη δημιουργία αυτής της ακολουθίας PRN. Αντί να δημιουργούνται ακολουθίες PRN κάθε φορά που εκτελείται ο αλγόριθμος, όλες οι πιθανές ακολουθίες PRN δημιουργούνται εκτός σύνδεσης. Οι 32 διαφορετικές αλληλουχίες PRN δημιουργούνται από τη γεννήτρια PRN.

Η γεννήτρια κωδικών PRN υλοποιείται χρησιμοποιώντας τις δυαδικές τιμές 0 και 1. Ωστόσο, στους αλγόριθμους επεξεργασίας σήματος είναι πιο βολικό να αναπαρασταθούν οι κωδικοί με μια πολική αναπαράσταση μη επιστροφής στο μηδέν.

Με 32 δημιουργημένες ακολουθίες PRN, δημιουργούνται όλες οι πιθανές ακολουθίες που προέρχονται από δορυφόρους GPS. Ωστόσο, όπως αναφέρεται στη θεωρία της απόκτησης σειριακής αναζήτησης, η μέθοδος περιλαμβάνει πολλαπλασιασμό με όλες τις πιθανές μετατοπισμένες εκδόσεις των κωδικών PRN. Δηλαδή, εκτός από την αποθήκευση των 32 πιθανών κωδικών PRN, θα πρέπει επίσης να αποθηκευτούν όλες οι πιθανές μετατοπισμένες εκδόσεις. Αυτό συνοψίζει συνολικά 32.736 διαφορετικούς κωδικούς PRN. Για να καταστεί δυνατός ο πολλαπλασιασμός μεταξύ ενός από τους παραγόμενους κωδικούς PRN και του εισερχόμενου σήματος, πρέπει να γίνει δειγματοληψία του κώδικα με 38,192 MHz, όπως το λαμβανόμενο σήμα. Αυτή η δειγματοληψία μετατρέπει το μήκος μιας ακολουθίας PRN από 1023 σε 38.192.

### **4.2.2 Δημιουργία φορέα**

Το δεύτερο βήμα είναι ο πολλαπλασιασμός με ένα τοπικά παραγόμενο κύμα φορέα. Η γεννήτρια φορέα πρέπει να παράγει δύο φέροντα σήματα με διαφορά φάσης 90◦, που αντιστοιχούν σε συνημιτονικό και ημιτονοειδές κύμα. Ο φορέας πρέπει να έχει συχνότητα που αντιστοιχεί στο IF ± το βήμα συχνότητας σύμφωνα με την εξεταζόμενη περιοχή συχνότητας. Πρέπει να γίνει δειγματοληψία με συχνότητα δειγματοληψίας 38.192 MHz και να έχει μήκος 1 ms. Ένα σύνθετο σήμα παράγεται χρησιμοποιώντας τη φυσική εκθετική συνάρτηση e <sup>j2π f</sup> .

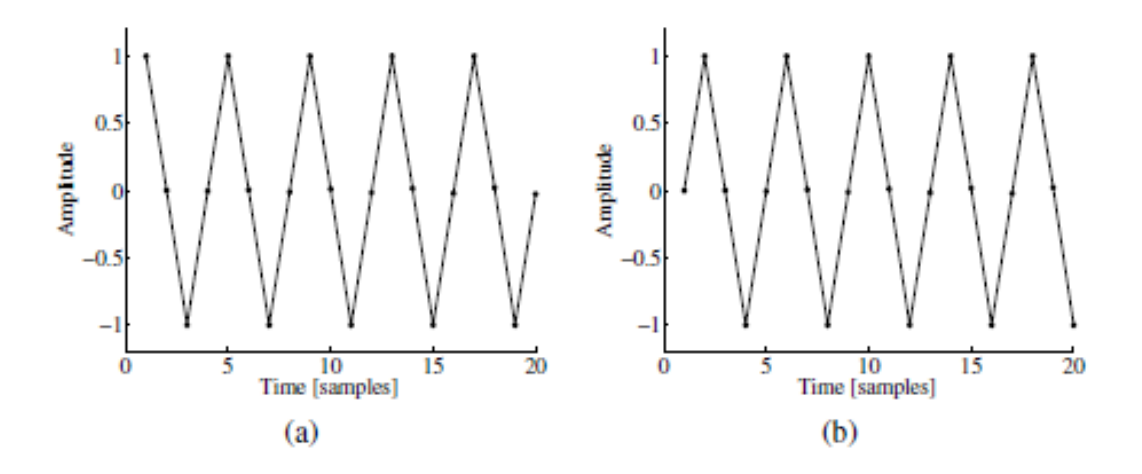

*Σχήμα 23 Τοπικά δημιουργημένα κύματα συνημίτονου (α) και ημιτόνου (β).*

Στη MATLAB η ακολουθία μήκους 38.192 δείγματος, που αντιστοιχεί σε 1 ms, δημιουργείται ως φορέας = exp(j \* 2 \* pi \* fc \* ts \* nn); όπου fc είναι η μετατόπιση συχνότητας IF συν ρεύμα, ts είναι η περίοδος δειγματοληψίας t<sup>s</sup> 1/fs, και nn είναι ένας πίνακας με αριθμούς από 0 έως 38,191. Τώρα το ημιτονοειδές και συνημιτονικό κύματα δημιουργούνται ως συνημίτονο = πραγματικός (μεταφορέας); και sine = εικόνα (φορέας).

Το Σχήμα 23 δείχνει τα πρώτα 20 δείγματα των συνημιτονικών και ημιτονοειδών κυμάτων που προκύπτουν όταν χρησιμοποιείται συχνότητα δειγματοληψίας fs = 38,192 MHz και αφήνοντας f<sup>c</sup> = 9,548 MHz.

### **4.2.3 Ολοκλήρωση και Τετραγωνισμός**

Τα τελευταία μέρη του αλγορίθμου σειριακής αναζήτησης περιλαμβάνουν μια ολοκλήρωση και έναν τετραγωνισμό των δύο αποτελεσμάτων των πολλαπλασιασμών με τα σήματα συνημιτόνου και ημιτόνου, αντίστοιχα. Ο τετραγωνισμός εισάγεται για να ληφθεί η ισχύς του σήματος. Η ολοκλήρωση είναι απλώς ένα άθροισμα και των 38.192 σημείων που αντιστοιχούν στο μήκος των επεξεργασμένων δεδομένων. Στη συνέχεια, ο τετραγωνισμός εκτελείται στο αποτέλεσμα της άθροισης. Το τελευταίο βήμα είναι να προσθέσετε τις δύο τιμές από τον βραχίονα I και τον βραχίονα Q. Εάν ο τοπικά παραγόμενος κωδικός είναι καλά ευθυγραμμισμένος με τον κωδικό στο εισερχόμενο σήμα και η συχνότητα του τοπικά παραγόμενου φορέα ταιριάζει με τη συχνότητα του εισερχόμενου σήματος, η έξοδος θα είναι σημαντικά υψηλότερη από ό,τι αν δεν πληρούνταν κάποιο από αυτά τα κριτήρια. Το Σχήμα 23 δείχνει την έξοδο από τη μέθοδο απόκτησης σειριακής αναζήτησης. Το Σχήμα 23α είναι η έξοδος κατά την εκτέλεση της λήψης σε έναν δορυφόρο που δεν είναι ορατός και το Σχήμα 23β κατά την εκτέλεση της λήψης σε έναν δορυφόρο που είναι ορατός. Ο PRN 19 επιλέγεται αυθαίρετα ως μη ορατός δορυφόρος.

### **4.3 Απόκτηση αναζήτησης χώρου παράλληλης συχνότητας**

Η μέθοδος απόκτησης σειριακής αναζήτησης έδειξε ότι είναι μια πολύ χρονοβόρα διαδικασία η διαδοχική αναζήτηση όλων των πιθανών τιμών των δύο παραμέτρων συχνότητα και φάση κώδικα. Εάν οποιαδήποτε από τις δύο παραμέτρους μπορούσε να εξαλειφθεί από τη διαδικασία αναζήτησης ή εάν είναι δυνατόν να εφαρμοστεί παράλληλα, η απόδοση της διαδικασίας θα αυξηθεί σημαντικά.

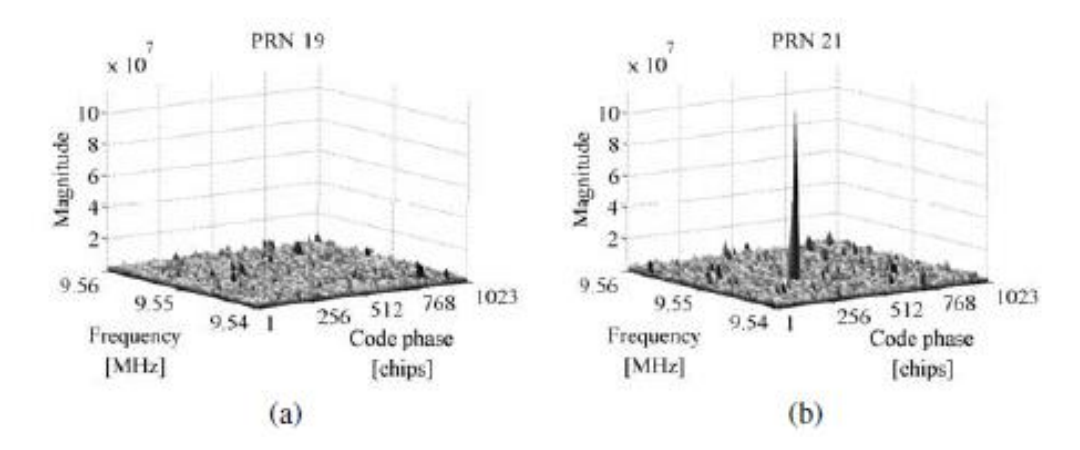

*Σχήμα 24 Έξοδος από την απόκτηση σειριακής αναζήτησης. (α) Το PRN 19 δεν είναι ορατό, επομένως δεν υπάρχει αιχμή. (β) Το PRN 21 είναι ορατό, επομένως υπάρχει μια σημαντική κορυφή. Η αιχμή εμφανίζεται σε φάση κωδικού C/A = 359 τσιπ και συχνότητα = 9,5475 MHz.*

Όπως υπονοεί το όνομα απόκτηση αναζήτησης χώρου παράλληλης συχνότητας, αυτή η δεύτερη μέθοδος απόκτησης παραλληλίζει την αναζήτηση για τη μία παράμετρο. Αυτή η μέθοδος χρησιμοποιεί τον μετασχηματισμό Fourier για να εκτελέσει έναν μετασχηματισμό από το πεδίο χρόνου στο πεδίο συχνότητας. Το σχήμα 25 είναι ένα μπλοκ διάγραμμα του αλγόριθμου αναζήτησης χώρου παράλληλης συχνότητας.

Το εισερχόμενο σήμα πολλαπλασιάζεται με μια τοπικά παραγόμενη ακολουθία PRN, με έναν κωδικό που αντιστοιχεί σε έναν συγκεκριμένο δορυφόρο και μια φάση κωδικού μεταξύ 0 και 1022 τσιπ. Το προκύπτον σήμα μετατρέπεται στο πεδίο συχνότητας με μετασχηματισμό Fourier. Ο μετασχηματισμός Fourier θα μπορούσε να υλοποιηθεί ως διακριτός μετασχηματισμός Fourier (DFT) ή ένας γρήγορος μετασχηματισμός Fourier (FFT). Το FFT είναι το ταχύτερο από τα δύο. αλλά απαιτεί μια ακολουθία εισόδου με μήκος radix-2, δηλαδή 2n, όπου το n παίρνει θετική ακέραια τιμή.

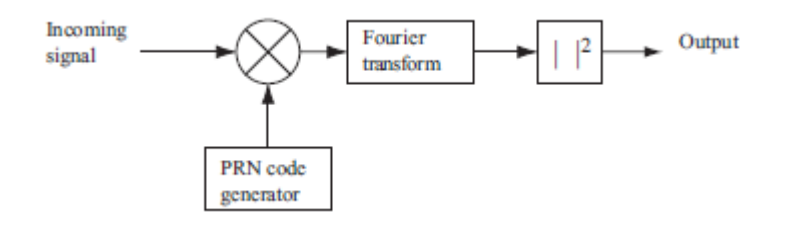

*Σχήμα 25 Μπλοκ διάγραμμα του αλγόριθμου αναζήτησης χώρου παράλληλων συχνοτήτων*

Το Σχήμα 26 απεικονίζει το αποτέλεσμα του πολλαπλασιασμού του εισερχόμενου σήματος με μια τέλεια ευθυγραμμισμένη τοπικά παραγόμενη ακολουθία PRN. Το αποτέλεσμα είναι ένα σήμα συνεχούς κύματος. Φυσικά, αυτό συμβαίνει μόνο όταν ο τοπικά παραγόμενος κώδικας PRN είναι τέλεια ευθυγραμμισμένος με τον κωδικό στο εισερχόμενο σήμα. Εάν το εισερχόμενο σήμα περιέχει στοιχεία σήματος από άλλους δορυφόρους, αυτά τα στοιχεία θα ελαχιστοποιηθούν ως αποτέλεσμα των ιδιοτήτων αλληλοσυσχέτισης των ακολουθιών PRN.

Στην απόκτηση παράλληλης αναζήτησης χώρου συχνότητας, το ανώτερο σήμα στο Σχήμα 6.5 είναι η είσοδος στη συνάρτηση μετασχηματισμού Fourier. Με έναν τέλεια ευθυγραμμισμένο κώδικα PRN, η έξοδος του μετασχηματισμού Fourier θα δείξει μια ξεχωριστή κορυφή σε μέγεθος.

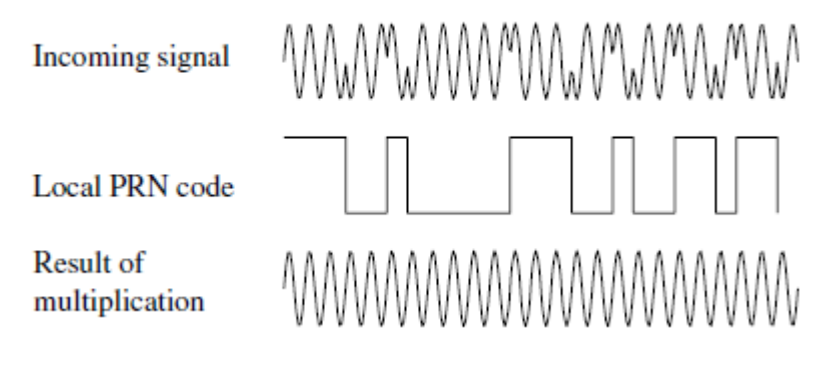

*Σχήμα 26 Αποδιαμόρφωση κωδικού PRN. Στην κορυφή ο κωδικός PRN διαμορφώνεται στο φέρον κύμα. Στη μέση είναι μια τέλεια ευθυγραμμισμένη ακολουθία PRN. Στο κάτω μέρος ανακτούμε το συνεχές κύμα αφού πολλαπλασιάσουμε το εισερχόμενο σήμα με την τέλεια ευθυγραμμισμένη ακολουθία PRN.*

Η κορυφή θα βρίσκεται στον δείκτη συχνότητας που αντιστοιχεί στη συχνότητα του σήματος συνεχούς κύματος και συνεπώς στη συχνότητα του σήματος φέροντος κύματος.

Η ακρίβεια της καθορισμένης συχνότητας εξαρτάται από το μήκος του DFT. Το μήκος αντιστοιχεί στον αριθμό των δειγμάτων στα δεδομένα που αναλύθηκαν. Εάν αναλυθεί 1 ms δεδομένων, ο αριθμός των δειγμάτων μπορεί να βρεθεί ως το 1/1000 της συχνότητας δειγματοληψίας. Δηλαδή, εάν η συχνότητα δειγματοληψίας είναι fs = 10 MHz, ο αριθμός των δειγμάτων είναι N = 10.000.

Με μήκος DFT 10.000, τα πρώτα δείγματα εξόδου N/2 αντιπροσωπεύουν τις συχνότητες από 0 έως  $f_{\rm s}$ <sup>/s</sup> Ηz. Δηλαδή η ανάλυση συχνότητας της εξόδου είναι

$$
\Delta f = \frac{f_s/2}{N/2} = \frac{f_s}{N} \quad (4.2)
$$

Με συχνότητα δειγματοληψίας f<sub>s</sub> = 10 MHz η προκύπτουσα ανάλυση συχνότητας είναι

 $\Delta f = \frac{10 \text{MHz}}{10,000}$  $\frac{10,000}{10,000} = 1 \text{kHz}$  (4.3) Σε αυτήν την περίπτωση, η ακρίβεια της εκτιμώμενης συχνότητας φέροντος είναι 1 kHz σε σύγκριση με την ακρίβεια των 500 Hz στην απόκτηση σειριακής αναζήτησης.

Το σχήμα 27 δείχνει την έξοδο ως γραφικές παραστάσεις δύο φασματικής πυκνότητας ισχύος (PSD). Ο αλγόριθμος PSD χρησιμοποιεί FFT για την απόκτηση. Το σχήμα 27a είναι η έξοδος του μετασχηματισμού Fourier με μια τέλεια ευθυγραμμισμένη φάση κώδικα. Αυτό γίνεται αντιληπτό από την κορυφή στην πλοκή. Το σχήμα 27β δείχνει το διάγραμμα PSD για μια μη ευθυγραμμισμένη φάση κώδικα. Σημειώστε την απουσία κορυφής στην πλοκή.

Όπου η μέθοδος απόκτησης σειριακής αναζήτησης περνά μέσα από πιθανές φάσεις κώδικα και συχνότητες φέροντος, η απόκτηση αναζήτησης χώρου παράλληλης συχνότητας περνά μόνο από τις 1023 διαφορετικές φάσεις κώδικα. Αυτό συνοδεύεται από το κόστος ενός μετασχηματισμού τομέα συχνότητας με κάθε φάση κώδικα. Ανάλογα με την υλοποίηση του μετασχηματισμού τομέα συχνότητας, θα πρέπει να είναι δυνατή η ταχύτερη υλοποίηση αυτής της μεθόδου σε σύγκριση με τη μέθοδο απόκτησης σειριακής αναζήτησης.

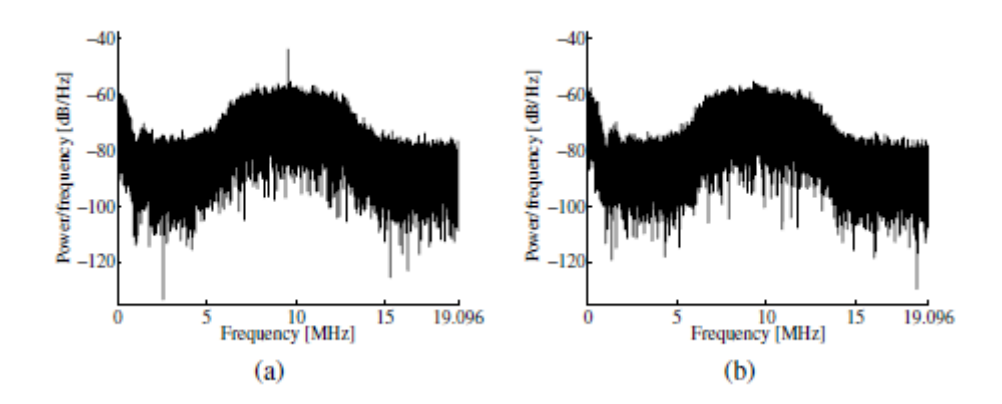

*Σχήμα 27 Διάγραμμα PSD του εισερχόμενου σήματος πολλαπλασιασμένο με μια τοπικά παραγόμενη ακολουθία κώδικα PRN. (α) Κατά τον πολλαπλασιασμό με έναν τέλεια ευθυγραμμισμένο κωδικό PRN, η έξοδος θα δείχνει μια κορυφή στη συχνότητα φορέα. (β) Κατά τον πολλαπλασιασμό με έναν μη ευθυγραμμισμένο κωδικό, η έξοδος δεν θα εμφανίζει κορυφές. Το IF είναι 9,548 MHz. Η συχνότητα Doppler είναι η ίδια σε IF και RF, και επομένως επίσης η διαφορά μεταξύ της συχνότητας IF και της μέγιστης συχνότητας*

Όπως η μέθοδος απόκτησης σειριακής αναζήτησης, η εφαρμογή της μεθόδου αναζήτησης χώρου παράλληλης συχνότητας είναι απλή. Ο αλγόριθμος μπορεί να εφαρμοστεί απευθείας με βάση το μπλοκ διάγραμμα της μεθόδου που φαίνεται στο Σχήμα 25.

Το πρώτο μέρος αυτής της μεθόδου είναι πανομοιότυπο με το πρώτο μέρος της μεθόδου σειριακής αναζήτησης. Δηλαδή, ένας τοπικά παραγόμενος κωδικός PRN πρέπει να πολλαπλασιαστεί με το εισερχόμενο σήμα. Μετά τον πολλαπλασιασμό του κώδικα, το σήμα μετατρέπεται στον τομέα συχνότητας μέσω του μετασχηματισμού Fourier. Ένα αποτελεσματικό εργαλείο για αυτό είναι ο γρήγορος μετασχηματισμός Fourier (FFT). Δείτε Oppenheim & Schäfer (1999) για λεπτομέρειες σχετικά με το FFT. Μετά τη μετατροπή του σήματος στην περιοχή συχνότητας μέσω του αλγόριθμου FFT, γίνεται ένα σύνθετο σήμα. Εάν ο τοπικά παραγόμενος κώδικας είναι καλά ευθυγραμμισμένος με τον κωδικό στο εισερχόμενο σήμα, η έξοδος από το FFT θα έχει μια κορυφή στη συχνότητα μετατόπισης IF συν Doppler. Για να βρεθεί η πιθανή μέγιστη συχνότητα υπολογίζεται η απόλυτη τιμή όλων των συνιστωσών. Το σχήμα 28 δείχνει την έξοδο από τη μέθοδο αναζήτησης χώρου παράλληλης συχνότητας.

### **4.4 Απόκτηση αναζήτησης φάσης παράλληλου κώδικα**

Όπως φαίνεται από την Εξίσωση (6.1), ο αριθμός των βημάτων αναζήτησης στη διάσταση της κωδικής φάσης είναι σημαντικά μεγαλύτερος από εκείνον της διάστασης συχνότητας (1023 σε σύγκριση με 41). Η προηγούμενη μέθοδος παραλληλίζει την αναζήτηση χώρου συχνοτήτων εξαλείφοντας την ανάγκη αναζήτησης στις 41 πιθανές συχνότητες. Εάν η απόκτηση μπορούσε να παραλληλιστεί στη διάσταση της φάσης κώδικα, θα πρέπει να εκτελεστούν μόνο 41 βήματα σε σύγκριση με τα 1023 στον αλγόριθμο απόκτησης αναζήτησης χώρου παράλληλης συχνότητας. Μια πρόσφατη μέθοδος στην απόκτηση σήματος GPS χρησιμοποιεί το προαναφερθέν πλεονέκτημα της παραλληλοποίησης της αναζήτησης φάσης κώδικα. Αυτή η μέθοδος αναφέρεται απλώς ως απόκτηση αναζήτησης φάσης παράλληλου κώδικα. Στη συνέχεια περιγράφουμε τη θεωρία πίσω από αυτή τη μέθοδο.

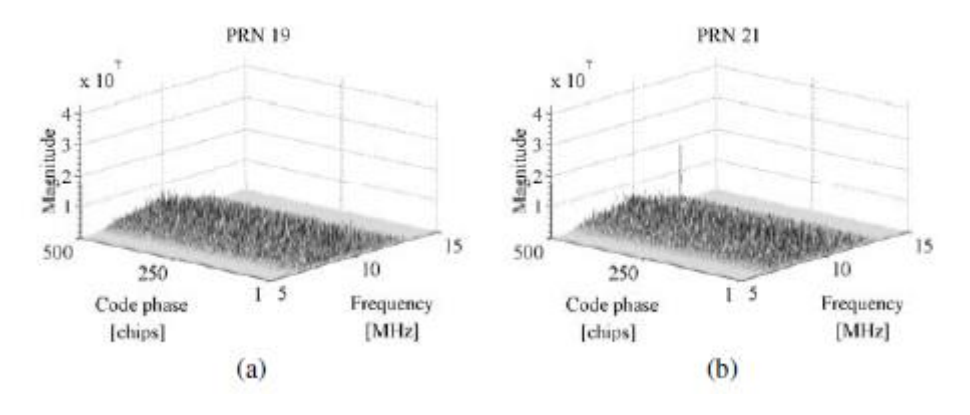

*Σχήμα 28 Έξοδος από την απόκτηση αναζήτησης χώρου παράλληλης συχνότητας. Το σχήμα περιλαμβάνει μόνο τις πρώτες 500 μετατοπίσεις chip και τη ζώνη συχνοτήτων από 5–15 MHz. (α) Το PRN 19 δεν είναι ορατό, επομένως δεν υπάρχουν σημαντικές κορυφές στο φάσμα. (β) Το PRN 21 είναι ορατό, επομένως υπάρχει μια σημαντική κορυφή στο φάσμα. Η κορυφή βρίσκεται σε τσιπ φάσης κωδικού 359 και συχνότητα 9,548 MHz.*

Ο στόχος της απόκτησης είναι να πραγματοποιήσει μια συσχέτιση με το εισερχόμενο σήμα και έναν κωδικό PRN. Αντί να πολλαπλασιάζετε το σήμα εισόδου με έναν κωδικό PRN με 1023 διαφορετικές φάσεις κώδικα όπως γίνεται στη μέθοδο λήψης σειριακής αναζήτησης, είναι πιο βολικό να κάνετε μια κυκλική διασταυρούμενη συσχέτιση μεταξύ της εισόδου και του κώδικα PRN χωρίς μετατοπισμένη φάση κώδικα. Στη συνέχεια, θα περιγραφεί μια μέθοδος εκτέλεσης κυκλικής συσχέτισης μέσω μετασχηματισμών Fourier. βλέπε Oppenheim & Schäfer (1999), σελίδα 746, και Tsui (2000), σελίδα 140.

Οι διακριτοί μετασχηματισμοί Fourier των ακολουθιών πεπερασμένου μήκους x(n) και y(n) και οι δύο με μήκος N υπολογίζονται ως

$$
X(k) = \sum_{n=0}^{N-1} x(n)e^{-j2\pi kn/N}
$$
 and  $Y(k) = \sum_{n=0}^{N-1} y(n)e^{-j2\pi kn/N}$  (4.4)

Η κυκλική αλληλουχία διασταυρούμενης συσχέτισης μεταξύ δύο πεπερασμένων ακολουθιών x(n) και y(n) με μήκος N και με περιοδική επανάληψη υπολογίζεται ως

$$
z(n) = \frac{1}{N} \sum_{m=0}^{N-1} x(m) y(m+n) = \frac{1}{N} \sum_{m=0}^{N-1} x(-m) y(m-n)
$$
 (4.5)

Στη συνέχεια θα παραλείψουμε τον συντελεστή κλιμάκωσης  $\frac{1}{N}$  . Ο διακριτός μετασχηματισμός Fourier σημείου Ν του z(n) μπορεί να εκφραστεί ως

$$
Z(k) = \sum_{n=0}^{N-1} \sum_{m=0}^{N-1} x(-m)y(m-n)e^{-j2\pi kn/N}
$$
  
=  $\sum_{m=0}^{N-1} x(m)e^{j2\pi km/N} \sum_{n=0}^{N-1} y(m+n)e^{-j2\pi k(m+n)/N} = X^*(k)Y(k)$  (4.6)

όπου X∗ (k) είναι το μιγαδικό συζυγές του X(k).

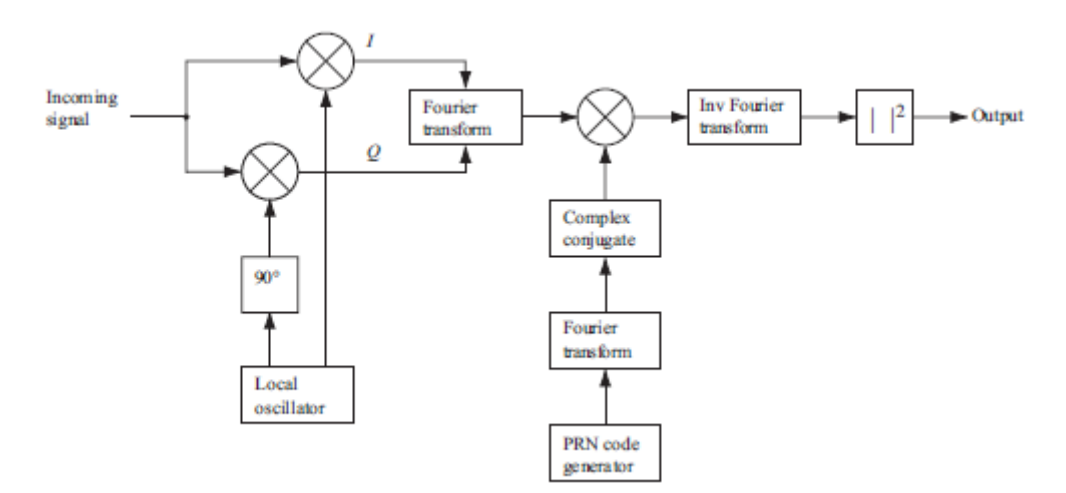

*Σχήμα 29 Μπλοκ διάγραμμα του αλγόριθμου αναζήτησης φάσης παράλληλου κώδικα.*

Όταν βρεθεί η αναπαράσταση του τομέα συχνότητας της διασταυρούμενης συσχέτισης, η αναπαράσταση τομέα χρόνου μπορεί να βρεθεί μέσω του αντιστρόφου μετασχηματισμού Fourier.

Το σχήμα 6.8 είναι ένα μπλοκ διάγραμμα του αλγόριθμου αναζήτησης φάσης παράλληλου κώδικα. Το εισερχόμενο σήμα πολλαπλασιάζεται με ένα τοπικά παραγόμενο σήμα φορέα. Ο πολλαπλασιασμός με το σήμα δημιουργεί το σήμα I και ο πολλαπλασιασμός με μια έκδοση του σήματος με μετατόπιση φάσης 90◦ δημιουργεί το σήμα Q. Τα σήματα I και Q συνδυάζονται σχηματίζοντας ένα σύνθετο σήμα εισόδου x(n) = I (n) + j Q(n) στη συνάρτηση DFT.

Ο παραγόμενος κώδικας PRN μετασχηματίζεται στον τομέα συχνότητας και το αποτέλεσμα είναι σύνθετο συζευγμένο.

Ο μετασχηματισμός Fourier της εισόδου πολλαπλασιάζεται με τον μετασχηματισμό Fourier του κώδικα PRN. Το αποτέλεσμα του πολλαπλασιασμού μετατρέπεται στο πεδίο του χρόνου με έναν αντίστροφο μετασχηματισμό Fourier. Η απόλυτη τιμή της εξόδου του αντίστροφου μετασχηματισμού Fourier αντιπροσωπεύει τη συσχέτιση μεταξύ της εισόδου και του κώδικα PRN. Εάν υπάρχει μια κορυφή στη συσχέτιση, ο δείκτης αυτής της κορυφής σηματοδοτεί τη φάση του κωδικού PRN του εισερχόμενου σήματος.

Σε σύγκριση με τις προηγούμενες μεθόδους απόκτησης, η μέθοδος απόκτησης αναζήτησης σε φάση παράλληλου κώδικα έχει περιορίσει τον χώρο αναζήτησης στις 41 διαφορετικές συχνότητες φορέα. Ο μετασχηματισμός Fourier του παραγόμενου κώδικα PRN πρέπει να εκτελείται μόνο μία φορά για κάθε απόκτηση. Για καθεμία από τις 41 συχνότητες εκτελούμε έναν μετασχηματισμό Fourier και έναν αντίστροφο μετασχηματισμό Fourier, επομένως η υπολογιστική αποτελεσματικότητα της μεθόδου εξαρτάται από την υλοποίηση αυτών των συναρτήσεων. Η ακρίβεια των παραμέτρων που υπολογίζονται με αυτή τη μέθοδο λήψης αφορά τη συχνότητα παρόμοια με τη μέθοδο σειριακής αναζήτησης. Η φάση του κώδικα PRN, ωστόσο, είναι πιο ακριβής σε σύγκριση με τις άλλες μεθόδους, καθώς δίνει μια τιμή συσχέτισης για κάθε φάση κώδικα δειγματοληψίας. Δηλαδή, εάν η συχνότητα δειγματοληψίας είναι 10 MHz, ένας δειγματοληπτικός κωδικός PRN έχει 10.000 δείγματα, επομένως η ακρίβεια της φάσης του κώδικα μπορεί να έχει 10.000 διαφορετικές τιμές αντί για 1023.

Με τον ίδιο τρόπο όπως και με τις άλλες μεθόδους απόκτησης, η υλοποίηση αυτής της είναι απλή, καθώς μπορεί να υλοποιηθεί απευθείας με βάση το μπλοκ διάγραμμα που φαίνεται στο Σχήμα 30.

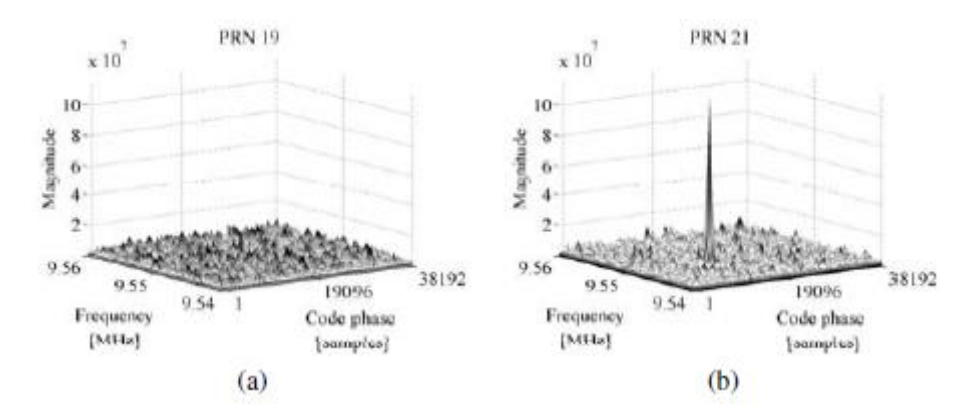

*Σχήμα 30 Έξοδος από την απόκτηση αναζήτησης φάσης παράλληλου κώδικα. (α) Το PRN 19 δεν είναι ορατό, επομένως δεν υπάρχει αιχμή. (β) Το PRN 21 είναι ορατό, επομένως υπάρχει μια σημαντική κορυφή. Η αιχμή είναι στη φάση κωδικού 13404 δείγματα και συχνότητα 9,5475 MHz.*

Όπως φαίνεται στο Σχήμα 29, αυτή η μέθοδος δεν περιλαμβάνει σχεδόν κανένα νέο μπλοκ σε σύγκριση με τα δύο προηγούμενα. Ως αποτέλεσμα αυτού, πολλά στοιχεία μπορούν να επαναχρησιμοποιηθούν στην υλοποίηση. Μια διαφορά σε αυτή τη μέθοδο είναι ότι μόνο ένας κωδικός PRN πρέπει να δημιουργείται για κάθε απόκτηση. Δηλαδή, δεν είναι απαραίτητο να ληφθούν υπόψη οι 1023 διαφορετικές φάσεις κώδικα.

Το πρώτο βήμα είναι ο πολλαπλασιασμός του εισερχόμενου σήματος με ένα τοπικά παραγόμενο συνημιτονικό και ημιτονοειδές φέρον κύμα, αντίστοιχα, δίνοντας μια συνιστώσα σήματος I και Q. Αυτά τα δύο συνδυάζονται ως σύνθετη είσοδος στον μετασχηματισμό Fourier. Το αποτέλεσμα του μετασχηματισμού Fourier πολλαπλασιάζεται με το αποτέλεσμα του κάτω κλάδου του μπλοκ διαγράμματος στο σχήμα 29. Αυτό το σήμα δημιουργείται ως εξής.

Η γεννήτρια PRN δημιουργεί έναν κώδικα χωρίς φάση κώδικα. Όπως και στην υλοποίηση των άλλων αλγορίθμων απόκτησης, η δημιουργία κώδικα εκτελείται εκτός σύνδεσης. Το επόμενο βήμα εκτελεί έναν μετασχηματισμό Fourier του κώδικα PRN και το αποτέλεσμα είναι σύνθετο συζευγμένο.

Το αποτέλεσμα του προαναφερθέντος πολλαπλασιασμού δίνεται ως είσοδος σε έναν αντίστροφο μετασχηματισμό Fourier που υλοποιείται ως η ενσωματωμένη συνάρτηση IFFT στο MATLAB. Αυτή η συνάρτηση έχει ιδιότητες παρόμοιες με τη συνάρτηση FFT όσον αφορά το χρόνο εκτέλεσης.

Όπως αναφέρθηκε στην εφαρμογή της μεθόδου απόκτησης αναζήτησης χώρου παράλληλης συχνότητας παραπάνω, η έξοδος από ένα FFT είναι πολύπλοκη. Αυτό ισχύει και για το IFFT, επομένως η έξοδος χρειάζεται την ίδια επεξεργασία όπως σε εκείνη την περίπτωση. Δηλαδή, η απόλυτη τιμή υπολογίζεται για όλα τα συστατικά. Το σχήμα 30 δείχνει την έξοδο από τη μέθοδο αναζήτησης χώρου φάσης παράλληλου κώδικα.

#### **4.5 Μέγεθος δεδομένων**

Η επιλογή του μεγέθους των δεδομένων που χρησιμοποιείται για την απόκτηση μπορεί να βασίζεται σε διαφορετικά κριτήρια. Το πρώτο ζήτημα που πρέπει να εξεταστεί είναι η επίδραση των μεταβάσεων bit δεδομένων πλοήγησης. Κανένας από τους περιγραφόμενους αλγόριθμους δεν αγνοεί αυτές τις μεταβάσεις εάν συμβαίνουν κατά την περίοδο απόκτησης. Έτσι, για να εξασφαλιστεί η βέλτιστη απόδοση των αλγορίθμων απόκτησης, πρέπει να διασφαλιστεί ότι δεν πραγματοποιούνται μεταβάσεις δεδομένων στην αναλυόμενη ακολουθία δεδομένων.

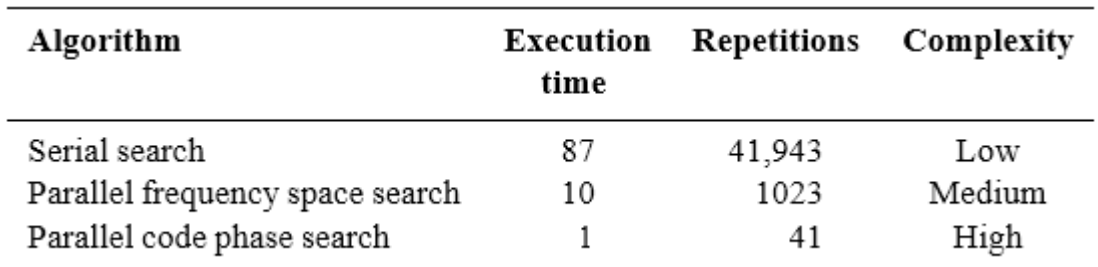

*Πίνακας 4 Χρόνος εκτέλεσης για καθένα από τους τρεις εφαρμοζόμενους αλγόριθμους απόκτησης*

Όπως αναφέρθηκε προηγουμένως, τα δεδομένα πλοήγησης μεταδίδονται με ρυθμό 50 bps. Αυτό έχει ως αποτέλεσμα πιθανές μεταβάσεις bit δεδομένων κάθε 20 ms. Εάν, για παράδειγμα, χρησιμοποιούνται 10 ms δεδομένων για τον αλγόριθμο απόκτησης, μπορεί να περιλαμβάνει μια μετάβαση bit. Στην πραγματικότητα, υπάρχει σχεδόν 50% πιθανότητα να περιλαμβάνει μια μετάβαση bit. (Όχι ακριβώς 50% επειδή δύο διαδοχικά bit δεδομένων μπορεί να έχουν ίδιες τιμές.) Ωστόσο, εάν η λήψη εκτελείται σε δύο διαδοχικές ακολουθίες, η καθεμία με μήκος 10 ms, τουλάχιστον μία από τις ακολουθίες δεν θα περιλαμβάνει μετάβαση δεδομένων.

Το δεύτερο θέμα που πρέπει να ληφθεί υπόψη κατά την επιλογή του μεγέθους δεδομένων που χρησιμοποιείται για την απόκτηση είναι η πιθανότητα να πραγματοποιηθεί μια επιτυχημένη απόκτηση. Αυτό το ζήτημα μπορεί να συζητηθεί από την ιδέα ότι η πιθανότητα ανίχνευσης των σωστών παραμέτρων για έναν συγκεκριμένο δορυφόρο αυξάνεται με την ποσότητα των αναλυόμενων δεδομένων.

Το τρίτο ζήτημα είναι οι υπολογιστικές απαιτήσεις ως συνάρτηση του μήκους των προς ανάλυση δεδομένων. Αυτό είναι στην πραγματικότητα το αντίστοιχο του προηγούμενου τεύχους, καθώς οι υπολογισμοί γίνονται πιο αργοί όταν η ακολουθία μεγαλώνει.

Η επιλογή του μεγέθους των δεδομένων που χρησιμοποιείται για την απόκτηση πρέπει να είναι ένας συμβιβασμός που βασίζεται στα τρία ζητήματα που μόλις περιγράφηκαν. Εάν πρέπει να εξεταστεί το πρόβλημα με τις μεταβάσεις δεδομένων, μπορεί να είναι απαραίτητο να εκτελεστεί ο αλγόριθμος απόκτησης δύο φορές για κάθε απόκτηση. Για να εξασφαλιστεί καλή πιθανότητα επιτυχούς απόκτησης, το μήκος των δεδομένων δεν μπορεί να είναι πολύ μικρό. Ωστόσο, δεν μπορεί να είναι πολύ μεγάλος επειδή αυτό θα έχει ως αποτέλεσμα οι υπολογισμοί να είναι πολύ βαρείς και χρονοβόροι.

Ένας συμβιβασμός που θα χρησιμοποιηθεί περιλαμβάνει μήκος δεδομένων 1 ms για τους αλγόριθμους απόκτησης. Ένα ms αντιστοιχεί ακριβώς στο μήκος ενός πλήρους κωδικού C/A, επομένως απλοποιεί επίσης τον αλγόριθμο, καθιστώντας περιττή την αντιγραφή του κώδικα. Το μήκος των δεδομένων δύσκολα μπορεί να είναι μικρότερο, γιατί αυτό θα συνεπαγόταν συσχέτιση με έναν ημιτελή κώδικα. Θα μπορούσε να είναι μεγαλύτερο, αλλά όπως αναφέρθηκε αυτό θα μείωνε την υπολογιστική απόδοση του αλγορίθμου. Για να διασφαλιστεί ότι οι δορυφόροι θα αποκτηθούν ακόμα κι αν λαμβάνει χώρα μια μετάβαση bit δεδομένων στην αναλυόμενη ακολουθία δεδομένων, ο αλγόριθμος μπορεί να εκτελεστεί για δεύτερη φορά, εάν η πρώτη απόκτηση είναι ανεπιτυχής.

#### **4.6 Χρόνος εκτέλεσης**

Όπως αναφέρθηκε στη θεωρία πίσω από τις μεθόδους απόκτησης, οι θεωρητικές επιδόσεις όσον αφορά τις υπολογιστικές απαιτήσεις είναι διαφορετικές μεταξύ των τριών μεθόδων. Έτσι, ο χρόνος εκτέλεσης για καθεμία από τις τρεις εφαρμοσμένες μεθόδους θα μετρηθεί για να χρησιμοποιηθεί ως παράμετρος για την επιλογή του σωστού αλγορίθμου στον δέκτη. Ο χρόνος εκτέλεσης μετριέται χρησιμοποιώντας τις συναρτήσεις tic και toc στο MAT-LAB. Ένας μέσος υπολογιστής (Intel icore 5 4,3 GHz) χρησιμοποιήθηκε για τις μετρήσεις του χρόνου εκτέλεσης, όλες οι μετρήσεις γίνονται 10 φορές και ο μέσος όρος αυτών υπολογίζεται. Επομένως, η απόλυτη τιμή των χρόνων εκτέλεσης είναι μόνο κατά προσέγγιση, καθώς κανένας από αυτούς δεν είναι βελτιστοποιημένος για εκτέλεση σε πραγματικό χρόνο. Τα σχετικά μέτρα, ωστόσο, θα πρέπει να υποδεικνύουν ποιο θα έχει τις μεγαλύτερες δυνατότητες εφαρμογής σε πραγματικό χρόνο.

Τα αποτελέσματα των μετρήσεων του χρόνου εκτέλεσης φαίνονται στον Πίνακα 5. Ο πίνακας περιλαμβάνει επίσης τον αριθμό των επαναλήψεων ή των συνδυασμών που πρέπει να εκτελέσει ο αλγόριθμος και την υπολογιστική πολυπλοκότητα καθεμιάς από αυτές τις επαναλήψεις.

Σημειώνεται ότι όλα τα σχετικά μέτρα βασίζονται στην απόδοση του MATLAB. Η εφαρμογή σε άλλες γλώσσες/περιβάλλοντα μπορεί να αλλάξει δραστικά την απόδοση.

*Πίνακας 5 Αποτελέσματα απόκτησης του PRN 21 με τους τρεις διαφορετικούς αλγόριθμους απόκτησης*

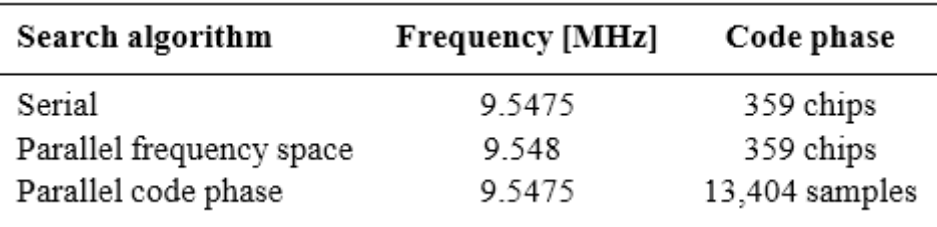

### **4.7 Εκτίμηση παραμέτρων**

Μια άλλη παράμετρος που θα μπορούσε να χρησιμοποιηθεί για την επιλογή μεταξύ των τριών αλγορίθμων είναι η απόδοση όσον αφορά την ακρίβεια του αποτελέσματος. Τα αποτελέσματα από την απόκτηση του δορυφόρου 25 χρησιμοποιώντας τους τρεις αλγόριθμους απόκτησης φαίνονται στον Πίνακα 5

Από τον Πίνακα 5 είναι προφανές ότι όλοι οι αλγόριθμοι βρίσκουν τη σωστή συχνότητα του σήματος. Ο αλγόριθμος αναζήτησης χώρου παράλληλης συχνότητας, ωστόσο, εκτιμά τη συχνότητα στα 9,548 MHz σε σύγκριση με τα 9,5475 MHz που εκτιμήθηκαν από τους άλλους δύο.

# **Κεφάλαιο 5: Παρακολούθηση φορέα και κώδικας 5.1 Κίνητρο**

Η απόκτηση παρέχει μόνο χονδρικές εκτιμήσεις των παραμέτρων της συχνότητας και της φάσης κωδικού. Ο κύριος σκοπός της παρακολούθησης είναι να βελτιώσει αυτές τις τιμές, να παρακολουθεί και να αποδιαμορφώνει τα δεδομένα πλοήγησης από τον συγκεκριμένο δορυφόρο (και να παρέχει μια εκτίμηση της ψευδοαπόστασης). Ένα βασικό σχήμα αποδιαμόρφωσης φαίνεται στο Σχήμα 7.1.

Το σχήμα δείχνει το σχήμα που χρησιμοποιείται για την αποδιαμόρφωση του σήματος εισόδου για τη λήψη του μηνύματος πλοήγησης. Πρώτον, το σήμα εισόδου πολλαπλασιάζεται με ένα αντίγραφο φορέα. Αυτό γίνεται για να σβήσει το κύμα φορέα από το σήμα. Στο επόμενο βήμα, το σήμα πολλαπλασιάζεται με ένα αντίγραφο κώδικα και η έξοδος αυτού του πολλαπλασιασμού δίνει το μήνυμα πλοήγησης. Έτσι, η μονάδα παρακολούθησης πρέπει να δημιουργήσει δύο αντίγραφα, ένα για τον φορέα και ένα για τον κωδικό, για να παρακολουθεί και να αποδιαμορφώνει τέλεια το σήμα ενός δορυφόρου. Στη συνέχεια, γίνεται μια λεπτομερής περιγραφή του σχήματος αποδιαμόρφωσης.

### **5.2 Αποδιαμόρφωση**

Έστω f<sub>L1</sub> και f<sub>L2</sub> οι φέρουσες συχνότητες των L1 και L2 για το σήμα που εκπέμπεται από το δορυφόρο k με ισχύ P<sub>C</sub> , P<sub>PL1</sub> και P<sub>PL2</sub> για τον κωδικό C/A ή P. Η ακολουθία κωδικών C/A είναι C<sup>k</sup>(t) και η κωδικοποιητική αλληλουχία P(Y) είναι P<sup>k</sup> (t). Εάν η ακολουθία δεδομένων πλοήγησης ονομάζεται D<sup>k</sup>(t), το συνολικό σήμα δίνεται ως

$$
s^{k}(t) = \sqrt{2P_{C}}C^{k}(t)D^{k}(t)\cos(2\pi f_{L1}t) + \sqrt{2P_{PL1}}P^{k}(t)D^{k}(t)\sin(2\pi f_{L1}t) + \sqrt{2P_{PL2}}P^{k}(t)D^{k}(t)\sin(2\pi f_{L2}t)
$$
\n(5.1)

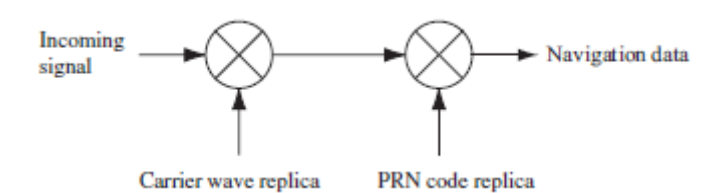

*Σχήμα 31 Βασικό σχήμα αποδιαμόρφωσης. Αυτό το σχήμα χρησιμοποιείται για την αποδιαμόρφωση του μηνύματος πλοήγησης.*

Η έξοδος από το μπροστινό μέρος, συμπεριλαμβανομένου του φιλτραρίσματος και της καθοδικής μετατροπής, μπορεί να περιγραφεί ως

$$
s^k(t) = \sqrt{2P_c} C^k(t) D^k(t) \cos(\omega_{\text{IF}}t) + \sqrt{2P_{\text{PL1}}} P^k(t) D^k(t) \sin(\omega_{\text{IF}}t)
$$
 (5.2)

όπου ωIF είναι η ενδιάμεση συχνότητα στην οποία το μπροστινό άκρο έχει μετατρέψει προς τα κάτω τη φέρουσα συχνότητα. Η εξίσωση (5.2) περιγράφει την έξοδο του μπροστινού άκρου από ένα δορυφόρο.

Στη συνέχεια γίνεται δειγματοληψία αυτού του σήματος από τον μετατροπέα A/D. Λόγω του στενού φίλτρου ζώνης γύρω από τον κωδικό C/A, ο κωδικός P είναι παραμορφωμένος. Με αυτόν τον τρόπο ο τελευταίος όρος στην Εξίσωση (5.2) φιλτράρεται και δεν μπορεί να αποδιαμορφωθεί και περιγράφεται παρακάτω ως θόρυβος e(n). Το σήμα από τον δορυφόρο k μετά τη μετατροπή A/D μπορεί να περιγραφεί ως

$$
s^{k}(n) = C^{k}(n)D^{k}(n)\cos(\omega_{\text{IF}}n) + e(n) \tag{5.3}
$$

με το n να αναφέρεται σε μονάδες 1/ fs s; Το n υποδηλώνει ότι το σήμα είναι διακριτό χρονικά.

Για να ληφθούν τα δεδομένα πλοήγησης Dk (n) από το παραπάνω σήμα, το σήμα πρέπει να μετατραπεί σε ζώνη βάσης. Η αφαίρεση του φορέα γίνεται πολλαπλασιάζοντας το σήμα εισόδου με ένα αντίγραφο του φορέα όπως φαίνεται στο Σχήμα 31. Εάν το αντίγραφο του φορέα είναι πανομοιότυπο με τον εισερχόμενο φορέα τόσο στη συχνότητα όσο και στη φάση, το γινόμενο και των δύο είναι

$$
s^{k}(n)\cos(\omega_{\text{IF}}n) = C^{k}(n)D^{k}(n)\cos(\omega_{\text{IF}}n)\cos(\omega_{\text{IF}}n)
$$
  
= 
$$
-\frac{1}{2}C^{k}(n)D^{k}(n) - \frac{1}{2}\cos(2\omega_{\text{IF}}n)C^{k}(n)D^{k}(n)
$$
(5.4)

όπου ο πρώτος όρος είναι το μήνυμα πλοήγησης πολλαπλασιασμένο με τον κωδικό PRN και ο δεύτερος όρος είναι ένας φορέας με τη διπλή ενδιάμεση συχνότητα. Το τελευταίο μέρος του σήματος μπορεί να αφαιρεθεί εφαρμόζοντας ένα φίλτρο χαμηλής διέλευσης. Το σήμα μετά το φίλτρο χαμηλής διέλευσης είναι

$$
\frac{1}{2}\mathcal{C}^k(n)\mathcal{D}^k(n) \quad (5.5)
$$

Το επόμενο βήμα είναι να αφαιρέσετε τον κωδικό C<sup>k</sup> (n) από το σήμα. Αυτό γίνεται συσχετίζοντας το σήμα με ένα αντίγραφο τοπικού κώδικα. Εάν το αντίγραφο του κώδικα είναι ακριβώς το ίδιο με τον κωδικό στο σήμα, η έξοδος της συσχέτισης είναι

 $\sum_{n=0}^{N-1} C^k(n) C^k(n) D^k(n) = N D^k(n)$  (5.5)

όπου N Dk (n) είναι το μήνυμα πλοήγησης πολλαπλασιασμένο με τον αριθμό των σημείων στο σήμα  $N$  .

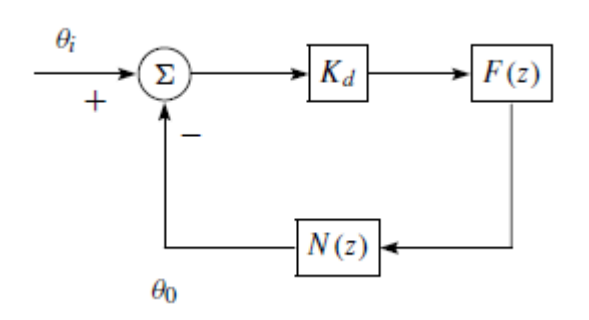

#### *Σχήμα 32 Γραμμικοποιημένο ψηφιακό μοντέλο PLL δεύτερης τάξης*

Η παραπάνω περιγραφή της αποδιαμόρφωσης αφορά μόνο ένα σήμα με έναν δορυφόρο. Αυτό γίνεται για να μειωθεί η πολυπλοκότητα των εξισώσεων και να δοθεί μια απλούστερη ιδέα του σχήματος αποδιαμόρφωσης. Στο πραγματικό σήμα υπάρχει μια συμβολή σήματος από κάθε ορατό δορυφόρο με αποτέλεσμα μεγαλύτερους όρους θορύβου στις εξισώσεις. βλέπε Haykin (2000), σελίδα 95.

Στο σχήμα αποδιαμόρφωσης που φαίνεται στο Σχήμα 31, απαιτούνται δύο αντίγραφα τοπικού σήματος. Για να δημιουργηθεί το ακριβές αντίγραφο απαιτείται κάποιο είδος ανατροφοδότησης. Ο βρόχος ανάδρασης για την παραγωγή του αντιγράφου του φορέα αναφέρεται ως βρόχος παρακολούθησης φορέα και ο βρόχος ανάδρασης για την παραγωγή του ακριβούς αντιγράφου κώδικα αναφέρεται ως βρόχος παρακολούθησης κώδικα.

## **5.3 Δεύτερης τάξης PLL**

Τόσο η παρακολούθηση φορέα (βρόχος Costas) όσο και η παρακολούθηση κώδικα [βρόχος κλειδώματος καθυστέρησης (DLL)] διαθέτουν ένα αναλυτικό μοντέλο βρόχου κλειδώματος γραμμικής φάσης που μπορεί να χρησιμοποιηθεί για την πρόβλεψη της απόδοσης. Αυτό το γραμμικό μοντέλο έχει προέλθει από τους Ziemer & Peterson (1985) και είναι ένα εξαιρετικά ισχυρό εργαλείο για την πρόβλεψη της απόδοσης του βρόχου παρακολούθησης. Μια άλλη εξαιρετική αναφορά, αφού προκύψουν τα θεμελιώδη μοντέλα για τον Costas και το DLL, για το γραμμικό βρόχο κλειδώματος φάσης και τις παραμέτρους και την απόδοσή του είναι από τον Best (2003).

Η επέκταση του γραμμικού μοντέλου PLL έχει προκύψει από τους Chung et al. (1993). Αυτή η προσέγγιση θα ακολουθηθεί από την υλοποίηση τόσο του βρόχου Costas όσο και του DLL, ωστόσο οι αναφορές γραμμικού μοντέλου νωρίτερα μπορούν να εξακολουθήσουν να αποτελούν τη βάση της πρόβλεψης και της ανάλυσης απόδοσης.

Το σύστημα PLL δεύτερης τάξης περιέχει ένα φίλτρο πρώτης τάξης και έναν ταλαντωτή ελεγχόμενης τάσης (VCO). Σημειώστε ότι η συνάρτηση μεταφοράς ενός φίλτρου αναλογικού βρόχου και ενός VCO είναι

$$
F(s) = \frac{1}{s} \frac{\tau_2 s + 1}{\tau_1} \quad (5.7)
$$

$$
N(s) = \frac{K_o}{s} \quad (5.8)
$$

όπου F(s) και N(s) είναι οι συναρτήσεις μεταφοράς του φίλτρου και του NCO, αντίστοιχα.

Ο Κο είναι το κέρδος του Υπαξιωματικού. Η συνάρτηση μεταφοράς ενός γραμμικοποιημένου αναλόγου PLL είναι [ανατρέξτε στους Chung et al. (1993)]

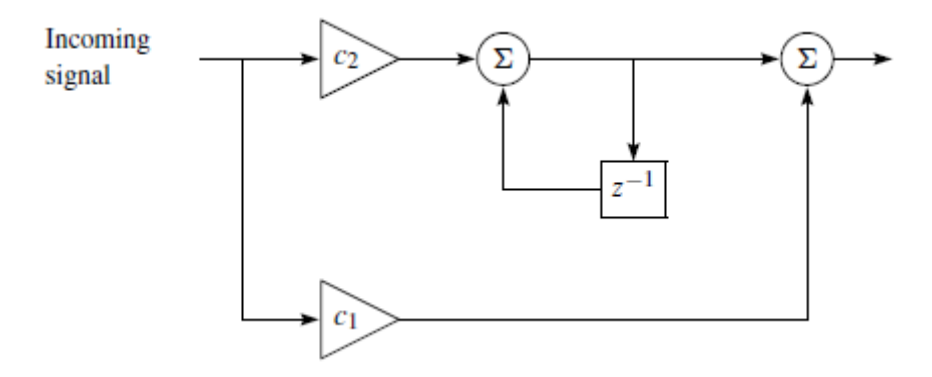

*Σχήμα 33 Φίλτρο βρόχου κλειδώματος φάσης δεύτερης τάξης*

$$
H(s) = \frac{K_d F(s) N(s)}{1 + K_d F(s) N(s)} \qquad (5.9)
$$

όπου Kd είναι το κέρδος του διαχωριστή φάσης. Η αντικατάσταση των εξισώσεων (5.7) και (5.8) στη συνάρτηση μεταφοράς (5.9) αποδίδει

$$
H(s) = \frac{2\zeta\omega_n s + \omega_n^2}{s^2 + s\zeta\omega_n s + \omega_n^2}
$$
 (5.10)

όπου η φυσική συχνότητα  $\omega_n = \sqrt{(K_oK_d)/\tau_1}$ , και ο λόγος απόσβεσης ζ = (τ2ωn)/2. Οι παραπάνω συναρτήσεις μεταφοράς είναι αναλογικές εκδόσεις και για τη μετατροπή των συναρτήσεων μεταφοράς σε ψηφιακή μορφή χρησιμοποιείται ο διγραμμικός μετασχηματισμός στην (5.10). Αυτό αποδίδει τις ακόλουθες συναρτήσεις ψηφιακής μεταφοράς για το μοντέλο PLL:

$$
H_1(z) = \frac{(4\zeta\omega_n T + (\omega_n T)^2) + 2(\omega_n T)^2 z^{-1} + ((\omega_n T)^2 - 4\zeta\omega_n T) z^{-2}}{(4 + 4\zeta\omega_n T + (\omega_n T)^2) + (2(\omega_n T)^2 - 8)z^{-1} + (4 - 4\zeta\omega_n T + (\omega_n T)^2)z^{-2}} \tag{5.11}
$$

Το γραμμικοποιημένο ψηφιακό μοντέλο PLL δεύτερης τάξης φαίνεται στο Σχήμα 7.2, όπου Kd είναι το κέρδος του διαχωριστή, F(z) είναι η συνάρτηση μεταφοράς του φίλτρου και N(z) είναι η συνάρτηση μεταφοράς του NCO. Οι λειτουργίες μεταφοράς για το ψηφιακό φίλτρο και το NCO είναι

$$
F(z) = \frac{(c_1 + c_2) - c_{1z} - 1}{1 - z - 1}
$$
 (5.12)  

$$
N(z) = \frac{K_0 z - 1}{1 - z - 1}
$$
 (5.13)
όπου F(z) είναι η συνάρτηση μεταφοράς του φίλτρου και N(z) είναι η συνάρτηση μεταφοράς του υπαξιωματικού. Το σχήμα 7.3 δείχνει το φίλτρο κλειδώματος φάσης F(z).

Ο στόχος είναι να βρεθούν οι συντελεστές C1 και C2 στο PLL δεύτερης τάξης. Αυτό γίνεται συγκρίνοντας τη λειτουργία μεταφοράς για το ψηφιακό PLL και τη συνάρτηση μεταφοράς για το αναλογικό PLL. Η λειτουργία μεταφοράς για την ψηφιακή έκδοση μπορεί να είναι

βρέθηκε ως

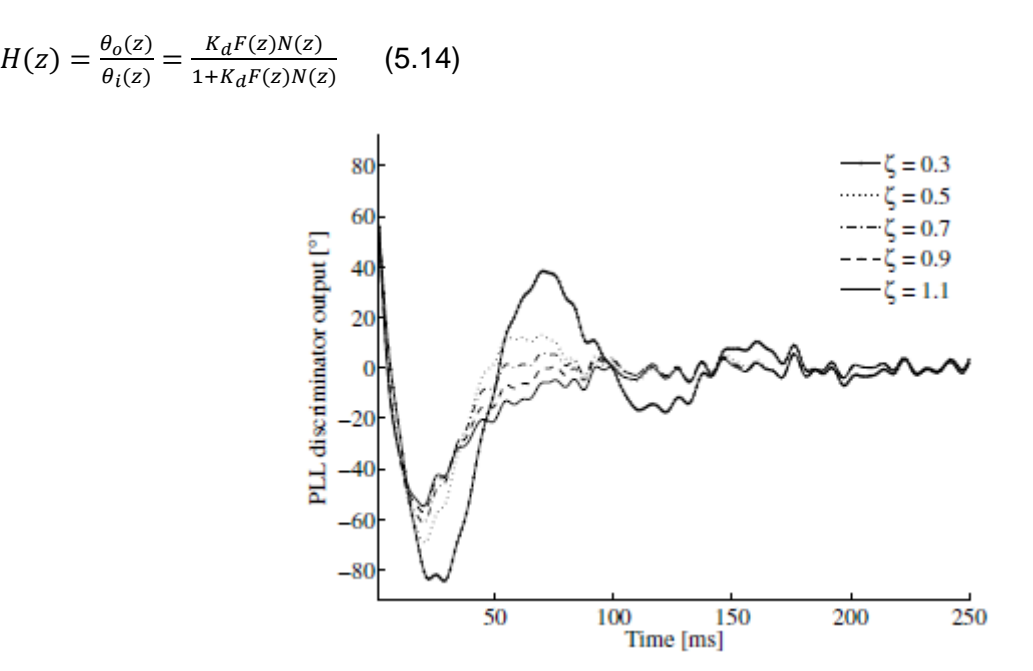

*Σχήμα 34 Σφάλμα φάσης ως συνάρτηση διαφορετικών λόγων απόσβεσης ζ . Ένας μεγαλύτερος χρόνος καθίζησης οδηγεί σε μικρότερη υπέρβαση της φάσης.*

Αντικαθιστώντας τα (5.12) και (5.13) με τα (5.14), λαμβάνουμε τα εξής:

$$
H_2(z) = \frac{K_o K_d (C_1 + C_2) z^{-1} - K_o K_d C_1 z^{-2}}{1 + (K_o K_d (C_1 + C_2) - 2) z^{-1} + (1 - K_o K_d C_1) z^{-2}} (5.15)
$$

Για να βρεθεί μια εξίσωση για τους δύο συντελεστές C1 και C2, συγκρίνονται οι (7.11) και (7.15). Αυτό δίνει τις ακόλουθες δύο εξισώσεις:

$$
C_1 = \frac{1}{K_o K_d} \frac{8\zeta \omega_n T}{4 + 4\zeta \omega_n T + (\omega_n T)^2} (5.16)
$$

$$
C_2 = \frac{1}{K_o K_d} \frac{4(\omega_n T)^2}{4 + 4\zeta \omega_n T + (\omega_n T)^2} (5.17)
$$

όπου Ko Kd είναι το κέρδος βρόχου, ζ είναι ο λόγος απόσβεσης, ωn είναι η φυσική συχνότητα και T ο χρόνος δειγματοληψίας. βλέπε Chung et al. (1993).

Η φυσική συχνότητα μπορεί να βρεθεί ως

$$
\omega_n = \frac{8\zeta B_L}{4\zeta^2 + 1} \qquad (5.18)
$$

όπου BL είναι το εύρος ζώνης του θορύβου στον βρόχο. βλέπε Parkinson & Spilker Jr. (1996), τόμος 1, σελίδα 371.

Ο λόγος απόσβεσης και το εύρος ζώνης του θορύβου υπολογίζονται για μια συγκεκριμένη περίπτωση σήματος. Αλλά σε ορισμένες περιπτώσεις ένας μηχανικός θα ήθελε να αλλάξει αυτές τις τιμές για συγκεκριμένες εφαρμογές ή υλοποιήσεις. Επομένως, δίνεται μια πιο εμπεριστατωμένη εξήγηση σχετικά με αυτές τις παραμέτρους.

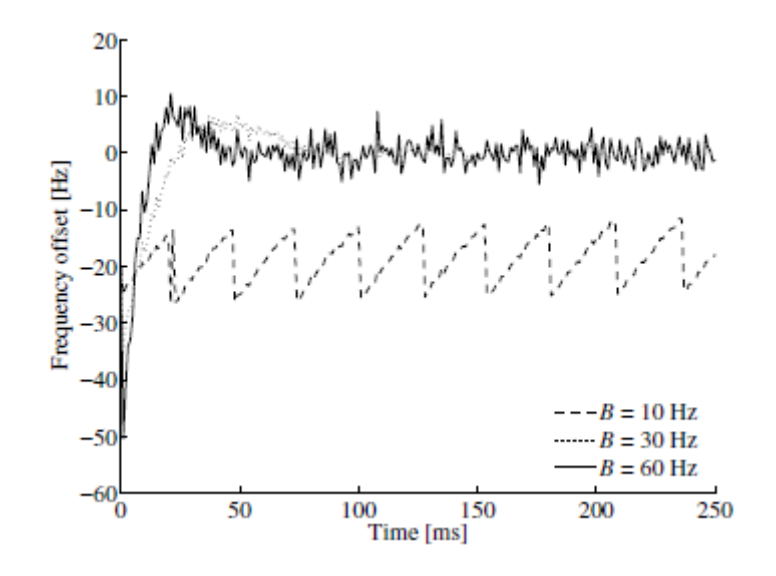

*Σχήμα 35 Μετατοπίσεις συχνότητας από μια κεκτημένη μετατόπιση συχνότητας 20 Hz και για εύρη ζώνης θορύβου PLL 10, 30 και 60 Hz. Υπάρχουν αρνητικές κορυφές στα πρώτα 2 ms λόγω της φάσης μετάβασης στο φίλτρο βρόχου.*

## **5.3.1 Λόγος απόσβεσης**

Ο λόγος απόσβεσης ελέγχει πόσο γρήγορα το φίλτρο φτάνει στο σημείο καθίζησης. Ο λόγος απόσβεσης ελέγχει επίσης πόση υπέρβαση μπορεί να έχει το φίλτρο. Ένας μικρότερος χρόνος καθίζησης οδηγεί σε μεγαλύτερη υπέρβαση. Αυτό φαίνεται στο Σχήμα 34.

Η επιλογή του λόγου απόσβεσης είναι ένας συμβιβασμός μεταξύ υπέρβασης και χρόνου καθίζησης. Η απόσβεση επιλέγεται σε ζ = 0,7 με αποτέλεσμα ένα φίλτρο που συγκλίνει αρκετά γρήγορα και δεν κάνει μεγάλη υπέρβαση.

## **5.3.2 Εύρος ζώνης θορύβου**

Η δεύτερη παράμετρος στο φίλτρο PLL είναι το εύρος ζώνης θορύβου BL. Το εύρος ζώνης θορύβου ελέγχει την ποσότητα θορύβου που επιτρέπεται στο φίλτρο. Αυτή η παράμετρος μπορεί επίσης, ως λόγος απόσβεσης, να ελέγξει τον χρόνο καθίζησης. Καθώς ο βρόχος παρακολούθησης αρχίζει να παρακολουθεί ένα σήμα, η συχνότητα έναρξης είναι η συχνότητα που βρίσκεται από τον αλγόριθμο λήψης. (Αυτή η φάση ονομάζεται μερικές φορές φάση έλξης στη βιβλιογραφία. Σε αυτή τη φάση το φίλτρο προσπαθεί να συγκλίνει στη σωστή συχνότητα και φάση.) Η συχνότητα έναρξης από τον αλγόριθμο λήψης μπορεί να είναι απενεργοποιημένη κατά μερικά Hz. Στη συνέχεια, ο βρόχος παρακολούθησης θα κλειδώσει στη σωστή συχνότητα. Για να δείτε τον αντίκτυπο των διαφόρων εύρους ζώνης θορύβου, χρησιμοποιείται ένα πραγματικό σήμα GPS όπου ο αλγόριθμος λήψης βρήκε μια συχνότητα που είναι περίπου 21 Hz μακριά. Το σχήμα 35 δείχνει τη μετατόπιση από τη συχνότητα έναρξης για τρία διαφορετικά εύρη ζώνης θορύβου.

Από το σχήμα, προκύπτει ότι εάν το εύρος ζώνης θορύβου είναι 60 Hz, ο βρόχος παρακολούθησης βρίσκει αμέσως τη σωστή μετατόπιση συχνότητας περίπου 21 Hz. Μπορεί επίσης να φανεί ότι επιτρέπεται πολύς θόρυβος στη συχνότητα παρακολούθησης. Στη δεύτερη περίπτωση, όπου το εύρος ζώνης θορύβου είναι 30 Hz, ο βρόχος παρακολούθησης κλειδώνει επίσης στο σήμα

αρκετά γρήγορα. Μπορεί να φανεί ότι ο θόρυβος στη συχνότητα παρακολούθησης είναι πολύ μικρότερος από ό,τι με ένα εύρος ζώνης θορύβου 60 Hz. Στην τρίτη περίπτωση όπου το εύρος ζώνης του θορύβου είναι 10 Hz, ο βρόχος παρακολούθησης δεν είναι αρκετά γρήγορος ώστε να φτάσει την πραγματική συχνότητα πριν συμβεί μια μετατόπιση φάσης. Επομένως, δεν είναι πιθανό να συγκλίνει στην κατάλληλη τιμή. Ένα μεγάλο εύρος ζώνης θορύβου σημαίνει ότι ο βρόχος παρακολούθησης κλειδώνει γρήγορα στην πραγματική συχνότητα, αλλά έχει σχετικά μεγάλο θόρυβο συχνότητας στην κατάσταση κλειδώματος. Ένα μικρότερο εύρος ζώνης θορύβου σημαίνει ότι μπορεί να χρειαστεί λίγος χρόνος μέχρι να κλειδωθεί ο βρόχος παρακολούθησης στη συχνότητα, αλλά μετά το κλείδωμα η συχνότητα είναι σταθερή. Ορισμένες υλοποιήσεις χωρίζουν το PLL σε δύο φίλτρα, που ονομάζονται συχνά φίλτρα pull-in και tracking.

Για εφαρμογές γης, μια τυπική τιμή για το εύρος ζώνης θορύβου είναι περίπου 20 Hz.

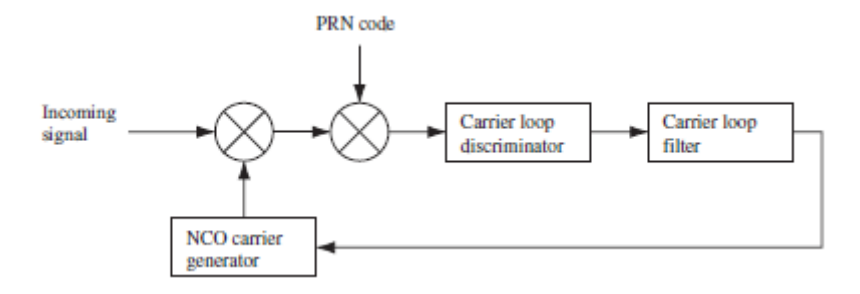

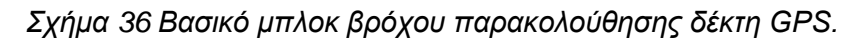

#### **Παρακολούθηση φορέα**

Για την επιτυχή αποδιαμόρφωση των δεδομένων πλοήγησης πρέπει να δημιουργηθεί ένα ακριβές αντίγραφο κύματος φορέα. Για την παρακολούθηση ενός σήματος φέροντος κύματος, χρησιμοποιούνται συχνά βρόχοι κλειδώματος φάσης (PLL) ή βρόχοι κλειδώματος συχνότητας (FLL). Το σχήμα 36 δείχνει ένα βασικό μπλοκ διάγραμμα για έναν βρόχο κλειδώματος φάσης. Οι δύο πρώτοι πολλαπλασιασμοί σβήνουν τον φορέα και τον κωδικό PRN του σήματος εισόδου. Για να διαγράψετε τον κώδικα PRN, χρησιμοποιείται η έξοδος IP από τον βρόχο παρακολούθησης κώδικα πρώιμηςόψιμης που περιγράφεται παραπάνω. Το μπλοκ διαχωριστή βρόχου χρησιμοποιείται για την εύρεση του σφάλματος φάσης στο αντίγραφο του τοπικού φέροντος κύματος. Η έξοδος του διαχωριστή, που είναι το σφάλμα φάσης (ή συνάρτηση του σφάλματος φάσης), στη συνέχεια φιλτράρεται και χρησιμοποιείται ως ανάδραση στον αριθμητικά ελεγχόμενο ταλαντωτή (NCO), ο οποίος προσαρμόζει τη συχνότητα του τοπικού φέροντος κύματος. Με αυτόν τον τρόπο το τοπικό φέρον κύμα θα μπορούσε να είναι ένα σχεδόν ακριβές αντίγραφο του φέροντος κύματος σήματος εισόδου.

Το πρόβλημα με τη χρήση ενός συνηθισμένου PLL είναι ότι είναι ευαίσθητο σε μετατοπίσεις φάσης 180◦. Λόγω των μεταβάσεων bit πλοήγησης, ένα PLL που χρησιμοποιείται σε έναν δέκτη GPS δεν πρέπει να είναι ευαίσθητο σε μετατοπίσεις φάσης 180◦.

Το σχήμα 37 δείχνει έναν βρόχο Costas. Μια ιδιότητα αυτού του βρόχου είναι ότι δεν είναι ευαίσθητος για μετατοπίσεις φάσης 180◦ και επομένως ένας βρόχος Costas δεν είναι ευαίσθητος για μεταβάσεις φάσης λόγω bits πλοήγησης. Αυτός είναι ο λόγος για τη χρήση αυτού του βρόχου παρακολούθησης παρόχου.

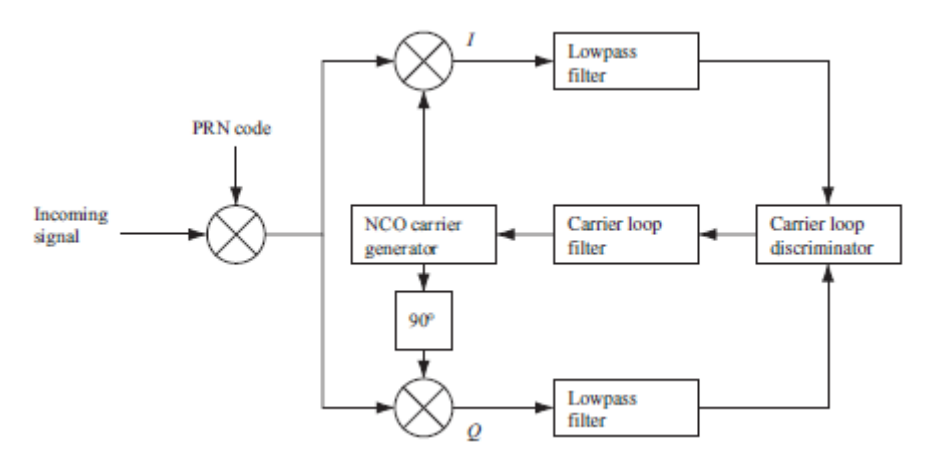

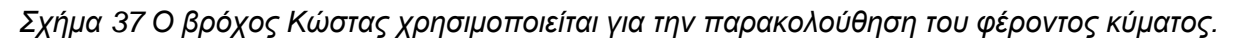

Ο βρόχος Costas στο Σχήμα 37 περιέχει δύο πολλαπλασιασμούς. Ο πρώτος πολλαπλασιασμός είναι το γινόμενο μεταξύ του σήματος εισόδου και του τοπικού φέροντος κύματος και ο δεύτερος πολλαπλασιασμός είναι μεταξύ ενός φέροντος κύματος μετατόπισης φάσης 90◦

και το σήμα εισόδου. Ο στόχος του βρόχου Costas είναι να προσπαθήσει να κρατήσει όλη την ενέργεια στο I (σε φάση) βραχίονα. Για να διατηρηθεί η ενέργεια στον βραχίονα I, χρειάζεται κάποιο είδος ανάδρασης στον ταλαντωτή. Εάν υποτεθεί ότι το αντίγραφο του κώδικα στο Σχήμα 37 είναι τέλεια ευθυγραμμισμένο, ο πολλαπλασιασμός στον βραχίονα I δίνει το ακόλουθο άθροισμα:

$$
D^{k}(n)\cos(\omega_{\text{IF}}n)\cos(\omega_{\text{IF}}n+\varphi) = \frac{1}{2}D^{k}(n)\cos(\varphi) + \frac{1}{2}D^{k}(n)\cos(2\omega_{\text{IF}}n+\varphi)
$$
 (5.19)

όπου ϕ είναι η διαφορά φάσης μεταξύ της φάσης του σήματος εισόδου και της φάσης του τοπικού αντιγράφου της φάσης φορέα. Ο πολλαπλασιασμός στον τετράγωνο βραχίονα δίνει τα εξής:

$$
D^{k}(n)\cos(\omega_{\text{IF}}n)\sin(\omega_{\text{IF}}n+\varphi) = \frac{1}{2}D^{k}(n)\sin(\varphi) + \frac{1}{2}D^{k}(n)\sin(2\omega_{\text{IF}}n+\varphi)
$$
(5.20)

Εάν τα δύο σήματα φιλτράρονται χαμηλής διέλευσης μετά τον πολλαπλασιασμό, οι δύο όροι με τη διπλή ενδιάμεση συχνότητα εξαλείφονται και παραμένουν τα ακόλουθα δύο σήματα:

$$
I^k = \frac{1}{2} D^k(n) \cos(\varphi) \qquad (5.21)
$$

$$
Q^k = \frac{1}{2} D^k(n) \sin(\varphi)
$$
 (5.22)

Για να βρεθεί ένας όρος για ανατροφοδότηση στον ταλαντωτή φάσης φορέα, μπορεί να φανεί ότι το σφάλμα φάσης του αντιγράφου της τοπικής φάσης φορέα μπορεί να βρεθεί ως

$$
\frac{Q^k}{I^k} = \frac{\frac{1}{2}D^k(n)\sin(\varphi)}{\frac{1}{2}D^k(n)\cos(\varphi)} = \tan(\varphi) \qquad (5.23)
$$

$$
\varphi = \tan^{-1}\left(\frac{Q^k}{I^k}\right)(5.24)
$$

Από την εξίσωση (5.24), μπορεί να φανεί ότι το σφάλμα φάσης ελαχιστοποιείται όταν η συσχέτιση στον βραχίονα τετραγωνικής φάσης είναι μηδέν και η τιμή συσχέτισης στον βραχίονα εντός φάσης είναι μέγιστη. Ο παράγοντας διάκρισης arctan στην Εξίσωση (5.24) είναι ο πιο ακριβής από τους διακριτές Costas, αλλά είναι επίσης και ο πιο χρονοβόρος. Ο Πίνακας 6 περιγράφει άλλους πιθανούς παράγοντες διάκρισης του Costas.

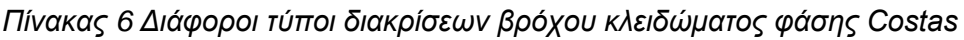

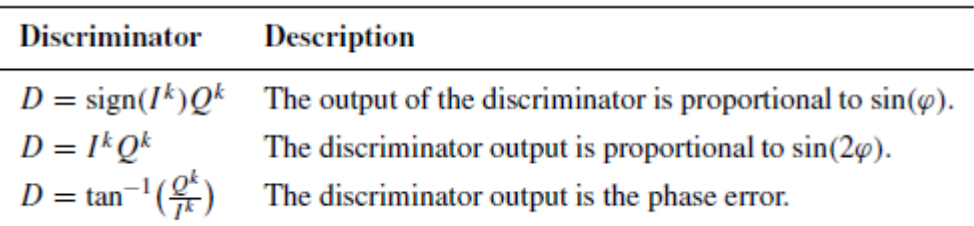

Το Σχήμα 38 δείχνει τις απαντήσεις που αντιστοιχούν στους διαφορετικούς παράγοντες διάκρισης. Οι έξοδοι του διαχωριστή φάσης σε αυτό το σχήμα υπολογίζονται χρησιμοποιώντας εκφράσεις στον Πίνακα 6 για όλα τα πιθανά σφάλματα φάσης.

Οι έξοδοι του διαχωριστή είναι μηδέν όταν το πραγματικό σφάλμα φάσης είναι 0 και 180◦. Αυτός είναι ο λόγος για τον οποίο ο βρόχος Costas δεν είναι ευαίσθητος στις μετατοπίσεις φάσης 180◦ σε περίπτωση μετάβασης bit πλοήγησης.

Η συμπεριφορά του βρόχου Costas όταν συμβαίνει μια μετατόπιση φάσης 180◦ απεικονίζεται πιο καθαρά στο Σχήμα 39. Σε αυτό το σχήμα το διανυσματικό άθροισμα των I k και Qk φαίνεται ως το διάνυσμα στο σύστημα συντεταγμένων. Εάν το τοπικό φέρον κύμα ήταν σε φάση με το σήμα εισόδου, το διάνυσμα θα ήταν ευθυγραμμισμένο με τον άξονα Ι, αλλά στην παρούσα περίπτωση απεικονίζεται ένα μικρό σφάλμα φάσης. Όταν το σήμα παρακολουθείται σωστά, το διανυσματικό άθροισμα των I k και Qk τείνει να παραμείνει ευθυγραμμισμένο με τον άξονα I. Αυτή η ιδιότητα διασφαλίζει ότι εάν συμβεί μια μετάβαση bit πλοήγησης, το διάνυσμα στο διάγραμμα φάσης θα αναστρεφόταν 180◦ (δείχνεται από το διακεκομμένο διάνυσμα στο σχήμα). Εάν συμβεί μια μετάβαση bit πλοήγησης, ο βρόχος Costas θα εξακολουθεί να παρακολουθεί το σήμα και δεν θα συμβεί τίποτα.

Η έξοδος του διαχωριστή φάσης φιλτράρεται για να προβλέψει και να εκτιμήσει οποιαδήποτε σχετική κίνηση του δορυφόρου και να εκτιμήσει τη συχνότητα Doppler.

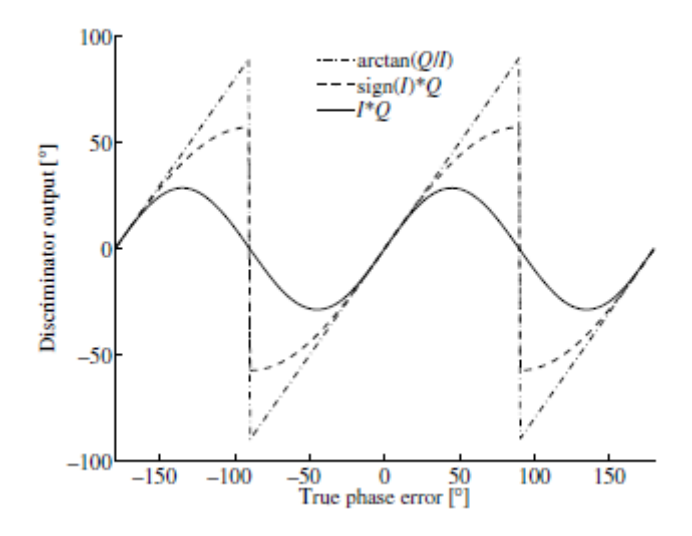

*Σχήμα 38 . Σύγκριση μεταξύ των κοινών αποκρίσεων διαχωριστή βρόχου κλειδώματος φάσης Costas.*

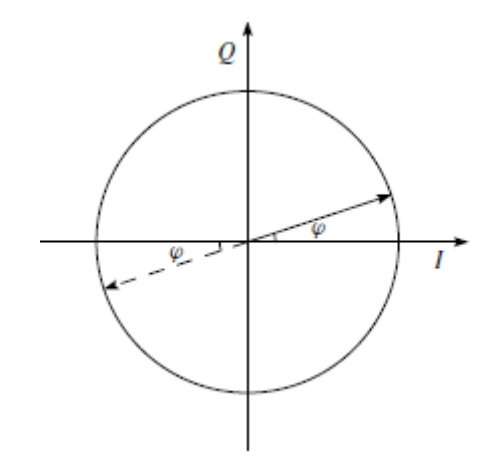

*Σχήμα 39 Διάγραμμα Phasor που δείχνει το σφάλμα φάσης μεταξύ της φάσης του φέροντος κύματος εισόδου και της φάσης του αντιγράφου του τοπικού φέροντος κύματος.*

## **5.5 Παρακολούθηση κώδικα**

Ο στόχος για έναν βρόχο παρακολούθησης κώδικα είναι να παρακολουθεί τη φάση κώδικα ενός συγκεκριμένου κώδικα στο σήμα. Η έξοδος ενός τέτοιου βρόχου παρακολούθησης κώδικα είναι ένα τέλεια ευθυγραμμισμένο αντίγραφο του κώδικα. Ο βρόχος παρακολούθησης κώδικα στον δέκτη GPS είναι ένας βρόχος κλειδώματος καθυστέρησης (DLL) που ονομάζεται βρόχος παρακολούθησης από νωρίς-όψιμη. Η ιδέα πίσω από το DLL είναι να συσχετιστεί το σήμα εισόδου με τρία αντίγραφα του κώδικα που φαίνεται στο Σχήμα 40.

Το πρώτο βήμα στο Σχήμα 40 είναι η μετατροπή του κώδικα C/A σε ζώνη βάσης, πολλαπλασιάζοντας το εισερχόμενο σήμα με ένα τέλεια ευθυγραμμισμένο τοπικό αντίγραφο του φέροντος κύματος. Στη συνέχεια το σήμα πολλαπλασιάζεται με τρία αντίγραφα κώδικα. Τα τρία αντίγραφα δημιουργούνται ονομαστικά με απόσταση  $\pm \frac{1}{2}$  $\frac{1}{2}$ τσιπ. Μετά από αυτόν τον δεύτερο πολλαπλασιασμό, οι τρεις έξοδοι ενσωματώνονται και απορρίπτονται. Η έξοδος αυτών των ενσωματώσεων είναι μια αριθμητική τιμή που υποδεικνύει πόσο συσχετίζεται το συγκεκριμένο αντίγραφο κώδικα με τον κωδικό στο εισερχόμενο σήμα.

Στη συνέχεια συγκρίνονται οι τρεις έξοδοι συσχέτισης I<sup>E</sup> , I<sup>P</sup> και I<sup>L</sup> για να δούμε ποια παρέχει την υψηλότερη συσχέτιση. Το σχήμα 41 δείχνει ένα παράδειγμα παρακολούθησης κώδικα. Στο Σχήμα 41a ο όψιμος κώδικας έχει την υψηλότερη συσχέτιση, επομένως η φάση του κώδικα πρέπει να μειωθεί. Στο Σχήμα 41β η υψηλότερη κορυφή βρίσκεται στο άμεσο αντίγραφο και τα πρώιμα και τα όψιμα αντίγραφα έχουν ίση συσχέτιση. Σε αυτήν την περίπτωση, η φάση του κώδικα παρακολουθείται σωστά.

Το DLL με τρεις συσχετιστές όπως στο Σχήμα 40 είναι βέλτιστο όταν το τοπικό φέρον κύμα είναι κλειδωμένο σε φάση και συχνότητα. Αλλά όταν υπάρχει σφάλμα φάσης στο τοπικό κύμα φορέα, το σήμα θα είναι πιο θορυβώδες, καθιστώντας πιο δύσκολο για το DLL να κρατήσει κλειδωμένο τον κώδικα. Αντίθετα, το DLL σε έναν δέκτη GPS είναι συχνά σχεδιασμένο όπως στο Σχήμα 42.

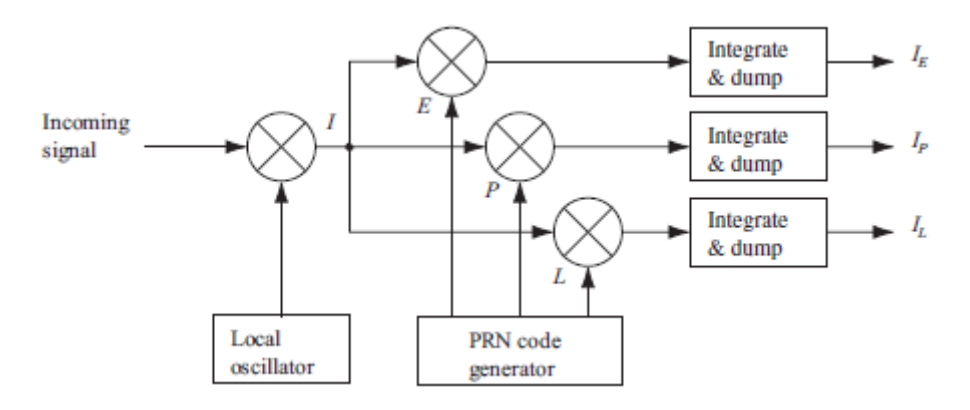

*Σχήμα 40 Μπλοκ διάγραμμα βρόχου παρακολούθησης βασικού κώδικα.*

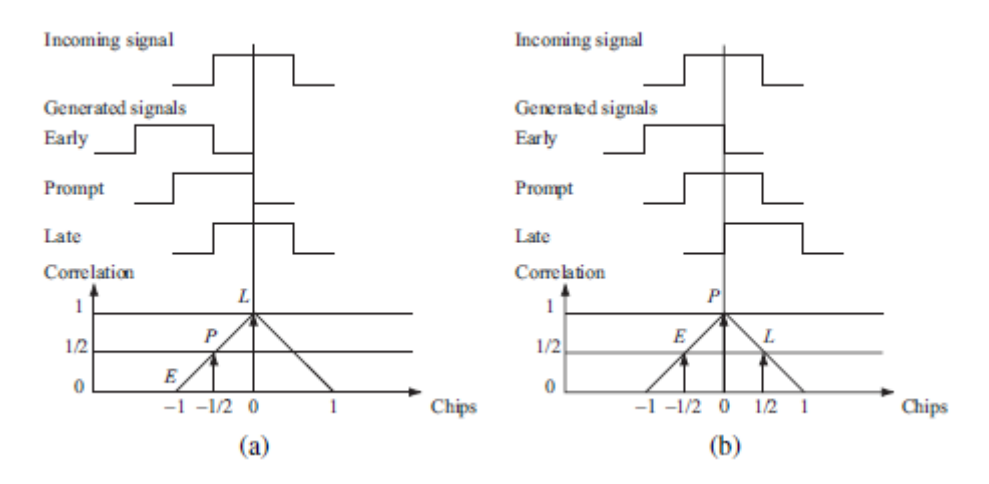

*Σχήμα 41 Παρακολούθηση κώδικα. Τρεις τοπικοί κωδικοί δημιουργούνται και συσχετίζονται με το εισερχόμενο σήμα. (α) Το όψιμο αντίγραφο έχει την υψηλότερη συσχέτιση, επομένως η φάση του κώδικα πρέπει να μειωθεί, δηλ. η ακολουθία κώδικα πρέπει να καθυστερήσει. (β) Ο κώδικας προτροπής έχει την υψηλότερη συσχέτιση και ο πρώιμος και ο όψιμος έχουν παρόμοια συσχέτιση. Ο βρόχος είναι τέλεια συντονισμένος*

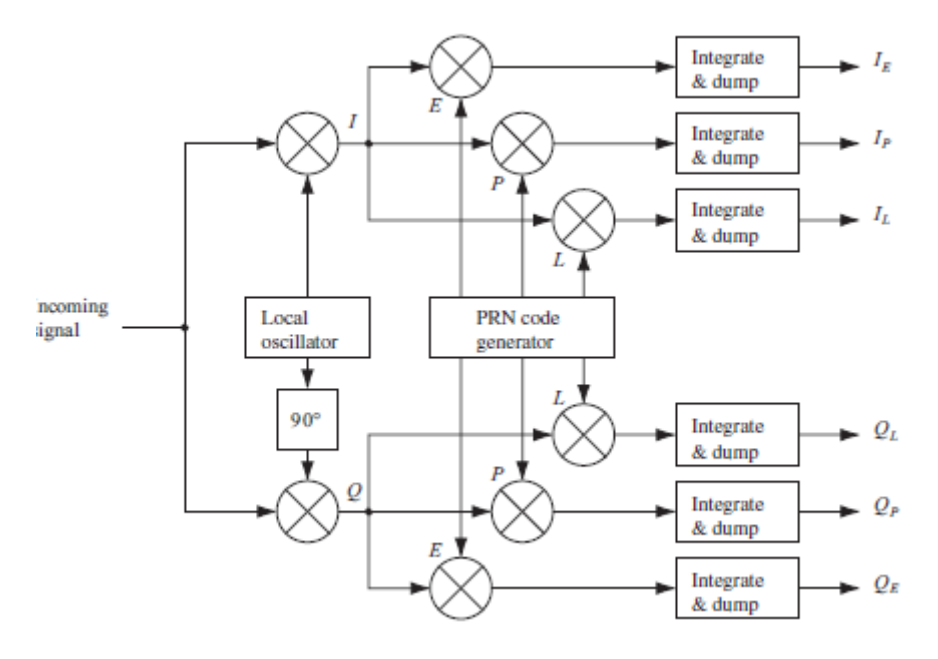

*Σχήμα 42 Μπλοκ διάγραμμα DLL με έξι συσχετιστές*

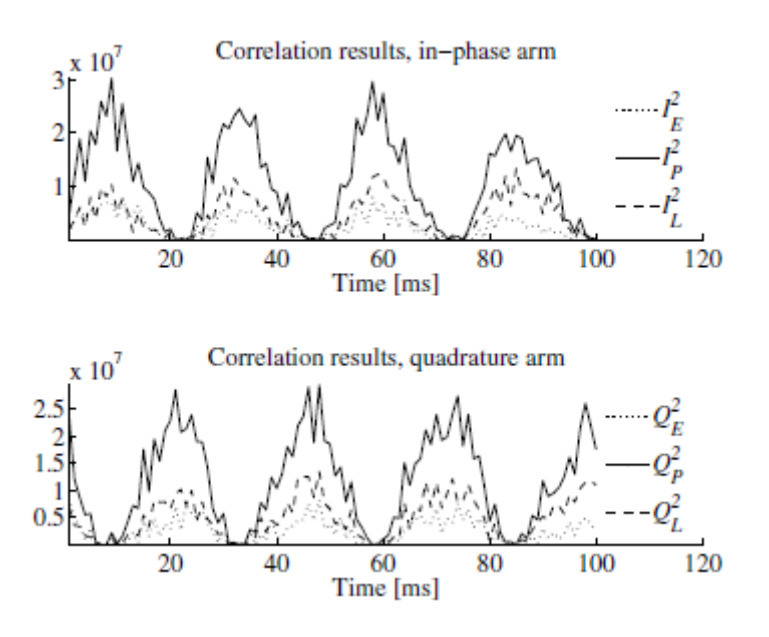

*Σχήμα 43 Έξοδος των έξι συσχετιστών στους βραχίονες εντός φάσης και τετραγωνισμού του βρόχου παρακολούθησης. Η μετατόπιση συχνότητας απόκτησης είναι 20 Hz και το εύρος ζώνης θορύβου PLL είναι 15 Hz (για λόγους επίδειξης).*

Ο σχεδιασμός στο Σχήμα 42 έχει το πλεονέκτημα ότι είναι ανεξάρτητος από τη φάση στο τοπικό φέρον κύμα. Εάν το τοπικό φέρον κύμα είναι σε φάση με το σήμα εισόδου, όλη η ενέργεια θα βρίσκεται στον βραχίονα εντός φάσης. Αλλά εάν η τοπική φέρουσα φάση μετατοπίζεται σε σύγκριση με το σήμα εισόδου, η ενέργεια θα εναλλάσσεται μεταξύ του βραχίονα εντός φάσης και του τετραγωνικού βραχίονα. Για λόγους επίδειξης, το Σχήμα 43 δείχνει μια τέτοια κατάσταση όπου η φάση του αντιγράφου του φορέα μετατοπίζεται σε σύγκριση με τη φάση του εισερχόμενου σήματος. Η επάνω γραφική παράσταση δείχνει την έξοδο των τριών συσχετιστών στον βραχίονα εντός φάσης και η κάτω γραφική παράσταση δείχνει την έξοδο συσχέτισης στον τετράγωνο βραχίονα του DLL με έξι συσχετιστές. Αυτή η κατάσταση είναι αποτέλεσμα διαφορετικών συχνοτήτων για το σήμα και το αντίγραφο. έχει ως αποτέλεσμα μια διαρκώς μεταβαλλόμενη διαφορά φάσης (κακή ευθυγράμμιση). Υπάρχουν μερικοί λόγοι για τους οποίους μπορεί να συμβεί αυτό, για παράδειγμα, το PLL μπορεί να μην είναι σε κατάσταση κλειδώματος.

Το σχήμα 44 δείχνει μια περίπτωση όταν το PLL βρίσκεται σε κατάσταση κλειδώματος. Λόγω του ακριβούς αντιγράφου του φορέα από το PLL, φαίνεται στο Σχήμα 44 ότι οι συσχετιστές είναι σταθεροί με την πάροδο του χρόνου. Αυτό δεν θα ίσχυε εάν το αντίγραφο του φορέα δεν έχει ρυθμιστεί ώστε να ταιριάζει με τη συχνότητα και τη φάση του εισερχόμενου σήματος.

Εάν η απόδοση του βρόχου παρακολούθησης κώδικα πρέπει να είναι ανεξάρτητη από την απόδοση του βρόχου κλειδώματος φάσης, ο βρόχος παρακολούθησης πρέπει να χρησιμοποιεί τόσο τον βραχίονα εντός φάσης όσο και τον τετράγωνο βραχίονα για την παρακολούθηση του κώδικα.

Το DLL χρειάζεται τώρα μια ανατροφοδότηση στις γεννήτριες κώδικα PRN εάν πρέπει να προσαρμοστεί η φάση του κώδικα. Ορισμένα κοινά διακριτικά DLL που χρησιμοποιούνται για ανατροφοδότηση παρατίθενται στον Πίνακα 7.

Ο πίνακας δείχνει έναν συνεκτικό και τρεις μη συνεκτικούς παράγοντες διάκρισης. Οι απαιτήσεις ενός διαχωριστή DLL εξαρτώνται από τον τύπο της εφαρμογής και τον θόρυβο στο σήμα. Οι αποκρίσεις της συνάρτησης διαχωρισμού φαίνονται στο Σχήμα 45.

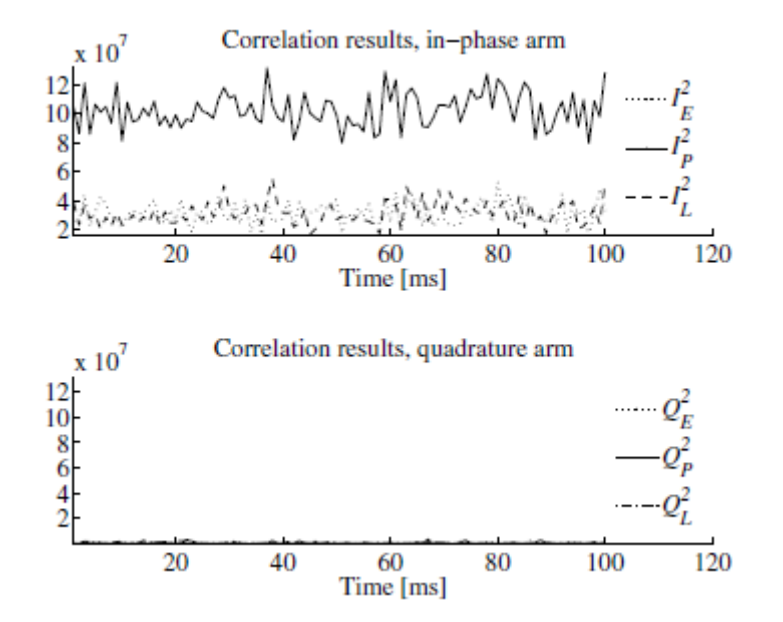

*Σχήμα 44 Έξοδος των έξι συσχετιστών στους βραχίονες εντός φάσης και τετραγωνισμού του βρόχου παρακολούθησης. Το τοπικό φέρον κύμα είναι σε φάση με το σήμα εισόδου.*

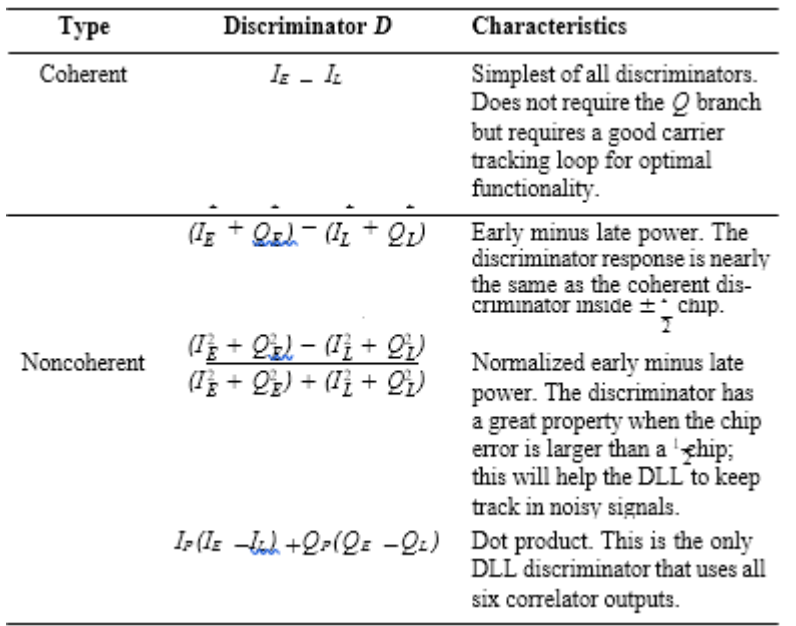

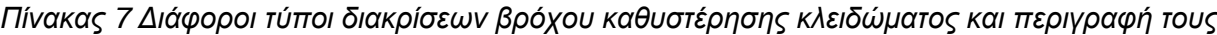

Το Σχήμα 45 δείχνει τον συνεκτικό παράγοντα διάκρισης και τρεις μη συνεκτικούς διαχωριστές χρησιμοποιώντας έναν τυπικό συσχετιστή. Το σχήμα παράγεται από ιδανικά ACF και το διάστημα μεταξύ του πρώιμου, του προτρεπτικού και του όψιμου είναι  $\pm\frac{1}{2}$  $\frac{1}{2}$ τσιπ. Το διάστημα μεταξύ του αρχικού, του προτρεπτικού και του όψιμου κωδικού καθορίζει το εύρος ζώνης θορύβου στον βρόχο κλειδώματος καθυστέρησης. Εάν η απόσταση του διαχωριστή είναι μεγαλύτερη από  $\pm\frac{1}{2}$  $\frac{1}{2}$ τσιπ, το DLL θα είναι σε θέση να χειριστεί ευρύτερη δυναμική και να είναι πιο ανθεκτικό στον θόρυβο. Από την άλλη πλευρά, ένα DLL με μικρότερο διάστημα θα ήταν πιο ακριβές. Σε έναν σύγχρονο δέκτη GPS, η απόσταση του διαχωριστή μπορεί να ρυθμιστεί ενώ ο δέκτης παρακολουθεί το σήμα. Το πλεονέκτημα από αυτό είναι ότι εάν η αναλογία σήματος προς θόρυβο μειωθεί ξαφνικά, ο δέκτης χρησιμοποιεί ένα ευρύτερο διάστημα στους συσχετιστές για να μπορεί να χειριστεί ένα πιο θορυβώδες σήμα και έτσι θα μπορούσε να αποφευχθεί μια πιθανή απώλεια κλειδώματος κωδικού. βλέπε Kaplan & Hegarty (2006), σελίδα 175.

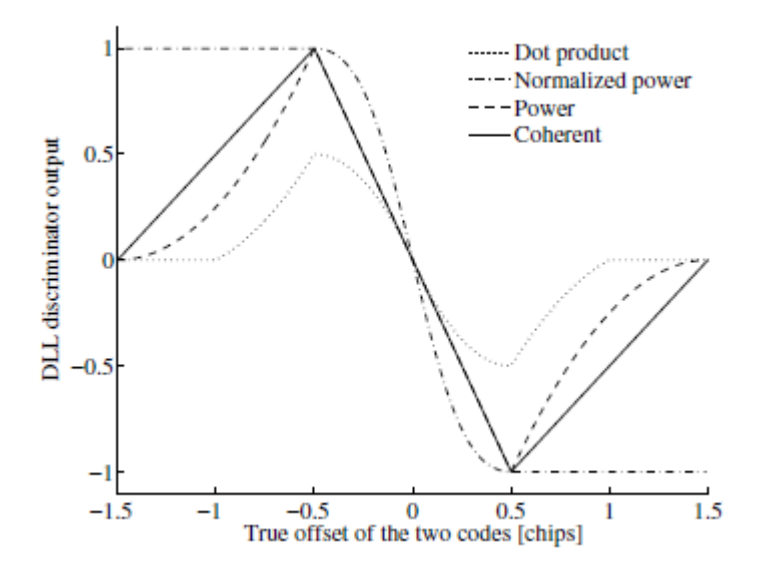

*Σχήμα 45 Σύγκριση μεταξύ των κοινών απαντήσεων διάκρισης DLL.*

Ο εφαρμοσμένος διαχωριστής βρόχου παρακολούθησης είναι η κανονικοποιημένη πρώιμη μείον καθυστερημένη ισχύς. Αυτός ο παράγοντας διάκρισης περιγράφεται ως

$$
D = \frac{(I_E^2 + Q_E^2) - (I_L^2 + Q_L^2)}{(I_E^2 + Q_E^2) + (I_L^2 + Q_L^2)}
$$
(5.25)

όπου τα I<sup>E</sup> , Q<sup>E</sup> , I<sup>L</sup> και Q<sup>L</sup> εξάγονται από τέσσερις από τους έξι συσχετιστές που φαίνονται στο Σχήμα 43. Ο κανονικοποιημένος διαχωριστής πρώιμης μείον όψιμης ισχύος επιλέγεται επειδή είναι ανεξάρτητος από την απόδοση του PLL καθώς χρησιμοποιεί τόσο τον βραχίονα σε φάση όσο και τον τετραγωνισμό. Η κανονικοποίηση του διαχωριστή προκαλεί ότι ο διαχωριστής μπορεί να χρησιμοποιηθεί με σήματα με διαφορετικές αναλογίες σήματος προς θόρυβο και διαφορετική ισχύ σήματος.

Ο βρόχος παρακολούθησης δημιουργεί τρία αντίγραφα τοπικού κώδικα. Σε αυτήν την ενότητα, ο χώρος τσιπ μεταξύ των πρώιμων και των προτρεπόμενων αντιγράφων είναι μισή μάρκα.

Όπως περιγράφηκε, το DLL μπορεί να μοντελοποιηθεί ως γραμμικό PLL και έτσι η απόδοση του βρόχου μπορεί να προβλεφθεί με βάση αυτό το μοντέλο. Με άλλα λόγια, ο σχεδιασμός του φίλτρου βρόχου είναι ο ίδιος, απλώς οι τιμές των παραμέτρων είναι διαφορετικές.

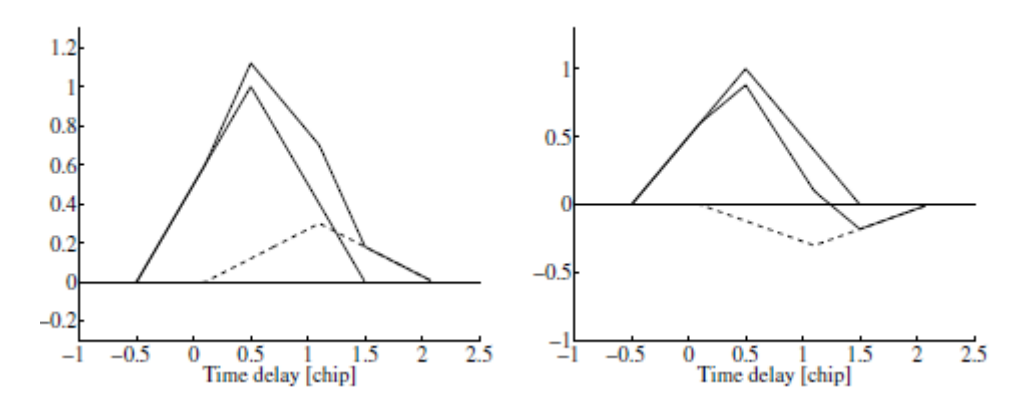

*Σχήμα 46 Εποικοδομητική και καταστροφική παρεμβολή πολλαπλών διαδρομών. Η συμπαγής λεπτή γραμμή αντιπροσωπεύει την αρχική τριγωνική συνάρτηση συσχέτισης. η διακεκομμένη γραμμή η συνάρτηση συσχέτισης πολλαπλών διαδρομών και η τρίτη γραμμή είναι το άθροισμα των δύο.*

#### **5.6 Multipath**

Από τις πολλαπλές πηγές σφαλμάτων που σχετίζονται με την επεξεργασία σήματος GNSS, η πολλαπλή διαδρομή επηρεάζει άμεσα την απόδοση παρακολούθησης κώδικα. Με την προηγούμενη περιγραφή του τρόπου με τον οποίο εφαρμόζεται η παρακολούθηση κώδικα, είναι λογικό να διερευνηθεί ο τρόπος με τον οποίο η πολλαπλή διαδρομή επηρεάζει τον βρόχο παρακολούθησης κώδικα.

Το σήμα που παρατηρείται στον δέκτη είναι μια παραμορφωμένη έκδοση αυτού που εκπέμπεται. Ένα φαινόμενο παραμόρφωσης ονομάζεται διάδοση πολλαπλών διαδρομών ή, εν συντομία, πολλαπλών διαδρομών.

Εάν ο δέκτης μπορεί να δει απευθείας τον δορυφόρο, ένα μέρος του λαμβανόμενου σήματος έχει διαδοθεί μέσω της απευθείας διαδρομής από τον δορυφόρο στον δέκτη. Αυτό το στοιχείο σήματος καθυστερεί ανάλογα με την απόσταση μεταξύ του δορυφορικού πομπού και του δέκτη. Η συνιστώσα του σήματος που διαδίδεται μέσω της άμεσης διαδρομής είναι συνήθως μακράν το ισχυρότερο μέρος του λαμβανόμενου σήματος.

Εκτός από το άμεσο σήμα, ο δέκτης μπορεί να παρατηρήσει άλλα σήματα που διαδίδονται μέσω άλλων και μακρύτερων διαδρομών. Αυτό μπορεί να συμβεί εάν το ραδιοκύμα φτάσει στον δέκτη μετά από αλληλεπίδραση με ένα ή περισσότερα αντικείμενα/εμπόδια στο περιβάλλον. Υπάρχουν διαφορετικά είδη αλληλεπιδράσεων μεταξύ ραδιοκυμάτων και αντικειμένων, αλλά στο πλαίσιο του GNSS αρκεί να σκεφτούμε μια αλληλεπίδραση ως ανάκλαση που μεταβάλλει την κατεύθυνση διάδοσης, το πλάτος, την πολικότητα και τη φάση του ραδιοκύματος.

Αρχικά εξετάζουμε την απλή περίπτωση όπου το μεταδιδόμενο σήμα φτάνει στον δέκτη μέσω δύο διαδρομών. Έτσι, το λαμβανόμενο σήμα αποτελείται από δύο στοιχεία: μια άμεση συνιστώσα και μια συνιστώσα σήματος που φτάνει στον δέκτη μέσω μιας αντανάκλασης σε ένα κοντινό κτίριο. Σε αυτήν την περίπτωση, το στοιχείο ανακλώμενου σήματος είναι μια καθυστερημένη, μετατοπισμένη φάση και εξασθενημένη έκδοση του στοιχείου σήματος οπτικής επαφής. Λόγω της αλλαγής της φάσης και της καθυστέρησης, τα δύο στοιχεία σήματος παρεμβάλλονται. Σε περίπτωση που τα ανακλώμενα και τα άμεσα σήματα είναι σε φάση, το πλάτος του αθροίσματος είναι μεγαλύτερο από το πλάτος καθενός από τα στοιχεία. Αυτό το ονομάζουμε εποικοδομητική παρέμβαση. βλέπε Εικόνα 7.16. Από την άλλη πλευρά, εάν τα άμεσα και τα ανακλώμενα σήματα είναι εκτός φάσης, το πλάτος του σήματος αθροίσματος μειώνεται και μιλάμε για καταστροφική παρεμβολή. Στην περίπτωση που η σχετική φάση μεταξύ του άμεσου και του ανακλώμενου σήματος

αλλάζει γρήγορα το πλάτος του σήματος αθροίσματος, λέμε ότι το λαμβανόμενο σήμα εξασθενεί. Ένα στοιχείο σήματος που φθάνει στον δέκτη μέσω διαφορετικής διαδρομής από την άμεση διαδρομή ονομάζεται στοιχείο πολλαπλών διαδρομών.

Γενικά, το λαμβανόμενο σήμα x(t) αποτελείται από το άμεσο σήμα και τα στοιχεία πολλαπλών διαδρομών M -1. Έστω A<sup>i</sup> (t) να υποδηλώνει το πλάτος του ιου στοιχείου πολλαπλών διαδρομών, έστω D το μήνυμα πλοήγησης, έστω C τον κωδικό, έστω τ το σφάλμα πολλαπλών διαδρομών, η αλλαγή συχνότητας είναι ν<sub>i</sub>, η μετατόπιση φάσης είναι φ<sub>i</sub>, και, τέλος, προσθέστε έναν όρο θορύβου n(t); τότε το σήμα μπορεί να περιγραφεί ως

$$
x(t) = \sum_{i=1}^{M} A_i(t)D(t - \tau_i(t))C(t - \tau_i(t))\cos(2\pi(f_0 + \nu_i(t))t + \varphi_i(t)) + n(t)
$$

Για να απλοποιήσουμε τη συζήτηση, εξετάζουμε ένα σενάριο δύο διαδρομών (M = 2) και κάνουμε τις ακόλουθες υποθέσεις:

 $x(t) = A_1 D(t - \tau_1) C(t - \tau_1) \cos(2\pi (f_0 + v_1)t + \varphi_1)$  $+ A_2 D(t - \tau_2) C(t - \tau_2) \cos(2\pi (f_0 + v_2)t + \varphi_2).$  (5.26)

Τώρα εκμεταλλευόμαστε την cos( $\varphi$ ) =  $\Re(\exp(j\varphi))$ , ώστε να ξαναγράψουμε την 5.26 ως εξής

$$
x(t) = \Re{A_1D(t - \tau_1)C(t - \tau_1)exp[j(2\pi(f_0 + v_1)t + \varphi_1)]}
$$
  
+
$$
A_2D(t - \tau_2)C(t - \tau_2)exp[j(2\pi(f_0 + v_2)t + \varphi_2)]
$$
  
= 
$$
\Re{A_1D(t - \tau_1)C(t - \tau_1)exp[j(2\pi(f_0 + v_1)t + \varphi_1)]}
$$
  
+
$$
A_2D(t - \tau_2)C(t - \tau_2)exp[j(2\pi(v_2 - v_1)t + (\varphi_2 - \varphi_1))]
$$
  

$$
\times exp[j(2\pi(f_0 + v_1)t + \varphi_1)]
$$
  
= 
$$
\Re{(A_1D(t - \tau_1)C(t - \tau_1)}
$$
  
+
$$
A_2D(t - \tau_2)C(t - \tau_2)exp[j(2\pi(v_2 - v_1)t + (\varphi_2 - \varphi_1))])
$$
  

$$
\times exp[j(2\pi(f_0 + v_1)t + \varphi_1)]
$$
.

Καθορισμός της στιγμιαίας διαφοράς φάσης μεταξύ των δύο στοιχείων σήματος

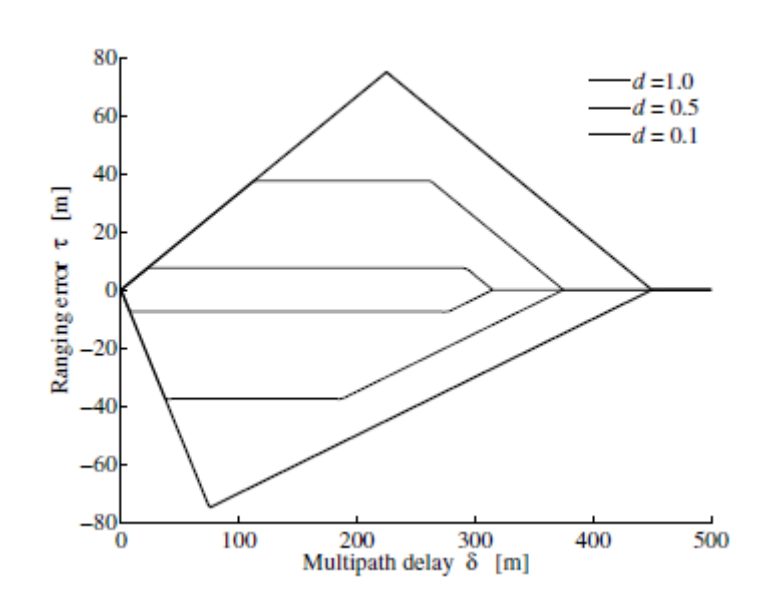

 $\psi(t) = 2\pi(v_2 - v_1)t + (\varphi_2 - \varphi_1)$ 

*Σχήμα 47 Φάκελος σφάλματος πολλαπλών διαδρομών για μη συνεκτικό πρώιμο/όψιμο ανιχνευτή για κωδικό C/A, α=0,5. Το θετικό σφάλμα πολλαπλών διαδρομών αντιστοιχεί σε εποικοδομητική παρεμβολή ενώ το αρνητικό σφάλμα πολλαπλών διαδρομών αντιστοιχεί σε καταστροφική παρεμβολή.*

Η έξοδος των ολοκληρωτών στο DLL μπορεί να προσεγγιστεί ως

$$
y_{\pm}(t) \approx A_1 R_C(\tau_1 - \hat{\tau} \pm \delta) D(t - \tau_1) + A_2 R_C(\tau_2 - \hat{\tau} \pm \delta) \exp(j\psi(t)) D(t - \tau_2)
$$
  
 
$$
\approx [A_1 R_C(\tau_1 - \hat{\tau} \pm \delta) + A_2 \exp(j\psi(t)) R_C(\tau_2 - \hat{\tau} \pm \delta)] D(t - \tau_1).
$$
 (5.27)

Όπου  $\epsilon = \tau_1 - \hat{\tau}$  το  $y_{\pm}(t)$  είναι

 $\epsilon(t) = |y_-(t)| - |y_+(t)|$  (5.28)

Όπως αναφέρθηκε προηγουμένως, το πλάτος του σήματος αθροίσματος εξαρτάται από τη σχετική φάση ψ(t) μεταξύ των συνιστωσών του άμεσου και του ανακλώμενου σήματος. Εξετάζουμε τις δύο ειδικές περιπτώσεις εποικοδομητικής και καταστροφικής παρεμβολής:

Constructive interference εν προκειμένω exp ( $j\psi(t)$ ) = 1 και

$$
|y_{\pm}(t)| = A_1 R_c(\epsilon \pm \delta) + A_2 R_c(\epsilon + \tau_2 - \tau_1 \pm \delta)
$$
 (5.29)

Destructive interference εν προκειμένω exp (j $\psi(t)$ ) = -1 και άρα

$$
|y_{\pm}(t)| = A_1 R_C(\epsilon \pm \delta) - A_2 R_C(\epsilon + \tau_2 - \tau_1 \pm \delta)
$$
 (5.30)

Εάν ο δέκτης κινείται, είναι πολύ πιθανό το v<sub>1</sub> / v<sub>2</sub> και η σχετική φάση να αλλάξουν με την πάροδο του χρόνου. Επομένως, το περίβλημα του λαμβανόμενου σήματος θα παρουσιάζει διακυμάνσεις με την πάροδο του χρόνου καθώς παρεμβάλλονται τα δύο στοιχεία σήματος. Ως μέτρο του μεγέθους των διακυμάνσεων ορίζουμε το σχετικό πλάτος ως

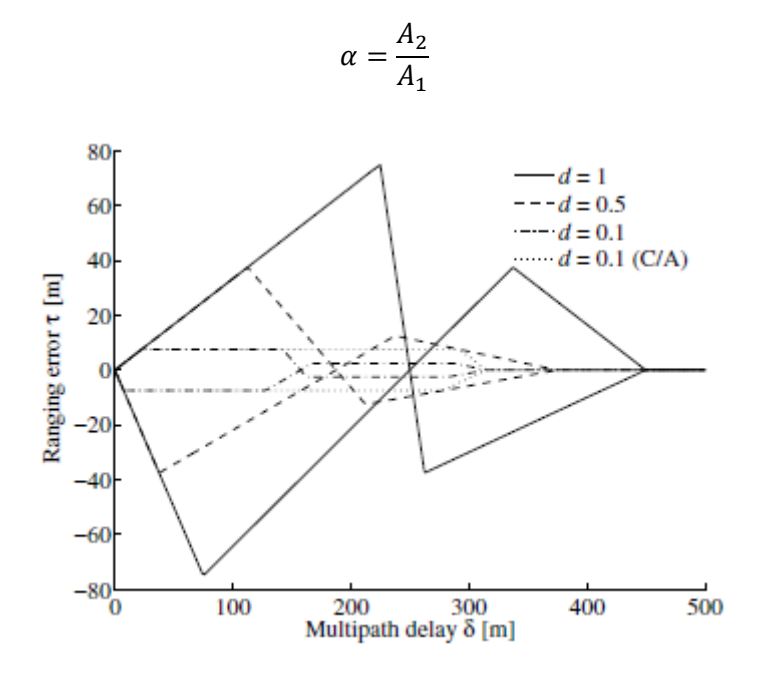

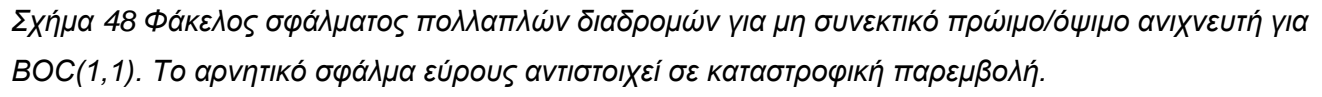

Στην πράξη, το πλάτος της άμεσης συνιστώσας είναι μεγαλύτερο από την ανακλώμενη συνιστώσα και επομένως το α είναι κάπως μικρότερο από ένα.

Η εξίσωση (5.29) απεικονίζεται ως το άνω μισό του Σχήματος 47 για α 0.5 και για τρεις τιμές του διαστήματος συσχετιστή d = 0.1, 0.5 και 1.0. Το πάνω μέρος του σχήματος αντιστοιχεί σε εποικοδομητική παρεμβολή ενώ το κάτω μέρος αντιστοιχεί σε καταστροφική παρεμβολή. βλέπε Εξίσωση (5.30). Όλα τα πραγματικά σφάλματα πολλαπλών διαδρομών βρίσκονται στο συνδυασμένο φάκελο!

Στο Σχήμα 47 η αρχική κλίση είναι συνάρτηση του πλάτους πολλαπλών διαδρομών και της καθυστέρησης δ μόνο. Είναι ανεξάρτητο του συσχετιστή και του ρυθμού κοπής PRN fc. Υπενθυμίζουμε ότι ο κωδικός C/A-ψευδοράνγκο σφάλμα πολλαπλών διαδρομών μπορεί να προσεγγίσει τα 147 m, θεωρητικά. Ωστόσο, τα σφάλματα 10 m ή λιγότερο είναι πολύ πιο συνηθισμένα. Μεγάλα σφάλματα μπορούν να συναντηθούν σε αστικά περιβάλλοντα.

Η έρευνά μας προϋποθέτει άπειρο εύρος ζώνης σήματος GPS. Τα εύρη ζώνης 10–20 MHz αποδίδουν αποτελέσματα παρόμοια με εκείνα για την περίπτωση απεριόριστου εύρους ζώνης. Για μικρής καθυστέρησης πολλαπλών διαδρομών (μικρό δ), τα αποτελέσματα πεπερασμένου εύρους ζώνης είναι πολύ λιγότερο σημαντικά.

Συμπερασματικά: Η διάδοση πολλαπλών διαδρομών παραμορφώνει την ιδανική κορυφή συσχέτισης επειδή το λαμβανόμενο σήμα είναι ένα άθροισμα συνιστωσών του σήματος. Τα στοιχεία πολλαπλών διαδρομών φτάνουν αργότερα στον δέκτη και συμβάλλουν σε πρόσθετες κορυφές συσχέτισης. Έτσι, τα δείγματα συσχετιστή πρώιμης-όψιμης μπορεί να μην επικεντρώνονται στον πραγματικό χρόνο άφιξης της άμεσης διαδρομής.

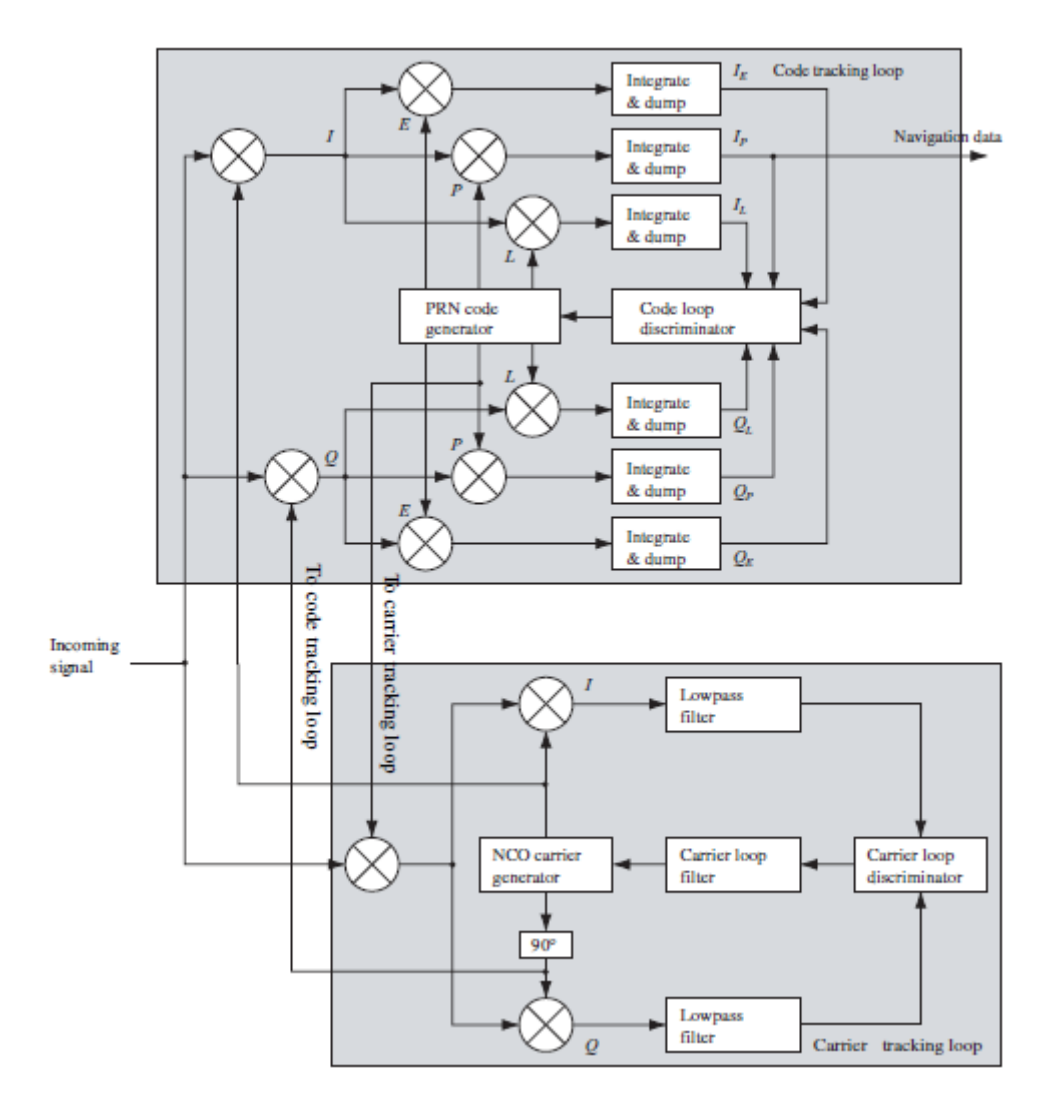

*Σχήμα 49 Μπλοκ διάγραμμα των συνδυασμένων βρόχων παρακολούθησης DLL και PLL.*

Σημειώνουμε ότι στη MATLAB το ACF μπορεί να κωδικοποιηθεί ως

$$
R = (1 - abs(tau)) * heaviside (1 - abs(tau))
$$

Στη συνέχεια προσδιορίζουμε το φάκελο σφάλματος πολλαπλών διαδρομών για το Galileo BOC(1,1). Το αποτέλεσμα απεικονίζεται στο Σχήμα 48. Συγκρίνοντας τα Σχήματα 47 και 48 για την απόσταση συσχετιστή d = 0.1, βλέπουμε ότι το φάκελο σφάλματος πολλαπλών διαδρομών κωδικού C/A είναι ευαίσθητο για σήματα πολλαπλών διαδρομών με σχετική καθυστέρηση διαδρομής έως 300 m. Τα προκύπτοντα σφάλματα εύρους τ είναι μεταξύ ±4 m. Για το BOC(1,1) η αντίστοιχη τιμή είναι 150 m και τα σφάλματα εύρους ±4 m. Αυτό δείχνει ότι τα σήματα BOC(1,1) είναι καλύτερα να χειρίζονται σήματα πολλαπλών διαδρομών από τα σήματα κωδικού C/A!

Οι φάκελοι σφαλμάτων πολλαπλών διαδρομών υπολογίζονται από εξισώσεις όπως (5.29) και (5.30). Τα σχήματα 47 και 48 σχεδιάζονται χρησιμοποιώντας την ισχυρή εντολή ezplot. Με απόσταση συσχετιστή d = 0,1 και καθυστερήσεις πολλαπλών διαδρομών δ στην περιοχή 0–157 m λαμβάνουμε σφάλματα εμβέλειας τ στο διάστημα ±7,5 m. για δ στην περιοχή 157–317 m η καθυστέρηση τ είναι εντός ±2,5 m. Προφανώς το εύρος καθυστέρησης τ εξαρτάται σε μεγάλο βαθμό από την απόσταση του συσχετιστή d. κάποια χαρτιά αναφέρουν ακόμη και δ 1/25. Βλέπε επίσης Winkel (2005).

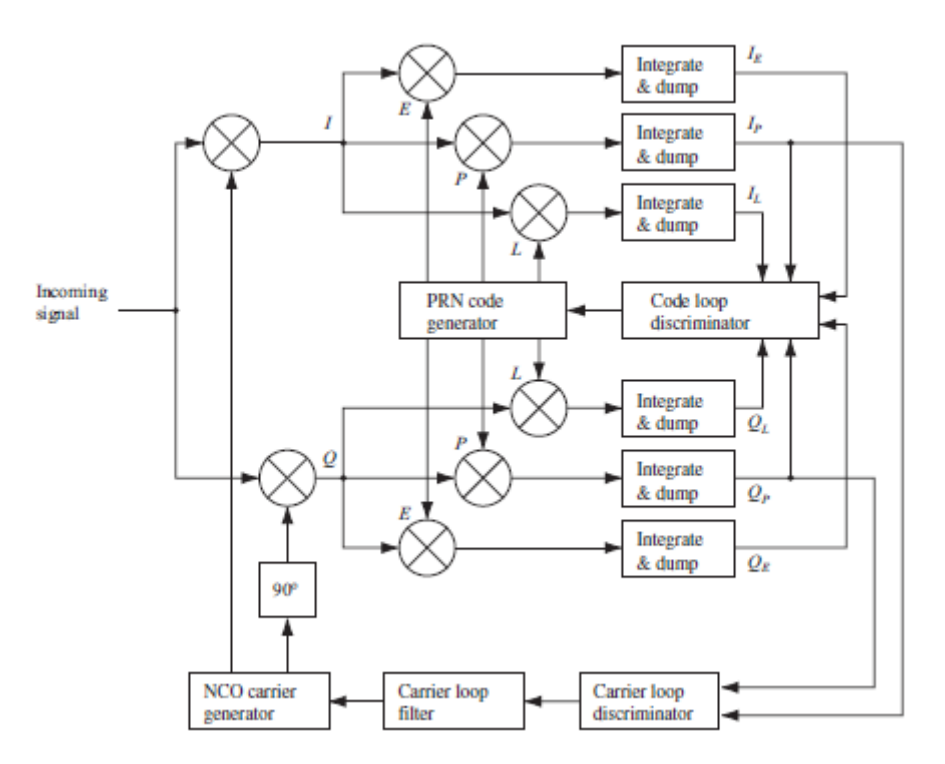

*Σχήμα 50 Το μπλοκ διάγραμμα ενός πλήρους καναλιού παρακολούθησης στον δέκτη GPS.*

## **5.7 Πλήρες μπλοκ παρακολούθησης**

Στις προηγούμενες ενότητες, ο βρόχος παρακολούθησης κώδικα και ο βρόχος παρακολούθησης φορέα περιγράφονται λεπτομερώς. Τα ακόλουθα περιγράφουν πώς ο βρόχος παρακολούθησης κώδικα και ο βρόχος παρακολούθησης φορέα μπορούν να ενωθούν για να ελαχιστοποιηθεί το υπολογιστικό φορτίο.

Το Σχήμα 49 δείχνει τον βρόχο παρακολούθησης κώδικα και τον βρόχο παρακολούθησης φορέα συνδυασμένα. Μπορεί να φανεί από το σχήμα ότι το αντίγραφο του κώδικα PRN που χρησιμοποιείται για τη διαγραφή του κώδικα PRN στον βρόχο παρακολούθησης παρόχου προέρχεται από τον βρόχο παρακολούθησης κώδικα. Μπορεί επίσης να φανεί ότι τα δύο αντίγραφα τοπικού φορέα που χρησιμοποιούνται για να σκουπίσουν το κύμα φορέα στον βρόχο παρακολούθησης κώδικα προέρχονται από τον βρόχο παρακολούθησης φορέα. Το μπλοκ διάγραμμα στο σχήμα 49 περιέχει 11 πολλαπλασιασμούς. Αυτοί οι πολλαπλασιασμοί είναι οι πιο χρονοβόρες πράξεις στο μπλοκ διάγραμμα.

Το σχήμα 50 δείχνει μια βελτιστοποιημένη έκδοση των συνδυασμένων βρόχων παρακολούθησης. Εδώ οι είσοδοι I και Q στον διαχωριστή φάσης είναι η συσχέτιση Ip και Qp από τον βρόχο παρακολούθησης κώδικα. Με αυτόν τον τρόπο εξαλείφονται οι τρεις πολλαπλασιασμοί στον βρόχο Costas και έτσι μειώνεται ο χρόνος υπολογισμού.

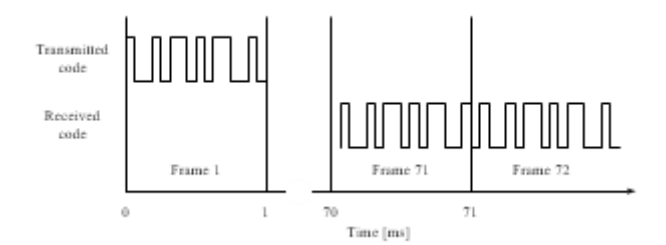

*Σχήμα 51 Η καθυστέρηση μεταξύ της ώρας μετάδοσης στο δορυφόρο και της ώρας λήψης στον δέκτη.*

#### **5.8 Ψευδοπορτοκαλί Υπολογισμοί**

Η ακριβής εκτίμηση της ψευδοαπόστασης από έναν δορυφόρο στον δέκτη είναι ζωτικής σημασίας για έναν σύγχρονο δέκτη GPS με κωδικό C/A. Η σχέση μεταξύ της τυπικής απόκλισης των παρατηρήσεων και των συντεταγμένων της θέσης του δέκτη (βλ. σελίδα 131) είναι

$$
\sigma_{\text{pos}} = \sqrt{\sigma_e^2 + \sigma_n^2 + \sigma_u^2} = \text{PDOP}\sigma_0 \qquad (5.31)
$$

όπου σ<sub>pos</sub> είναι η τυπική απόκλιση της θέσης του δέκτη, σ<sub>0</sub> είναι η τυπική απόκλιση του μοναδιαίου βάρους. Το PDOP είναι η αραίωση θέσης της ακρίβειας, η οποία εξαρτάται από τη γεωμετρία του δορυφορικού αστερισμού. Η βέλτιστη ακρίβεια της θέσης επιτυγχάνεται όταν η τυπική απόκλιση του μοναδιαίου βάρους είναι όσο το δυνατόν μικρότερη.

Μια μέτρηση ψευδοπορτοκαλλιέργειας υπολογίζεται ως ο χρόνος ταξιδιού από τον δορυφόρο στον δέκτη πολλαπλασιασμένος με την ταχύτητα του φωτός στο κενό. Ο δέκτης πρέπει να εκτιμήσει ακριβώς πότε η αρχή ενός καρέ φτάνει στον δέκτη. Αυτό γίνεται προσθέτοντας τη φάση του κωδικού στη στιγμή που το καρέ μπήκε στον δέκτη.

Στο Σχήμα 51, ο δορυφόρος μεταδίδει την έναρξη του κωδικού C/A στα t 0 ms. Αυτό το σήμα λαμβάνεται από τον δέκτη περίπου 70 ms μετά τη μετάδοσή του από τον δορυφόρο. Μια εμβέλεια από τον δορυφόρο έως τον δέκτη 21.000 km αντιστοιχεί σε χρόνο διαδρομής 70 ms. Όπως περιγράφηκε προηγουμένως, ο δέκτης χρησιμοποιεί επεξεργασία μπλοκ. Δηλαδή, για να υπολογιστεί μια ακριβής ψευδοαπόσταση και επομένως μια ακριβής θέση, πρέπει να βρεθεί η ακριβής αρχή του κωδικού C/A στο πλαίσιο 71 στο Σχήμα 51.

Το σχήμα 52 δείχνει τα πρώτα 700 δείγματα του πλαισίου 71 λεπτομερώς. Ο δέκτης έχει μια χρονική ετικέτα για την έναρξη του καρέ. Το πρόβλημα είναι τότε να προσδιορίσετε ακριβώς πού βρίσκεται η αρχή του κώδικα στο πλαίσιο των δεδομένων. Στο Σχήμα 52, η αρχή του κωδικού C/A βρίσκεται στον αριθμό δείγματος 605, που είναι η σωστή έναρξη κωδικού στα προσομοιωμένα δεδομένα που χρησιμοποιούνται σε αυτήν την ενότητα.

Δεδομένου ότι η συχνότητα δειγματοληψίας του συνόλου δεδομένων αναφοράς είναι στα 38,192 MHz, κάθε δείγμα αντιστοιχεί σε

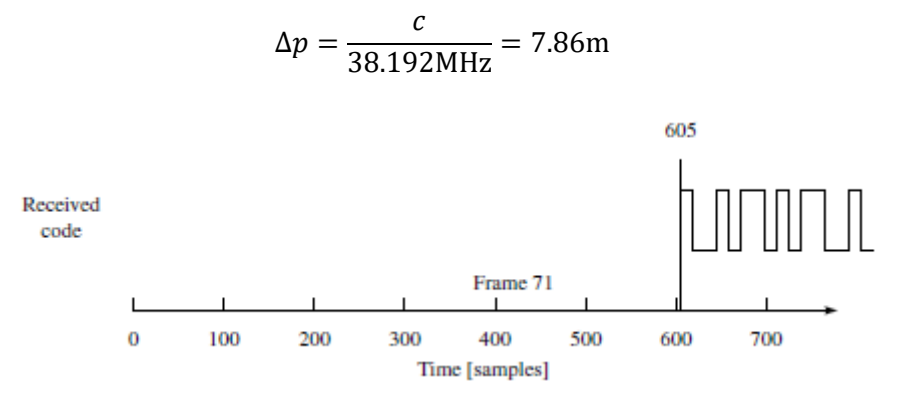

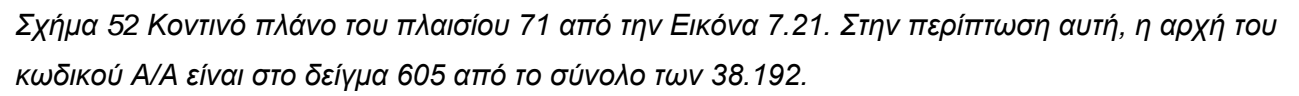

Εφόσον ο κωδικός προτροπής είναι ακριβώς ευθυγραμμισμένος με το εισερχόμενο σήμα στο πλησιέστερο δείγμα, το μέγιστο σφάλμα ως αποτέλεσμα των διακριτών δειγμάτων θα είναι το μισό αυτού ή < 5 m, το οποίο είναι αρκετό για σήματα τύπου C/A. Εάν η συχνότητα δειγματοληψίας είναι χαμηλότερη, απαιτείται μεγαλύτερη ακρίβεια. Στη συνέχεια, είναι δυνατό να χρησιμοποιηθεί η φάση του υπολειπόμενου κωδικού στο τέλος κάθε περιόδου ms για να βελτιωθεί περαιτέρω αυτή η ακρίβεια.

# **Κεφάλαιο 6: Κώδικας MATLAB**

# **6.1 H Δομή του Κώδικα**

Ο γενικός δέκτης ενός καναλιού φαίνεται στο Σχήμα 53. Η πραγματική ροή δεδομένων και οι συναρτήσεις MATLAB που χρησιμοποιούνται από τον δέκτη λογισμικού απεικονίζονται στο Σχήμα 54.

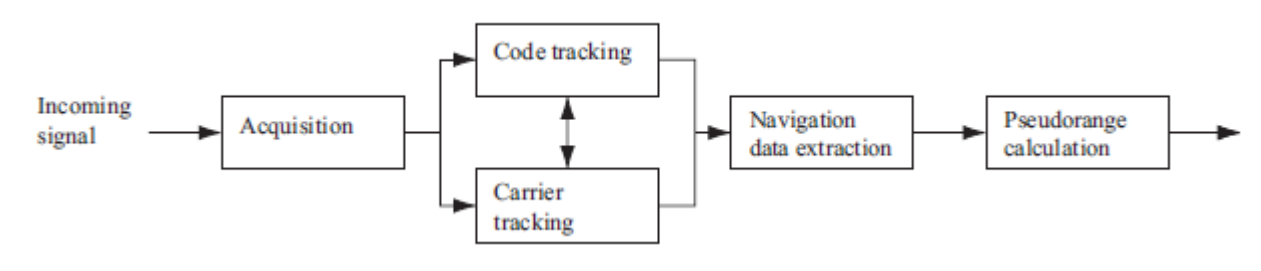

*Σχήμα 53 Δομή κώδικα*

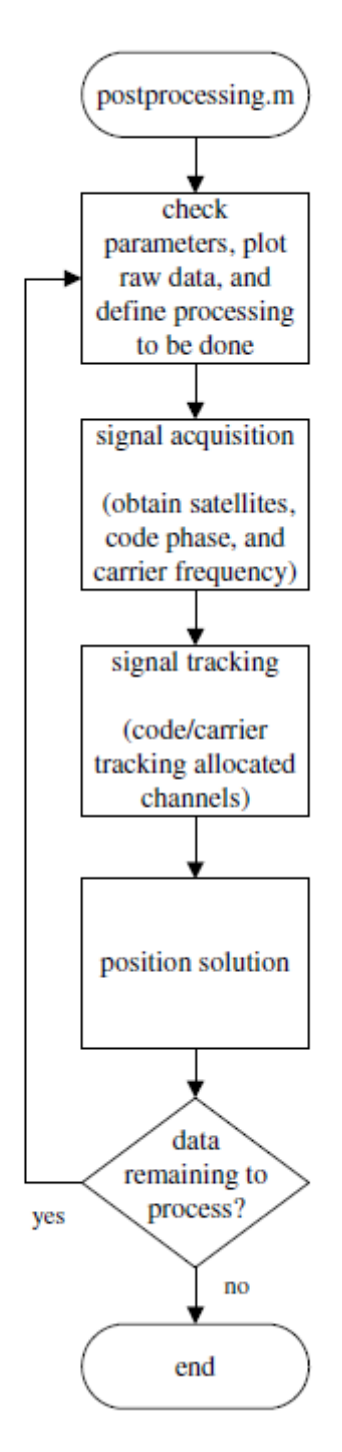

*Σχήμα 54 Συναρτήσεις κώδικα*

Παρακάτω αναφέρουμε μια σύντομη περιγραφή των μεμονωμένων δομών του δέκτη και των μεταβλητών που διεξάγουν τη συμπεριφορά του δέκτη λογισμικού.

Αρχικά, διαβάζεται ένα μικρό τμήμα (λίγα ms) στην αρχή του αρχείου δεδομένων και μεταβιβάζεται στο αρχείο M απόκτησης. Το αποκτηθέν M-file αναζητά οποιαδήποτε παρουσία σημάτων GPS. Υπολογίζει τη συχνότητα και τη φάση του κωδικού C/A για κάθε παρόν σήμα GPS. Τα αποτελέσματα αποθηκεύονται στη δομή acqResults.

Στη συνέχεια, η συνάρτηση preRun διαβάζει τα αποτελέσματα απόκτησης και αρχικοποιεί όλα τα κανάλια λογισμικού. Εάν ο αριθμός των διαθέσιμων δορυφόρων είναι μικρότερος από τον αριθμό των καναλιών, τα κανάλια που δεν χρησιμοποιούνται απενεργοποιούνται. Η ίδια λειτουργία διαγράφει επίσης όλα τα αποτελέσματα επεξεργασίας από πιθανές προηγούμενες εκτελέσεις. Έτσι, προετοιμάζει ένα καθαρό περιβάλλον για την επόμενη εκτέλεση.

Μετά την αρχικοποίηση των καναλιών, ένα μπλοκ δειγμάτων σήματος διαβάζεται από το εγγεγραμμένο αρχείο και περνά στο κομμάτι της λειτουργίας παρακολούθησης. Η λειτουργία παρακολούθησης παρακολουθεί σήματα για όλα τα ενεργοποιημένα κανάλια, εντοπίζει όρια bit, αποθηκεύει bits των δεδομένων πλοήγησης και αποκωδικοποιεί τα δεδομένα. Τα αποκωδικοποιημένα εφημερίδια αποθηκεύονται στη δομή eph. Τα αποτελέσματα παρακολούθησης (εξόδους από συσχετιστές, διαχωριστές, κ.λπ.) αποθηκεύονται στη δομή trackResults. Στις ρυθμίσεις μπορεί κανείς να καθορίσει για πόσο χρόνο θα συνεχίσει η παρακολούθηση.

Αφού ολοκληρωθεί η παρακολούθηση, εκκινείται η λειτουργία postNavigation για την επεξεργασία του σήματος. Προσδιορίζει την έναρξη ενός υποπλαισίου, καθορίζει το χρόνο μετάδοσης του σήματος και εκτιμά όλες τις ψευδοαποστάσεις. Στη συνέχεια, το M-file υπολογίζει τις συντεταγμένες ECEF της κεραίας λογισμικού και οι συντεταγμένες ECEF μετατρέπονται σε ένα καθορισμένο σύστημα συντεταγμένων, ας πούμε UTM ή WGS84.

Τέλος, σχεδιάζονται τα αποτελέσματα απόκτησης, παρακολούθησης και τοποθέτησης.

## **6.2 Η δομή των ρυθμίσεων**

Όλες οι μεταβλητές που είναι κοινές σε όλα τα μπλοκ δέκτη και οι μεταβλητές που αφορούν το μπλοκ αποθηκεύονται σε μια δομή που ονομάζεται ρυθμίσεις. Αυτή η προσέγγιση επιτρέπει μια κεντρική και ευέλικτη διαχείριση του λογισμικού. Για παράδειγμα, η δειγματοληψία παραμέτρων που βασίζονται στη συχνότητα χρησιμοποιούνται από πολλά αρχεία από την απόκτηση έως τον υπολογισμό ψευδοπεριοχής. Μόλις ενημερωθούν οι παράμετροι στις ρυθμίσεις της μεταβλητής, όλα τα αρχεία θα χρησιμοποιήσουν τις αλλαγμένες τιμές.

Ένα ακόμη πλεονέκτημα είναι ότι η λίστα παραμέτρων συνάρτησης δεν εξαρτάται από το πόσες παραμέτρους χρησιμοποιεί πραγματικά η συνάρτηση. Οι αλλαγές στο εσωτερικό της συνάρτησης δεν θα επηρεάσουν τον κωδικό λειτουργίας κλήσης.

Οι πιο συχνά χρησιμοποιούμενες μεταβλητές είναι

IFfrequency Ενδιάμεση συχνότητα του σήματος GPS, Hz

SamplingFrequency Συχνότητα στην οποία γίνεται δειγματοληψία του σήματος GPS, Hz

msToProcess Αυτή η μεταβλητή έχει οριστεί σε 37.000 για να διασφαλιστεί ότι και τα πέντε υποπλαίσια των 6 δευτερολέπτων υποβάλλονται σε επεξεργασία και περιλαμβάνονται στην έξοδο, τα πρώτα 1000 ms μπορούν να εξαιρεθούν για οποιαδήποτε μεταβατική απόκριση

processBlockSize Μέγεθος του μπλοκ προς επεξεργασία από τη λειτουργία παρακολούθησης numberOfChannels Ορίζει τον αριθμό των καναλιών του δέκτη λογισμικού.

Η συνάρτηση initSettings δημιουργεί τις ρυθμίσεις δομής. Την πρώτη φορά που αυτή η συνάρτηση εκτελείται από το σενάριο init. Η συνάρτηση πρέπει να εκτελείται κάθε φορά που αλλάζουν οι μεταβλητές. Ένας έμπειρος χρήστης μπορεί να αλλάξει ορισμένες από τις μεταβλητές απευθείας στη δομή των ρυθμίσεων. Ωστόσο, πρέπει να δοθεί προσοχή, καθώς ορισμένες μεταβλητές έχουν εσωτερικές εξαρτήσεις και υπολογίζονται εκ νέου αυτόματα. Επομένως, είναι ασφαλέστερο να αλλάξετε μεταβλητές στη συνάρτηση initSettings, η οποία πρέπει να εκτελεστεί ξανά στη συνέχεια.

Οι μεταβλητές που εξαρτώνται από το μπλοκ περιγράφονται στις ακόλουθες ενότητες.

Η απόκτηση συνάρτησης χρησιμοποιεί τον αλγόριθμο απόκτησης αναζήτησης παράλληλης φάσης κώδικα. Ο σκοπός είναι να βρεθούν οι παράμετροι σήματος για όλους τους διαθέσιμους δορυφόρους σε μια εγγραφή δεδομένων λίγων ms. Το διάγραμμα ροής για τον πραγματικό κωδικό φαίνεται στο Σχήμα 55.

Η λειτουργία λήψης αναζητά ένα σήμα GPS σε βήματα συχνότητας 0,5 kHz. Για κάθε βήμα συχνότητας, εκτελείται παράλληλη αναζήτηση κώδικα. Τα αποτελέσματα συσχέτισης αποθηκεύονται και η συνάρτηση προχωρά στο επόμενο βήμα συχνότητας. Έτσι, η συνάρτηση περνά μέσα από όλες τις ζώνες συχνοτήτων (χώρος Doppler που ορίζεται από το χρήστη). Στη συνέχεια, η συνάρτηση αναζητά μια μέγιστη τιμή συσχέτισης (αιχμή συσχέτισης) στα αποτελέσματα από όλους τους κάδους συχνοτήτων. Αφού ανιχνευθεί η κορυφή, η συνάρτηση αναζητά τη δεύτερη υψηλότερη κορυφή συσχέτισης στον ίδιο χώρο συχνοτήτων της υψηλότερης κορυφής. Στη συνέχεια, η αναλογία των δύο κορυφών χρησιμοποιείται για τον κανόνα ανίχνευσης σήματος. Η αναλογία συγκρίνεται με την προκαθορισμένη τιμή στη μεταβλητή του δέκτη acq\_threshold.

Ο ανιχνευτής δεν εξαρτάται από τη συχνότητα δειγματοληψίας και επομένως δεν εξαρτάται από το μέγεθος της κορυφής και το επίπεδο θορύβου.

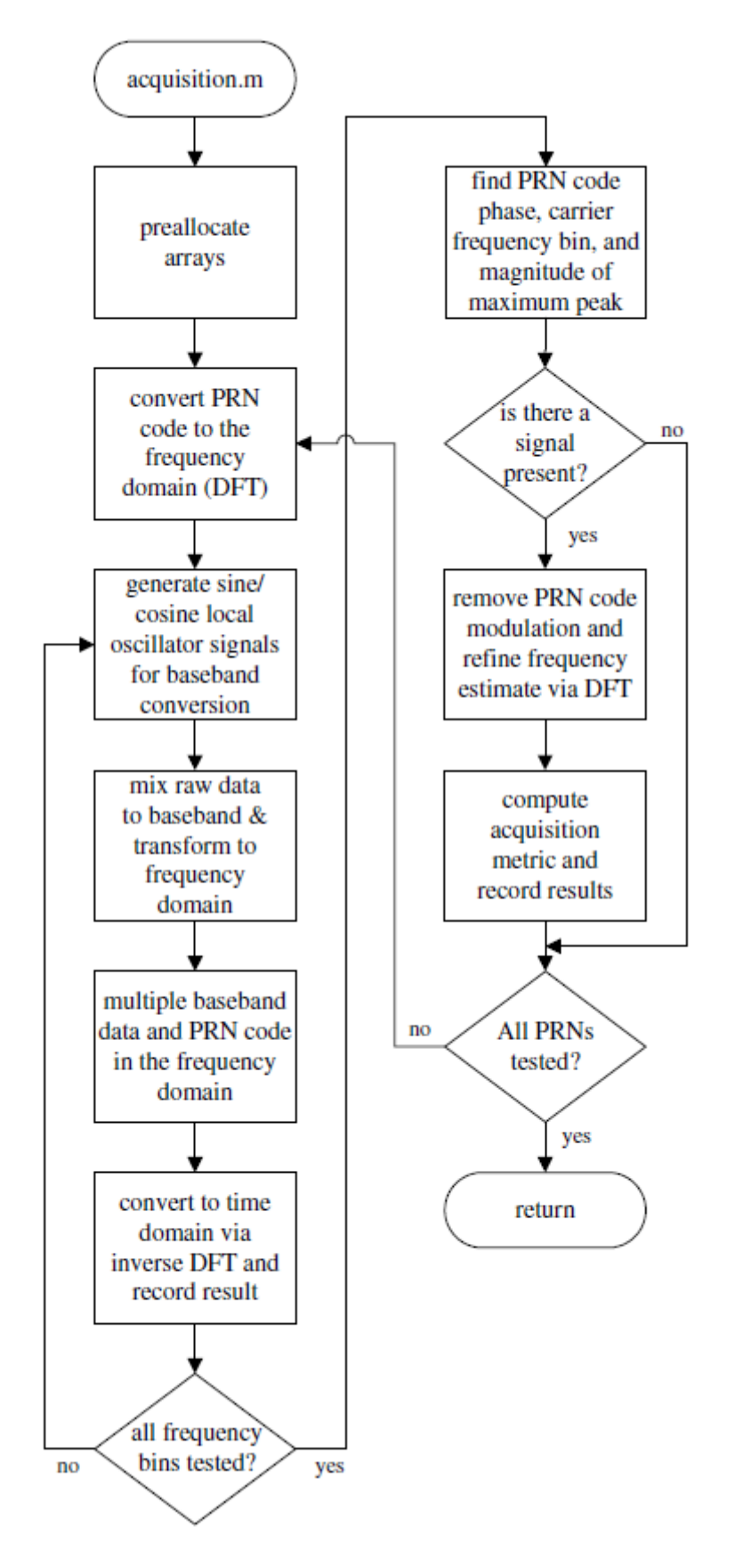

*Σχήμα 55 Διάγραμμα ροής του αλγόριθμου απόκτησης φάσης παράλληλου κώδικα*

Εάν η τιμή του λόγου κορυφής είναι μεγαλύτερη από μια καθορισμένη τιμή, η λεπτή φέρουσα συχνότητα βρίσκεται μέσω μιας μετασυσχέτισης FFT προσέγγισης. Αυτό πρέπει να γίνει για να βοηθήσει το PLL στον βρόχο παρακολούθησης να αρχίσει να παρακολουθεί το σήμα. Μια ακρίβεια συχνότητας 0,5 kHz είναι πολύ αδρή για να ξεκινήσει η παρακολούθηση του PPL.

Οι παράμετροι συνάρτησης είναι μια αρχική εγγραφή δεδομένων, ένας πίνακας με προδημιουργημένους κωδικούς C/A και η δομή ρυθμίσεων.

Η λίστα των μεταβλητών που σχετίζονται με την απόκτηση που περιέχονται στις ρυθμίσεις δομής είναι

acq\_satelliteList Μπορεί να καθοριστεί ένα σύνολο δορυφορικών PRN. Η απόκτηση θα πραγματοποιηθεί μόνο για τους καθορισμένους δορυφόρους. Μια κενή λίστα (προεπιλογή) ξεκινά μια αναζήτηση για όλους τους διαθέσιμους δορυφόρους 1–32

acq\_searchBand Καθορίζει τη ζώνη συχνοτήτων στην οποία θα αναζητηθούν δορυφορικά σήματα, ακέραιος kHz. Επικεντρώνεται γύρω από το IF. Κατά την αναζήτηση διαθέσιμων σημάτων, η λειτουργία λήψης χρησιμοποιεί βήματα των 0,5 kHz.

acq\_threshold Καθορίζει το κατώφλι του ανιχνευτή σήματος.

Η έξοδος είναι μια δομή πίνακα acqResults που περιέχει αποτελέσματα αναζήτησης για όλους τους δορυφόρους που καθορίζονται στο acq\_satelliteList. Εάν εντοπιστεί σήμα δορυφόρου, το πεδίο signalDetected ορίζεται σε 1 για τον συγκεκριμένο δορυφόρο.

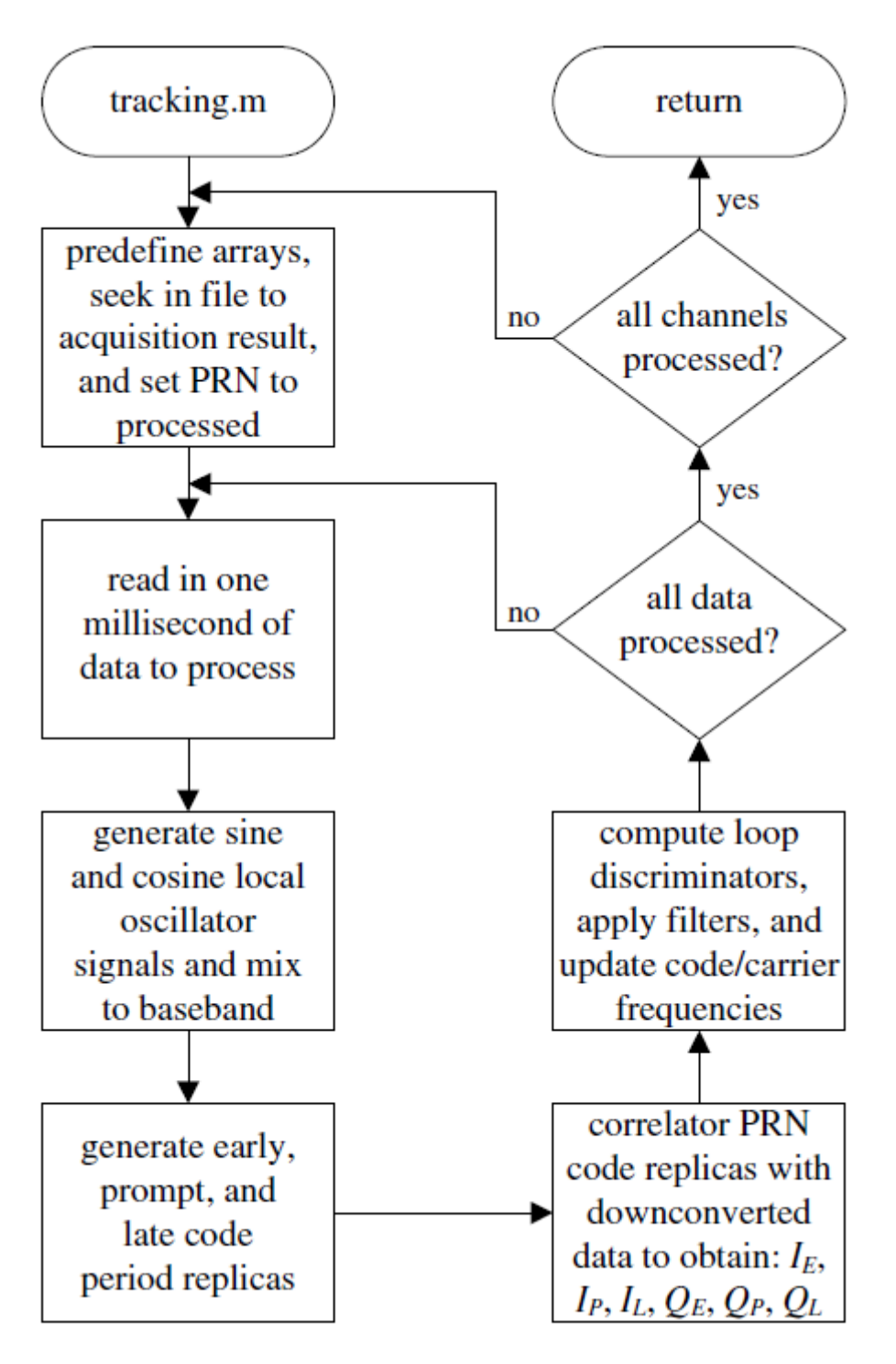

*Σχήμα 56¨ Διάγραμμα ροής παρακολούθησης GNSS.*

# **6.3 Λειτουργία παρακολούθησης**

Αυτή η λειτουργία παρακολουθεί τα σήματα GPS που εκχωρούνται σε κάθε κανάλι (βλέπε Σχήμα 56).

Η συνάρτηση λαμβάνει τις ακόλουθες παραμέτρους: ένα μπλοκ του εγγεγραμμένου σήματος από το μπροστινό άκρο, το κανάλι δομής, το ημιτονοειδές, το συνημίτονο και τους πίνακες κωδικών C/A. Η συνάρτηση επεξεργάζεται το μπλοκ των δειγμάτων και επιστρέφει δύο δομές: παρακολούθηση αποτελεσμάτων trackResults και ένα ενημερωμένο κανάλι δομής.

Το κανάλι δομής χρησιμοποιείται για τη μετάδοση αρχικών πληροφοριών για κάθε κανάλι και χρησιμοποιείται επίσης για την αποθήκευση πληροφοριών στο τρέχον κανάλι. Ο δεύτερος σκοπός αυτής της δομής είναι να κάνει την παρακολούθηση συνεχή. Με αυτόν τον τρόπο, η επεξεργασία δύο ή περισσότερων μπλοκ σήματος μπορεί να γίνει συνεχής. Η δομή περιέχει τρέχουσες (από τα τελευταία επεξεργασμένα ms) πληροφορίες σχετικά με τη συχνότητα φορέα, τη φάση κωδικού, τον αριθμό PRN του δορυφόρου τροχιάς, τις χρονικές τιμές για τα φίλτρα βρόχου και τις τοπικές γεννήτριες σημάτων.

Οι παράμετροι για την παρακολούθηση παρόχου περιέχονται στη δομή ρυθμίσεων

PLL\_dampingRatio Αναλογία απόσβεσης.

PLL\_noiseBandwidth Εύρος ζώνης θορύβου του PLL.

Η παρακάτω λίστα είναι οι συγκεκριμένες μεταβλητές παρακολούθησης κώδικα που περιέχονται στις ρυθμίσεις

δομή:

DLL\_CACorrelatorSpacing Διάστημα μεταξύ του πρώιμου και του όψιμου συσχετιστή, μονάδα τσιπ.

DLL\_dampingRatio Αναλογία απόσβεσης για τον βρόχο κλειδώματος καθυστέρησης.

DLL\_noiseBandwidth Εύρος ζώνης θορύβου του βρόχου κλειδώματος καθυστέρησης.

Η δομή trackResults είναι η κύρια έξοδος από τη λειτουργία παρακολούθησης. Περιέχει αποτελέσματα για όλα τα κανάλια και για κάθε ms του επεξεργασμένου μπλοκ: πληροφορίες σχετικά με τις ιδιότητες του σήματος (συχνότητα φορέα και φάση κωδικού) και εξόδους και από τους έξι συσχετιστές και τον διαχωριστή βρόχου.

Η έξοδος από τον κώδικα παρακολούθησης χρησιμοποιείται ως είσοδος για τη λειτουργία postNavigation

tion. Πρόσθετες πληροφορίες χρησιμοποιούνται για τη σχεδίαση των αποτελεσμάτων παρακολούθησης και για την ανάλυση της απόδοσης του δέκτη. Εκτελέστε την εντολή plotTracking για να σχεδιάσετε αποτελέσματα για οποιοδήποτε μεμονωμένο κανάλι.

#### **6.4 Λειτουργία postNavigation**

Η συνάρτηση ξεκινά με την εύρεση μεταβάσεων bit και θέσεων προοιμίου. Στη συνέχεια λαμβάνονται οι τιμές bit. Οι εφημερίδες αποκωδικοποιούνται. Αυτό περιλαμβάνει πληροφορίες μόνο από τα υποπλαίσια 1, 2 και 3. Μπορεί επίσης να συμπεριληφθεί η αποκωδικοποίηση των υποπλαισίων 4 και 5 (βλέπε Σχήμα 57).

Στη συνέχεια, η συνάρτηση καλεί τη συνάρτηση μέτρησης ψευδοπεριοχής και υπολογίζει τις συντεταγμένες θέσης. Οι υπολογισμοί ψευδοπεριοχής και θέσης γίνονται καλύπτοντας μια καθορισμένη περίοδο που περιγράφεται στις ρυθμίσεις του δέκτη.

Η είσοδος για τη συνάρτηση είναι η δομή των αποτελεσμάτων παρακολούθησης και των ρυθμίσεων και η έξοδος είναι ψευδοαποστάσεις και συντεταγμένες δέκτη.

Η συνάρτηση postNavigation διαβάζει τις ακόλουθες μεταβλητές:

navSolPeriod Υποδεικνύει στο λογισμικό πόσο συχνά πρέπει να υπολογίζονται οι ψευδοαποστάσεις και η θέση.

elevationMask Δορυφορική ανυψωτική μάσκα. Ορίζει την ελάχιστη γωνία ανύψωσης για έναν δορυφόρο που θα συμπεριληφθεί στον υπολογισμό της λύσης θέσης. Τα σήματα από δορυφόρους σε γωνίες χαμηλού υψομέτρου μολύνονται από μεγάλα ατμοσφαιρικά σφάλματα.

UTMzone UTM Zone που θα χρησιμοποιηθεί για τον μετασχηματισμό συντεταγμένων (ECEF σε UTM). Αυτός είναι ένας ακέραιος που εξαρτάται από τη θέση του δέκτη.

truePosition Εάν είναι γνωστή η ακριβής θέση της κεραίας του δέκτη, τότε μπορούν να καθοριστούν οι συντεταγμένες Easting, Northing και Uping της κεραίας. Αυτές οι συντεταγμένες θα αφαιρεθούν από αυτές που υπολογίζονται από τον δέκτη λογισμικού και το αποτέλεσμα θα γραφεί.

Μπορείτε να εισάγετε (E, N, U) είτε ως κατά προσέγγιση συντεταγμένες είτε ως μηδενικά.

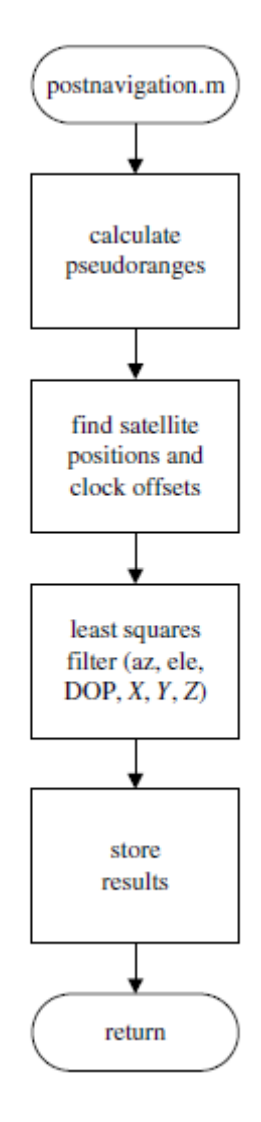

*Σχήμα 57 Διάγραμμα ροής για τον υπολογισμό θέσης.*

## **6.5 Υπολογισμός Ψευδοαποστάσεων**

Αυτή η συνάρτηση υπολογίζει ψευδοαποκλίσεις για όλους τους δορυφόρους που παρακολουθούνται. Οι ψευδοργανώσεις δεν υπολογίζονται για κανάλια που δεν παρακολουθούν, για κανάλια που έχουν μη ανιχνευμένο προοίμιο ή για κανάλια που έχουν εντοπίσει σφάλμα ισοτιμίας στα δεδομένα πλοήγησης. βλέπε Εικόνα Α.5.

Η είσοδος για τη συνάρτηση είναι η έξοδος του συσχετιστή προτροπής εντός φάσης. Η συνάρτηση χρειάζεται επίσης ακριβείς πληροφορίες φάσης κώδικα. Συνήθως, και οι δύο είσοδοι διαβάζονται από τη δομή trackResults.

Η έξοδος της συνάρτησης είναι ένα σύνολο ψευδοαποστάσεων και ο χρόνος μετάδοσης σήματος (SOW) για όλες τις μετρούμενες ψευδοαποστάσεις.

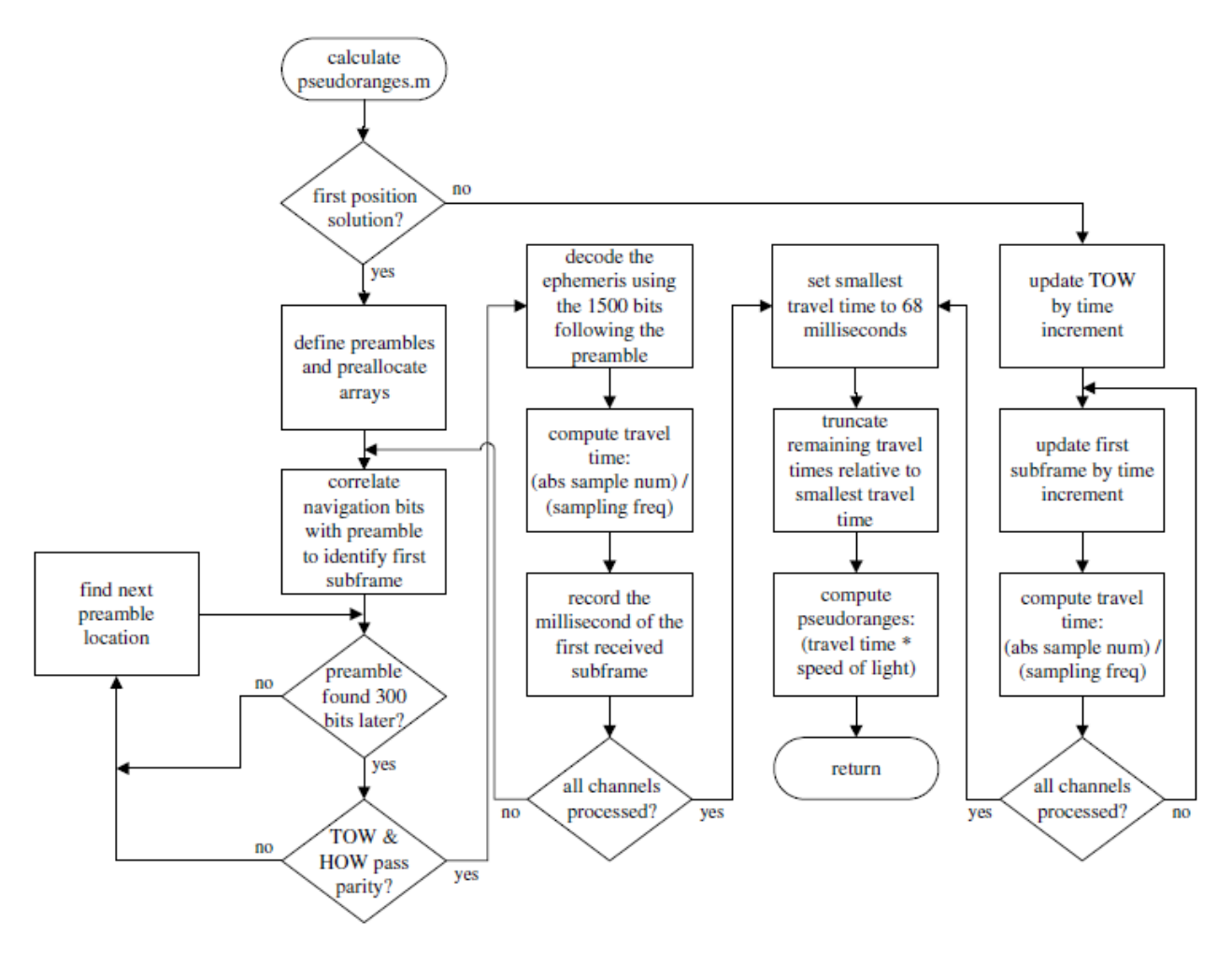

*Σχήμα 58 Διάγραμμα ροής για υπολογισμό ψευδοαποστάσεων.*

## **6.6 Υπολογισμός θέσης**

Η συνάρτηση minimumSquaresPos υπολογίζει τη θέση του δέκτη από τις μετρημένες ψευδοαποστάσεις. Εάν για κάποιο λόγο δεν είναι διαθέσιμο ολόκληρο το εφήμερο για έναν δορυφόρο, η ψευδοαπόσταση εξαιρείται από τον υπολογισμό (βλ. Σχήμα 59).

Κατά τον πρώτο υπολογισμό, οι γωνίες ανύψωσης όλων των δορυφόρων ρυθμίζονται στο μέγιστο. Αυτό είναι απαραίτητο για την εκτίμηση της θέσης του δέκτη και για τον υπολογισμό των πραγματικών γωνιών ανύψωσης όλων των δορυφόρων. Όλοι οι επόμενοι υπολογισμοί θέσης θα αποκλείουν ψευδοαποκλίσεις από δορυφόρους με γωνίες ανύψωσης χαμηλότερες από την μάσκα ανύψωσης.

Η συνάρτηση postNavigation χρησιμοποιεί πολλές άλλες λειτουργίες που είναι ελαφρώς τροποποιημένες εκδόσεις λειτουργιών από το Easy Suite (βλέπε Borre (2003)).

Στο τέλος της λειτουργίας postNavigation, οι συντεταγμένες ECEF μετατρέπονται σε συστήματα UTM και γεωδαιτικών συντεταγμένων. Τα αποτελέσματα αποθηκεύονται στη δομή navSolutions.

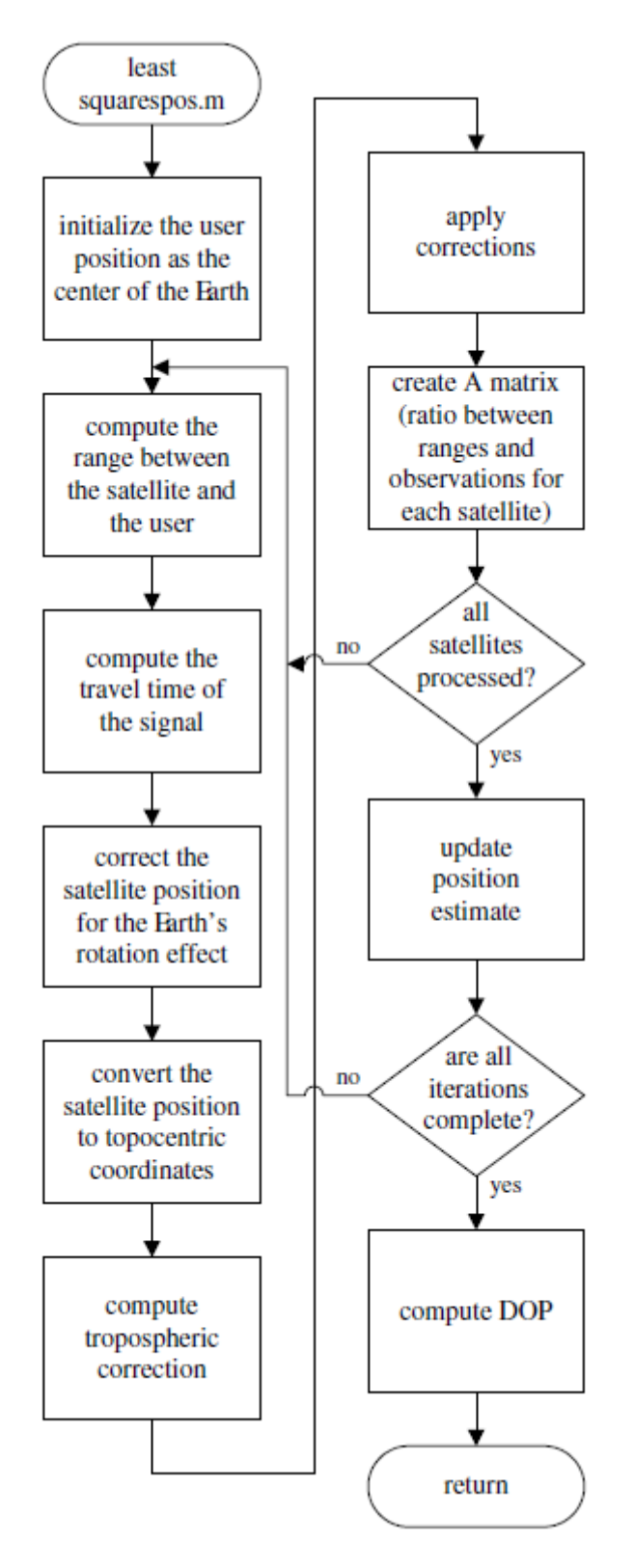

Σχήμα 59 Διάγραμμα ροής υπολογισμού θέσης ελαχίστων τετραγώνων.

# **Κεφάλαιο 7: Συμπεράσματα 7.1 GPS Time Systems**

Στην περίπλοκη σφαίρα των συστημάτων GPS, ο χρόνος χρησιμεύει ως θεμελιώδης άξονας γύρω από τον οποίο περιστρέφονται όλες οι λειτουργίες. Η κατανόηση των συστημάτων χρόνου είναι απαραίτητη για την αποτελεσματική ερμηνεία και εφαρμογή δεδομένων GPS. Η βασική μέθοδος μέτρησης του χρόνου που χρησιμοποιείται είναι το σύστημα της Ιουλιανής Ημέρας (JD), με τις ρίζες του να εντοπίζονται στην αρχαία εποχή της 12ης ώρας UT την 1η Ιανουαρίου 4713 π.Χ. (Hofmann-Wellenhof et al., 2007). Αυτό το σύστημα συνεχούς χρόνου επιτρέπει τη μέτρηση του χρόνου που έχει περάσει από αυτήν την καθορισμένη εποχή, αποδεικνύοντας ζωτικής σημασίας για την παρακολούθηση και την πρόβλεψη ουράνιων γεγονότων (Urban & Seidelmann, 2012).

Ένα σημαντικό σημείο συζήτησης είναι η Ιουλιανή Ημέρα της τυπικής εποχής του UT, που αναφέρεται ως J2000.0 (Hofmann-Wellenhof et al., 2007). Αυτή η συγκεκριμένη ώρα, που ισοδυναμεί με 1.5 Ιανουαρίου 2000 UT ή 2000 1 Ιανουαρίου 12 ώρες, είναι καθοριστική για την τυποποίηση και το συγχρονισμό του χρόνου σε αστρονομικά συστήματα και συστήματα πλοήγησης (Kaplan & Hegarty, 2005).

Για πρακτικούς λόγους και για τη διαχείριση του δυνητικά δυσκίνητου μεγέθους του JD, χρησιμοποιείται συχνά η Τροποποιημένη Ημερομηνία Ιουλιανού (MJD). Ορίζεται ως MJD = JD - 2.400.000,5, το MJD προσφέρει έναν πιο διαχειρίσιμο αριθμό για καθημερινή χρήση, διατηρώντας παράλληλα τη συνεχή χρονική πτυχή του JD (Hofmann-Wellenhof et al., 2007). Ο μετασχηματισμός από JD σε MJD αποδεικνύεται ευεργετικός σε ένα πλήθος αστρονομικών υπολογισμών και παρατηρήσεων (Hohenkerk & Sinclair, 1985).

Το Universal Time Coordinated (UTC), που τρέχει με τον ίδιο ρυθμό με το GPS Time (GPST), αντιμετωπίζει την επιπλοκή που προκύπτει από την επιβράδυνση του ρυθμού περιστροφής της Γης, ο οποίος δεν συγχρονίζεται με την ηλιακή ημέρα. Για να διατηρηθεί η ευθυγράμμιση με το UT1, το UTC αυξάνεται κατά άλματα δευτερόλεπτα περιοδικά, ένα καθήκον που ανατίθεται στη Διεθνή Υπηρεσία Περιστροφής Γης (IERS) (Kaplan & Hegarty, 2005). Ως εκ τούτου, το UTC δεν διαφέρει από το UT1 περισσότερο από 0,9 δευτερόλεπτα, διασφαλίζοντας τη συνέχεια και την ακρίβεια της παγκόσμιας χρονομέτρησης.

Ωστόσο, υπάρχει μια βασική διαφοροποίηση μεταξύ GPST και UTC. Τα σήματα ώρας GPS συγχρονίζονται με το ατομικό ρολόι στον Κύριο Σταθμό Ελέγχου του GPS, αλλά δεν αυξάνονται κατά δίσεκτα UTC (Kaplan & Hegarty, 2005). Αυτή η διάκριση οδήγησε σε συνολική διαφορά 14 δίσεκτων δευτερολέπτων μεταξύ GPST και UTC από την έναρξη της Ώρας GPS στις 0h UTC στις 6 Ιανουαρίου 1980, όπως καταγράφηκε στις αρχές του 2006. Αυτή η διαφορά υπογραμμίζει τις προκλήσεις στη διατήρηση μιας παγκόσμιας συγχρονισμένης και ακριβούς ώρας σύστημα εν μέσω των ποικίλων φυσικών ιδιοτήτων της περιστροφής της Γης.

#### **7.2. Πλαίσια αναφοράς χρόνου και συντεταγμένων για GPS και Galileo**

Η έναρξη των συστημάτων δορυφορικής πλοήγησης όπως το GPS και το Galileo σηματοδότησε την αυγή μιας νέας εποχής, όπου ο συγχρονισμός του χρόνου και η ακρίβεια είχαν προτεραιότητα. Το χρονικό πλαίσιο αναφοράς για το GPS, που συχνά δηλώνεται ως ώρα GPS (GPST), καθοδηγείται βασικά από μια αναπαράσταση σε πραγματικό χρόνο της Συντονισμένης Παγκόσμιας Ώρας (UTC) που δημιουργείται από το Ναυτικό Παρατηρητήριο των ΗΠΑ (Kaplan & Hegarty, 2005). Από την άλλη πλευρά, το Galileo χρησιμοποιεί μια ξεχωριστή και ανεξάρτητη κλίμακα χρόνου, γνωστή ως Galileo System Time (GST) (Hofmann-Wellenhof et al., 2007).

Η αντιπαράθεση GPST και GST υπογραμμίζει την ανάγκη για αποτελεσματικό συντονισμό μεταξύ αυτών των δύο χρονικών κλιμάκων. Και οι δύο προέρχονται από ατομικές χρονικές κλίμακες, αλλά ενδέχεται να παρουσιάζουν αποκλίσεις λόγω της διαφορικής εφαρμογής των δίσεκτων δευτερολέπτων και άλλων προσαρμογών που σχετίζονται με το σύστημα (Ευρωπαϊκή Υπηρεσία GNSS, 2017). Η μετατόπιση (Δt) μεταξύ GPST και GST, η οποία εκτιμάται ότι είναι της τάξης των δεκάδων νανοδευτερόλεπτων, μπορεί ενδεχομένως να επηρεάσει την ακρίβεια των συνδυασμένων δεκτών GPS και Galileo (Hofmann-Wellenhof et al., 2007). Επομένως, ένας δέκτης εξοπλισμένος για να χειρίζεται και τα δύο συστήματα θα πρέπει να διορθώσει τις ψευδοαποκλίσεις Galileo σε GST και τις ψευδοαποκλίσεις GPS σε GPST, κάτι που απαιτεί προσεκτική αξιολόγηση του Δt (Ευρωπαϊκό Οργανισμό GNSS, 2017).

Τα πλαίσια αναφοράς συντεταγμένων που υιοθετούνται τόσο από το GPS όσο και από το Galileo είναι απαραίτητα για τον ακριβή προσδιορισμό της θέσης. Το GPS χρησιμοποιεί το Παγκόσμιο Γεωδαιτικό Σύστημα 1984 (WGS 84), μια υλοποίηση ενός Διεθνούς Επίγειου Πλαισίου Αναφοράς (Kaplan & Hegarty, 2005). Αυτό το σύστημα υλοποιείται μέσω καρτεσιανών συντεταγμένων και ταχυτήτων ενός παγκόσμιου συνόλου σταθμών παρακολούθησης, οι οποίοι περιστασιακά επανασυντονίζονται (Kaplan & Hegarty, 2005).

Αντίθετα, το Galileo χρησιμοποιεί μια άλλη ανεξάρτητη υλοποίηση γνωστή ως Galileo Terrestrial Reference Frame (GTRF) (Hofmann-Wellenhof et al., 2007). Παρά αυτές τις ξεχωριστές πραγματοποιήσεις, στην πράξη, το WGS 84 και το GTRF είναι ουσιαστικά πανομοιότυπα, με μικρές αποκλίσεις στην τάξη των εκατοστών (Ευρωπαϊκή Υπηρεσία GNSS, 2017). Αυτές οι διαφορές μπορεί να είναι σημαντικές για εφαρμογές ακριβείας που απαιτούν ακρίβεια σε επίπεδο εκατοστών ή χιλιοστών.

#### **Τελικές παρατηρήσεις**

Σε αυτή τη μελέτη, διερευνήσαμε διάφορες πτυχές του GPS, εστιάζοντας στα χρονικά συστήματα GPS και στα πλαίσια αναφοράς συντεταγμένων, και τα συγκρίναμε με ευρήματα από σχετική βιβλιογραφία. Τα βασικά συμπεράσματα της μελέτης μας μπορούν να συνοψιστούν ως εξής:

Η ώρα GPS (GPST) και η Ώρα συστήματος Galileo (GST) είναι τα αντίστοιχα χρονικά πλαίσια αναφοράς που χρησιμοποιούνται από το GPS και το Galileo. Ενώ και οι δύο προέρχονται από ατομικές χρονικές κλίμακες, ενδέχεται να παρουσιάζουν αποκλίσεις λόγω της εφαρμογής δίσεκτων δευτερολέπτων και άλλων προσαρμογών. Ο προσεκτικός συντονισμός μεταξύ GPST και GST είναι απαραίτητος για ακριβή εντοπισμό θέσης.

Η αλληλεπίδραση μεταξύ GPST και GST απαιτεί τη διόρθωση των ψευδοαποστάσεων στις αντίστοιχες χρονικές κλίμακες σε συνδυασμένους δέκτες GPS και Galileo. Η εκτίμηση της μετατόπισης (Δt) μεταξύ GPST και GST είναι ζωτικής σημασίας για τη διασφάλιση ακριβούς εντοπισμού θέσης.

Τα πλαίσια αναφοράς συντεταγμένων που χρησιμοποιούνται από το GPS και το Galileo, όπως το World Geodetic System 1984 (WGS 84) και το Galileo Terrestrial Reference Frame (GTRF), αντίστοιχα, παρέχουν τη βάση για ακριβή προσδιορισμό θέσης. Αν και το WGS 84 και το GTRF είναι πρακτικά πανομοιότυπα, υπάρχουν μικρές διαφορές που πρέπει να λαμβάνονται υπόψη για εφαρμογές υψηλής ακρίβειας.

Αυτή η μελέτη έχει σημαντικές επιπτώσεις στο ευρύτερο πλαίσιο του GPS και του δορυφορικού εντοπισμού θέσης. Εξετάζοντας τα πλαίσια αναφοράς χρόνου και συντεταγμένων που χρησιμοποιούνται από το GPS και το Galileo, έχουμε συμβάλει στην κατανόηση των θεμελιωδών πτυχών που βρίσκονται κάτω από αυτά τα παγκόσμια δορυφορικά συστήματα πλοήγησης.

Η κατανόηση της αλληλεπίδρασης και των πιθανών αποκλίσεων μεταξύ GPST και GST είναι ζωτικής σημασίας για την ανάπτυξη προηγμένων δεκτών ικανών να χρησιμοποιούν αποτελεσματικά και τα δύο συστήματα. Υπολογίζοντας τις διαφορές στις χρονικές κλίμακες, οι χρήστες μπορούν να βελτιώσουν την ακρίβεια και την αξιοπιστία των μετρήσεων τοποθέτησης τους.

Επιπλέον, η ανασκόπηση των πλαισίων αναφοράς συντεταγμένων που χρησιμοποιούνται από το GPS και το Galileo υπογραμμίζει τη σημασία των ακριβών γεωδαιτικών συστημάτων αναφοράς. Αυτά τα συστήματα χρησιμεύουν ως βάση για τους υπολογισμούς τοποθέτησης, επιτρέποντας στους χρήστες να λάβουν ακριβείς συντεταγμένες στην επιφάνεια της Γης. Η επίγνωση των διαφορών μεταξύ των πλαισίων αναφοράς μπορεί να βοηθήσει τους ερευνητές και τους επαγγελματίες σε διάφορους τομείς, συμπεριλαμβανομένης της τοπογραφίας, της γεωδαισίας και της πλοήγησης, να επιτύχουν το επιθυμητό επίπεδο ακρίβειας στις εφαρμογές τους.

Αυτή η μελέτη ενισχύει την κατανόησή μας για τις περιπλοκές των συστημάτων εντοπισμού θέσης GPS και δορυφόρου, συμβάλλοντας στην πρόοδο των τεχνολογιών εντοπισμού θέσης και στην πρακτική εφαρμογή τους σε διάφορους τομείς. Τονίζει την ανάγκη για συνεχή έρευνα και ανάπτυξη στον τομέα της δορυφορικής πλοήγησης για περαιτέρω βελτίωση της ακρίβειας, της αξιοπιστίας και της διαλειτουργικότητας μεταξύ των διαφορετικών δορυφορικών συστημάτων.

#### **Βιβλιογραφικές Αναφορές**

- Akos, D. M., Stockmaster, M., Tsui, J. B. Y. & Caschera, J. (1999). Direct bandpass sampling of ζmultipleζdistinctζRFζsignals. ζ*IEEEζTransactionsζonζCommunications*,ζ47(7):983–988.
- Akos, Dennis (1997). A Software Radio Approach to Global Navigation Satellite System Receiver *Design*. Ohio University, Athens, OH.
- Anonymous (1997). World Geodetic System 1984, Its Definition and Relation- ships with Local *Geodetic Systems*. National Imagery and Mapping Agency, 3rd edition, St. Louis, MO.
- Anonymous ζ(2000). ζ*Application ζnote: ζSelecting ζan ζA/D ζconverter*. ζTexas ζInstru- ζment, ζfocus.ti.com/lit/an/sbaa004/sbaa004.pdf.
- Anonymous (2005). L1 band part of Galileo Signal in Space ICD (SIS ICD). Galileo Joint Undertaking, http://www.galileoju.com/page.cfm?voce= s2&idvoce=64&plugIn=1.
- Balanis, ζConstantineζA. ζ(1996). ζ*AntennaζTheory: ζAnalysisζandζDesign*. ζJohnζWileyζ&ζSons, ζInc., 2nd edition, New York, NY.
- Bastide, F., Akos, D., Macabiau, C. & Roturier, B. (2003). Automatic gain control (AGC) as an ζinterferenceζassessment ζtool. ζInζ16thζInternational ζ*Technical ζMeetingζof ζtheζSatelliteζDivisionζof <i>theInstitute of Navigation, pages 2042–2053, Portland, OR.*
- Best,ζRolandζE.ζ(2003).ζ*Phase-LockedζLoops:ζDesign,ζSimulation,ζandζApplications.ζMcGraw-Hill, <i>5th edition, New York, NY.*
- Betz, John W. (2002). Binary offset carrier modulations for radionavigation.
- Borre, Kai (2003). The GPS easy suite—MATLAB code for the GPS newcomer.
- Chung, B.-Y., Chien, C., Samueli, H. & Jain, R. (1993). Performance analysis of an all-digital ζBPSK ζdirect-sequence ζspread-spectrum ζIF ζreceiver ζarchitecture. ζ*IEEE* ζ*Journal ζon ζSelected ζAreasζinζCommunications,* ζ11(7):1096–1107.
- Cooke, S. J., Sackton, T. B., Franklin, C. E., Farrell, A. P., Beardall, J., Wikelski, M., & Chown, S. L. (2004). Conservation physiology: Using physiological insights to address conservation ζproblems.ζ*PhysiologicalζandζBiochemicalζZoology,ζ77*(5),ζ657-657.ζdoi:ζ10.1086/425185 Dahlman, ζE., ζParkvall, ζS., ζ& ζSköld ζJohan. ζ(2014). ζ*4G ζLte/Lte-advanced ζfor ζmobile ζbroadband*.
- Elsevier.
- Dixon, R. C. (1984). *Spread Spectrum Systems.* John Wiley & Sons, 2nd edition, New York, NY.
- El-Rabbany, ζA. ζ (2002). ζ *IntroductionζtoζGPS:ζTheζglobalζpositioningζsystem*. ζArtechζHouse.
- Forssell, Börje (1991). *Radionavigation Systems.* Prentice-Hall, Englewood Cliffs, NJ.

Gold, Robert (1967). Optimal binary sequences for spread spectrum multiplexing. IEEE *ζTransactionsζonζInformationζTheory,* ζ13(4):619–621.

Golomb, ζS. ζ(1982). ζ*ShiftζRegisterζSequences.*ζAegeanζParkζPress,ζLagunaζHills, ζCA.

*GPSζSolutions,*ζ7:47–51.

Gromov, K., Akos, D., Pullen, S., Enge, P. & Parkinson, B. (2000). GIDL: Generalized ζinterference ζdetection ζand ζlocalization ζsystem. ζIn ζ*13th ζInternational ζTechnical ζMeeting ζof ζthe ζSatelliteζDivisionζofζtheζInstituteζofζNavigation,ζpages*ζ447–457, ζSaltζLakeζCity, ζUT.

Groves, ζP. ζD. ζ(2013). ζ*Principles ζof ζGNSS, ζInertial, ζand ζMultisensor ζIntegrated ζNavigation <i>Systems* (2nd ed.). Artech House.

Haykin, S. (2000). Communication Systems. John Wiley & Sons, 4th edition, New York, NY.

Hein, Guenter W., Avila-Rodriguez, Jose-Angel, Ries, Lionel, Lestarquit, Lau- rent, Issler, Jean-Luc, Godet, Jeremie & Pratt, Tony (2005). A candidate for the Galileo L1 OS optimized signal. In 18th International Technical Meeting of the Satellite Division of the Institute of Navigation, pages 833–845, Long Beach, CA.

[https://www.tutorialspoint.com/cdma/cdma\\_technology.htm](https://www.tutorialspoint.com/cdma/cdma_technology.htm)\_Retrieved, 9/3/2023

ICD-GPS-200ζ(1991). ζ*Interfaceζcontrolζdocument. ζICD-GPS-200, ζArincζResearchζCorporation*, ζ11 770 Warner Ave., Suite 210, Fountain Valley, CA.

ICD-GPS-705 ζ(2002). ζ*Interface ζcontrol ζdocument: ζNavstar ζGPS ζspace ζseg- ζment/navigation ζL5 ζuserζinterfaces*.ζUSζDOD.

Jiang, C. (2012). GPS and Galileo: Dual RF front-end receiver and design, fabrication, and *<i>I testing of RF integrated circuits.* Boca Raton, FL: CRC Press.

Kaplan, ζElliott ζD. ζ&ζHegarty, ζChristopher ζJ., ζeditors ζ(2006). ζ*Understanding ζGPS, ζPrinciples ζand <i>Applications. Artech House*, 2nd edition, Boston, MA.

Khan, A. U., Ali, M., & Kim, H. K. (2018). GPS software receiver implementation using MATLAB. *Journal of Navigation, 71(4), 806-821. doi: 10.1017/S0373463318000049* 

Leick, A., Rapoport, L., & Tatarnikov, D. (2015). GPS satellite surveying (4th ed.). John Wiley & Sons.

Liu, W., Liu, W., Zhang, Y., & Lu, M. (2018). Implementation of a GPS signal acquisition and ζprocessingζtoolζbasedζonζMATLAB. ζ*Sensors,ζ18*(3), ζ874. ζdoi:ζ10.3390/s18030874 Lombardi, Michael. (2012). Microsecond Accuracy at Multiple Sites: Is It Possible Without GPS?. ζ*Instrumentationζ&ζMeasurementζMagazine,ζIEEE.ζ15*.ζ14-21. ζ10.1109/MIM.2012.6314510.
Martin, Nicolas, Leblond, Valéry, Guillotel, Gilles & Heiries, Vincent (2003). BOC(x,y) signal ζacquisitionζtechniquesζandζperformances. ζ*InζProceedingsζof ζIONζGPS/GNSSζ2003*, ζpagesζ188– 197, Portland, OR.

Mattos, Philip (2004). Acquiring sensitivity to bring new signal indoor. *GPS World*, May:28–33.

Misra, ζP., ζ& ζEnge, ζP. ζ(2006). ζ*Global ζPositioning ζSystem ζsignals, ζmeasurements, ζand ζperformance*. Lincoln, MA: Ganga-Jamuna Press.

Misra, ζP., ζ& ζEnge, ζP. ζ(2006). ζ*Global ζPositioning ζSystem ζsignals, ζmeasurements, ζand ζperformance*. Lincoln, MA: Ganga-Jamuna Press.

*Navigation*, 48:227–246.

Nunes, Fernando D., Sousa, Fernando M. G. & Leitão, José M. N. (2004). Multipath mitigation ζtechniqueζfor ζBOCζsignalsζusingζgatingζfunctions. ζInζ*2ndζESAζWorkshopζonζSatelliteζNavigation User Equipment Technologies, NAVITEC* '2004, 8-10 December, ESTEC, Noordwijk.

Oppenheim, ζA. ζ&ζSchäfer, ζR. ζ(1999). ζ*Discrete-TimeζSignal ζProcessing*. ζPrentice-Hall, ζEnglewood Cliffs, NJ.

Parkinson, ζB. ζW., ζ&ζSpilker ζJr, ζJ. ζJ. ζ(1996). ζ*Global ζpositioningζsystem: ζTheory ζandζapplications* (Vol. 1). Washington, D.C.: American Institute of Aeronautics and Astronautics.

Parkinson, Bradford W. & Spilker Jr., James J., editors (1996). Global Positioning System: ζTheory ζand ζApplications, ζvolume ζ163 ζof ζProgress ζin ζAstronautics ζand ζAeronautics. ζ*American <i>Institute of Aeronautics and Astronautics*, Inc., Washington, DC.

Shanmugan, ζK. ζSamζ&ζBreipohl, ζA. ζM. ζ(1988). ζ*RandomζSignals: ζDetection, ζEstimationζandζData Analysis.* John Wiley & Sons, New York, NY.

SPS ζ(1995). ζ*Global ζpositioning ζsystem ζstandard ζpositioning ζservice ζsignal ζspecification*. ζU. ζS. Department of Defense.

Strang, ζGilbert ζ& ζBorre, ζKai ζ(1997). ζ*Linear ζAlgebra, ζGeodesy, ζand ζGPS*. ζWellesley-Cambridge Press, Wellesley, MA.

Straw, ζR. ζDean, ζeditor ζ(2003). ζ*The ζARRL ζAntenna ζBook: ζThe ζUltimate ζReference ζfor ζAmateur ζRadioζAntennas, ζTransmissionζLines ζandζPropagation*. ζAmericanζRadioζRelayζLeague, ζ20thζBk & Cr edition, Newington, CT.

Teunissen, ζP. ζJ. ζG., ζ&ζMontenbruck, ζO. ζ(2017). ζ*Springer ζhandbookζof ζglobal ζnavigationζsatellite ζsystems*.ζCham:ζSpringer.

Teunissen, ζP. ζJ. ζG., ζ&ζMontenbruck, ζO. ζ (2017). ζ*Springer ζhandbookζof ζglobal ζnavigationζsatellite <i>systems.* Springer.

Tsui, ζJ. ζ(2000). ζ*Fundamentals ζof ζGlobal ζPositioning ζSystem ζReceivers: ζA ζSoftware ζApproach*. John Wiley & Sons, New York, NY.

Winkel, ζJón ζÓlafur ζ(2000). ζ*Modelling ζand ζSimulating ζGNSS ζSignal ζStructures ζand ζReceivers*. Universität der Bundeswehr München, Neubiberg.

Zhang, Y., Zhang, L., Wang, H., & Wu, M. (2013). GPS/INS integrated navigation system based ζonζfederatedζfilter.ζ*MathematicalζProblemsζinζEngineering,ζ2013*,ζ1-9. ζdoi: ζ10.1155/2013/451051 Zhao, Q., Zhou, X., & Wu, F. (2018). Research advances in machine learning applications to ζglobal ζnavigation ζsatellite ζsystem. ζ*Journal ζof ζNavigation*, ζ71(2), ζ292-316. ζdoi: ζ10.1017/S0373463317000754.

Ziemer, ζRodger ζE. ζ&ζPeterson, ζRoger ζL. ζ(1985). ζ*Digital ζCommunications ζand ζSpread ζSpectum Systems*. MacMillan, New York, NY.

## ΠΑΡΑΡΤΗΜΑ: ΚΩΔΙΚΑΣ MATLAB – ΕΝΔΕΙΚΤΙΚΑ ΑΠΟΤΕΛΕΣΜΑΤΑ

## *Αρχείο init.m.*

```
%% Clean up the environment first 
=========================================
clear; close all; clc;
format ('compact');
format ('long', 'g');
%--- Include folders with functions --------------------------
-------------
addpath include \frac{1}{8} The software receiver functions
addpath geoFunctions % Position calculation related 
functions
%% Print startup
==========================================================
fprintf(\lceil \cdot \rangle n', \ldots'Welcome to: softGNSS\n\n', ...
     'An open source GNSS SDR software project initiated 
by:\ln\ln', ...
                   Danish GPS Center/Aalborg University\n\n',
...
     'The code was improved by GNSS Laboratory/University of 
Colorado.\n\n',...
     'The software receiver softGNSS comes with ABSOLUTELY NO 
WARRANTY; \n', ...
     'for details please read license details in the file li-
cense.txt. This\n',...
    'is free software, and you are welcome to redistrib-
ute it under\n',...
    'the terms described in the license.\ln\ln');
fprintf(' ----------1\ln\ln);
%% Initialize constants, settings
=========================================
settings = intSettings();
%% Generate plot of raw data and ask if ready to start pro-
c \text{essing} = = = = = == = =try
     fprintf('Probing data (%s)...\n', settings.fileName)
     probeData(settings);
catch
```

```
 % There was an error, print it and exit
     errStruct = lasterror;
     disp(errStruct.message);
     disp(' (run setSettings or change settings in "initSet-
tings.m" to reconfigure)') 
     return;
end
disp(' Raw IF data plotted ')
disp(' (run setSettings or change settings in "initSet-
tings.m" to reconfigure)')
disp(' ');
gnssStart = input('Enter "1" to initiate GNSS processing or 
"0" to exit : ');
if (qnssStart == 1)
    disp(' ' );
     %start things rolling...
     postProcessing
end
```
- Το πρώτο τμήμα του εκτελέσιμου κώδικα εκτελεί ορισμένες αρχικές εργασίες εγκατάστασης και εκκαθάρισης:
- Η εντολή διαγραφής διαγράφει όλες τις μεταβλητές από τον χώρο εργασίας.
- Η εντολή κλείσιμο όλων κλείνει όλα τα ανοιχτά σχήματα.
- Η εντολή clc διαγράφει το παράθυρο εντολών.
- Αυτές οι εντολές διασφαλίζουν ένα καθαρό περιβάλλον πριν από την εκτέλεση του κώδικα.
- Η λειτουργία μορφοποίησης χρησιμοποιείται για να ορίσετε τη μορφή εμφάνισης εξόδου. Η μορφή γραμμής («συμπαγής») ορίζει μια συμπαγή μορφή για την εμφάνιση αριθμών, ενώ η μορφή («μακρύς», «g») ορίζει μια μεγάλη μορφή με μια γενική εμφάνιση αριθμών.
- Ο κώδικας προσθέτει δύο φακέλους στη διαδρομή αναζήτησης MATLAB χρησιμοποιώντας τη συνάρτηση addpath. Αυτοί οι φάκελοι περιέχουν πρόσθετες λειτουργίες που θα χρησιμοποιηθούν από το σενάριο.
- Η συνάρτηση fprintf χρησιμοποιείται για την εκτύπωση ενός μηνύματος καλωσορίσματος στο παράθυρο εντολών, παρέχοντας πληροφορίες σχετικά με τον δέκτη λογισμικού που ονομάζεται "softGNSS". Αναφέρει τους φορείς που εμπλέκονται στο έργο και αναφέρει την απουσία εγγύησης για το λογισμικό.
- Μια άλλη συνάρτηση fprintf εκτυπώνει μια γραμμή από παύλες για οπτικό διαχωρισμό.
- Η συνάρτηση initSettings καλείται να προετοιμάσει μια μεταβλητή που ονομάζεται ρυθμίσεις. Αυτή η συνάρτηση πιθανώς ρυθμίζει διάφορες σταθερές και ρυθμίσεις διαμόρφωσης που απαιτούνται για τα επόμενα βήματα επεξεργασίας.
- Η συνάρτηση probeData καλείται να διερευνήσει τα δεδομένα χρησιμοποιώντας τις καθορισμένες ρυθμίσεις. Αυτή η συνάρτηση μπορεί να αναλύσει ή να επαληθεύσει τα δεδομένα εισόδου με κάποιο τρόπο. Εάν παρουσιαστεί σφάλμα κατά τη διαδικασία ανίχνευσης, ο κωδικός χειρίζεται το σφάλμα εκτυπώνοντας το μήνυμα σφάλματος και προτείνοντας τρόπους επαναδιαμόρφωσης των ρυθμίσεων.
- Μετά την ανίχνευση των δεδομένων, εμφανίζεται ένα μήνυμα που υποδεικνύει ότι τα ακατέργαστα δεδομένα IF (Intermediate Frequency) έχουν σχεδιαστεί γραφικά. Υπενθυμίζει στον χρήστη να επαναδιαμορφώσει τις ρυθμίσεις εάν χρειάζεται.
- Ο χρήστης καλείται να εισαγάγει είτε "1" για να ξεκινήσει την επεξεργασία GNSS (Παγκόσμιο Δορυφορικό Σύστημα Πλοήγησης) ή "0" για έξοδο. Η είσοδος αποθηκεύεται στη μεταβλητή gnssStart.
- Εάν η τιμή του gnssStart είναι 1, υποδεικνύοντας ότι ο χρήστης θέλει να ξεκινήσει την επεξεργασία GNSS, ο κώδικας προχωρά στα επόμενα βήματα.
- Ο κώδικας εμφανίζει μια κενή γραμμή και στη συνέχεια καλεί τη συνάρτηση μετα-επεξεργασίας για να ξεκινήσει η επεξεργασία.

Ο κώδικας είναι μέρος ενός δέκτη λογισμικού για σήματα GNSS, όπου εκτελεί αρχικοποίηση, ρυθμίζει ρυθμίσεις διαμόρφωσης, εξετάζει τα δεδομένα εισόδου και ξεκινά την επεξεργασία εάν ζητηθεί από τον χρήστη.

## *Αρχείο setsettings.m.*

```
function varargout = setSettings(varargin)
% SETSETTINGS M-file for setSettings.fig
% SETSETTINGS, by itself, creates a new SETSETTINGS or 
raises the existing
% singleton*.
\frac{8}{\pi}% H = SETSETTINGS returns the handle to a new SETSETTINGS 
or the handle to
% the existing singleton*.
\approx% SETSETTINGS('CALLBACK',hObject,eventData,handles,...) 
calls the local
```

```
% function named CALLBACK in SETSETTINGS.M with the given 
input arguments.
%
% SETSETTINGS('Property','Value',...) creates a new SET-
SETTINGS or raises the
      existing singleton*. Starting from the left, property
value pairs are
% applied to the GUI before setSettings_OpeningFunction 
gets called. An
      unrecognized property name or invalid value makes prop-
erty application
      stop. All inputs are passed to setSettings OpeningFcn
via varargin.
\frac{8}{2}% *See GUI Options on GUIDE's Tools menu. Choose "GUI 
allows only one
% instance to run (singleton)".
\approx% See also: GUIDE, GUIDATA, GUIHANDLES
% Edit the above text to modify the response to help setSet-
tings
% Last Modified by GUIDE v2.5 02-Aug-2006 10:33:09
% Begin initialization code - DO NOT EDIT
qui Singleton = 1;gui State = struct('gui Name', mfilename, ...
   'gui Singleton', gui Singleton, ...
    'gui OpeningFcn', @setSettings OpeningFcn, ...
    'gui OutputFcn', @setSettings OutputFcn, ...
    'qui LayoutFcn', [], ...
    'qui Callback', []);
if nargin && ischar(varargin{1})
    qui State.qui Callback = str2func(varargin{1});
end
if nargout
    [varargout{1:nargout}] = gui mainfon(gui State,varargin{:});
else
    gui mainfcn(gui State, varargin{:});
end
% End initialization code - DO NOT EDIT
% --- Executes just before setSettings is made visible.
```

```
function setSettings OpeningFcn(hObject, eventdata, handles,
varargin)
% This function has no output args, see OutputFcn.
% hObject handle to figure
% eventdata reserved - to be defined in a future version of 
MATLAB
% handles structure with handles and user data (see GUI-
DATA)
% varargin command line arguments to setSettings (see 
VARARGIN)
%--- Try to read data from the variable "settings" -----------
-------------
% (variable "settings" is in the base Matlab workspace)
try
     handles.settings = evalin('base', 'settings');
catch
     %--- Creat a new settings structure in case of an error --
-------------
   handles.settings = initSettings();
end
%--- Assign it to the GUI data structure ---------------------
-------------
loadSettings(handles);
% Choose default command line output for setSettings
handles.output = hObject;
% Update handles structure
guidata(hObject, handles);
% UIWAIT makes setSettings wait for user response (see 
UIRESUME)
% uiwait(handles.figure1);
% --- Outputs from this function are returned to the command 
line.
function varargout = setSettings_OutputFcn(hObject, eventdata, 
handles)
% varargout cell array for returning output args (see 
VARARGOUT);
% hObject handle to figure
% eventdata reserved - to be defined in a future version of 
MATLAB
% handles structure with handles and user data (see GUI-
DATA)
```
Σελίδα | 116

```
% Get default command line output from handles structure
varargout{1} = handles.output;
%### Callback functions 
###################################################
% --- Executes during object creation, after setting all prop-
erties.
function edit CreateFcn(hObject, eventdata, handles)
% hObject handle to edit (see GCBO)
% eventdata reserved - to be defined in a future version of 
MATLAB
% handles empty - handles not created until after all Cre-
ateFcns called
% Hint: edit controls usually have a white background on Win-
dows.
% See ISPC and COMPUTER.
if ispc && isequal(get(hObject,'BackgroundColor'), ...
         get(0,'defaultUicontrolBackgroundColor'))
    set(hObject,'BackgroundColor','white');
end
function edit Callback(hObject, eventdata, handles)
% hObject handle to edit (see GCBO)
% eventdata reserved - to be defined in a future version of 
MATLAB
% handles structure with handles and user data (see GUI-
DATA)
% Hints: get(hObject,'String') returns contents of edit as 
text
% str2double(get(hObject,'String')) returns contents of 
edit as a double
%--- Enable the apply button on any input event --------------
-------------
set(handles.pushbuttonApply, 'Enable', 'on');
% --- Executes on button press in any checkbox.
function checkbox Callback(hObject, eventdata, handles)
% hObject handle to PRN1checkbox (see GCBO)
% eventdata reserved - to be defined in a future version of 
MATLAB
```
% handles structure with handles and user data (see GUI-DATA) % Hint: get(hObject,'Value') returns toggle state of PRN1checkbox %--- Enable the apply button on any input event -------------------------- set(handles.pushbuttonApply, 'Enable', 'on'); % --- Executes on button press in applybutton. function pushbuttonApply Callback(hObject, eventdata, handles) % hObject handle to applybutton (see GCBO) % eventdata reserved - to be defined in a future version of **MATLAB** % handles structure with handles and user data (see GUI-DATA) %--- Try to read values from the GUI input fields ------------ ------------- [settings, error] = saveSettings(handles); %--- If no errors, then ... if  $error == 0$  %--- Save the updated settings in the main workspace ----- ------------ assignin('base', 'settings', settings); % Turn off the apply button set(hObject, 'Enable', 'off'); end % --- Executes on button press in resetbutton. function pushbuttonReset Callback(hObject, eventdata, handles) % hObject handle to resetbutton (see GCBO) % eventdata reserved - to be defined in a future version of **MATLAB** % handles structure with handles and user data (see GUI-DATA) %--- Try to read data from the variable "settings" ----------- ------------- % (variable "settings" is in the base Matlab workspace) try handles.settings = evalin('base', 'settings'); catch %--- Create a new settings structure in case of an error - ------------ handles.settings = initSettings();

```
end
%--- Assign it to the GUI data structure ---------------------
-------------
loadSettings(handles);
%--- Save changes in the GUI data structure ------------------
-------------
guidata(hObject, handles);
%--- Turn off the apply button -------------------------------
-------------
set(handles.pushbuttonApply, 'Enable', 'off');
%@@@ Function reads values from the GUI and updates the set-
tings structure
function [settings, error] = saveSettings(handles)
settings = handles.settings;
error = 0; % no error
try
     %Please read the Matlab help for mo details on TRY, CATCH 
and ERROR
    %commands. 
    %--- Signal properties related fields --------------------
-------------
   settings.fileName = qet(handles.editFileName,
'String');
    settings.numberOfChannels = edit2double(handles.editNum-
berOfChannels);
    settings.msToProcess = edit2double(han-
dles.editMsToProcess); 
    settings.skipNumberOfBytes = edit2double(handles.ed-
itSkipNumberOfBytes);
    settings.IF = edit2double(handles.editIF);
    settings.samplingFreq = edit2double(handles.ed-
itSamplingFreq);
    settings.dataType = qet(handles.eduttDataType,'String');
    %--- Satellite PRN numbers -------------------------------
     -------------
   for PRN = 1:32 %If checkbox is checked 
         if getCheckbox(getfield(handles, ['checkboxPRN', 
num2str(PRN)]) == 1
```

```
 % Include satellite in the list
            settings.acqSatelliteList = ...
                                    union(settings.acqSatel-
liteList, PRN);
        else
             % Exclude satellite from the list
            settings.acqSatelliteList = ...
                                   setdiff(settings.acqSatel-
liteList, PRN);
        end
    end
   %--- Acquisition parameters -------------------------------
-------------
    settings.acqSearchBand = edit2double(han-
dles.editAcqSearchBand);
   settings.acqThreshold = edit2double(han-dles.editAcqThreshold);
    settings.skipAcquisition = getCheckbox(handles.checkbox-
SkipAcquisition); 
    %--- Tracking --------------------------------------------
-------------
     settings.dllCorrelatorSpacing = edit2double(han-
dles.editDllCorrelatorSpacing);
    settings.dllDampingRatio = edit2double(handles.editDll-
DampingRatio);
    settings.dllNoiseBandwidth = edit2double(han-
dles.editDllNoiseBandwidth);
    settings.pllDampingRatio = edit2double(handles.editPll-
DampingRatio);
    settings.pllNoiseBandwidth = edit2double(handles.edit-
PllNoiseBandwidth);
    %--- Nav solutions ---------------------------------------
-------------
    settings.elevationMask = edit2double(handles.ed-
itElevationMask);
    settings.navSolPeriod = edit2double(handles.edit-
NavSolPeriod);
    settings.useTropCorr = qetCheckbox(handles.check-
boxUseTropCorr);
    settings.truePosition.E = edit2double(handles.edi-
tUtmE);
    settings.truePosition.N = edit2double(handles.edi-
tUtmN);
```

```
 settings.truePosition.U = edit2double(handles.edi-
tUtmU);
     %--- Plotting --------------------------------------------
------------- 
    settings.plotTracking = getCheckbox(handles.check-
boxPlotTracking);
catch
     %Please read the Matlab help for mo details on TRY, CATCH 
and ERROR
     %commands. 
     %--- Read error information ------------------------------
-------------
    e = lasterror;
     %If this error caused by bad input 
     if strcmp(e.identifier, 'setSettings:badInput')
         % then do not save settings, return an error indica-
tion 
        error = 1; else
         % Not our error, this error must be handled/reported 
in the system 
         rethrow(e);
     end 
end
%@@@ Function loads the settings into the GUI 
@@@@@@@@@@@@@@@@@@@@@@@@@@@@@
function loadSettings(handles)
%--- Signal properties related fields ------------------------
-------------
set(handles.editFileName, 'String', handles.settings.file-
Name);
set(handles.editNumberOfChannels, 'String', num2str(han-
dles.settings.numberOfChannels));
set(handles.editSkipNumberOfBytes, 'String', num2str(han-
dles.settings.skipNumberOfBytes));
set(handles.editMsToProcess, 'String', num2str(handles.set-
tings.msToProcess));
set(handles.editIF, 'String', num2str(handles.settings.IF));
set(handles.editSamplingFreq, 'String', num2str(handles.set-
tings.samplingFreq ));
```

```
set(handles.editDataType, 'String', handles.set-
tings.dataType);
%--- Satellite PRN numbers -----------------------------------
-------------
for PRN = 1:32 % If the PRN number is in the list
     if ismember(PRN, handles.settings.acqSatelliteList)
         % then set the checkbox to "checked" state
        setCheckbox(qetfield(handles, ['checkboxPRN',
num2str(PRN)]), 1);
     else
         % set the checkbox to "unchecked" state
        setCheckbox(qetfield(handles, ['checkboxPRN',
num2str(PRN)]), 0);
     end
end
%--- Acquisition parameters ----------------------------------
---------
set(handles.editAcqSearchBand, 'String', num2str(handles.set-
tings.acqSearchBand));
set(handles.editAcqThreshold, 'String', num2str(handles.set-
tings.acqThreshold));
setCheckbox(handles.checkboxSkipAcquisition, handles.set-
tings.skipAcquisition);
%--- Tracking ------------------------------------------------
---------
set(handles.editDllCorrelatorSpacing, 'String', num2str(han-
dles.settings.dllCorrelatorSpacing));
set(handles.editDllDampingRatio, 'String', num2str(han-
dles.settings.dllDampingRatio));
set(handles.editDllNoiseBandwidth, 'String', num2str(han-
dles.settings.dllNoiseBandwidth));
set(handles.editPllDampingRatio, 'String', num2str(han-
dles.settings.pllDampingRatio));
set(handles.editPllNoiseBandwidth, 'String', num2str(han-
dles.settings.pllNoiseBandwidth));
%--- Nav solutions ------------------
-------------
set(handles.editElevationMask, 'String', num2str(handles.set-
tings.elevationMask));
set(handles.editNavSolPeriod, 'String', num2str(handles.set-
tings.navSolPeriod));
```

```
setCheckbox(handles.checkboxUseTropCorr, handles.set-
tings.useTropCorr);
set(handles.editUtmE, 'String', num2str(handles.set-
tings.truePosition.E));
set(handles.editUtmN, 'String', num2str(handles.set-
tings.truePosition.N));
set(handles.editUtmU, 'String', num2str(handles.set-
tings.truePosition.U));
%--- Plotting    -------------------------
-------------
setCheckbox(handles.checkboxPlotTracking, handles.set-
tings.plotTracking);
%@@@ Function reads current state of a checkbox "in the Matlab 
way" @@@@@@@
function value = getCheckbox(handle)
if (\text{get}(\text{handle}, \text{Value}') == \text{get}(\text{handle}, \text{MAX}')) % then checkbox is checked
    value = 1:
else
     % checkbox is not checked
    value = 0:
end
%@@@ Function sets checkbox state 
@@@@@@@@@@@@@@@@@@@@@@@@@@@@@@@@@@@@@@@@@
% Setting the "Value" variable to some number not equal to 
"Min" or "Max"
% will cause Matlab runtime error.
function setCheckbox(handle, value)
if (value == 1)
     % "check" the checkbox
    set(handle, 'Value', get(handle, 'Max'));
else
     % "uncheck" the checkbox
    set(handle, 'Value', get(handle, 'Min'));
end
%@@@ Function checks if the edit field contains a numeric 
value. If yes,
%then it converts string type value to double. 
@@@@@@@@@@@@@@@@@@@@@@@@@@@@@
function value = edit2double(handle)
```

```
%--- Try to convert string in the entry field to double ------
-------------
value = str2double(get(handle, 'String'));
% If it is not a number, then handle the incorect input ------
-------------
if isnan(value) && ~strcmpi(get(handle, 'String'), 'NaN')
     %--- Make the message text ---
     text = ['Bad input in the field "', get(handle, 
'UserData'),...
         '". You must enter a numeric value.'];
     % Show the error message in a message box
     errordlg(text, 'Bad Input', 'modal');
     %--- Stop code execution here and "Throw an error". The 
error will be
     % "cached" by the "CATCH" statement. The code execution 
resumes from
     % at the "CATCH" statement. Please read the Matlab help 
for mo details
     % on TRY, CATCH and ERROR commands.
     error('setSettings:badInput', text);
end
% --- Executes on button press in pushbuttonSelectDataFile.
function pushbuttonSelectDataFile Callback(hObject, eventdata,
handles)
% hObject handle to pushbuttonSelectDataFile (see GCBO)
% eventdata reserved - to be defined in a future version of 
MATLAB
% handles structure with handles and user data (see GUI-
DATA)
[filename, pathName] = uigetfile('*.bin', ... 'Select data file...', ...
                                  get(handles.editFileName, 
'String'));
if (~isequal(fileName, 0) && ~isequal(pathName, 0))
    set(handles.editFileName, 'String', fullfile(pathName,
fileName));
    set(handles.pushbuttonApply, 'Enable', 'on');
end
% --- Executes on button press in pushbuttonProbeData.
```

```
function pushbuttonProbeData Callback(hObject, eventdata, han-
dles)
% hObject handle to pushbuttonProbeData (see GCBO)
% eventdata reserved - to be defined in a future version of 
MATLAB
% handles structure with handles and user data (see GUI-
DATA)
[settings, error] = saveSettings(handles);
%--- If no errors, then ...
if error == 0
     try
         probeData(settings);
     catch
         errStruct = lasterror;
         msgbox(errStruct.message, 'Error', 'error');
     end
end
% --- Executes on button press in pushbuttonDefault.
function pushbuttonDefault Callback(hObject, eventdata, han-
dles)
% hObject handle to pushbuttonDefault (see GCBO)
% eventdata reserved - to be defined in a future version of 
MATLAB
% handles structure with handles and user data (see GUI-
DATA)
handles.settings = initSettings();
% Assign it to the GUI data structure
loadSettings(handles);
% Update handles structure
guidata(hObject, handles);
% Turn on the apply button
set(handles.pushbuttonApply, 'Enable', 'on');
```
Αυτός ο κώδικας είναι μια δέσμη ενεργειών MATLAB που ορίζει ένα GUI (γραφικό περιβάλλον χρήστη) για τη ρύθμιση διαφόρων παραμέτρων. Ας το δούμε βήμα βήμα:

 Το σενάριο ξεκινά με σχόλια που παρέχουν πληροφορίες σχετικά με το σκοπό και τη χρήση του σεναρίου.

- Το σενάριο ορίζει δύο λειτουργίες: setSettings\_OpeningFcn και setSettings\_OutputFcn, οι οποίες είναι συναρτήσεις επανάκλησης για το γραφικό περιβάλλον εργασίας.
- Το σενάριο αρχικοποιεί ορισμένες μεταβλητές και ρυθμίζει τις ιδιότητες του GUI χρησιμοποιώντας τη δομή gui\_State.
- Η συνάρτηση setSettings\_OpeningFcn εκτελείται όταν ανοίξει το GUI. Ανακτά τις τρέχουσες ρυθμίσεις από τον βασικό χώρο εργασίας του MATLAB, εάν είναι διαθέσιμες. Διαφορετικά, δημιουργεί μια νέα δομή ρυθμίσεων χρησιμοποιώντας τη λειτουργία initSettings.
- Οι ρυθμίσεις που ανακτήθηκαν ή δημιουργήθηκαν αντιστοιχίζονται στη δομή δεδομένων του GUI και η συνάρτηση loadSettings καλείται να φορτώσει τις ρυθμίσεις στα στοιχεία ελέγχου του GUI.
- Η συνάρτηση setSettings\_OutputFcn εκτελείται όταν το GUI είναι κλειστό. Ανακτά τα ορίσματα εξόδου από τη δομή χειρισμών του GUI.
- Μετά τις λειτουργίες επανάκλησης, υπάρχουν αρκετές λειτουργίες επανάκλησης για συγκεκριμένα στοιχεία GUI. Αυτές οι λειτουργίες εκτελούνται όταν συμβαίνουν ορισμένα γεγονότα.
- Η συνάρτηση edit\_CreateFcn εκτελείται όταν δημιουργείται ένα πεδίο επεξεργασίας. Ορίζει το χρώμα φόντου του στοιχείου ελέγχου επεξεργασίας.
- Η συνάρτηση edit\_Callback εκτελείται όταν αλλάξει η τιμή ενός πεδίου επεξεργασίας. Ενεργοποιεί το κουμπί "εφαρμογή" για να υποδείξει ότι έχουν γίνει αλλαγές.
- Η συνάρτηση checkbox\_Callback εκτελείται όταν γίνεται εναλλαγή ενός πλαισίου ελέγχου. Ενεργοποιεί επίσης το κουμπί "εφαρμογή" για να υποδείξει τις αλλαγές.
- Η λειτουργία pushbuttonApply\_Callback εκτελείται όταν πατηθεί το κουμπί "apply". Προσπαθεί να διαβάσει τις τιμές από τα πεδία εισαγωγής του GUI και τις αποθηκεύει ως ρυθμίσεις. Εάν δεν προκύψουν σφάλματα, αποθηκεύει τις ενημερωμένες ρυθμίσεις στον κύριο χώρο εργασίας του MATLAB.
- Η λειτουργία pushbuttonReset\_Callback εκτελείται όταν πατηθεί το κουμπί "reset". Ανακτά τις ρυθμίσεις από τον βασικό χώρο εργασίας του MATLAB ή δημιουργεί μια νέα δομή ρυθμίσεων και φορτώνει τις ρυθμίσεις στο GUI.
- Η λειτουργία saveSettings διαβάζει τις τιμές από τα πεδία εισαγωγής του GUI και ενημερώνει τη δομή των ρυθμίσεων. Εκτελεί χειρισμό σφαλμάτων και επιστρέφει έναν κωδικό σφάλματος εάν υπάρχουν προβλήματα με την είσοδο.
- Η λειτουργία loadSettings φορτώνει τις ρυθμίσεις από τη δομή ρυθμίσεων στα στοιχεία ελέγχου του GUI.
- Οι συναρτήσεις getCheckbox και setCheckbox είναι βοηθητικές συναρτήσεις για τη λήψη και τη ρύθμιση της κατάστασης ενός στοιχείου ελέγχου πλαισίου ελέγχου, αντίστοιχα.
- Η συνάρτηση edit2double μετατρέπει την τιμή ενός πεδίου επεξεργασίας σε διπλή, εκτελώντας χειρισμό σφαλμάτων εάν η είσοδος δεν είναι έγκυρος αριθμός.

 Οι υπόλοιπες λειτουργίες επανάκλησης χειρίζονται συγκεκριμένες ενέργειες, όπως η επιλογή ενός αρχείου δεδομένων, η ανίχνευση δεδομένων, ο ορισμός προεπιλεγμένων τιμών κ.λπ.

Συνολικά, αυτός ο κώδικας ορίζει μια διεπαφή GUI για τη ρύθμιση διαφόρων παραμέτρων και χειρίζεται τις αλληλεπιδράσεις με τα στοιχεία ελέγχου GUI για ενημέρωση και αποθήκευση των ρυθμίσεων.

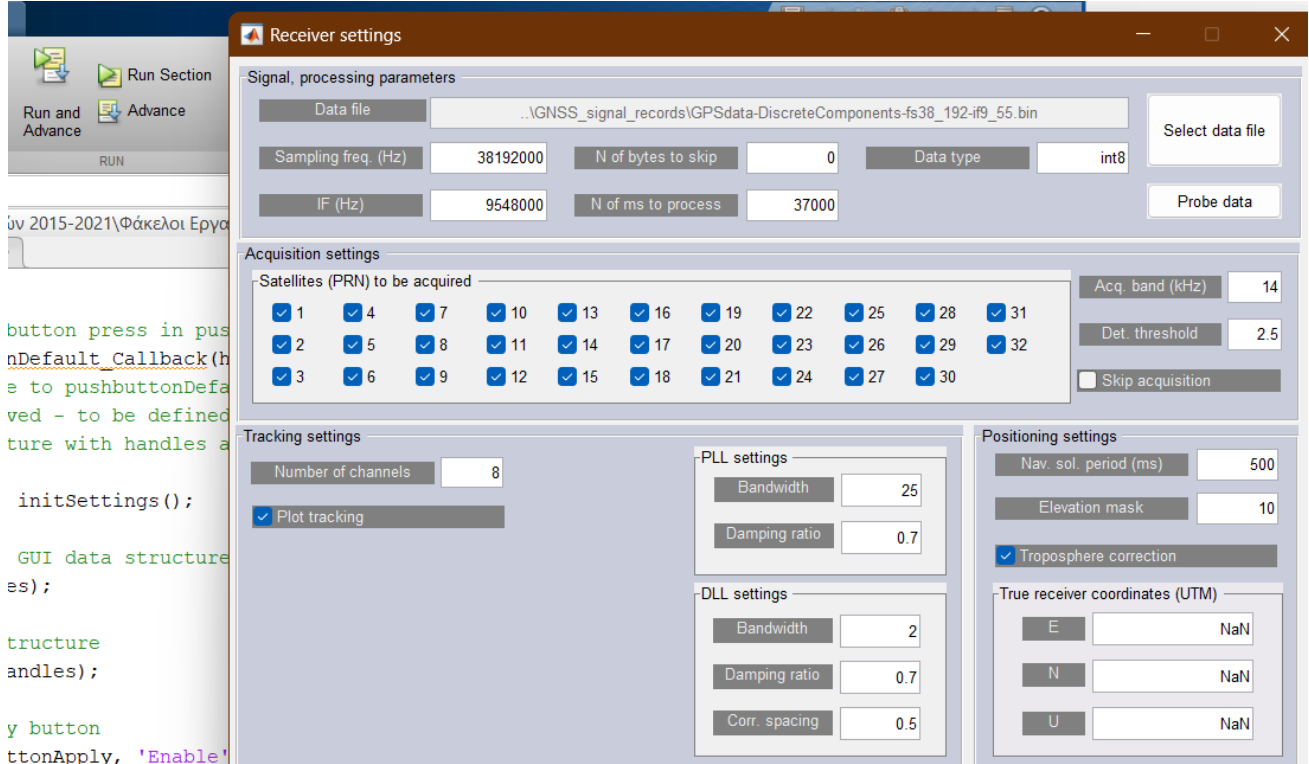

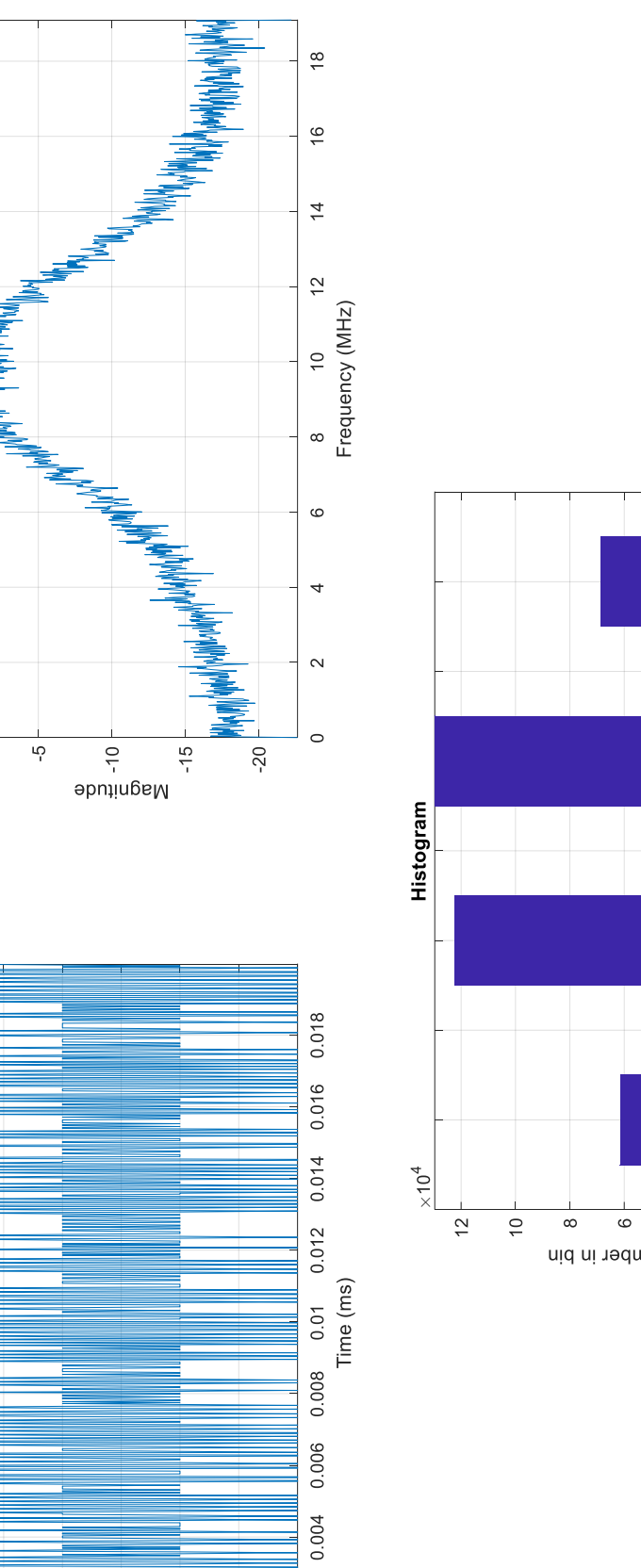

Frequency domain plot

 $\circ$ 

Time domain plot

 $\frac{1}{\infty}$ 

 $\overline{\mathbf{z}}$ 

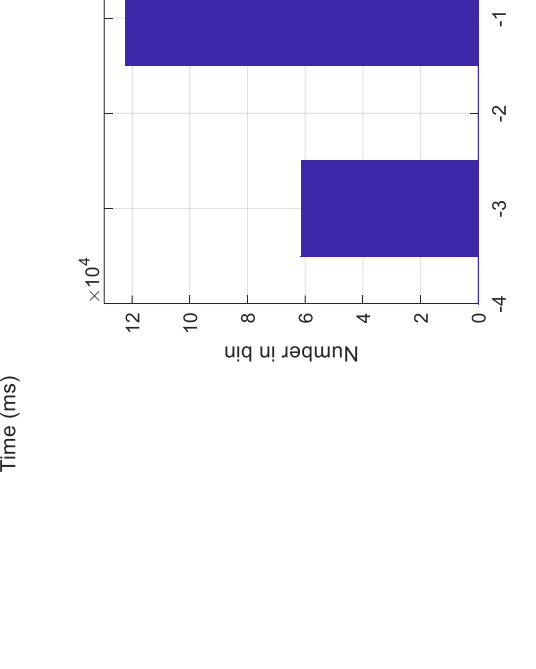

**ΤΙΤΛΟΣ:** *«Συστήματα GPS - Λογισμική Υλοποίηση»*

0.002

 $\circ$ 

್ಗೆ

 $\overline{2}$ 

 $\overline{\tau}$ 

abutilqmA<br>
o

 $\overline{a}$ 

 $\infty$ 

 $\sim$ 

 $\overline{a}$ 

 $\circ \frac{5}{10}$ 

*PostProcessing m.file*

```
\frac{6}{5}% The purpose of this script is to combine all parts of the 
software
% receiver.
\approx% 1.1) Open the data file for the processing and seek to de-
sired point.
\approx% 2.1) Acquire satellites
\approx% 3.1) Initialize channels (preRun.m).
% 3.2) Pass the channel structure and the file identifier to 
the tracking
% function. It will read and process the data. The tracking 
results are
% stored in the trackResults structure. The results can be ac-
cessed this
% way (the results are stored each millisecond):
% trackResults(channelNumber).XXX(fromMillisecond : toMilli-
second), where
% XXX is a field name of the result (e.g. I P, codePhase etc.)
\approx% 4) Pass tracking results to the navigation solution func-
tion. It will
% decode navigation messages, find satellite positions, meas-
ure
% pseudoranges and find receiver position.
\approx% 5) Plot the results.
%% Initialization 
=========================================================
disp ('Starting processing...');
[fid, message] = fopen(settings.fileName, rb);
%If success, then process the data
if (fid > 0) % Move the starting point of processing. Can be used to 
start the
     % signal processing at any point in the data record (e.g. 
good for long
     % records or for signal processing in blocks).
     fseek(fid, settings.skipNumberOfBytes, 'bof');
```

```
%% Acquisition 
============================================================
     % Do acquisition if it is not disabled in settings or if 
the variable
     % acqResults does not exist.
     if ((settings.skipAcquisition == 0) || ~exist('acqRe-
sults', 'var'))
         % Find number of samples per spreading code
        samplesPerCode = round(settings.samplingFreq / ...
                             (settings.codeFreqBasis / set-
tings.codeLength));
         % Read data for acquisition. 11ms of signal are needed 
for the fine
         % frequency estimation
        data = fread(fid, 11*samplesPerCode, set-tings.dataType)';
         %--- Do the acquisition ------------------------------
-------------
         disp (' Acquiring satellites...');
        acqResults = acquisition(data, settings); plotAcquisition(acqResults);
     end
%% Initialize channels and prepare for the run 
============================
     % Start further processing only if a GNSS signal was ac-
quired (the
     % field FREQUENCY will be set to 0 for all not acquired 
signals)
     if (any(acqResults.carrFreq))
        channel = preRun(acqResults, settings);
        showChannelStatus(channel, settings);
     else
         % No satellites to track, exit
         disp('No GNSS signals detected, signal processing fin-
ished.');
         trackResults = [];
         return;
     end
%% Track the signal 
=======================================================
```

```
startTime = now;disp ([' Tracking started at ', datestr(startTime)]);
     % Process all channels for given data block
     [trackResults, channel] = tracking(fid, channel, set-
tings);
     % Close the data file
     fclose(fid);
    disp([' Tracking is over (elapsed time ', ...
                                          datestr(now - start-
Time, 13), ')'])
     % Auto save the acquisition & tracking results to a file 
to allow
     % running the positioning solution afterwards.
     disp(' Saving Acq & Tracking results to file "track-
ingResults.mat"')
    save('trackingResults', ...
                       'trackResults', 'settings', 'acqRe-
sults', 'channel'); 
%% Calculate navigation solutions 
=========================================
     disp(' Calculating navigation solutions...');
     navSolutions = postNavigation(trackResults, settings);
     disp(' Processing is complete for this data block');
%% Plot all results 
===================================================
     disp (' Ploting results...');
     if settings.plotTracking
         plotTracking(1:settings.numberOfChannels, trackRe-
sults, settings);
     end
     plotNavigation(navSolutions, settings);
     disp('Post processing of the signal is over.');
else
     % Error while opening the data file.
    error('Unable to read file %s: %s.', settings.fileName,
message);
end \frac{1}{6} if (fid > 0)
```
Αυτός ο κώδικας είναι μια δέσμη ενεργειών που συνδυάζει διαφορετικά μέρη ενός δέκτη λογισμικού για την επεξεργασία σημάτων GNSS (Παγκόσμιο Δορυφορικό Σύστημα Πλοήγησης). Ας το δούμε βήμα βήμα:

- Το σενάριο ξεκινά με ένα σχόλιο που εξηγεί τον σκοπό του, ο οποίος είναι να συνδυάσει όλα τα μέρη του δέκτη λογισμικού.
- Το σενάριο εμφανίζει ένα μήνυμα που υποδεικνύει την έναρξη της επεξεργασίας.
- Το σενάριο χρησιμοποιεί τη συνάρτηση fopen για να ανοίξει το αρχείο δεδομένων που καθορίζεται στη δομή ρυθμίσεων σε λειτουργία ανάγνωσης-δυαδικής λειτουργίας ('rb'). Ελέγχει εάν το αρχείο άνοιξε με επιτυχία.
- Εάν το αρχείο άνοιξε με επιτυχία, το σενάριο μετακινεί τον δείκτη του αρχείου στο επιθυμητό σημείο του αρχείου δεδομένων χρησιμοποιώντας τη συνάρτηση fseek. Αυτό επιτρέπει την έναρξη της επεξεργασίας σε οποιοδήποτε συγκεκριμένο σημείο των δεδομένων.
- Acquisition: Εάν η απόκτηση δεν είναι απενεργοποιημένη στις ρυθμίσεις ή εάν η μεταβλητή acqResults δεν υπάρχει, το σενάριο συνεχίζει τη διαδικασία απόκτησης. Διαβάζει μια συγκεκριμένη ποσότητα δεδομένων από το αρχείο για απόκτηση και στη συνέχεια καλεί τη συνάρτηση απόκτησης, μεταβιβάζοντας τα δεδομένα και τις ρυθμίσεις ως ορίσματα. Τα αποτελέσματα της απόκτησης αποθηκεύονται στη μεταβλητή acqResults. Το σενάριο καλεί επίσης τη συνάρτηση plotAcquisition για να απεικονίσει τα αποτελέσματα απόκτησης.
- Αρχικοποίηση: Το σενάριο προχωρά στην προετοιμασία των καναλιών και στην προετοιμασία για περαιτέρω επεξεργασία. Καλεί τη συνάρτηση preRun, περνώντας τα acqResults και τις ρυθμίσεις ως ορίσματα. Η συνάρτηση preRun ρυθμίζει τη δομή του καναλιού για παρακολούθηση. Το σενάριο καλεί επίσης τη συνάρτηση showChannelStatus για να εμφανίσει την κατάσταση των καναλιών.
- Παρακολούθηση: Το σενάριο εμφανίζει ένα μήνυμα που υποδεικνύει την έναρξη της παρακολούθησης και καταγράφει την ώρα έναρξης. Καλεί τη συνάρτηση παρακολούθησης, μεταβιβάζοντας το αναγνωριστικό αρχείου, τη δομή του καναλιού και τις ρυθμίσεις ως ορίσματα. Η λειτουργία παρακολούθησης διαβάζει και επεξεργάζεται τα δεδομένα από το αρχείο και τα αποτελέσματα παρακολούθησης αποθηκεύονται στη μεταβλητή trackResults και στην ενημερωμένη δομή καναλιού. Το σενάριο κλείνει επίσης το αρχείο δεδομένων.
- Αποθήκευση αποτελεσμάτων: Το σενάριο αποθηκεύει τα αποτελέσματα απόκτησης και παρακολούθησης, καθώς και τις ρυθμίσεις, τα acqResults και τη δομή του καναλιού, σε ένα αρχείο που ονομάζεται "trackingResults.mat" χρησιμοποιώντας τη λειτουργία αποθήκευσης. Αυτό επιτρέπει στη λύση εντοπισμού θέσης να εκτελεστεί στη συνέχεια χρησιμοποιώντας αυτά τα αποτελέσματα.
- Λύσεις πλοήγησης: Το σενάριο καλεί τη συνάρτηση postNavigation για να υπολογίσει τις λύσεις πλοήγησης χρησιμοποιώντας τα αποτελέσματα και τις ρυθμίσεις track. Οι λύσεις πλοήγησης αποθηκεύονται στη μεταβλητή navSolutions.
- Αποτελέσματα σχεδίασης: Το σενάριο εμφανίζει ένα μήνυμα που υποδεικνύει την έναρξη της γραφικής παράστασης των αποτελεσμάτων. Εάν η ρύθμιση plotTracking είναι ενεργοποιημένη, καλεί τη συνάρτηση plotTracking για να σχεδιάσει τα αποτελέσματα παρακολούθησης για όλα τα κανάλια. Καλεί επίσης τη συνάρτηση plotNavigation για να σχεδιάσει τις λύσεις πλοήγησης.
- Μετα-επεξεργασία: Το σενάριο εμφανίζει ένα μήνυμα που υποδεικνύει ότι η μετα-επεξεργασία του σήματος έχει ολοκληρωθεί.
- Διαχείριση σφαλμάτων: Εάν υπήρξε σφάλμα κατά το άνοιγμα του αρχείου δεδομένων, εμφανίζεται ένα μήνυμα σφάλματος.

Συνολικά, αυτό το σενάριο εκτελεί την πλήρη διοχέτευση επεξεργασίας για σήματα GNSS, συμπεριλαμβανομένης της απόκτησης, της παρακολούθησης, του υπολογισμού της λύσης πλοήγησης και της οπτικοποίησης αποτελεσμάτων. Βασίζεται σε διάφορες λειτουργίες που ορίζονται σε ξεχωριστά αρχεία για την εκτέλεση αυτών των εργασιών.

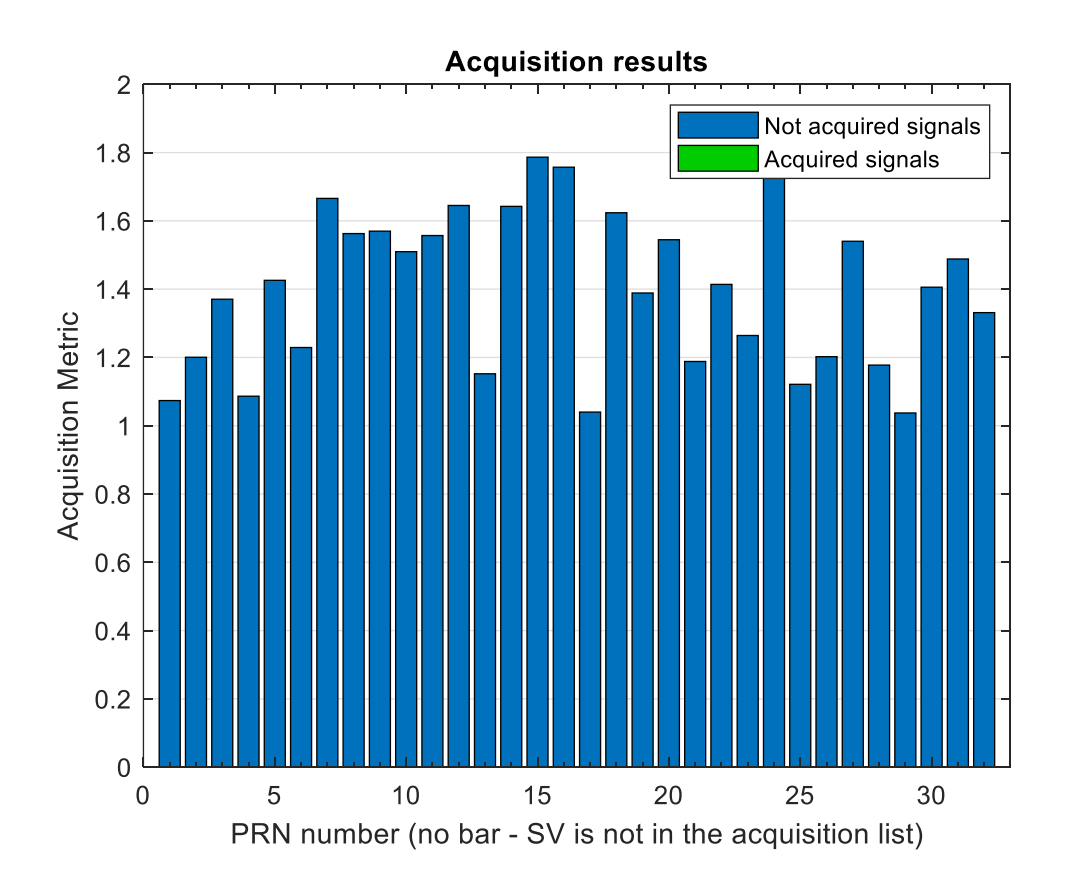